# **VIC 20 QUICK REFERENCE HANDBOOK**

EDITED BY JEFFREY DANIELS

Version 0.9

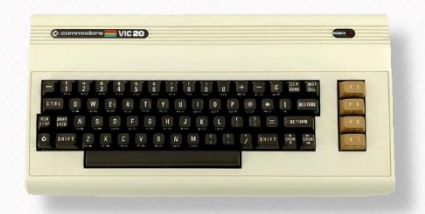

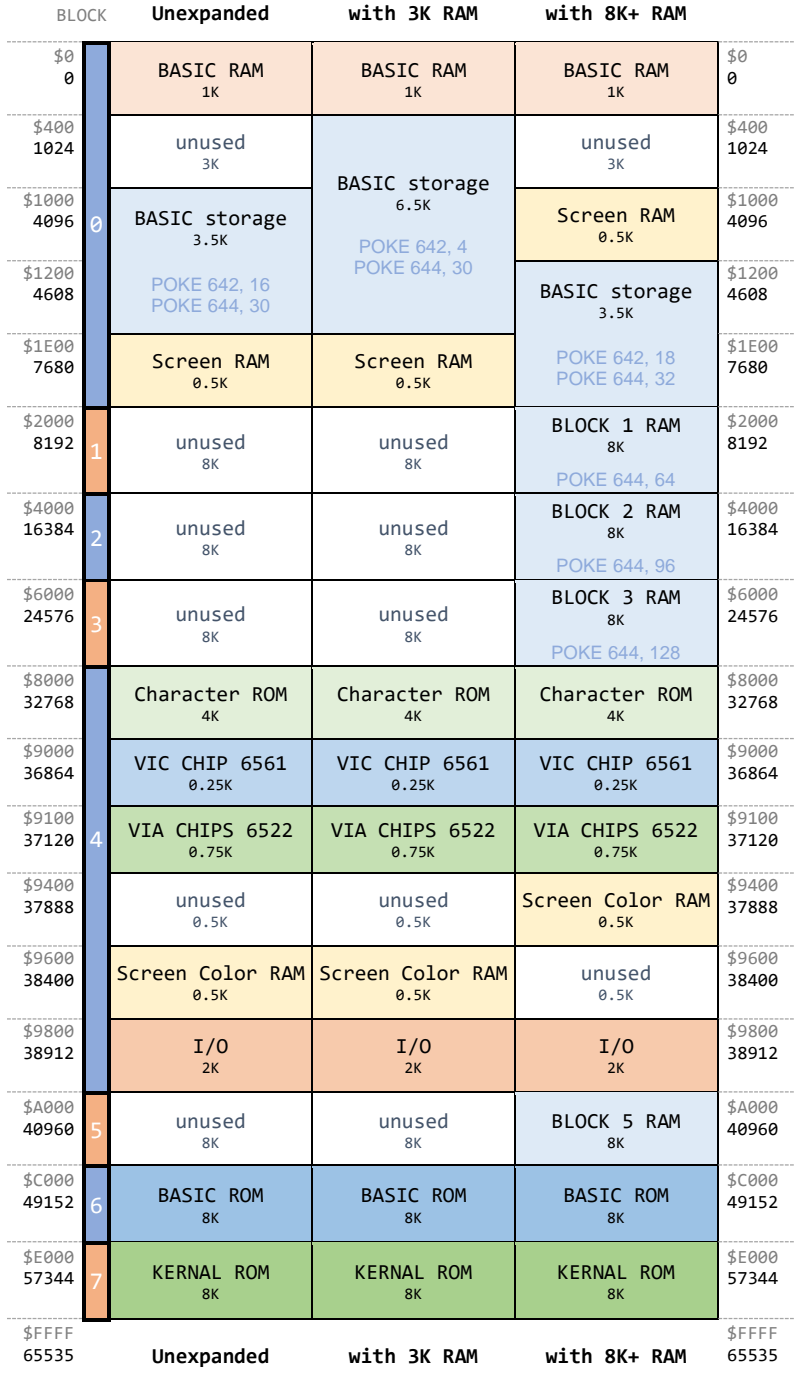

[detailed map on page 48](#page-50-0)

# THIS BLANK PAGE WILL NOT APPEAR IN PRINT COPIES

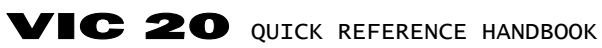

EDITED BY JEFFREY DANIELS

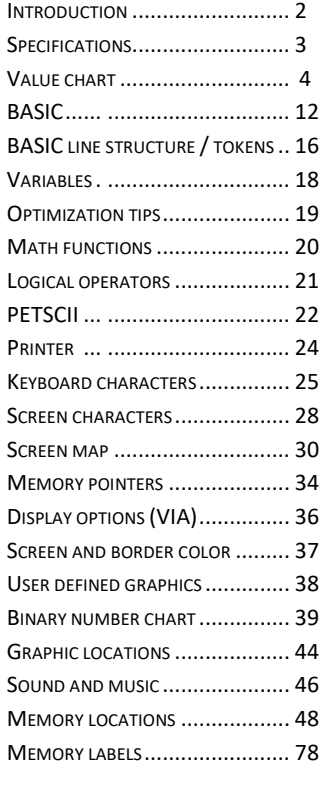

## TABLE OF CONTENTS

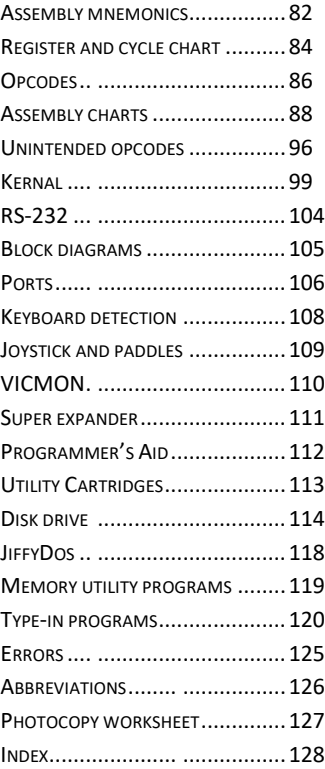

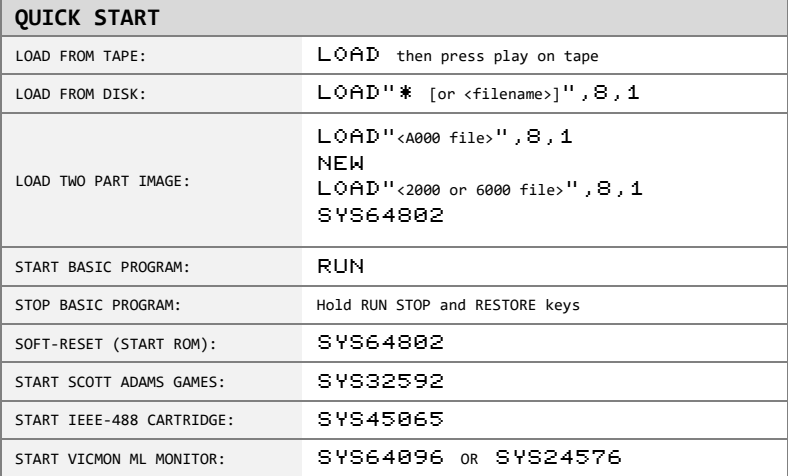

<span id="page-4-0"></span>Welcome! This manual is intended to provide quick reference for the VIC 20 computer. It presumes a basic understanding of VIC 20 programming and is designed around my personal preferences as a user. This is version 0.9b released in May of 2023.

Tables and maps are informed by the foundational works of the following:

Jim Butterfield, Andy Finkel, Neil Harris, Paul Higginbottom, Michael Tomczyk, Russ Davies, Bob Yannes, Dale Gilbert, Brian Grainger. Karl Hildon. Raeto Colin West. Jim Wilcox. Ward F. Shrake, Paul Le Brasse, Michael Krause, Andreas Dripke, Sven Petersen, David Barron, Lee Davison,

and others including ongoing research by members of the Denial community.

Thanks to Denial contributors for suggestions, proofreading, and content:

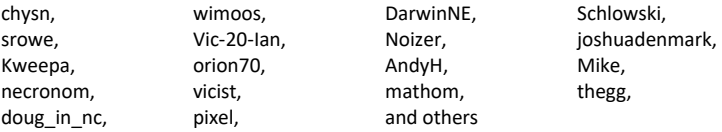

Special thanks for the generous support of the following:

Adrian Fox Fredric Blåholtz Leif Bloomquist Robert Harbron Bryan Henry Jesse Hagewood David T Larry Cameron Peter Jensen

Francios Leveille Laurent DIZY Renato Bugge

Alessandro Ubiali Gabriel Angelos Leo LaFlamme Roberto Bernardo<br>Anders Kator Geoff Nelson Louis Mazzei Robin Hurst Louis Mazzei Andrew Karlsson Ghislain de Blois Marco Bergomi P1XL Games Andrew Layden Giovanni Giommarresi mark gladson Ryan Liston Bindi Hawkey Glen Richards Massimiliano Certelli Sampo Rintanen Björg Stojalowski Heather Kent Mat Allen Mat Scott Walters Bo Goeran Kvamme Ian Buxton Matt Dawson SignalDEV Brad Bell James Happel Matthew Walworth Simon Henstock Brent Santin Jan-Erik Sundh Michael Ingleby Simon Rowe Bret Kellihan Jani Iltanen Michael Kircher Stefan Termén Brian Lyons jeff smaldon mega-cart.com Stephane Rogier Brian Thomson Jess Ragan Olli Savia Steve McCrea Bryce Wilson Jonathan Brawn Paul Quirk VGA Foundation Christopher Prest Joonas Merienn Pedro Bermejo Wayne Tomlinson Clockwork Logic and K Bergman and Dedro Lambrini and William M<br>
Peter Hurst Colton T Stephens and Colters Kevin Potts and Pothers and Others Colton T Stephens Kevin Potts Peter Hurst Peter and others

CC BY-NC-SA 2023 Attribution — NonCommercial — ShareAlike This work is licensed under a Creative Commons Attribution-Noncommercial License (US/v3.0). The presentation of the information may be duplicated with attribution.

This publication is not-for-profit and for educational purposes. All trademarks (including VIC, VC20, VIC 20, Commodore, and all associated logos) are property of their respective trademark owners. Should this book contain copyrighted materials, all rights remain with the respective copyright holders. Permissions beyond the scope of this license are administered by Jeffrey Daniels. Information on how to request permission may be found at sleepingelephant.com/denial

<span id="page-5-0"></span>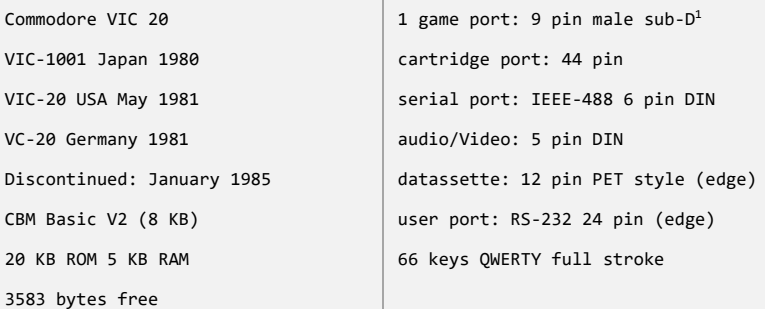

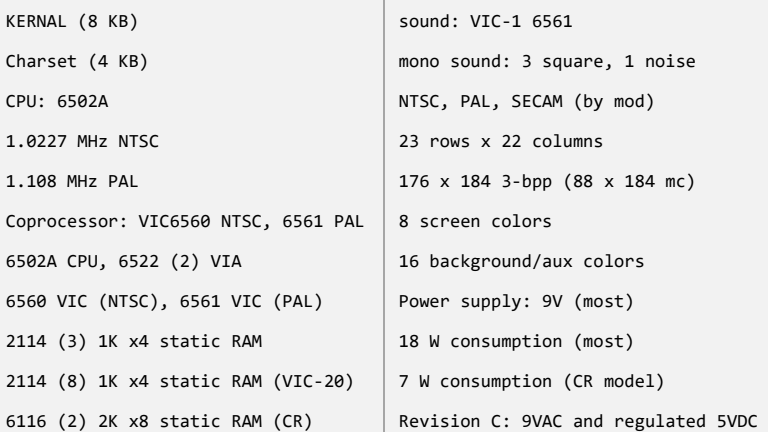

Computer (most): 404 x 216 x 75mm, 1800g (15.9 x 8 x 2.9in., 4lbs.) Cartridge (most): 139.7 x 85.725 x 15.9mm (5.5 x 3.375 x 0.625in.) Game controller port: common 9-pin, male, sub-D connector (Atari VCS) <sup>1</sup> WARNING: other pin-compatible controllers such as Sega may damage

Total disk storage capacity: 174,848 bytes per disk on 35 tracks Sequential files: 168,656 bytes per disk Relative files: 167,132 bytes per disk, 65,535 records per file Entries of a directory (track 18): 144 per disk Blocks: 683 (664 blocks free)

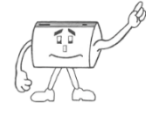

PLEASE SUPPORT if this publication is of use to you. A limited run of coil bound ("lay flat") print books is available for purchase. Shipped worldwide. Visit sleepingelephant.com/denial for details.

<span id="page-6-0"></span>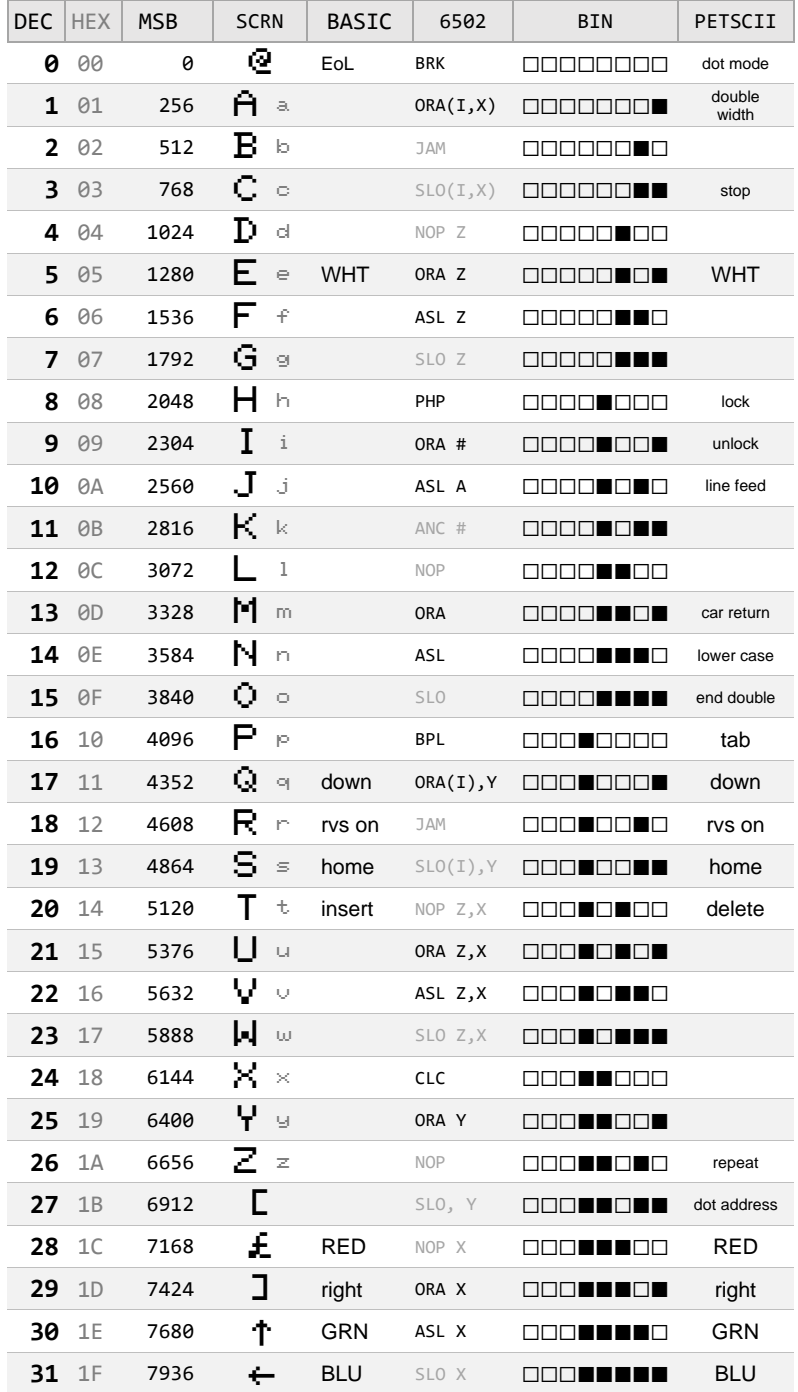

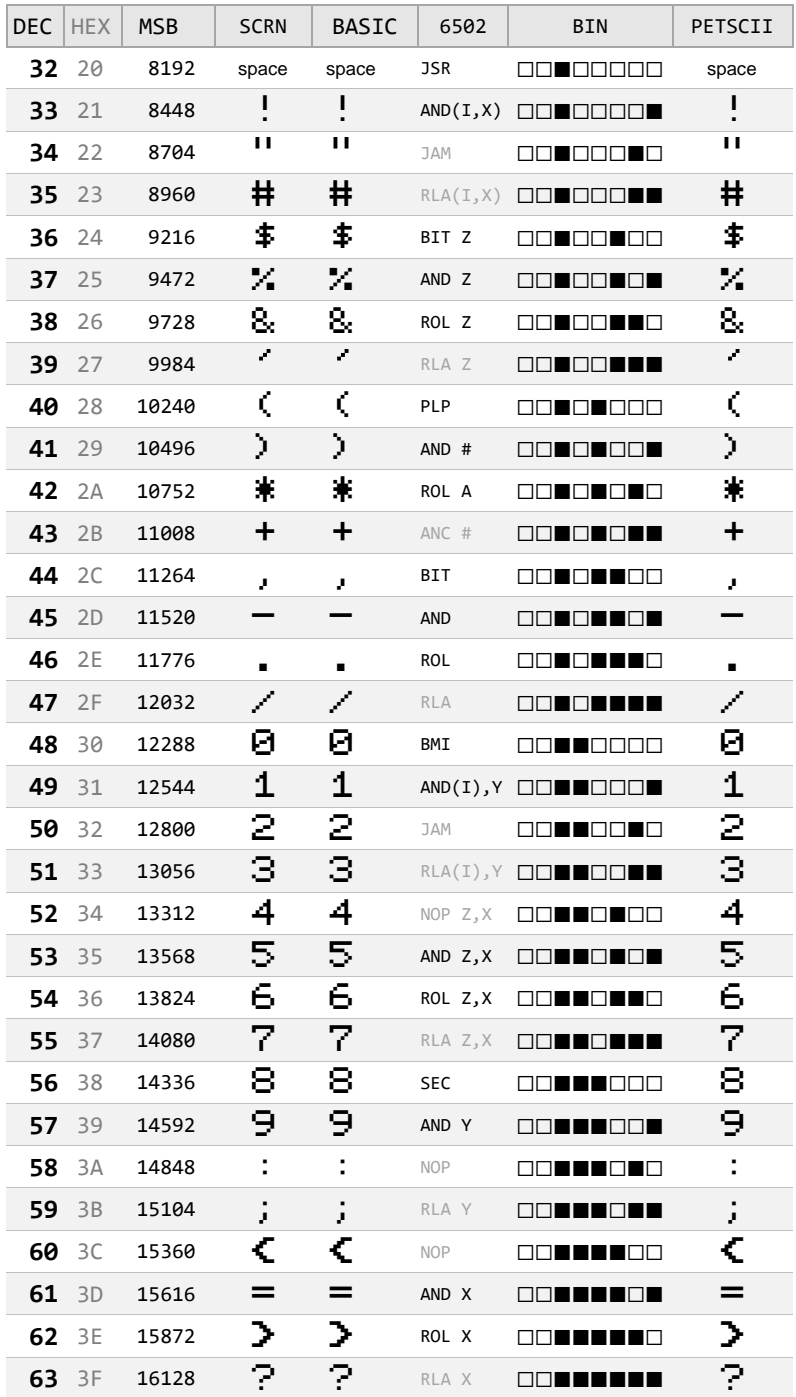

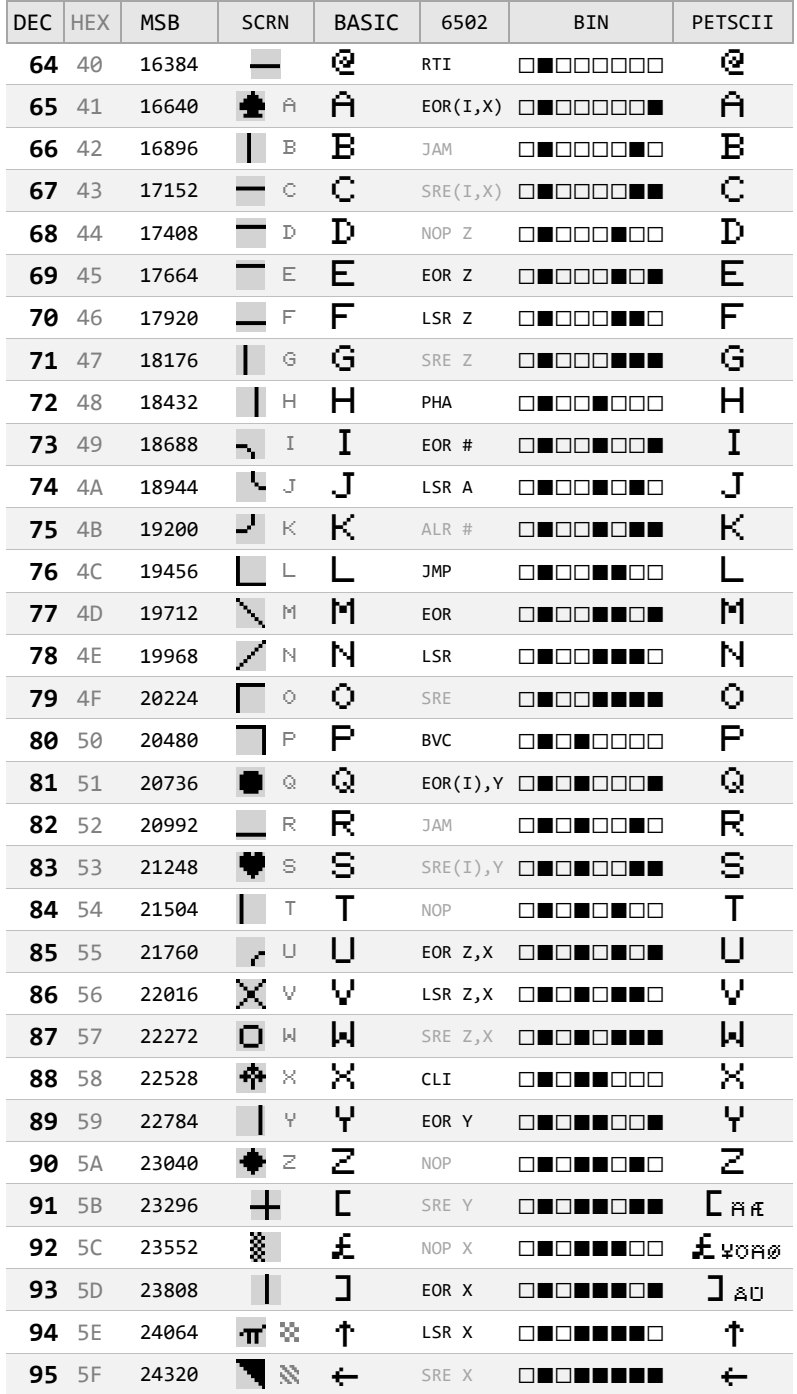

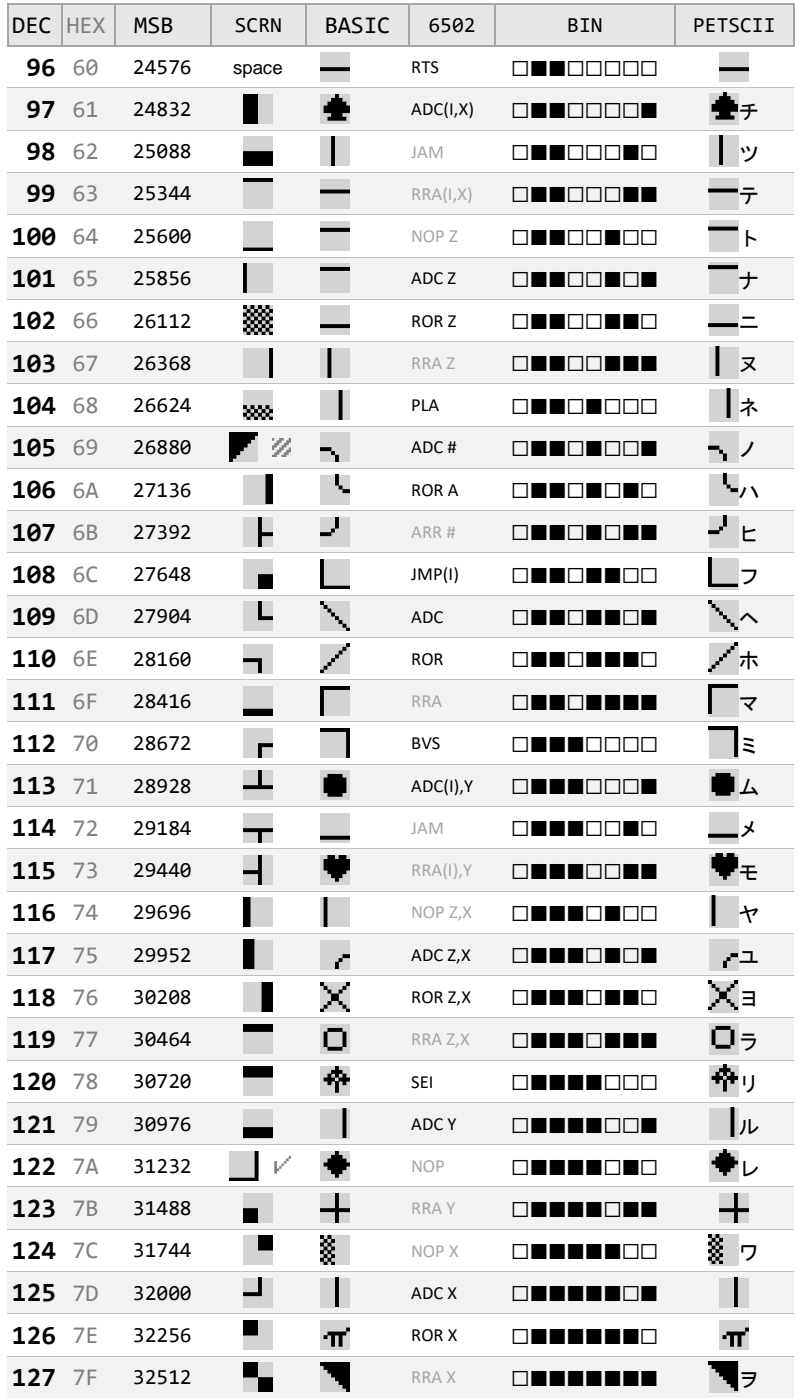

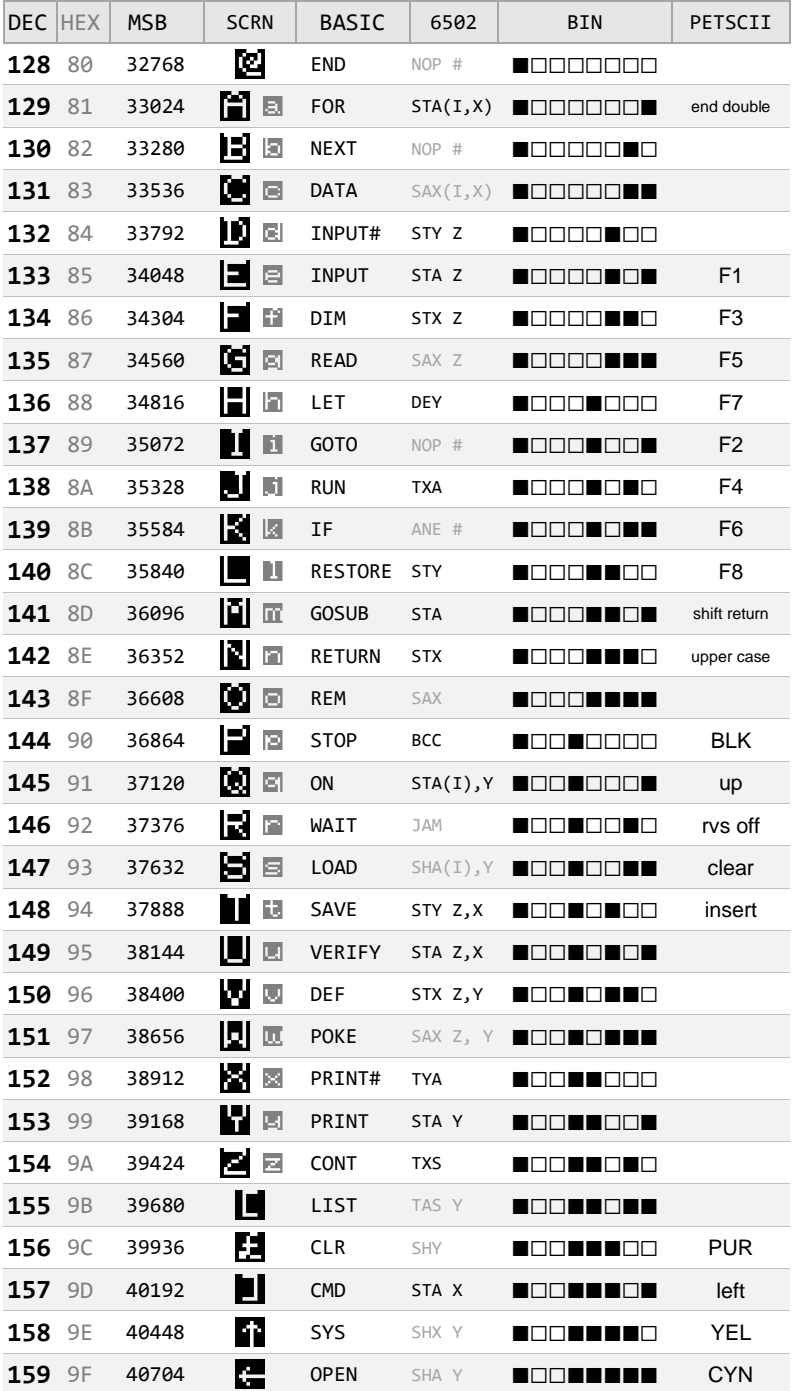

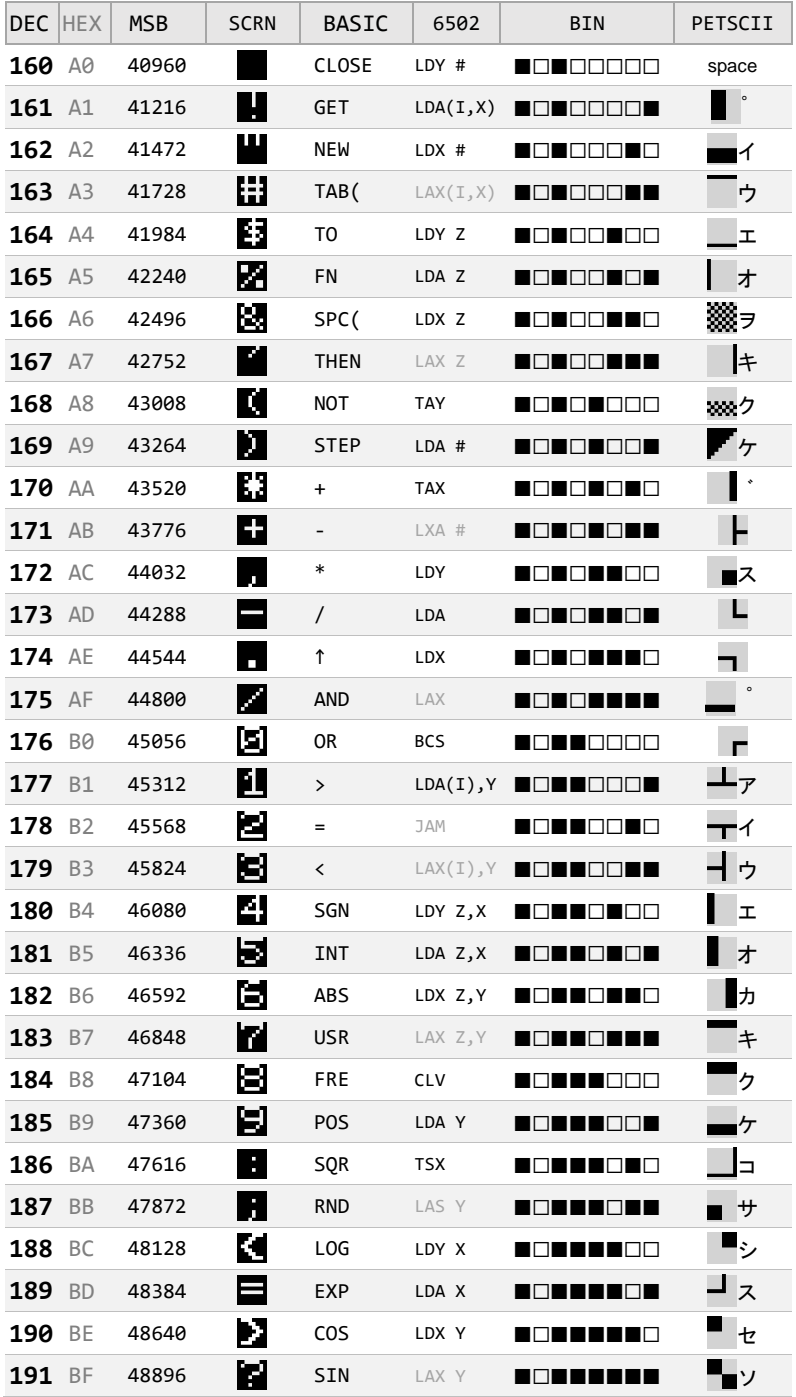

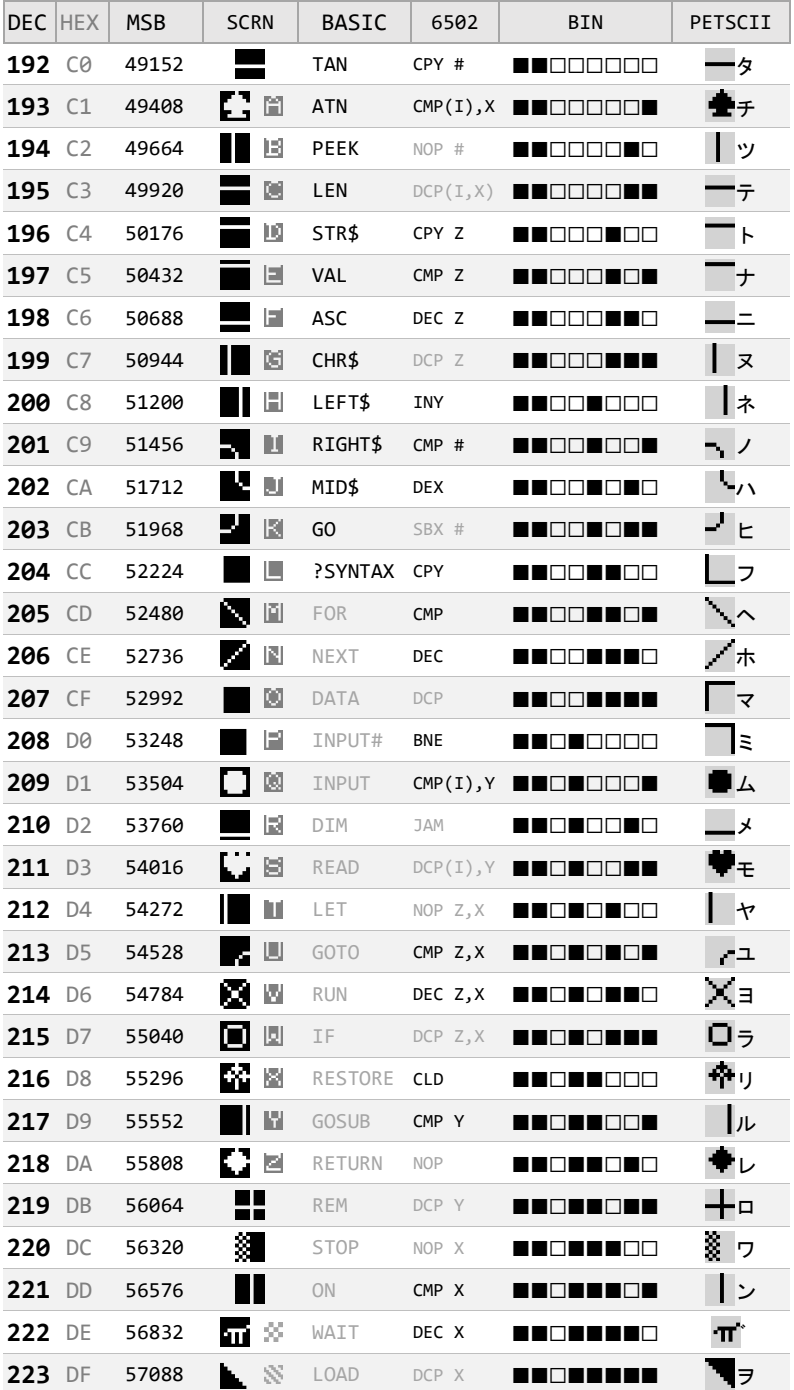

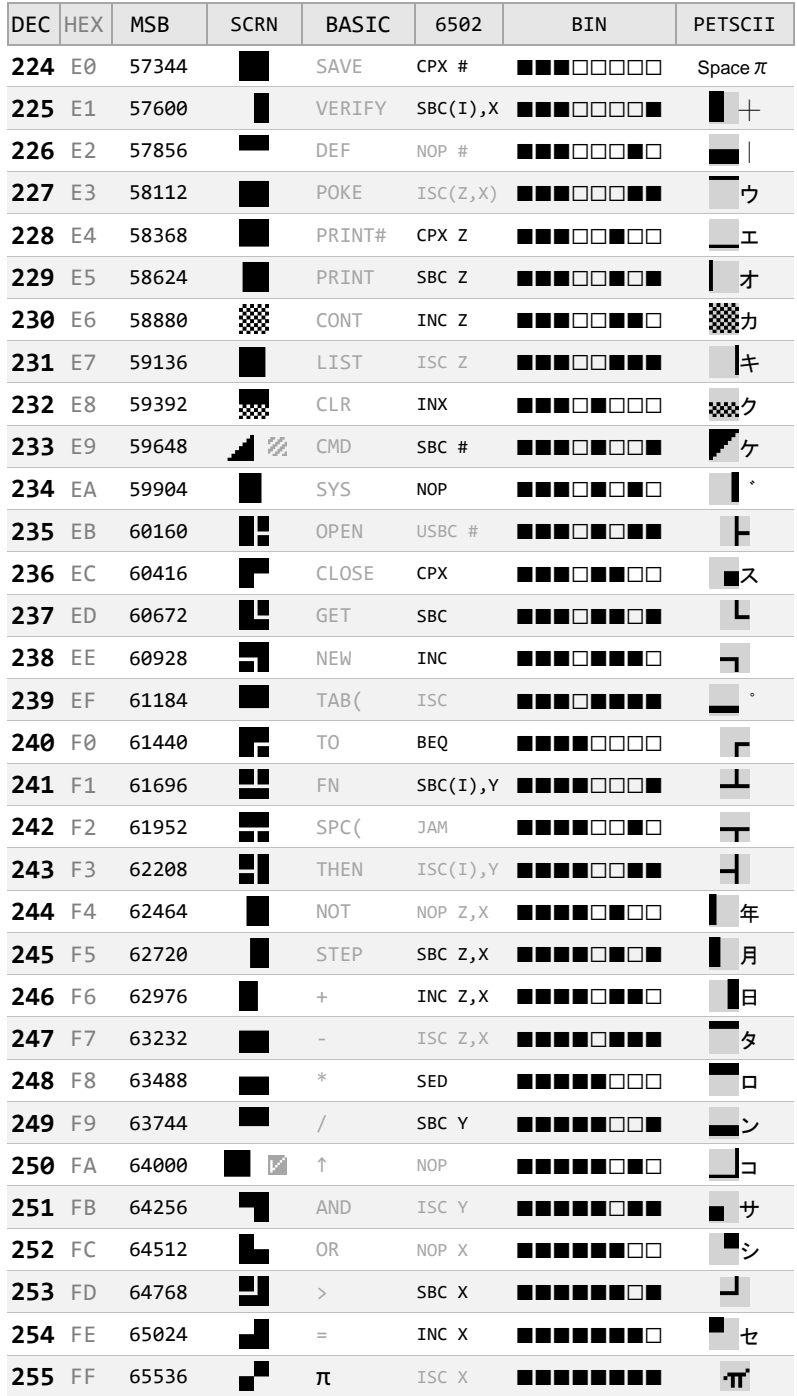

<span id="page-14-0"></span>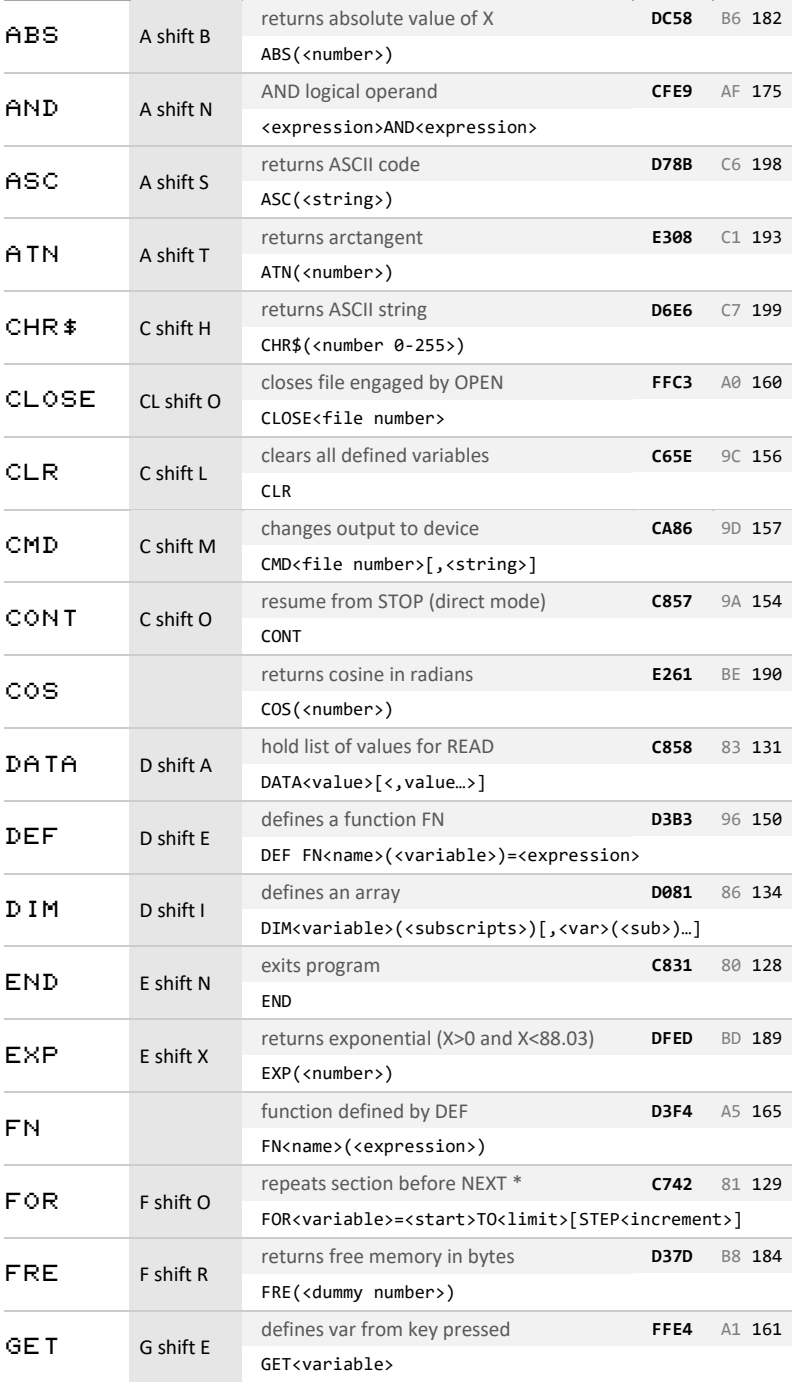

condensed BASIC command and abbreviation list on page 126

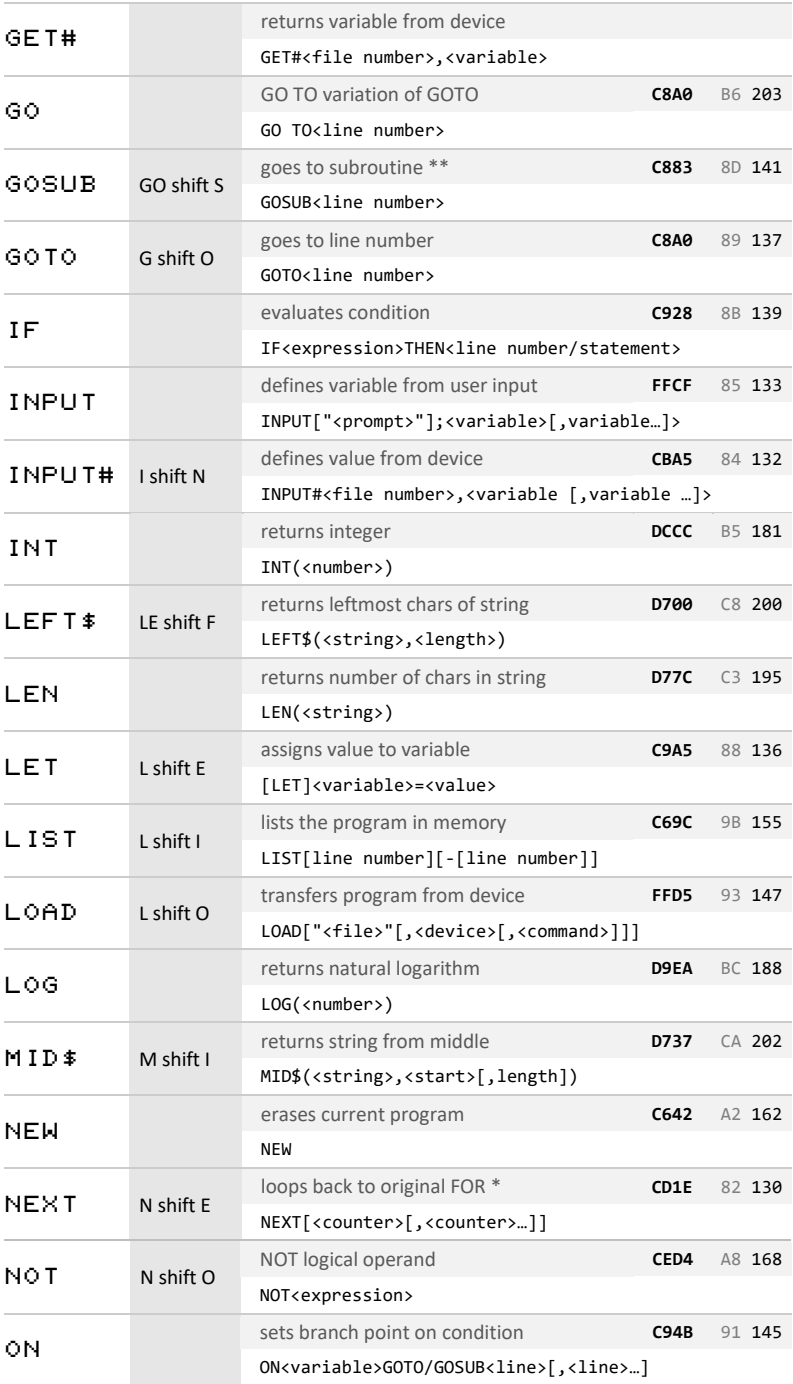

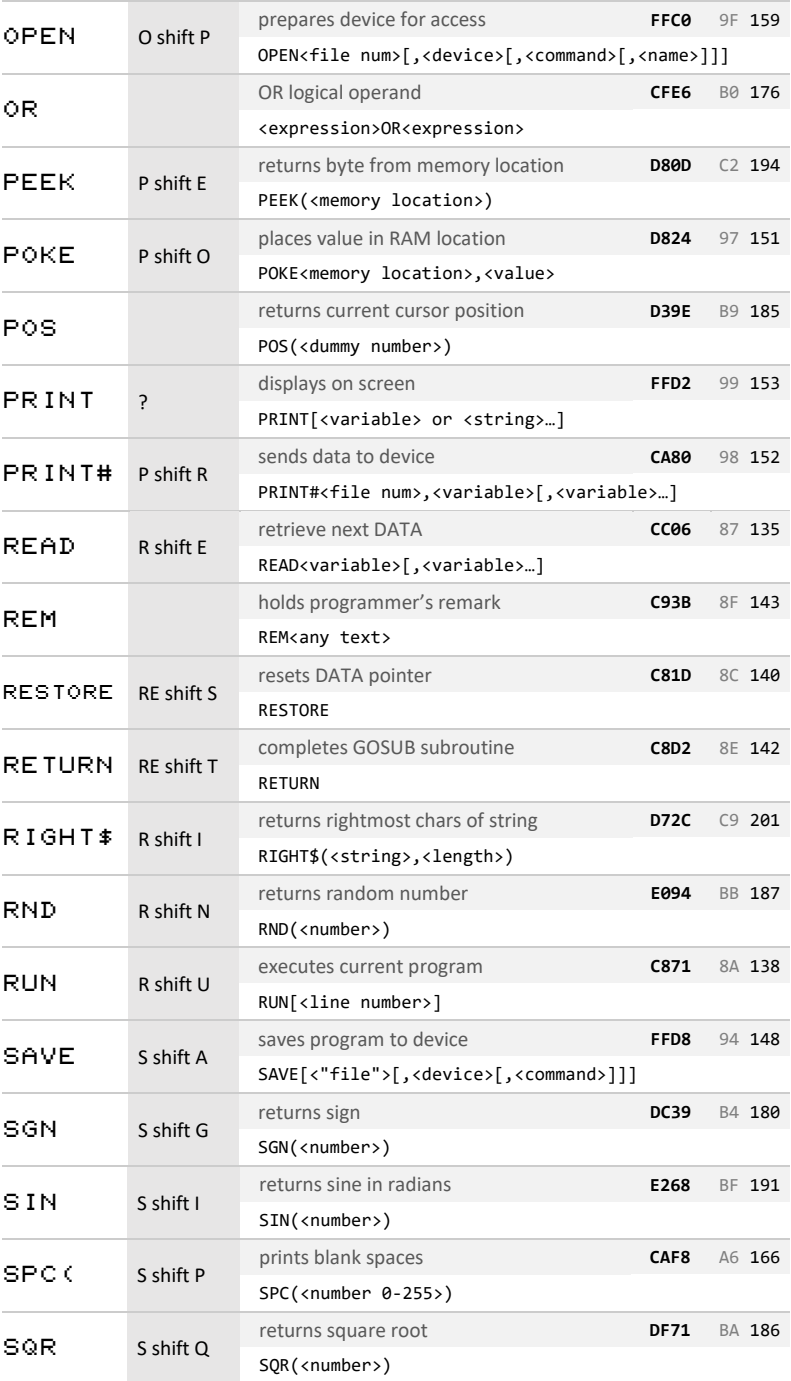

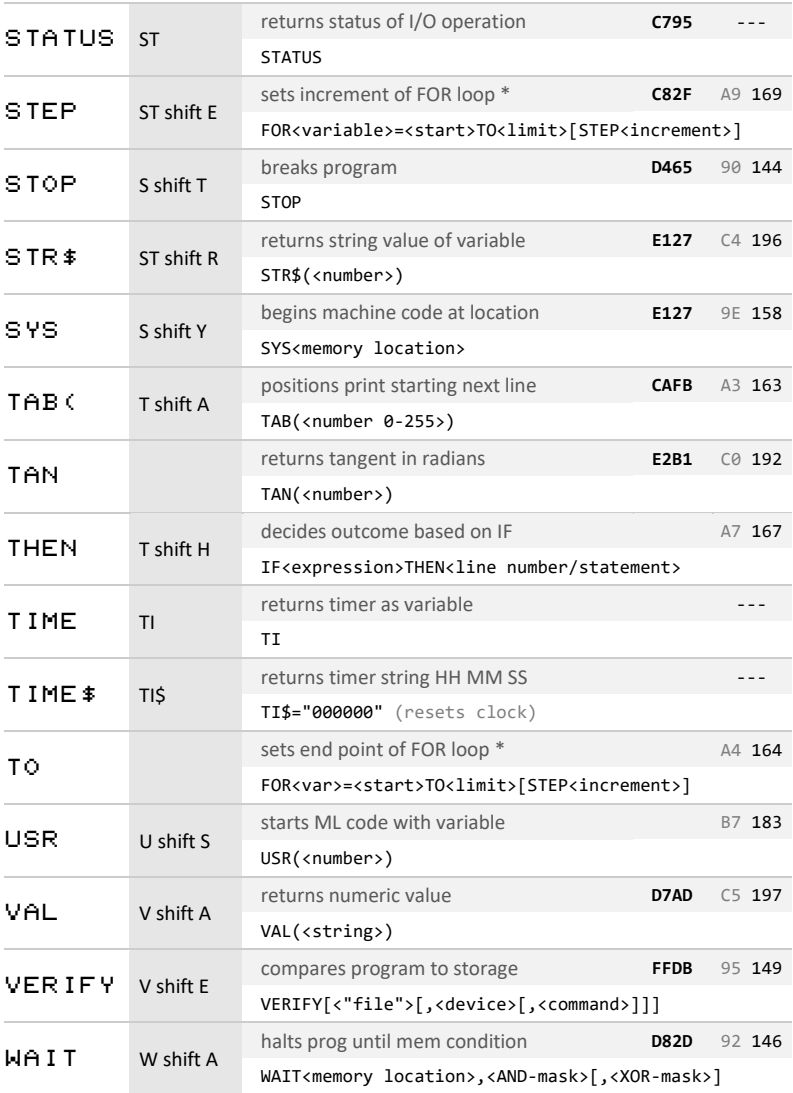

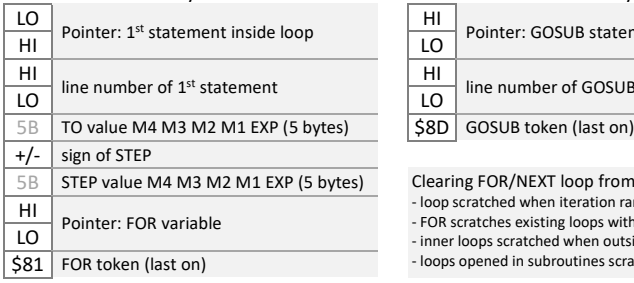

## FOR Stack Entry GOSUB Stack Entry

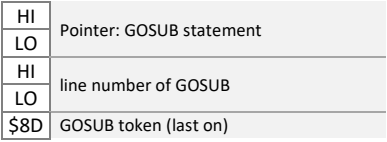

## Clearing FOR/NEXT loop from stack:

- loop scratched when iteration range completed

- FOR scratches existing loops with same variable name - inner loops scratched when outside loop completed

- loops opened in subroutines scratched on RETURN

# <span id="page-18-0"></span>**BASIC TOKENS**

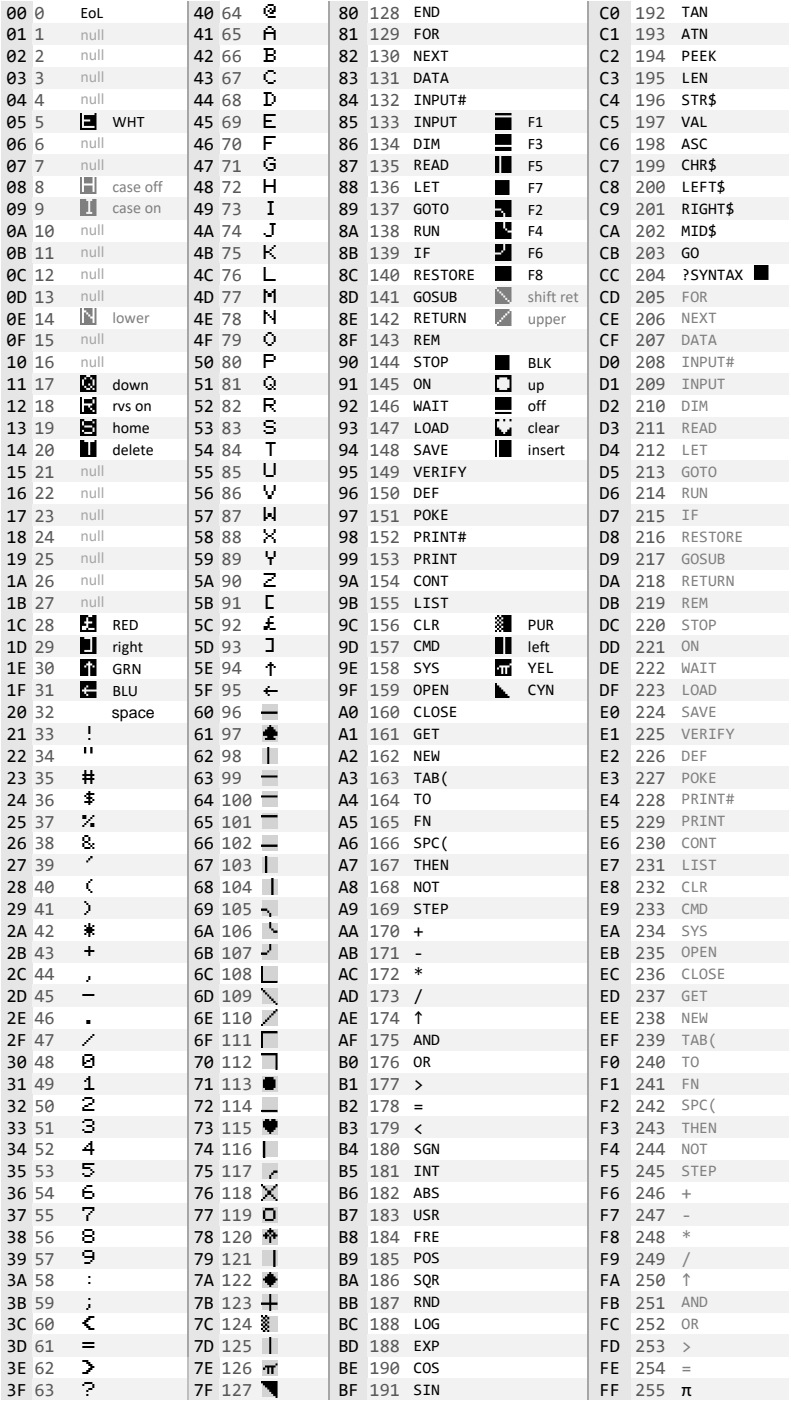

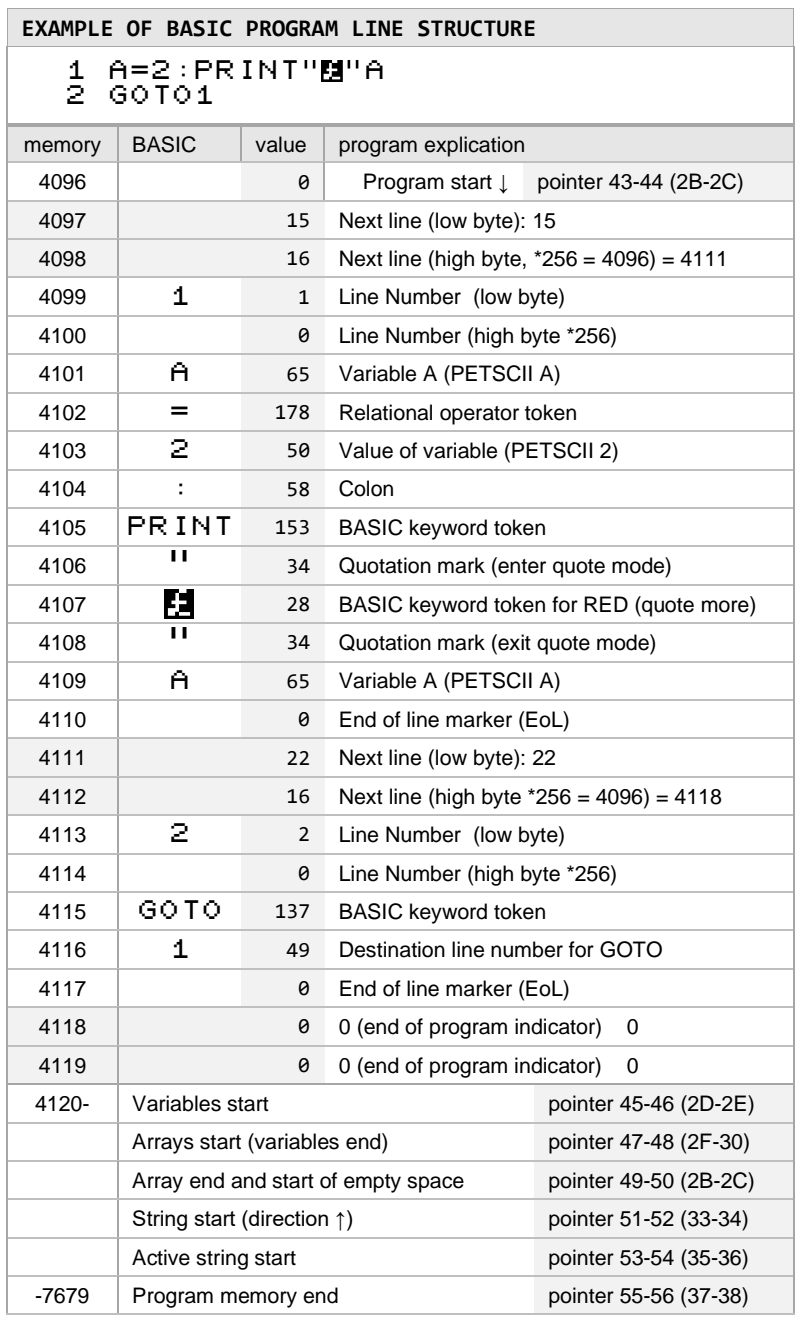

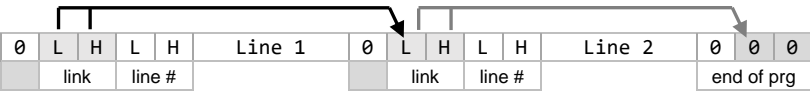

# <span id="page-20-0"></span>VARIABLES

Only the first two characters, plus the identifier symbol (\$, #), are significant in identifying a variable.

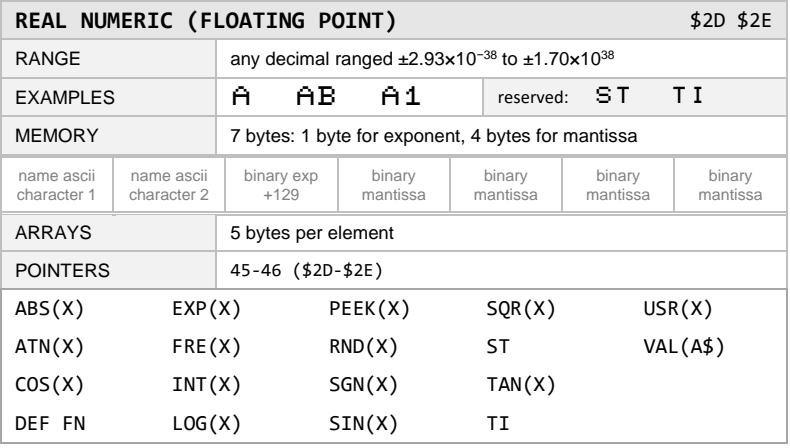

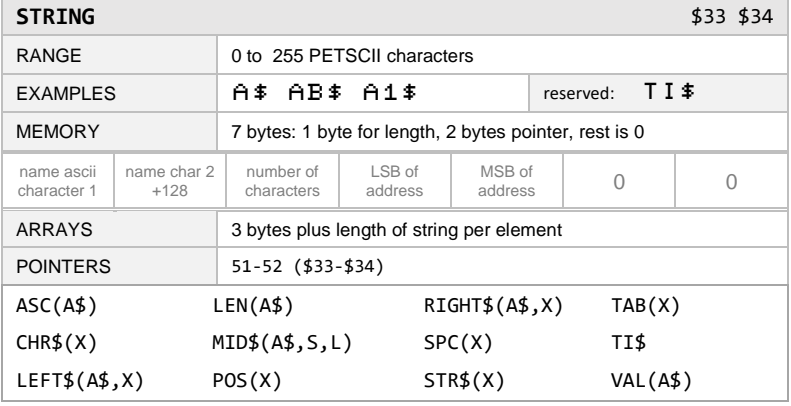

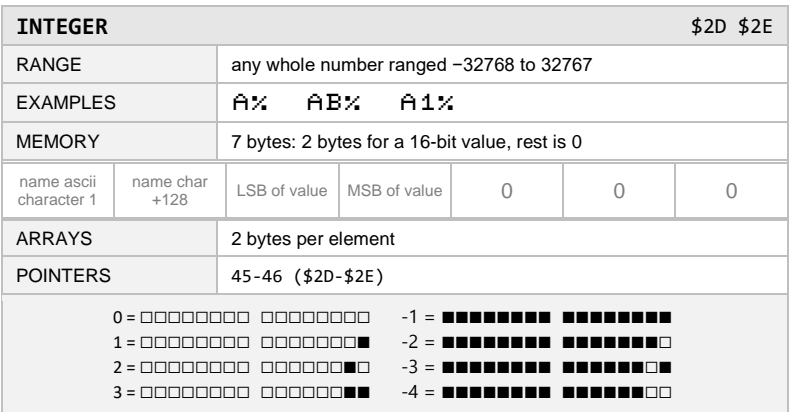

## <span id="page-21-0"></span>**VARIABLE DUMP**

This program stores a machine language routine in the tape buffer. When called, it shows all variables currently in memory. The code is based on the work of Michael Krause, Andreas Dripke, wimoos, and Mike Kircher.

Type NEW after RUNning program. Activate with SYS828.

- 1 FORT=828TO978:READA:POKET,A:S=S+A:NEXT:IFS<>16561 THENPRINT"CHECKSUM ERROR"
- 2 DATA234,234,165,45,164,46,196,48,208,2,197,47,176, 86,133,20,132,21,105,2,144,1,200
- 3 DATA133,34,132,35,32,126,3,48,9,32,199,3,32,113,3, 32,203,3,165,20,164,21,24,105,7
- 4 DATA144,212,200,208,209,138,48,45,152,48,57,32,166, 219,200,76,215,221,160,0,177,20
- 5 DATA200,170,16,7,81,20,48,22,138,41,127,32,210,255, 177,20,168,41,127,240,3,32,210
- 6 DATA255,138,48,31,152,48,31,96,160,0,177,34,133,98, 200,177,34,168,32,151,211,80,202
- 7 DATA32,185,3,32,177,214,32,36,203,169,34,44,169,37, 44,169,36,76,210,255,32,210,255
- 8 DATA169,61,208,246,72,169,13,32,210,255,104,96

#### **BASIC MEMORY OPTIMIZATION**

- □ Remove unnecessary REM and LET statements □ Recycle variables after use
- □ Remove extra spaces in lines □ Use integers when possible
- 
- □ Combine multiple statements in each line □ Use integer arrays to save memory
- 
- □ Compare TAB and SPC to cursor positioning □ DATA does not require a separate line
- □ Use GOSUB routines for repeated task □ Use a line zero
- 
- □ Employ variables and strings for repeat use □ Use ON to combine GOTO statements
- 
- **BASIC SPEED OPTIMIZATION**
- $\Box$  Follow nonconflicting memory reduction tips  $\Box$  Predefined variables are faster than numbers
- □ Put frequent routines early in program □ Replace isolated zeros with periods
- □ False IF statements are faster □ □ Streamline math operations
- □ Direct PRINT is faster than string variables □ IF A THEN IF B is faster than IF A AND B
- 
- -
- □ Shorten line numbers (1 instead of 100) □ Use arrays for management of larger data
	-
- □ Use abbreviations to exceed line limit  $□$  Use READ and DATA to manage larger data
	-
	-
- □ Streamline math operations □ Remove semicolons in PRINT when possible
	-
- □ Use single character variables □ Remove GOTO after THEN statements
	-
	-
	-
	-
- □ FOR loops are faster than GOTO □ Numeric variables are faster than integers

<span id="page-22-0"></span>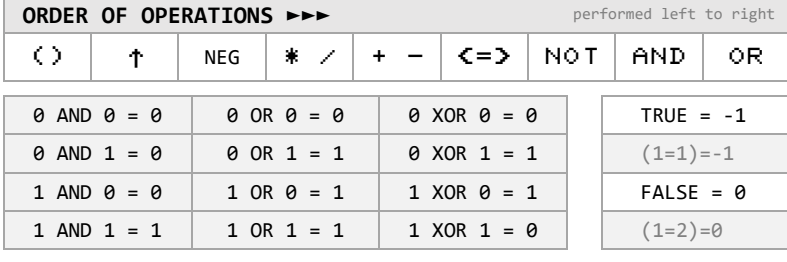

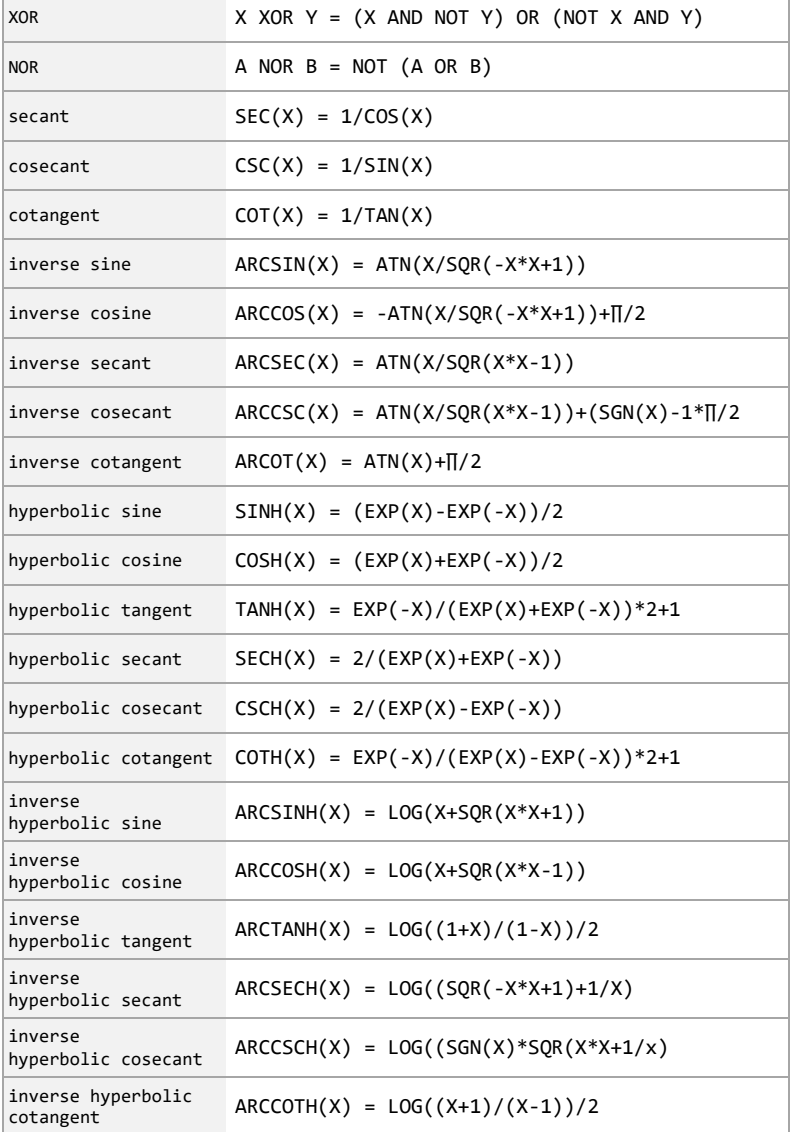

<span id="page-23-0"></span>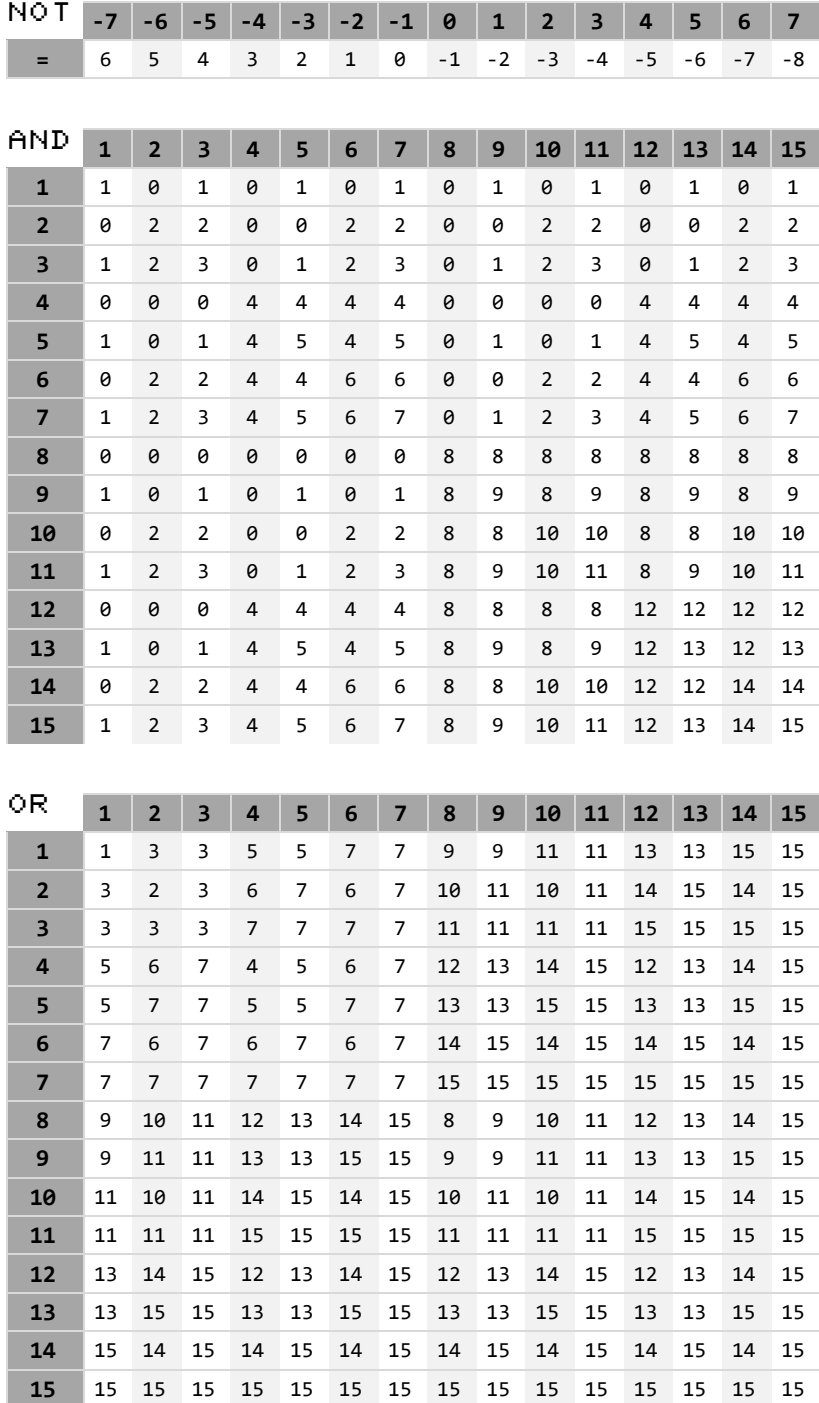

<span id="page-24-0"></span>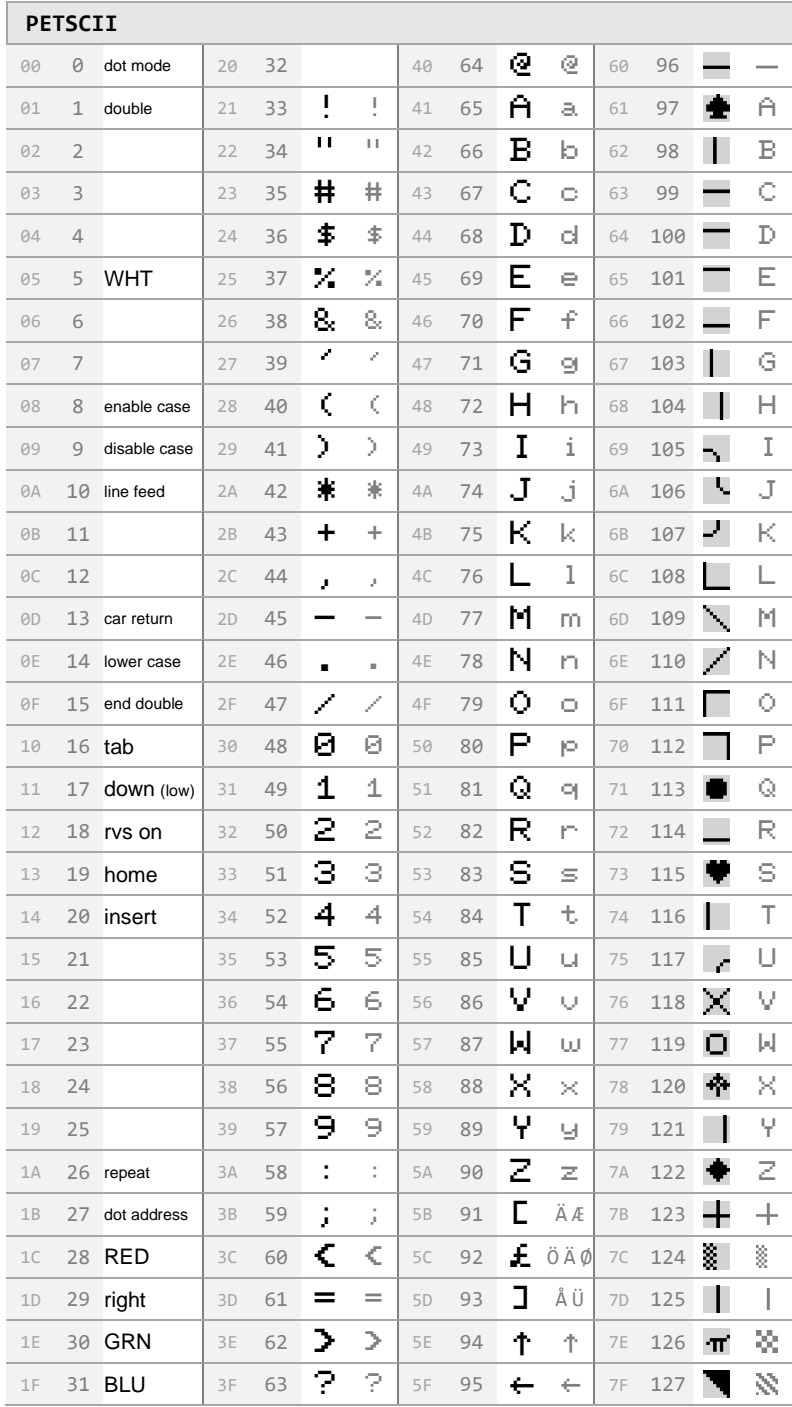

[printer codes on page 24](#page-26-0)

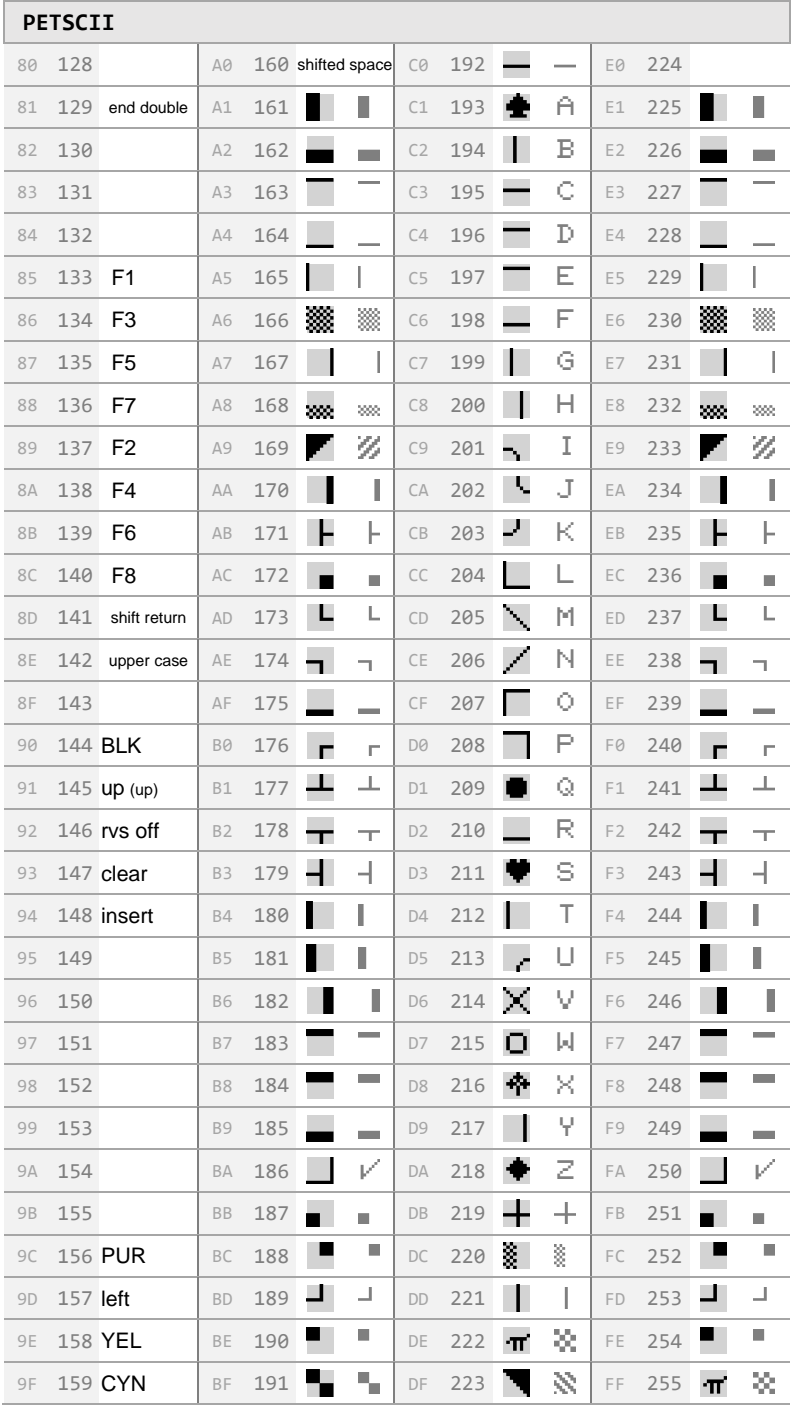

# <span id="page-26-0"></span>QUOTATION MODE

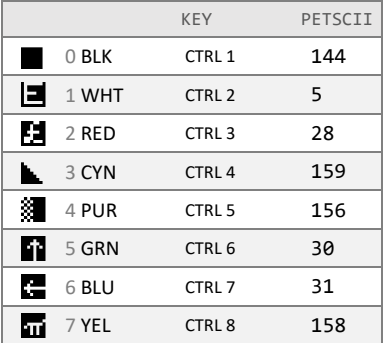

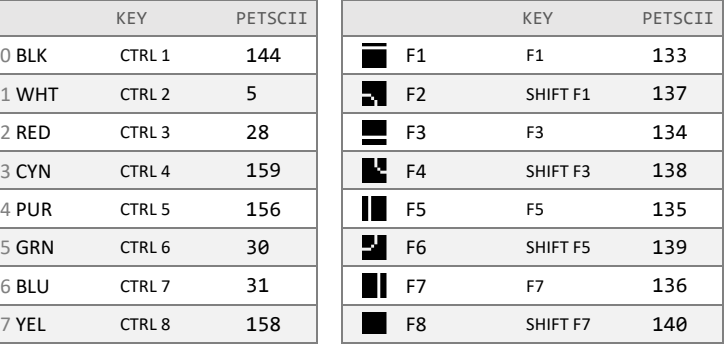

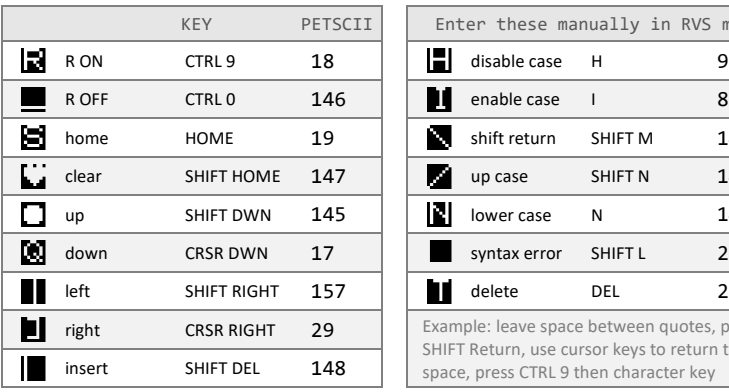

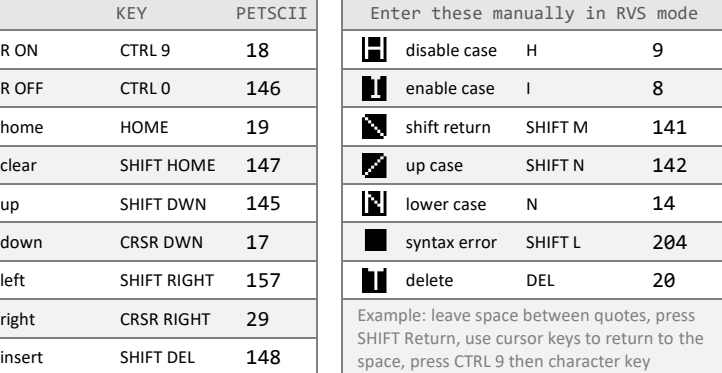

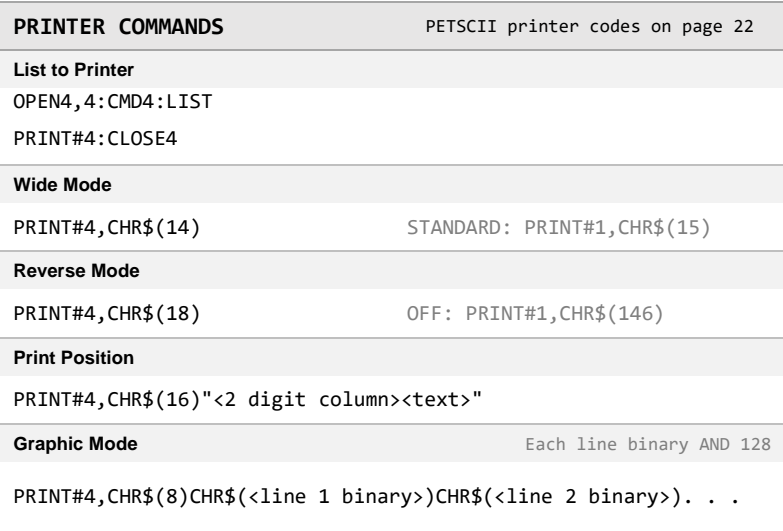

each line binary is limited to 7 bits (127 to 0), follow with CHR\$(15) for normal text

# <span id="page-27-0"></span>**SCREEN CHARACTER CODES**

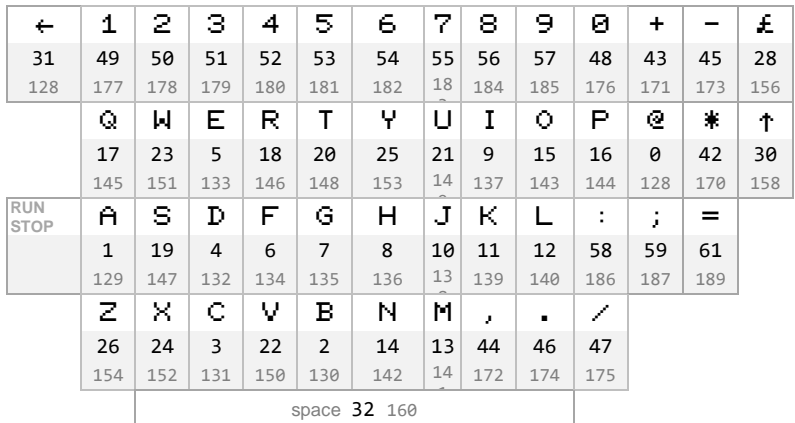

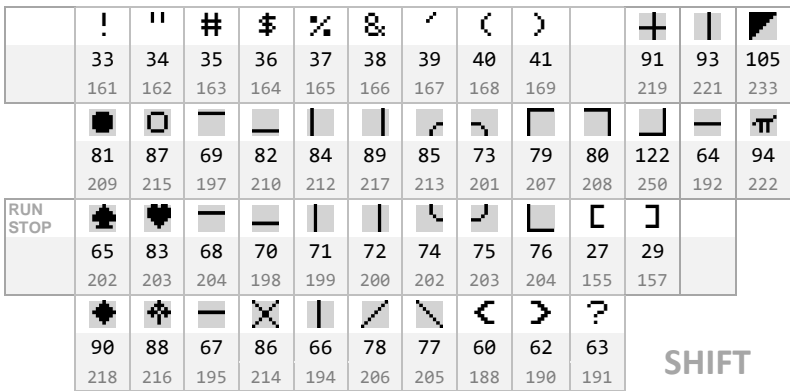

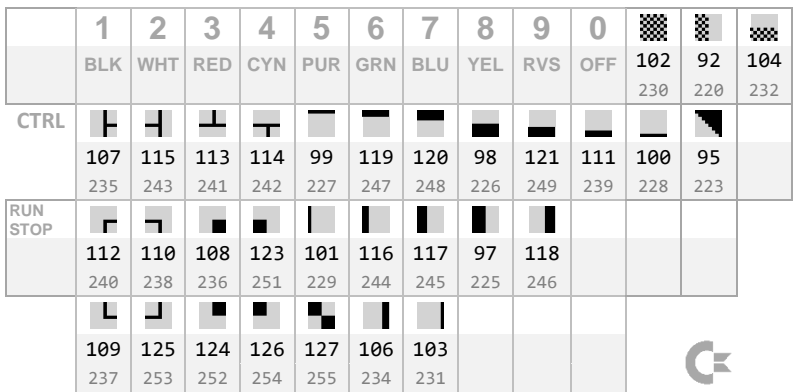

[complete character code chart on page 28](#page-30-0) [keyboard codes on page 108](#page-110-0)

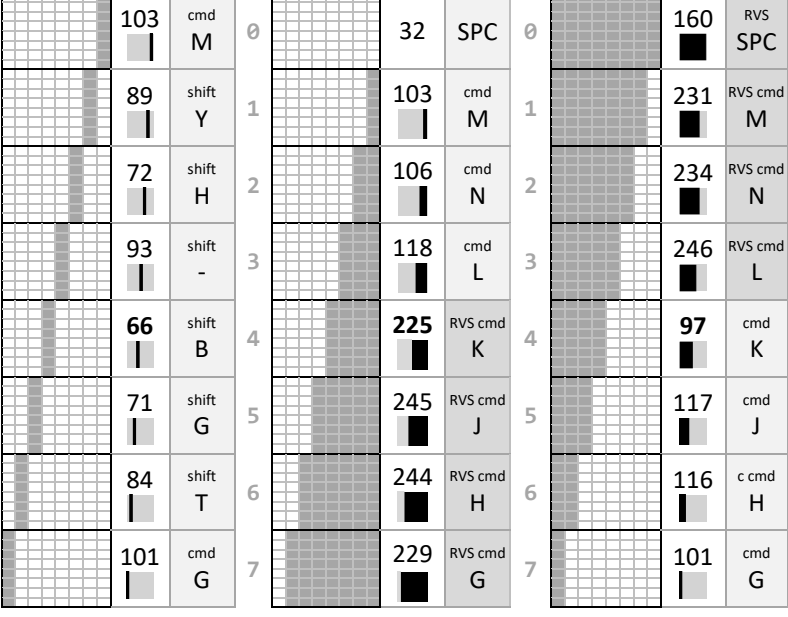

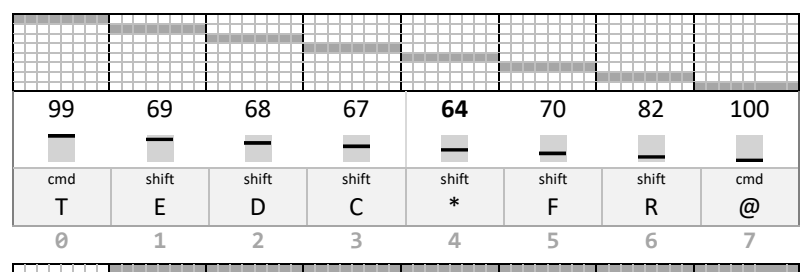

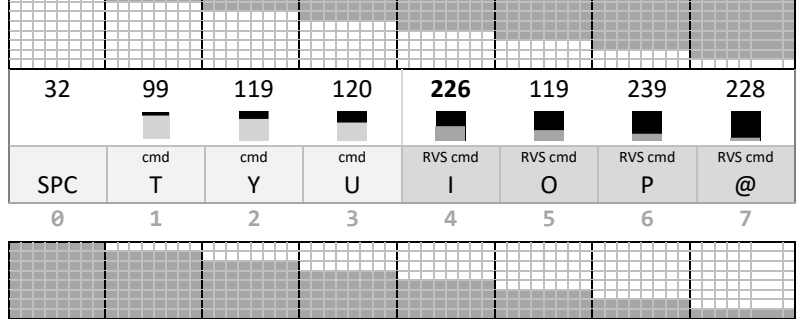

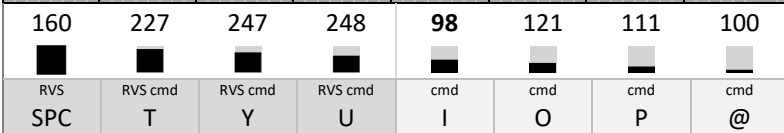

[complete character code chart on page 28](#page-30-0)

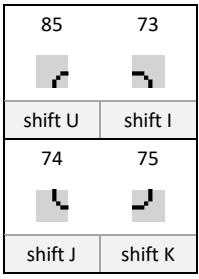

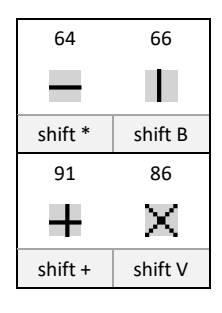

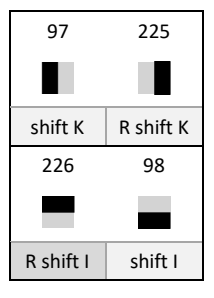

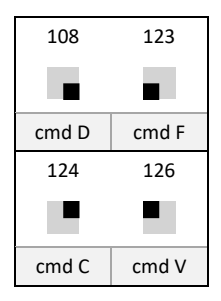

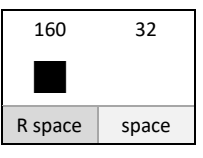

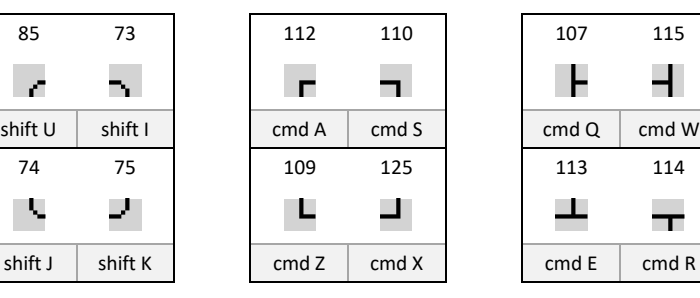

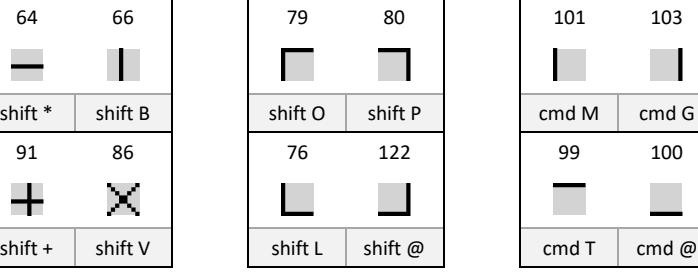

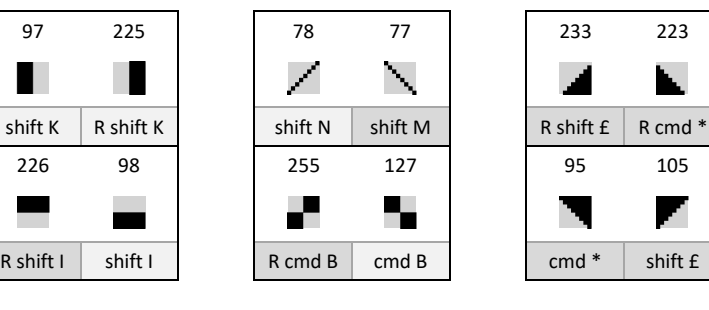

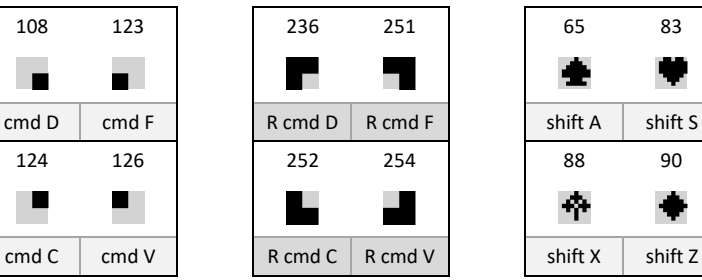

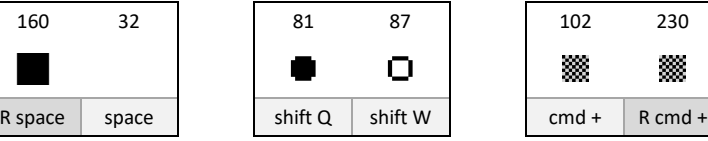

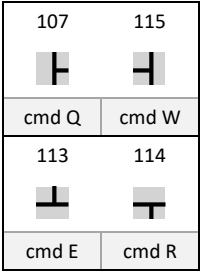

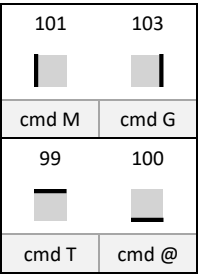

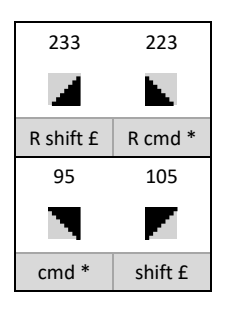

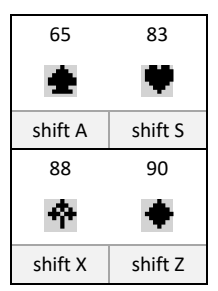

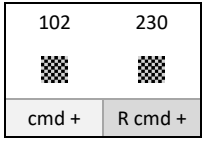

[complete character code chart on page 28](#page-30-0)

<span id="page-30-0"></span>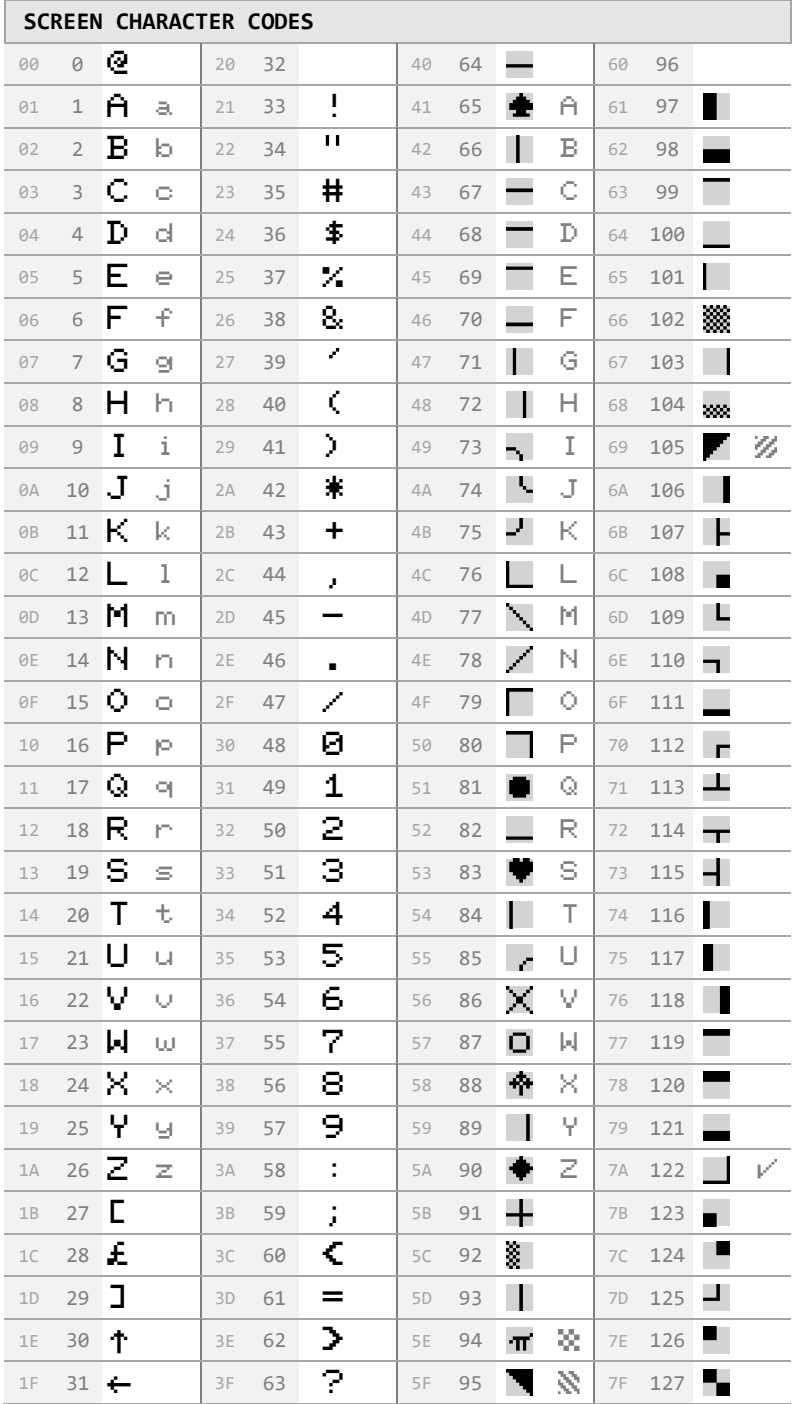

[screen map on page 30](#page-32-0) [condensed map on page 35](#page-37-0)

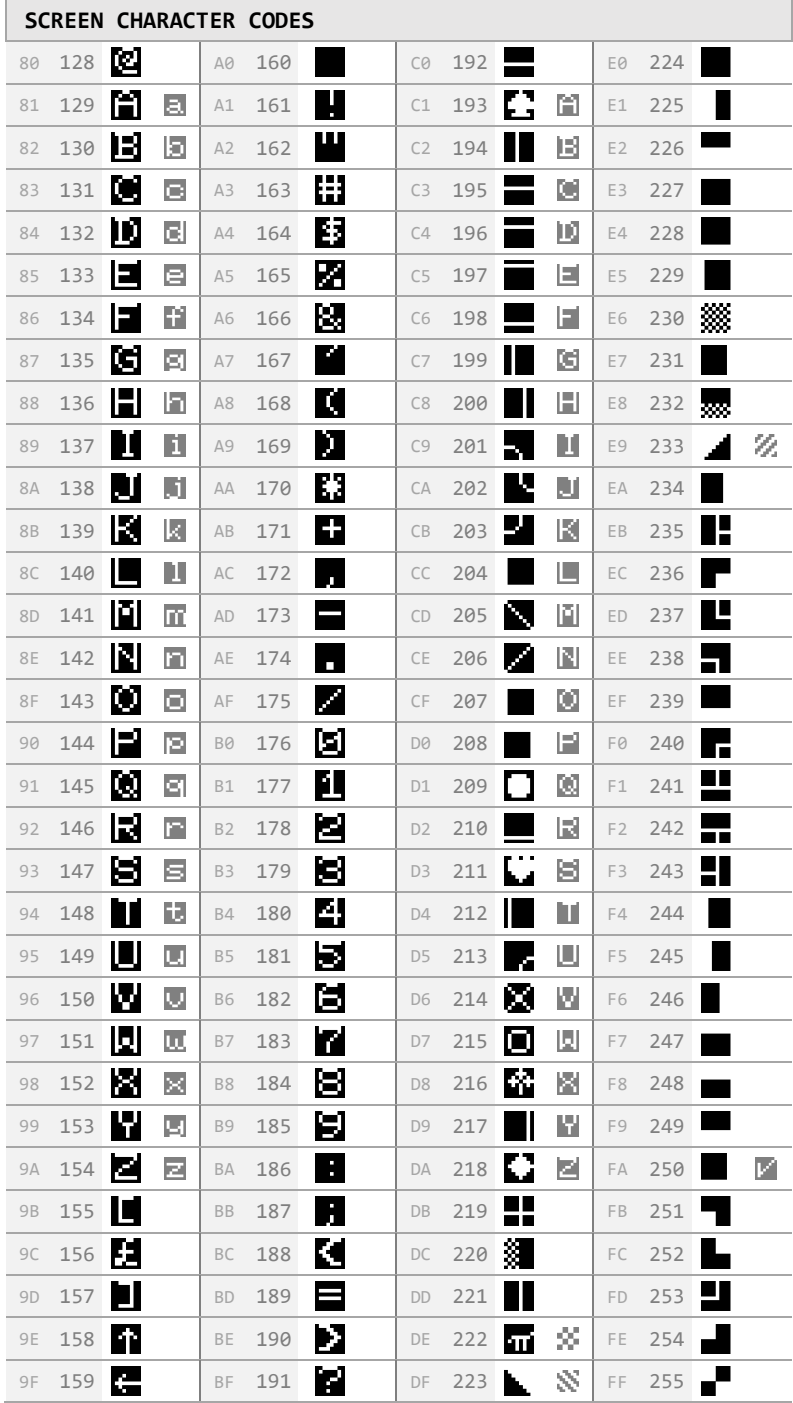

<span id="page-32-0"></span>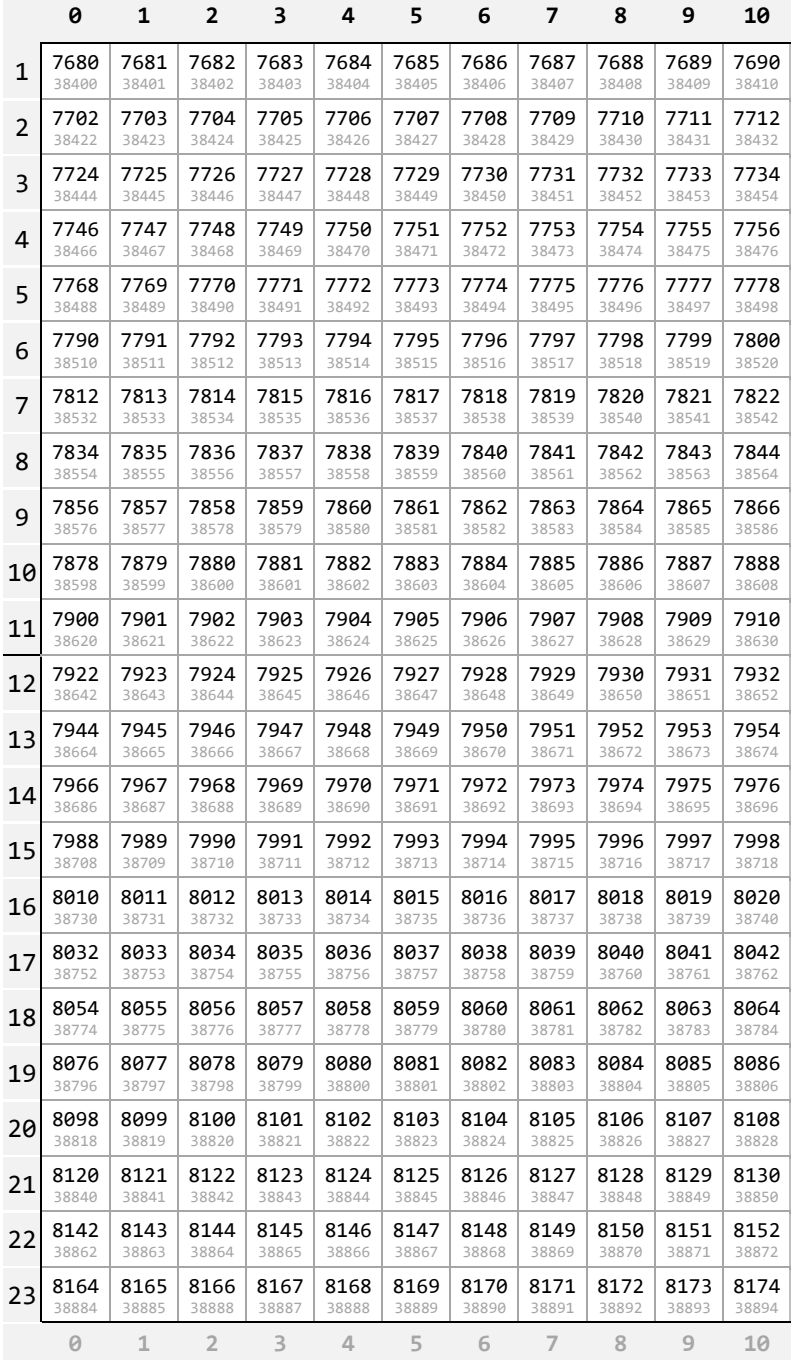

[character codes on page 28](#page-30-0) [condensed map on page 35](#page-37-0)

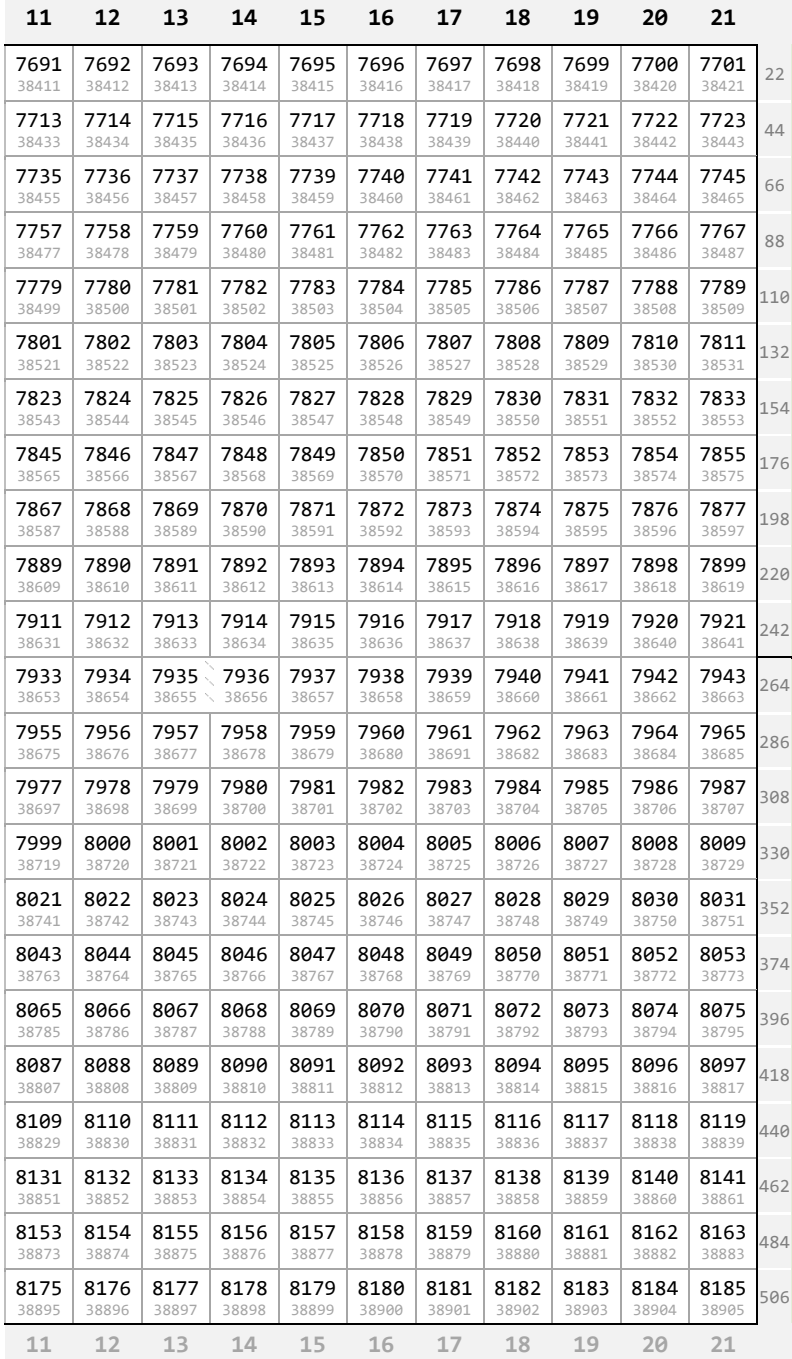

new memory page at 7936

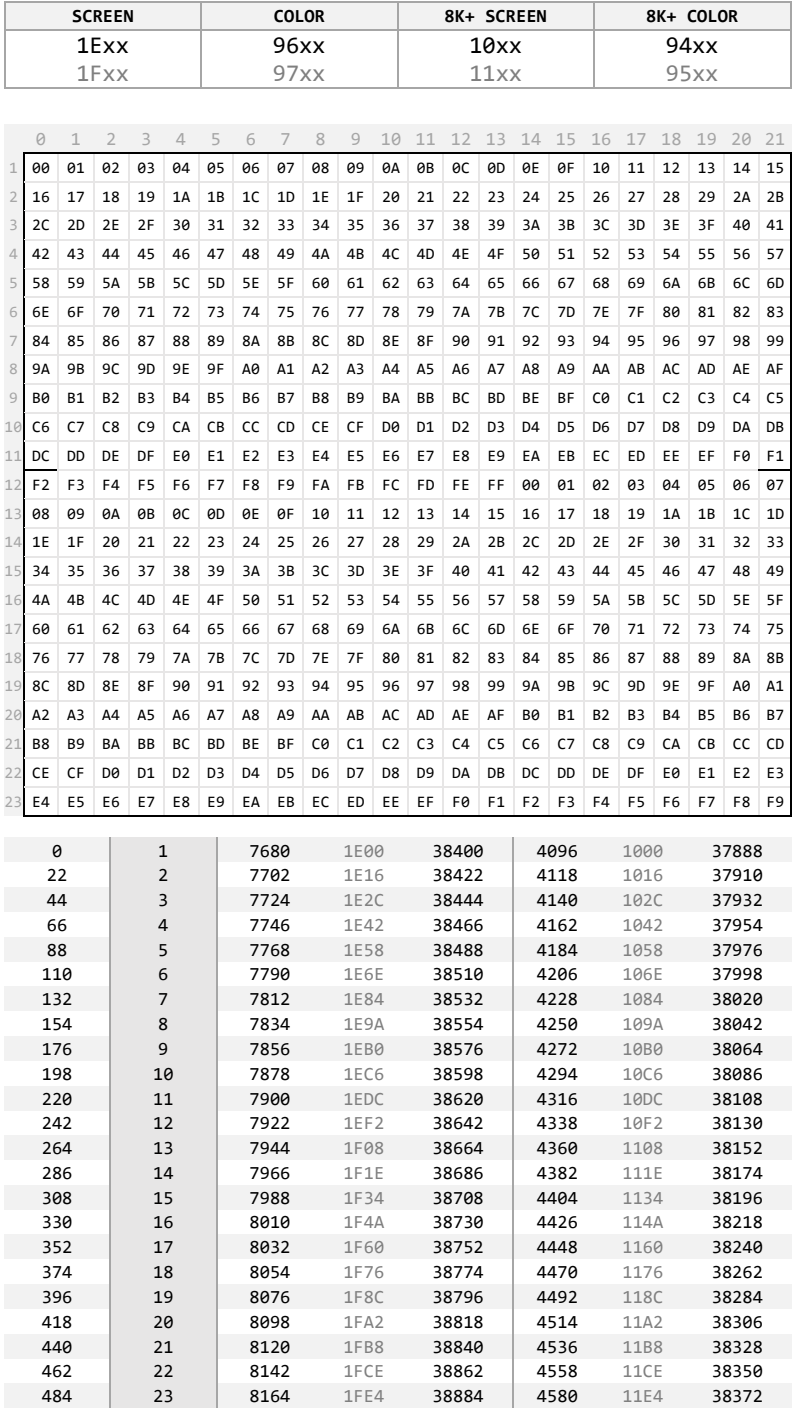

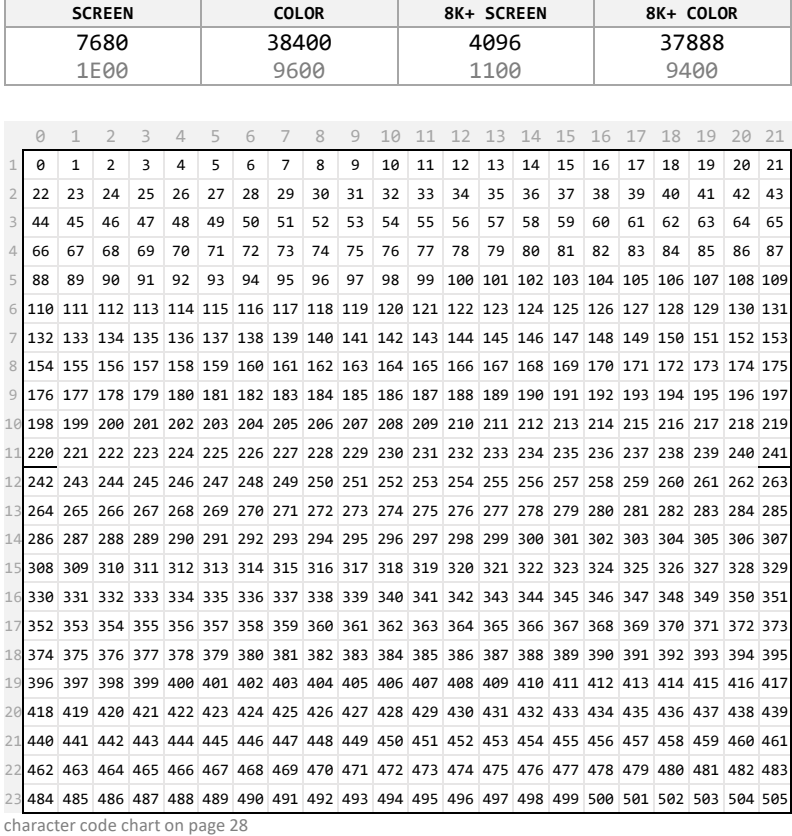

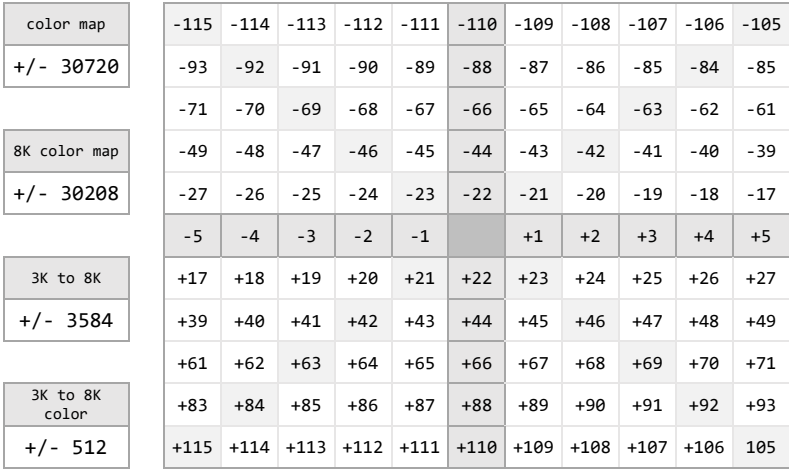
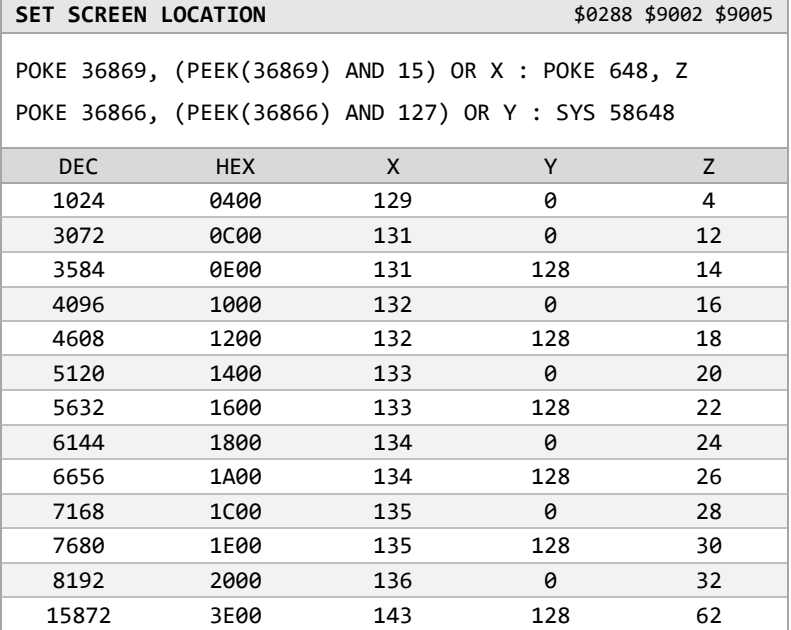

**RETURN SCREEN LOCATION 19902 \$9005** 

4\* (PEEK(36866) AND 128) + 64\*(PEEK(36869) AND 112)

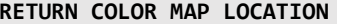

**RETURN COLOR MAP LOCATION** \$9002 \$9400

37888 + 4 \* (PEEK(36866) AND 128)

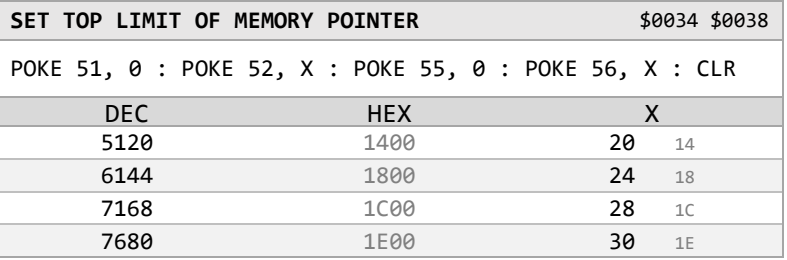

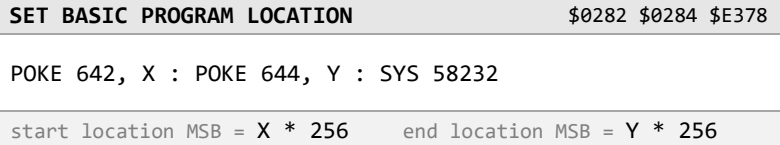

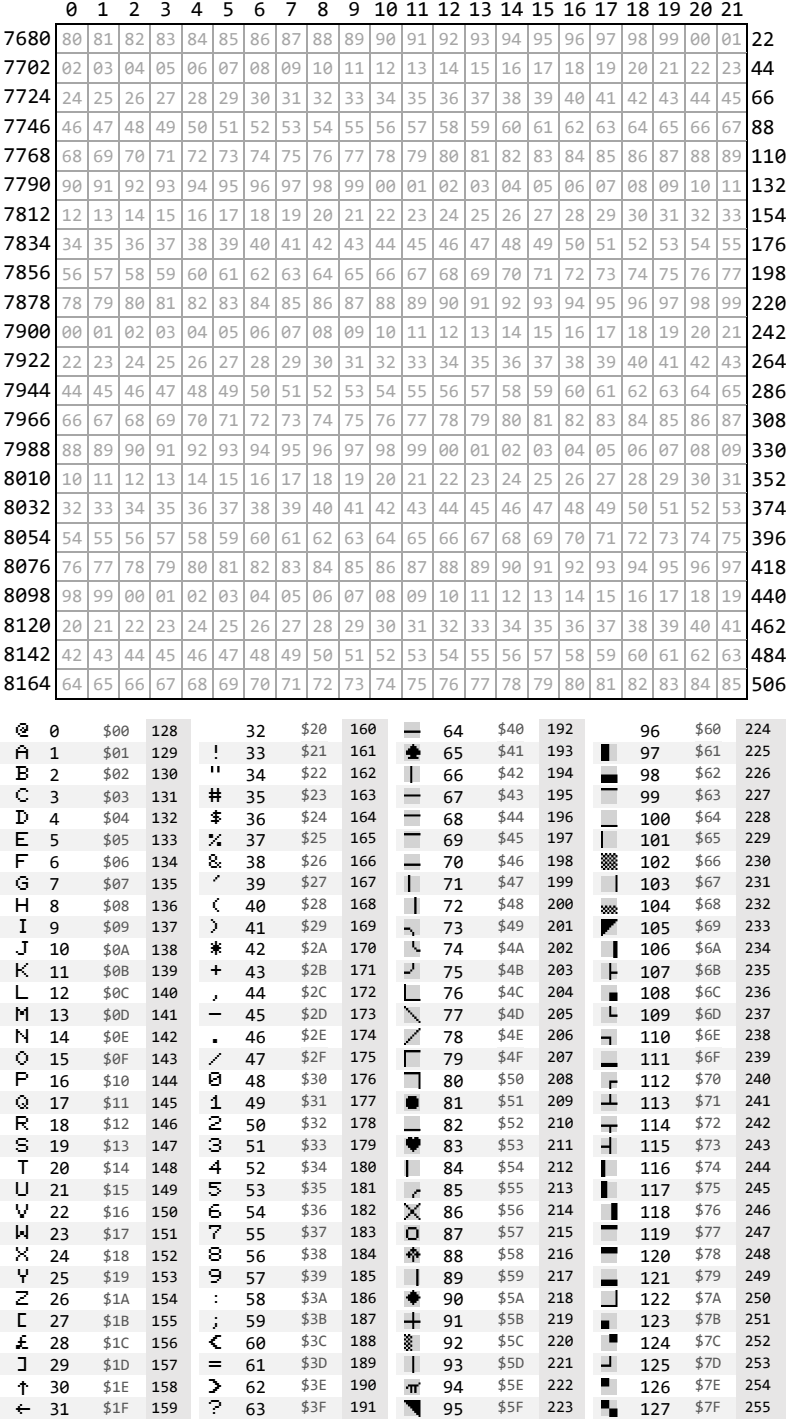

**INTERLACE MODE** (NTSC only) A------- \$9000

POKE 36864, PEEK(36864) AND 127 [OFF]

**HORIZONTAL SCREEN ORIGIN CONSUMING A REAL PROPERTY SPACE** 

POKE 36864, PEEK(36864) AND 128 OR X

### **VERTICAL SCREEN ORIGIN CONSUMING CONSUMING A SUMPLICAL SCREEN ORIGIN**

POKE 36865, X

## **NUMBER OF COLUMNS** -DDDDDDD \$9002

POKE 36867, PEEK(36867) AND 128 OR X

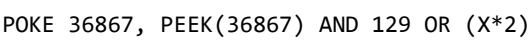

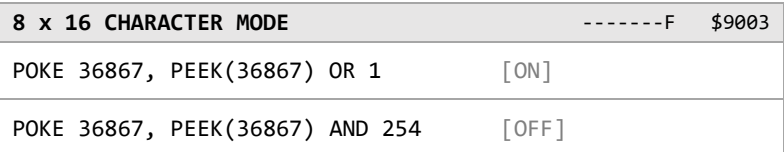

**CHARACTER BASE LOCATION** ----BBBB \$9005 POKE 36869, PEEK(36869) AND 240 OR X

**AUXILIARY COLOR AUXILIARY COLOR** 

POKE 36878, PEEK (36878) AND 15 OR X\*16

[additional info on](#page-42-0) page 40

**SCREEN REVERSE MODE** ----B--- \$900F POKE 36879, PEEK (36879) AND 247 [ON] POKE 36879, PEEK (36879) OR 8 [OFF]

[memory list on page 60](#page-60-0)

## <span id="page-38-0"></span>**DISPLAY OPTIONS (VIC CHIP)**

**NUMBER OF ROWS CONS** 

POKE 36864, PEEK(36864) OR 128 [ON]

<span id="page-39-0"></span>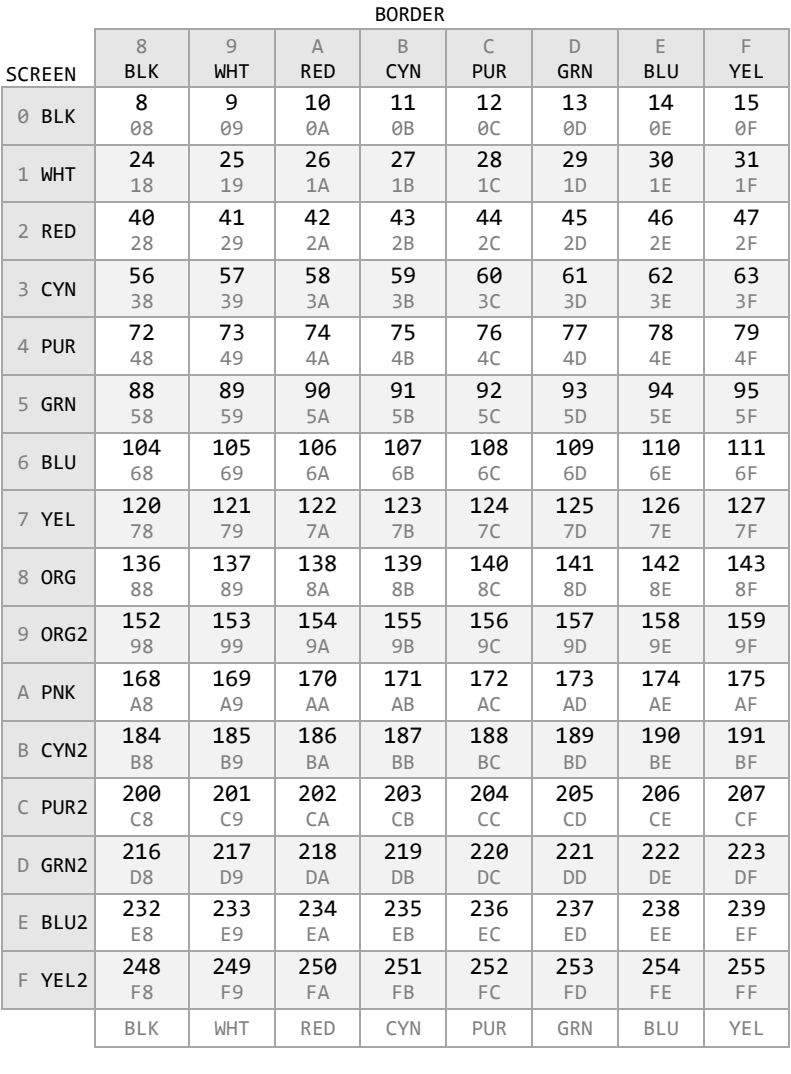

## **SCREEN AND BORDER COLOR** AAAABCCC \$900F

POKE 36879, X

# **BORDER COLOR** -----CCC \$900F

# POKE 36879, PEEK (36879) AND 248 OR X

POKE 36879, PEEK (36879) AND 15 OR X\*16

[full color chart on inside](#page-131-0) back cover

**SCREEN COLOR AAAA----** \$900F

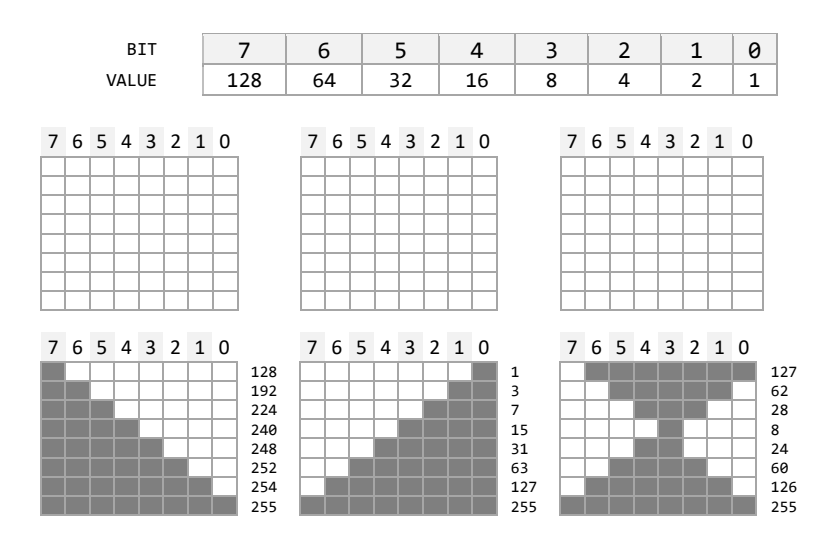

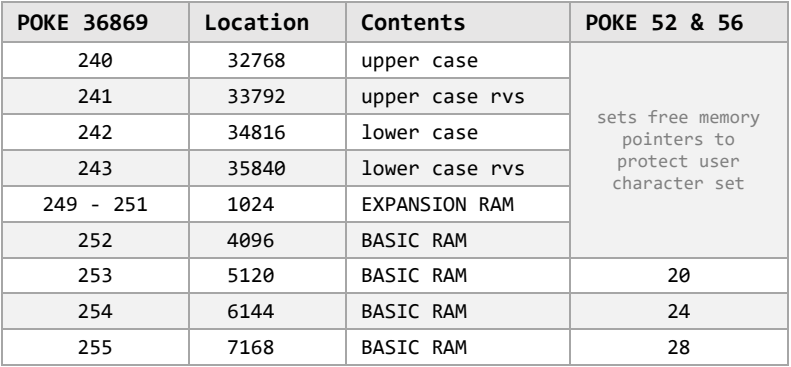

## **CHARACTER EDITOR**

Use on-screen editor (cursor). Change @ to the character you would like to edit. Empty spaces are OFF; all other characters are ON. Execute RUN2 on screen. View new character while holding return key. Release key to display DATA.

- 1 PRINT"{CLR}{RVS ON}76543210{RVS OFF}"SPC(222)"@", "RUN2
- 2 PRINT"{HOME}":FORL=0TO7:R=0:I=128:FORT=0TO7:R=R-I\* (PEEK(7702+L\*22+T)><32):I=I/2:NEXT
- 3 POKEPEEK(7910)\*8+7168+L,R:PRINT,R"{LEFT}{2 SPACES}" :NEXT:POKE36869,255:WAIT197,64:POKE36869,240

<span id="page-41-0"></span>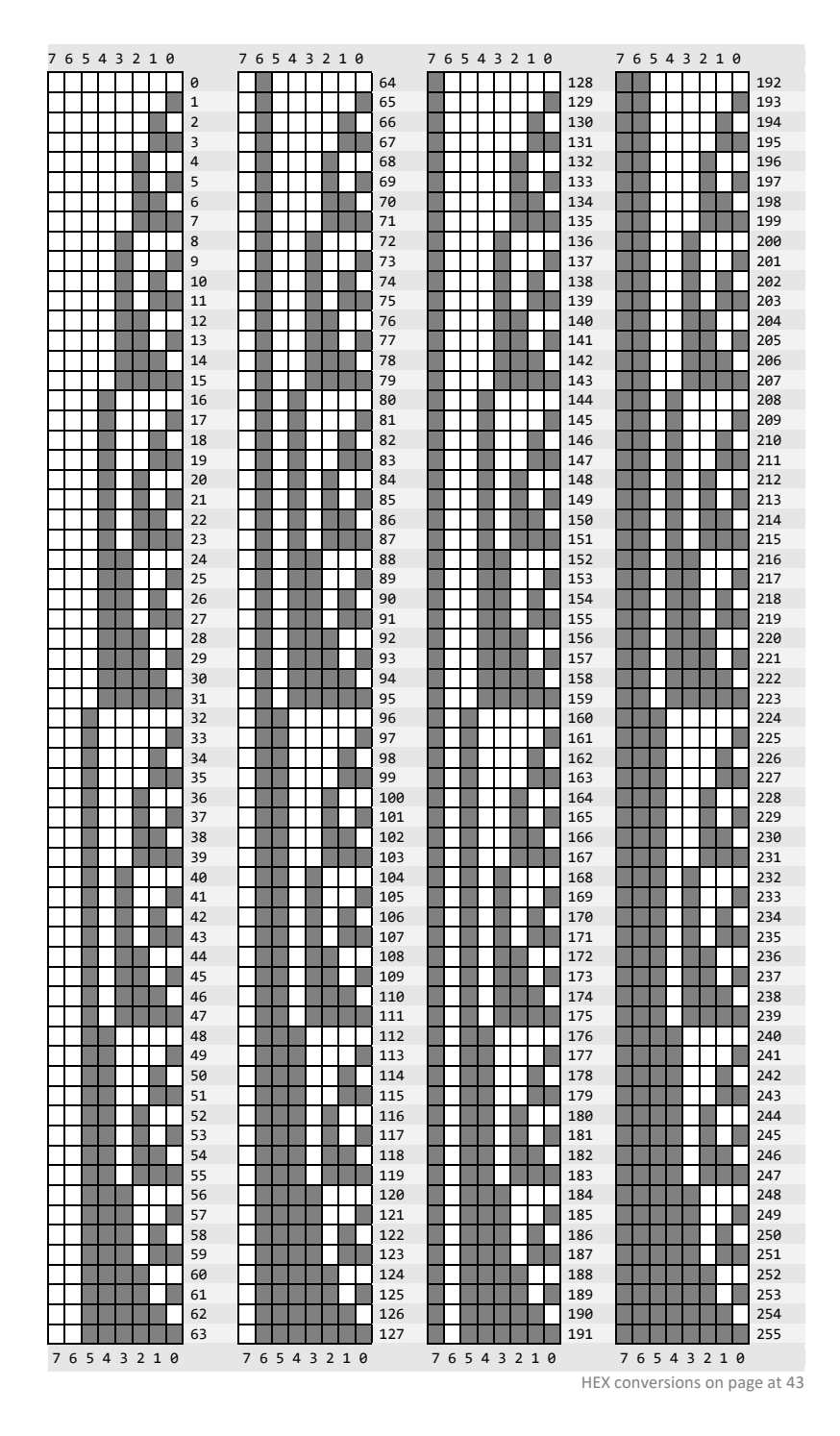

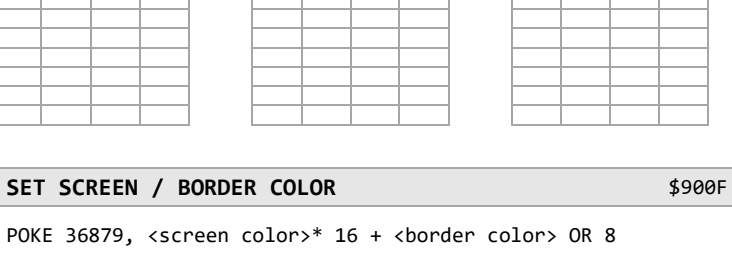

#### **SET CURSOR COLOR** \$0286

POKE 646, X

### **SET AUXILARY COLOR** \$900E

POKE 36878, <aux color> + <volume 0-15>

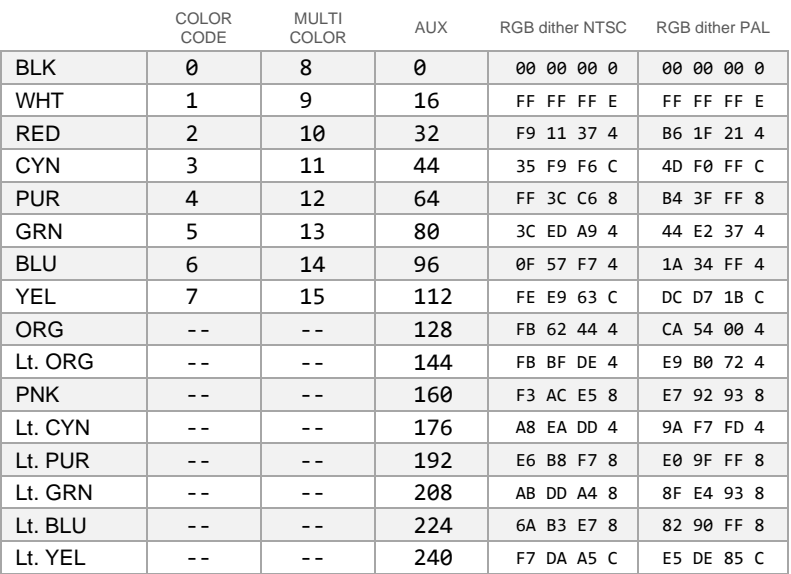

# 40

<span id="page-42-0"></span>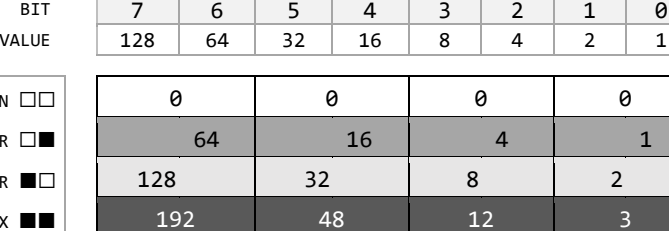

 $SCREEN$   $\square$  $\square$ BORDER  $\square$  $CHARACTER$   $\blacksquare$ AUX **■■** 

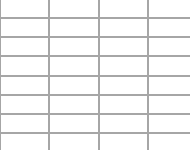

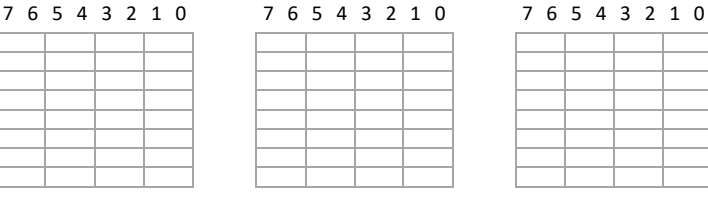

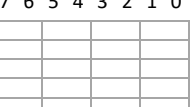

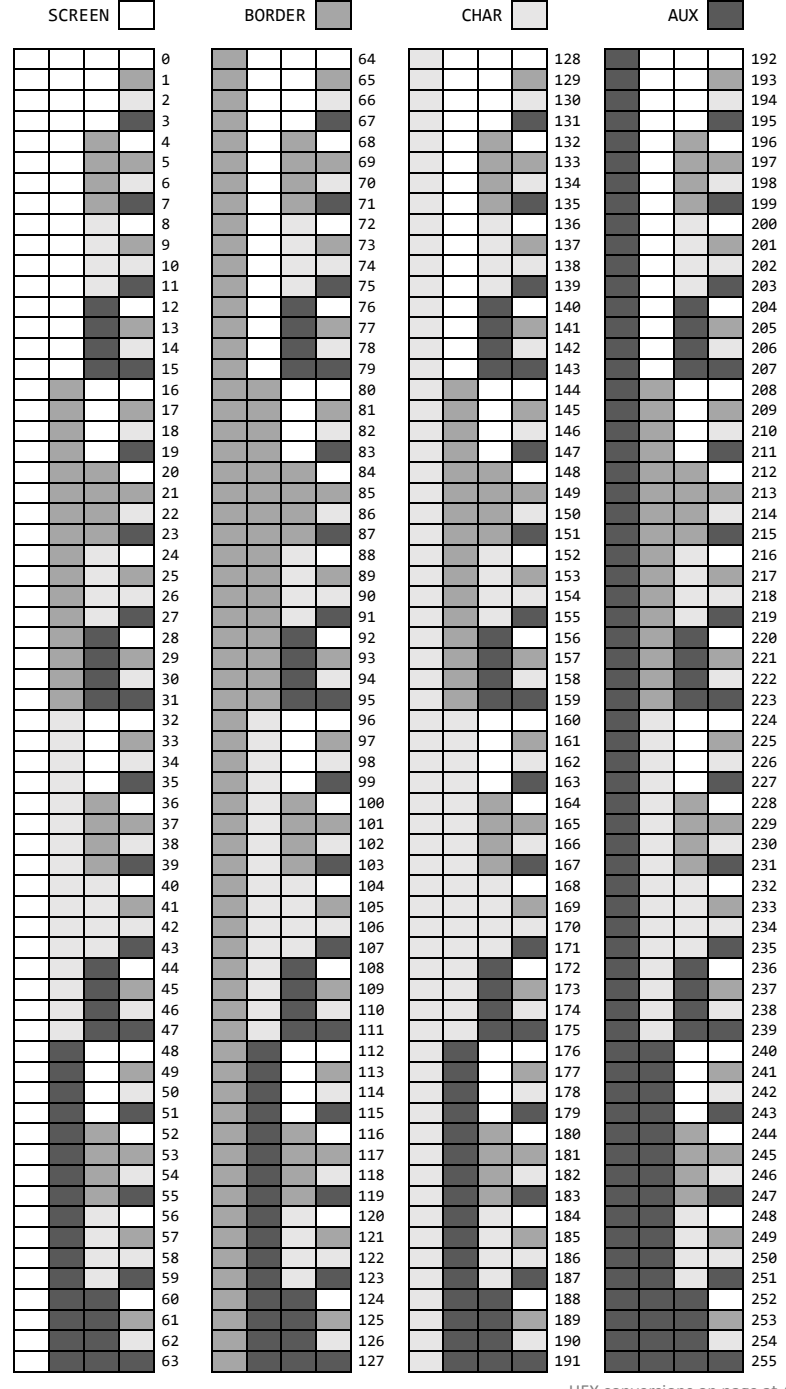

[HEX conversions on page at 43](#page-45-0)

# **USER DEFINED CHARACTER EXAMPLES**

1 FORT=0TO7: READA: POKE7168+T,A: NEXT: POKE36869,255

2 DATA 001, 002, 003, 004, 005, 006, 007, 008

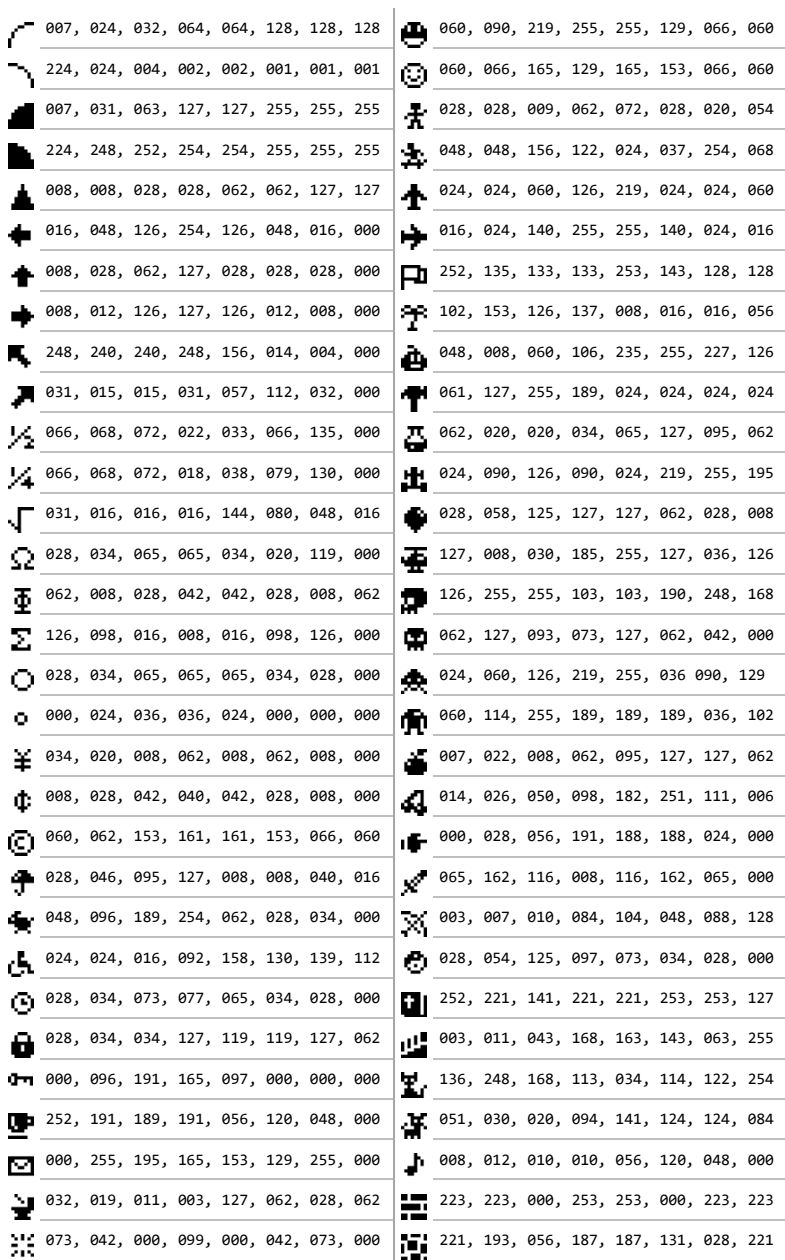

<span id="page-45-0"></span>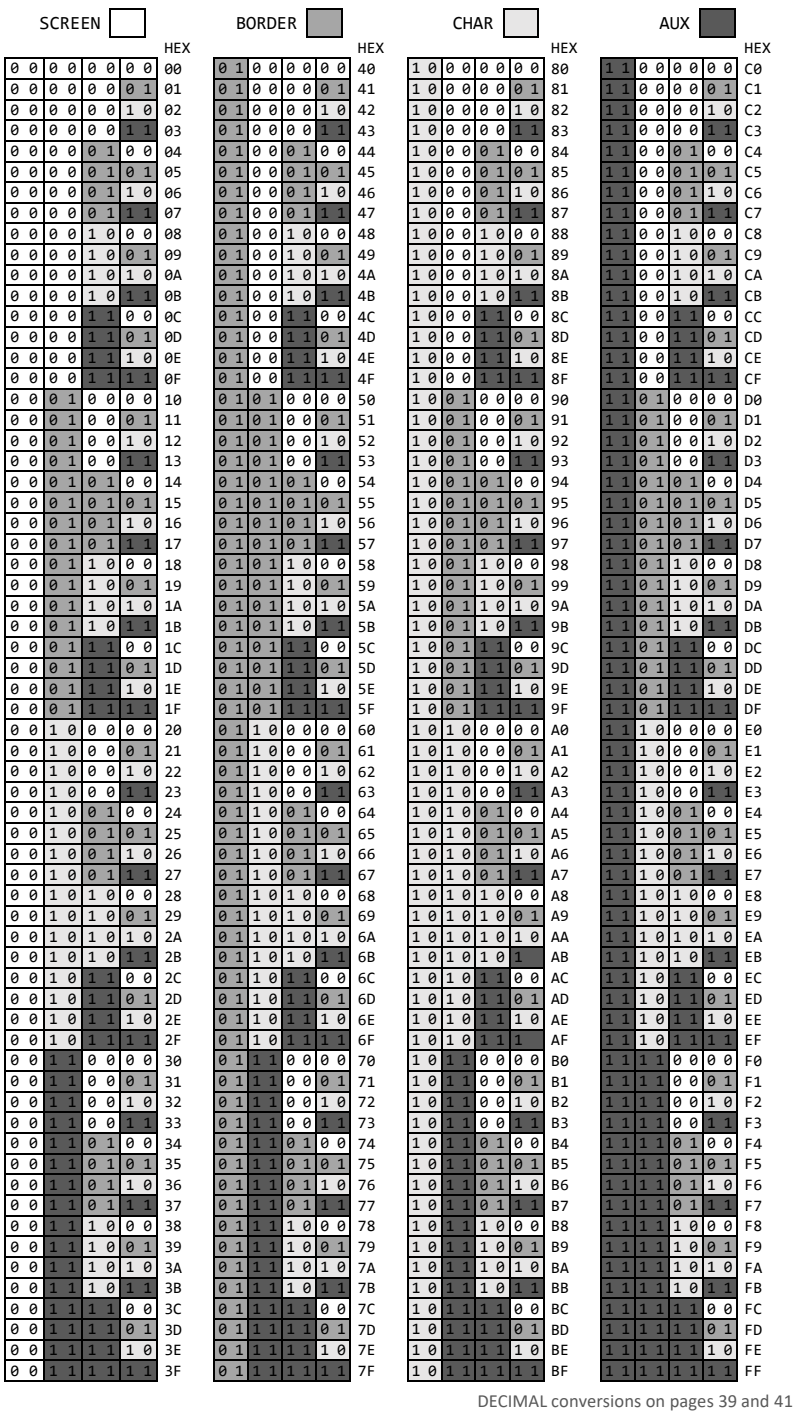

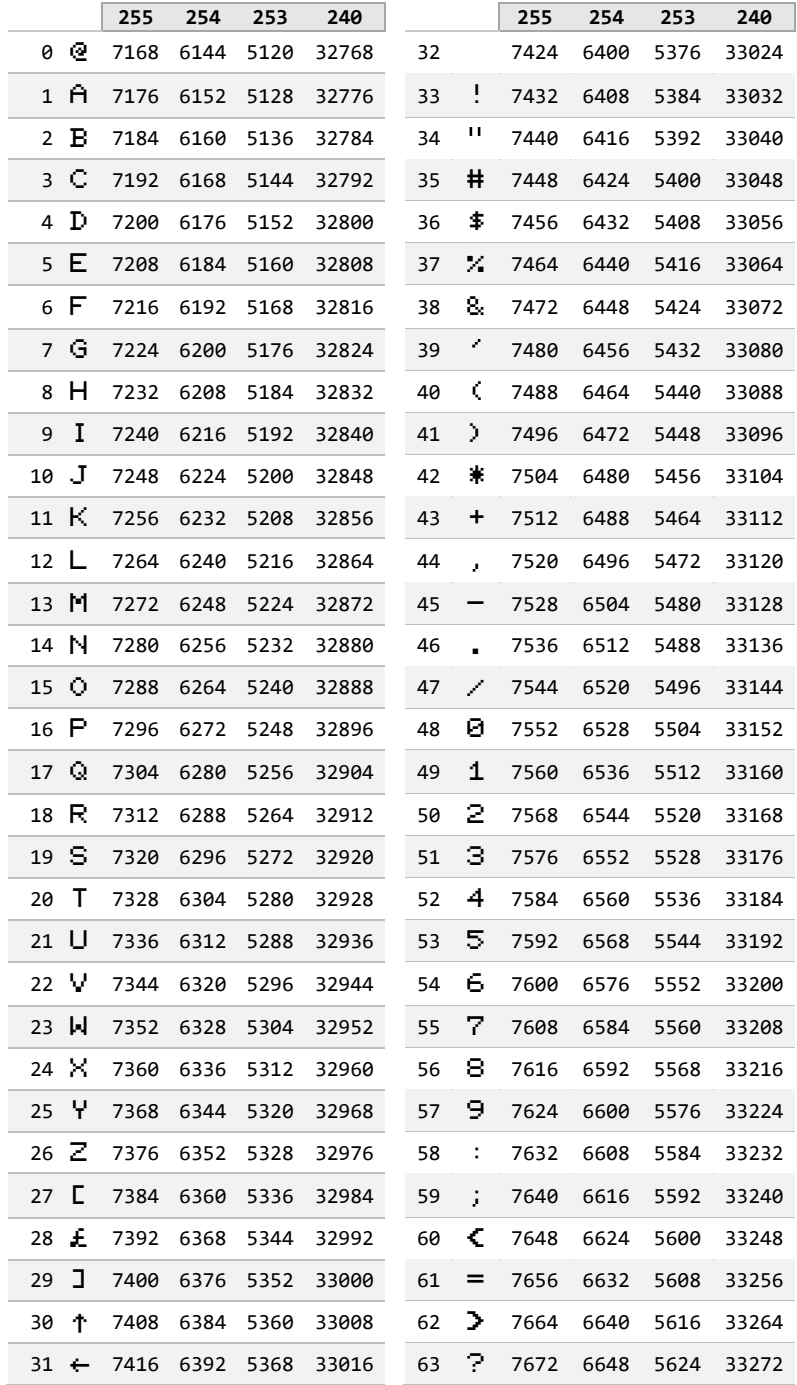

Relocate 0K set to 3K: move 4096 to 7168 (512 bytes) after opening in 3K

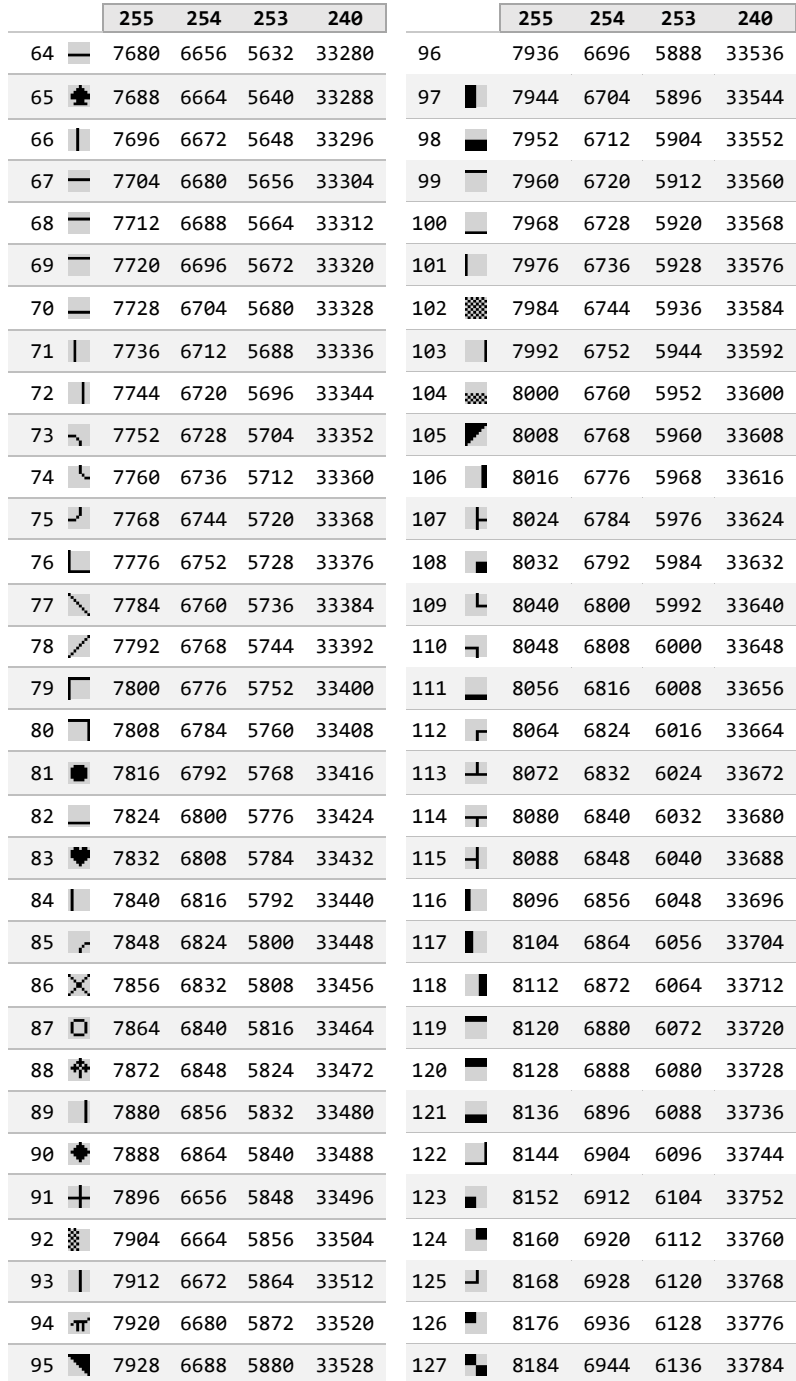

Relocate 3K set to 0K: move 7168 to 4096 (512 bytes) before opening in 0K

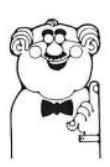

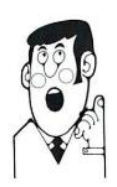

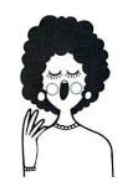

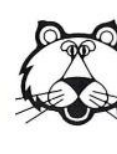

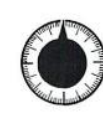

36874 (alto)<br>128-255

36875 (tenor)<br>128-255

36876 (soprano)<br>128-255

36877 (noise)<br>128-255

36878 (volume)<br>0-15

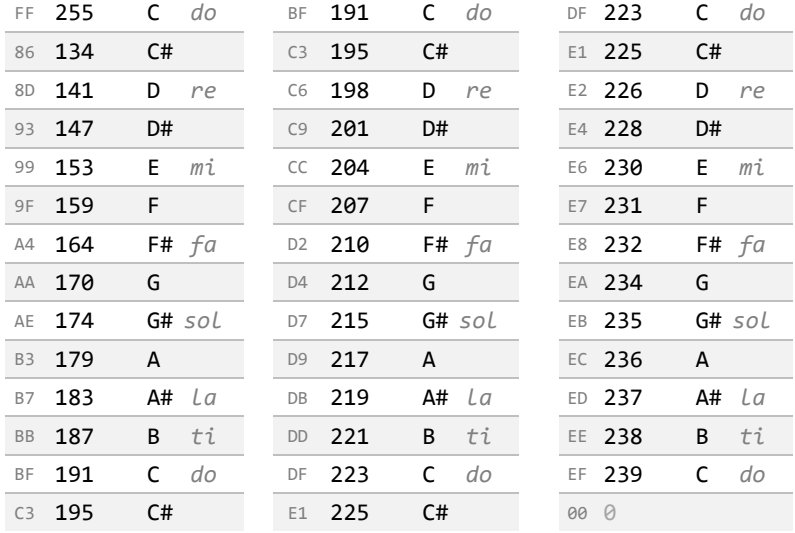

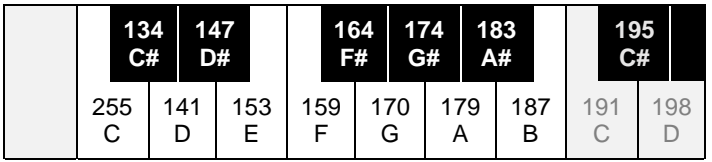

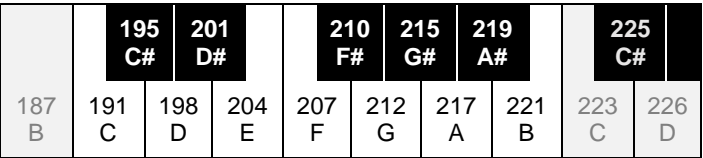

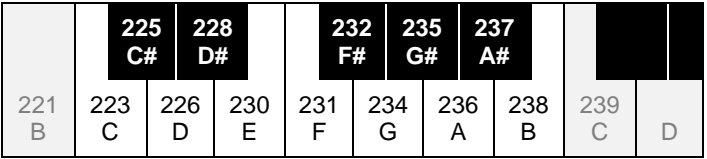

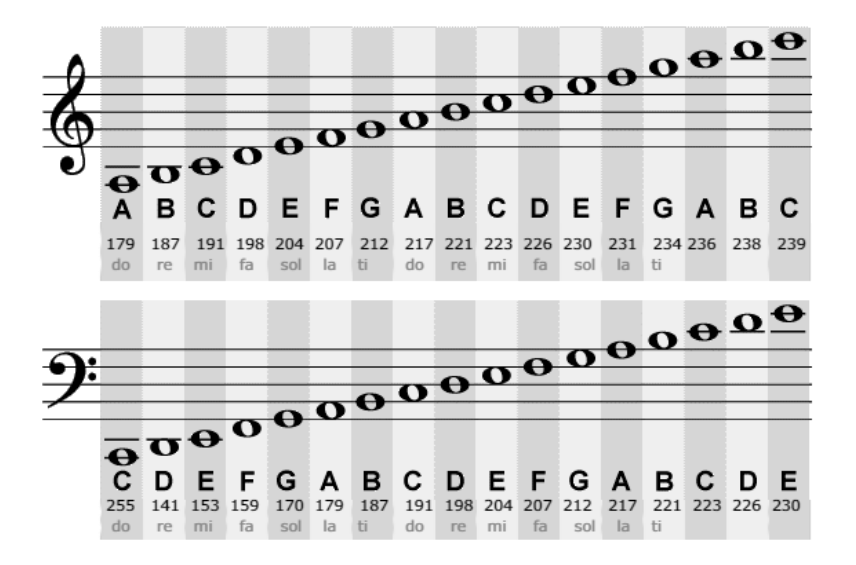

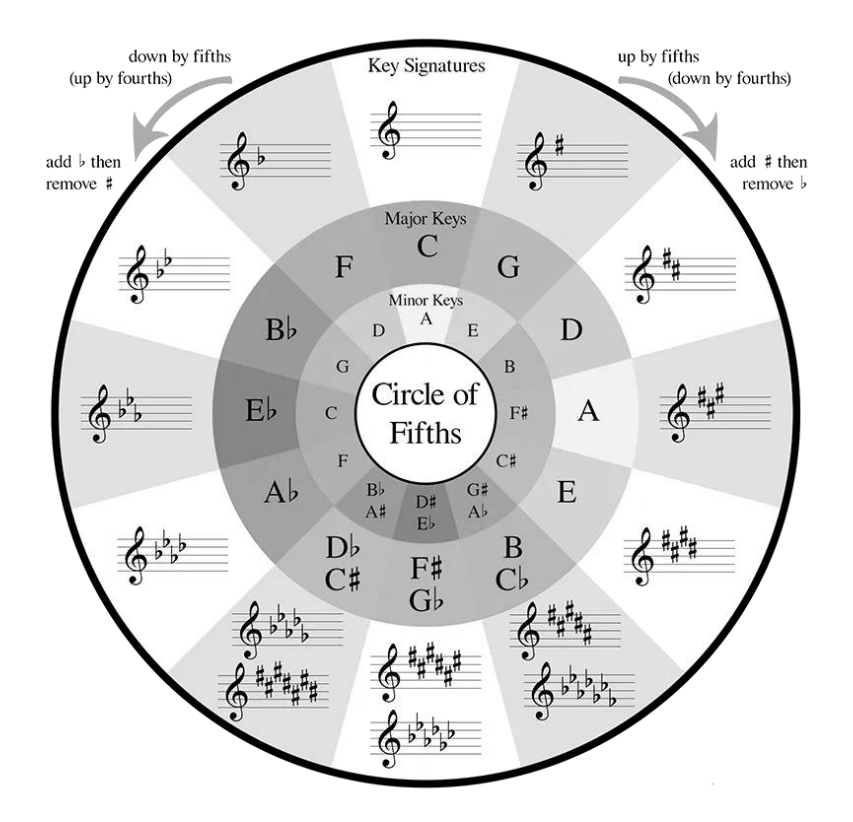

# MEMORY MAP

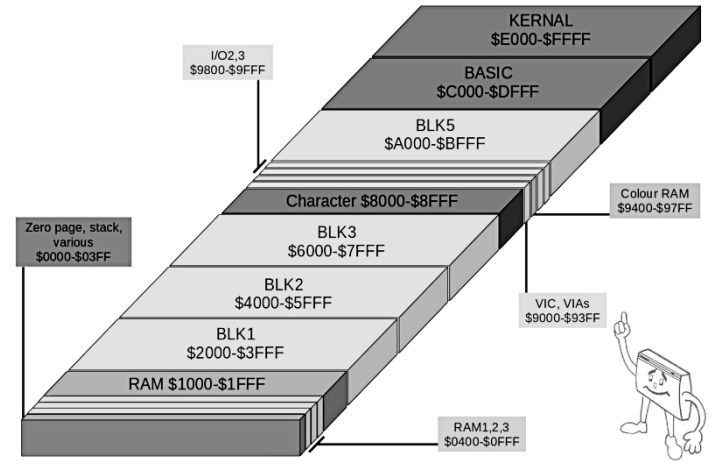

[courtesy](#page-1-0) of srowe

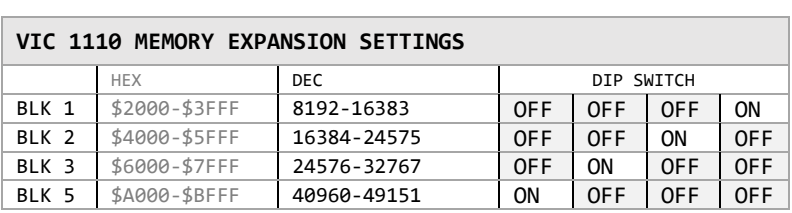

WARNING: Never have more than one switch on at the same time!

### **USER MEMORY ALLOCATION AND POINTERS**

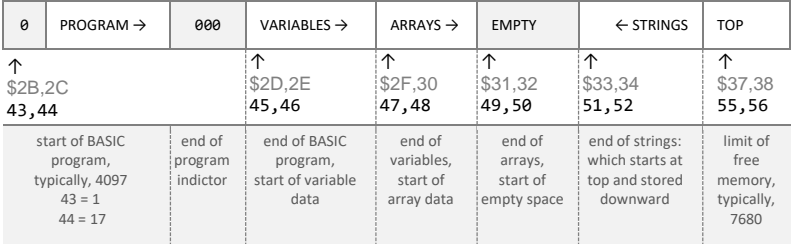

## **COMMON POINTER VALUES (MSB)** see page 124 for more locations

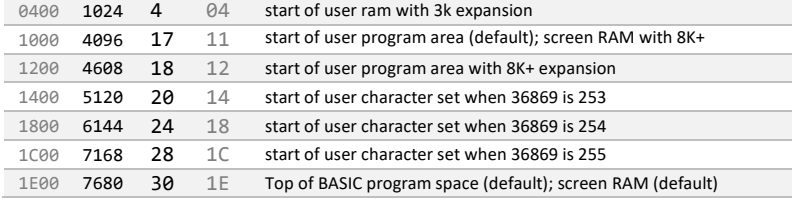

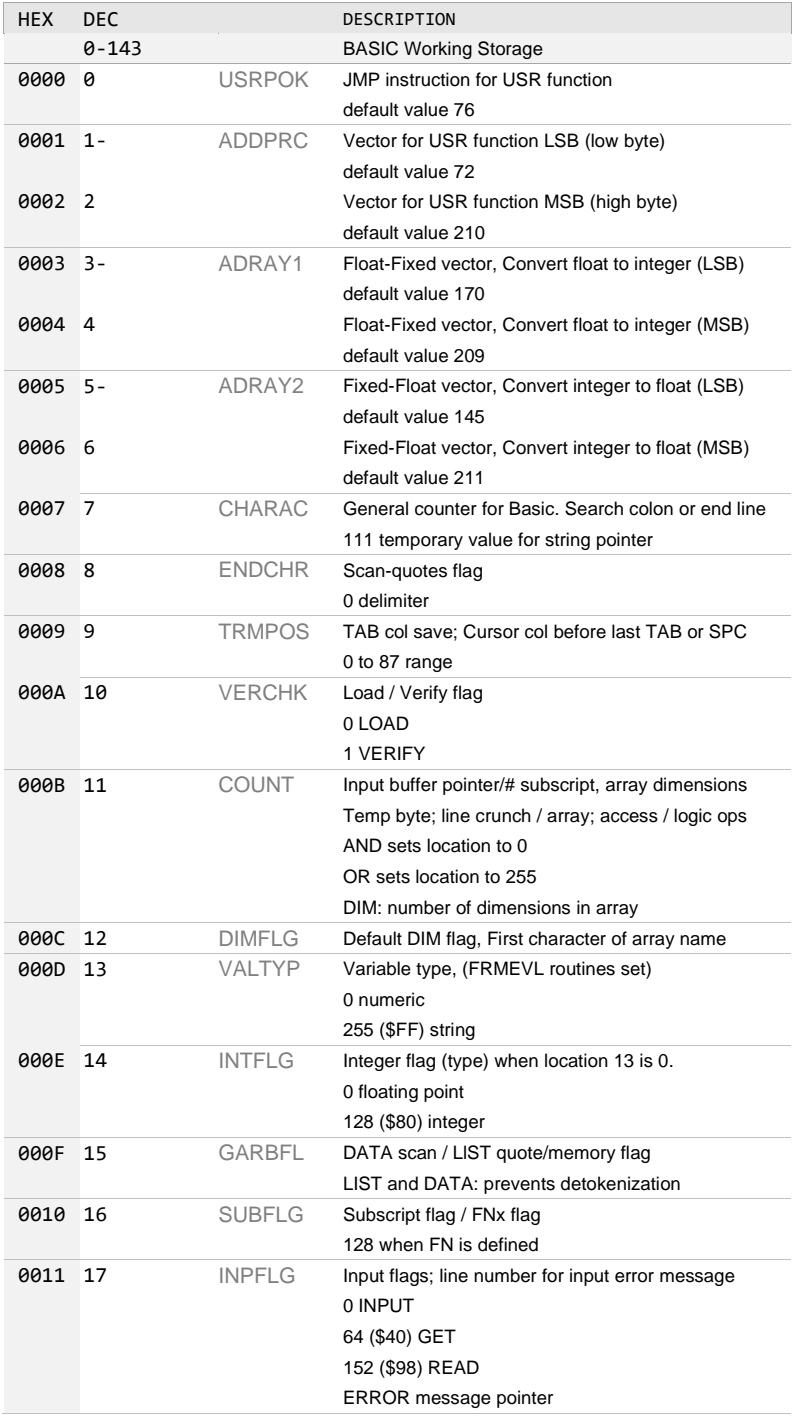

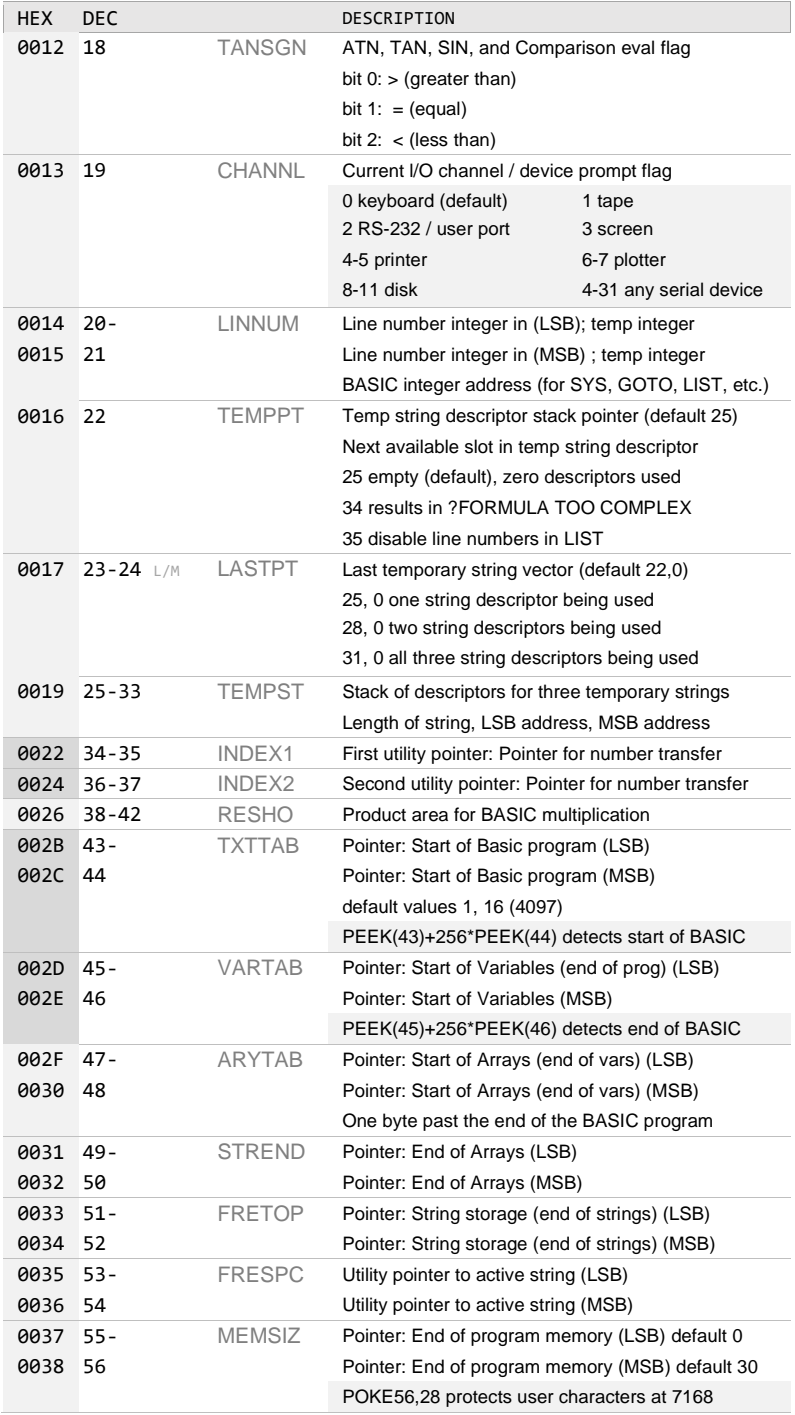

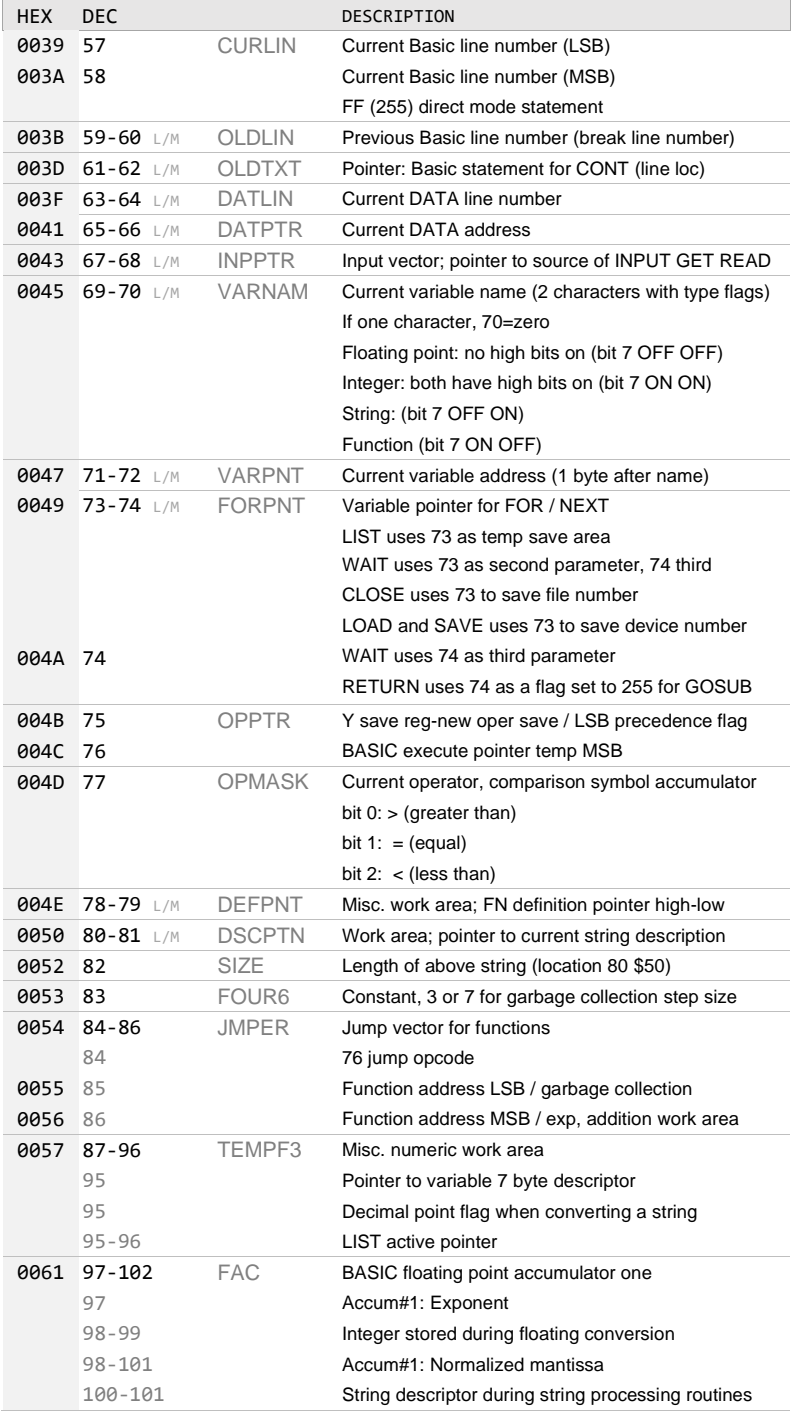

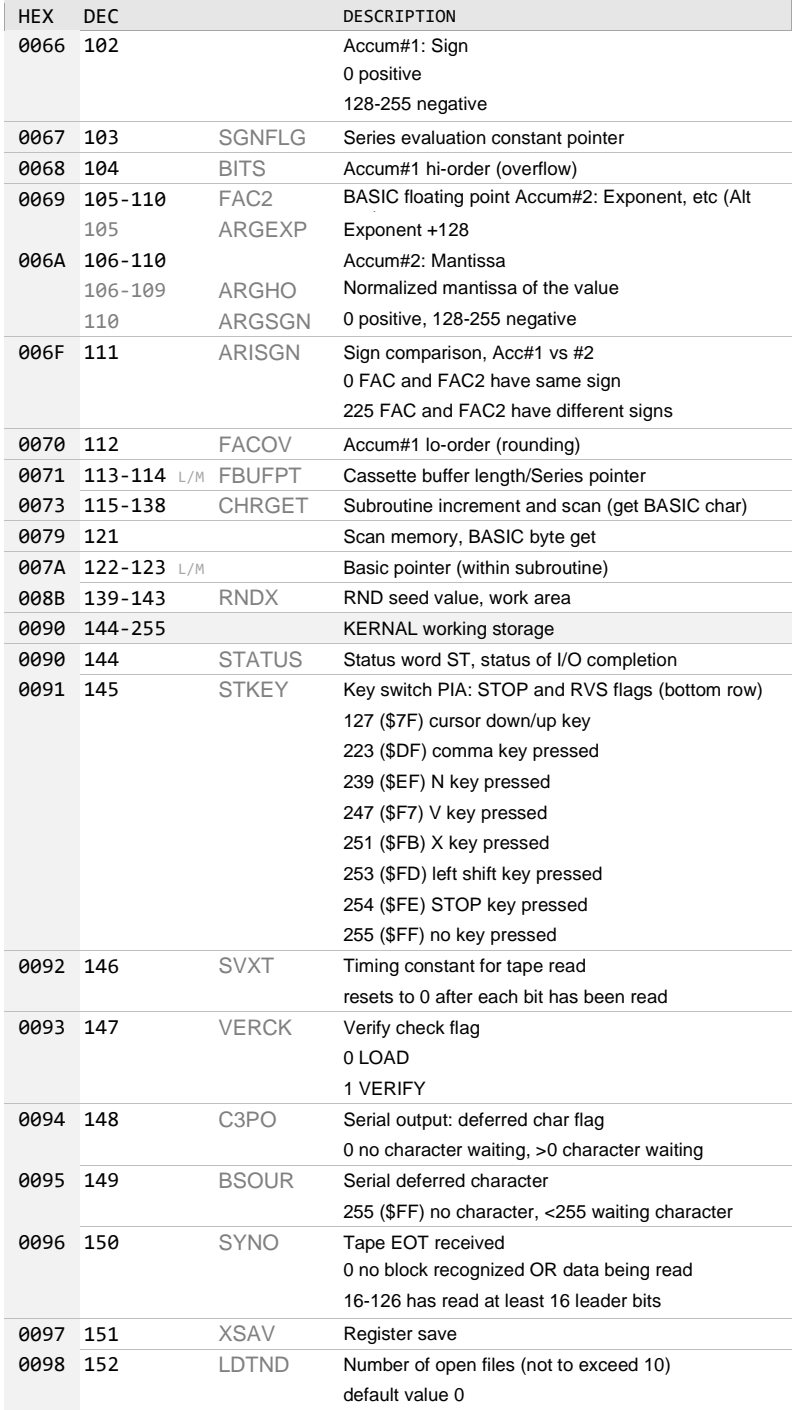

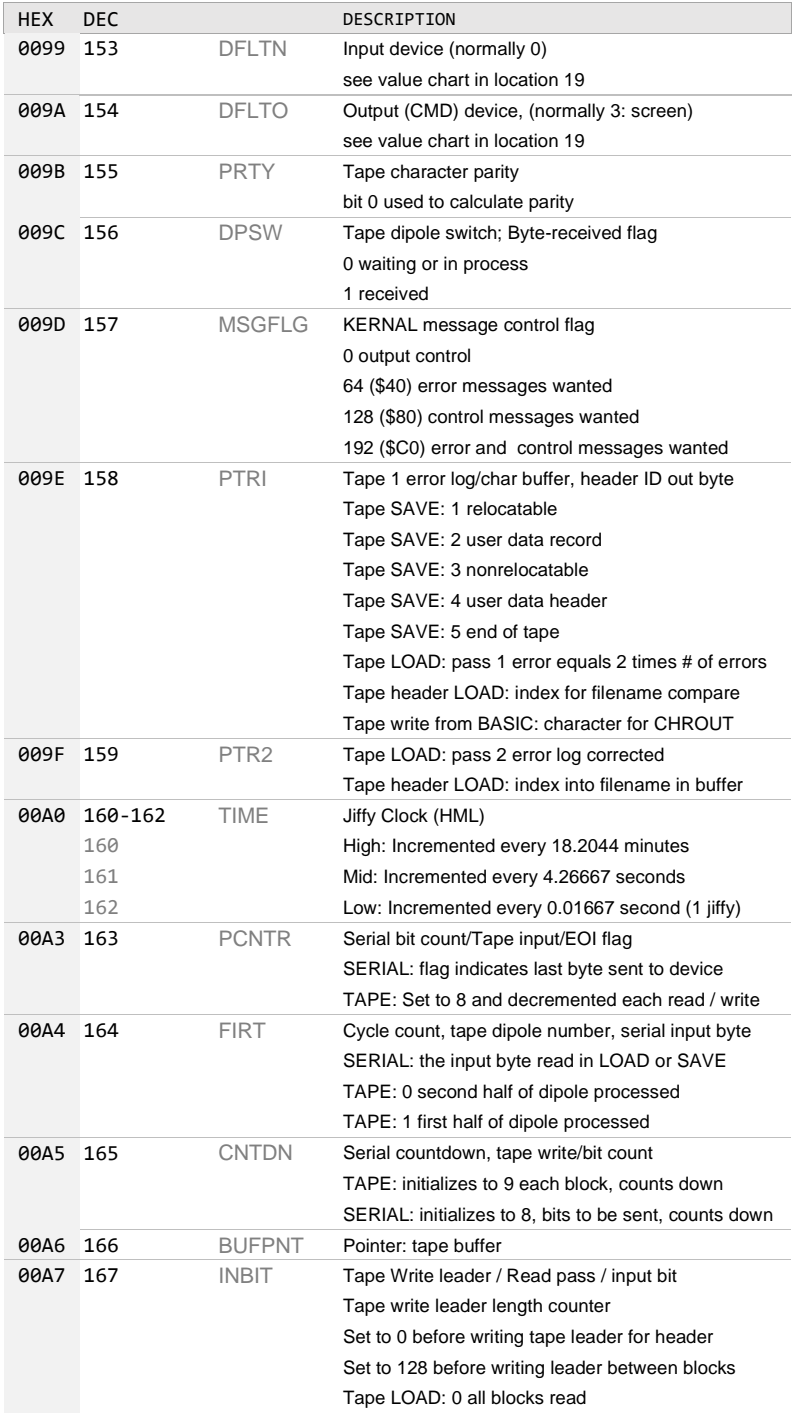

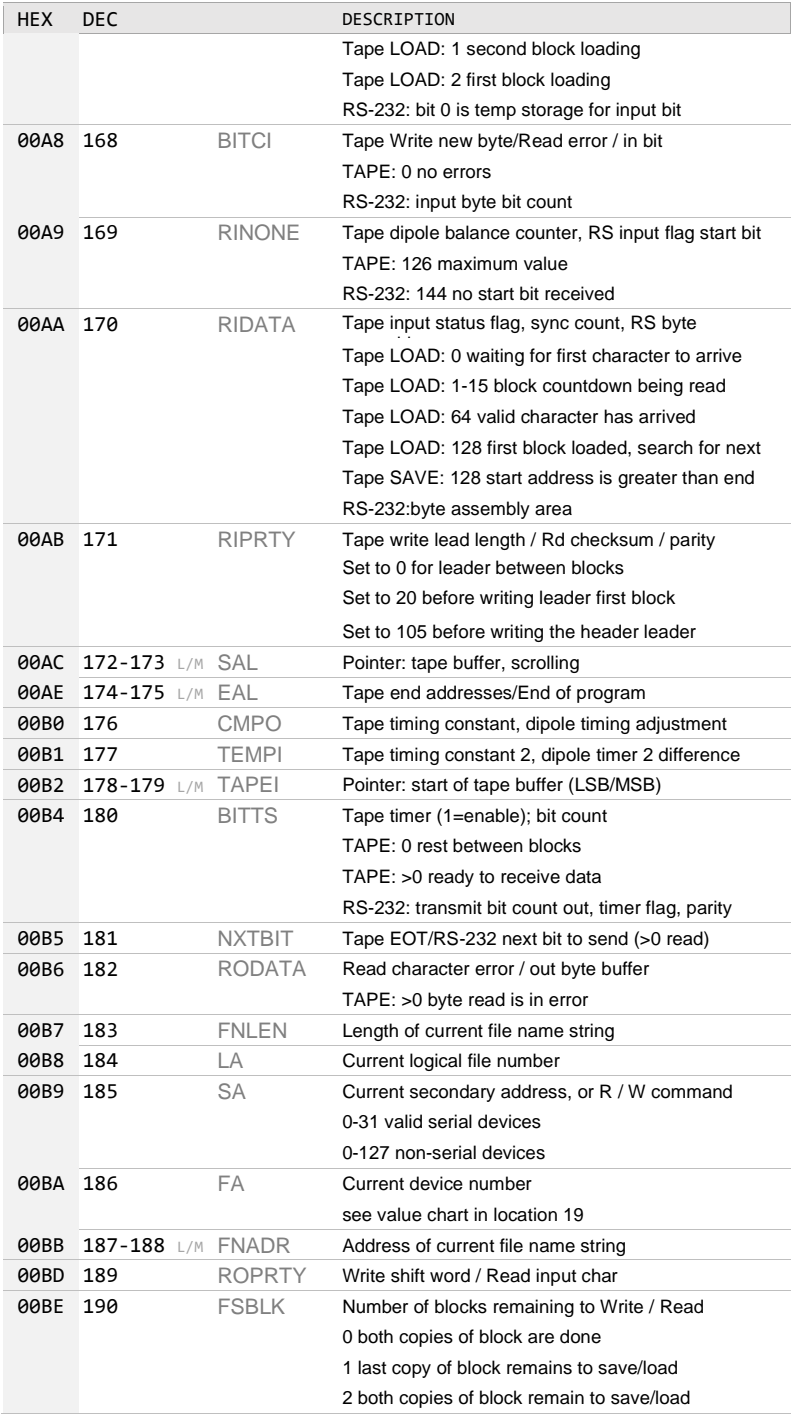

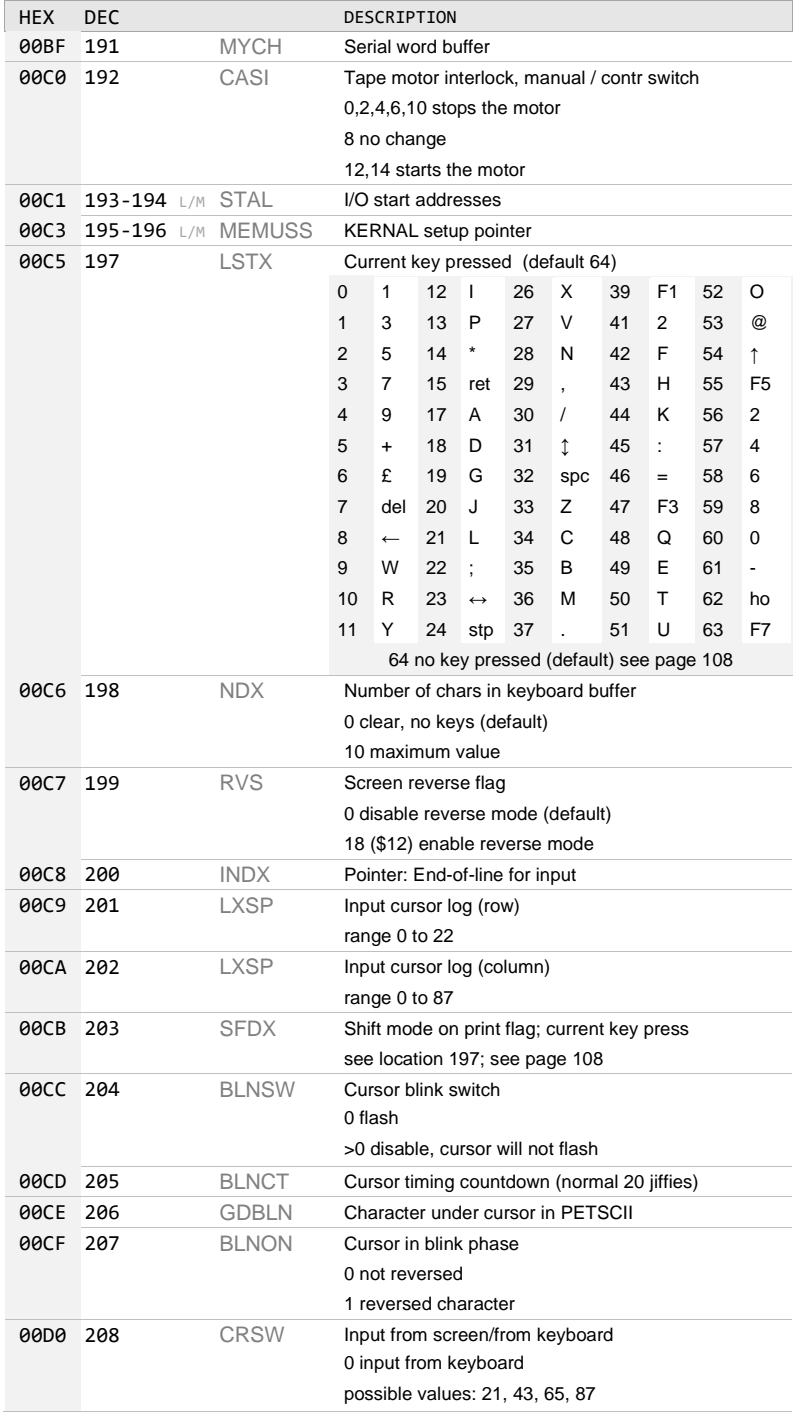

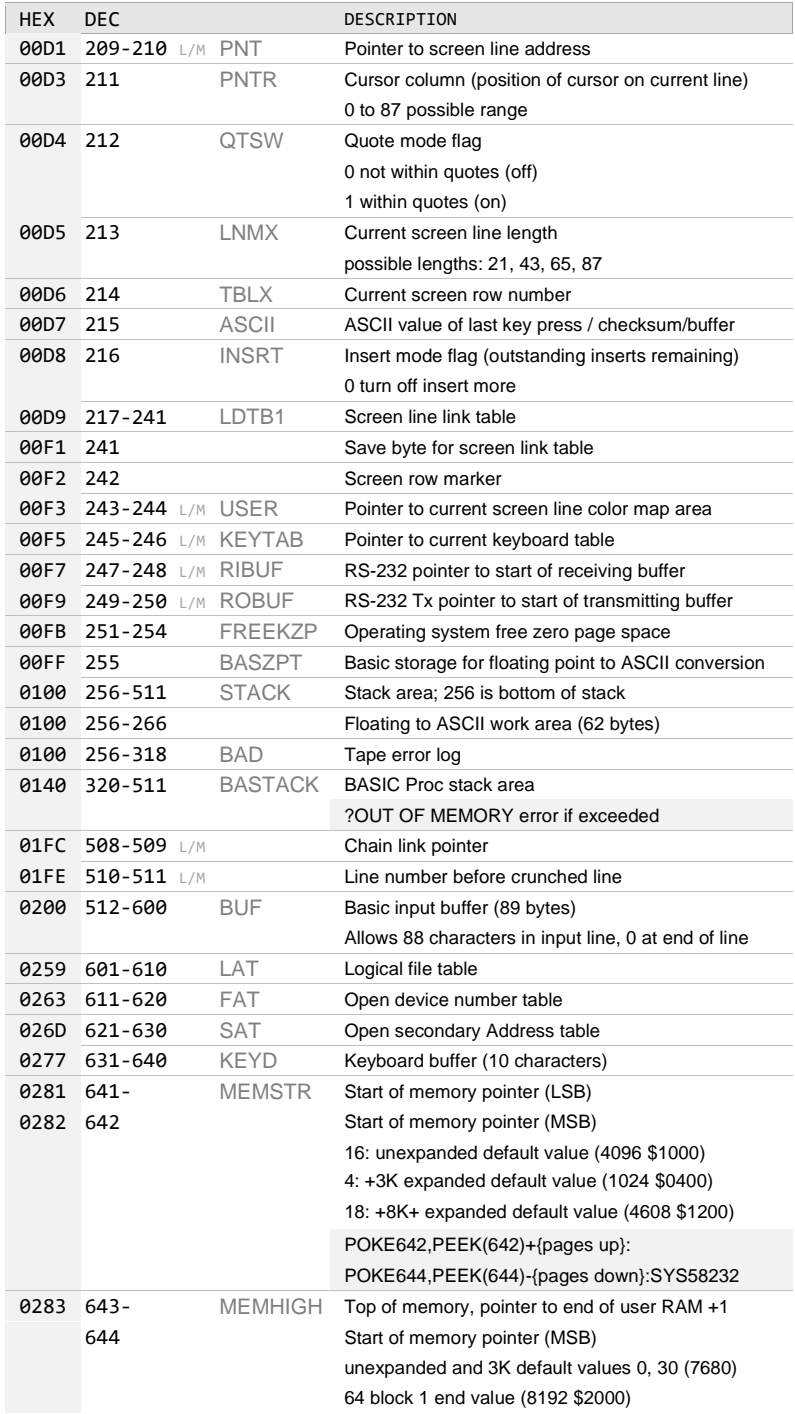

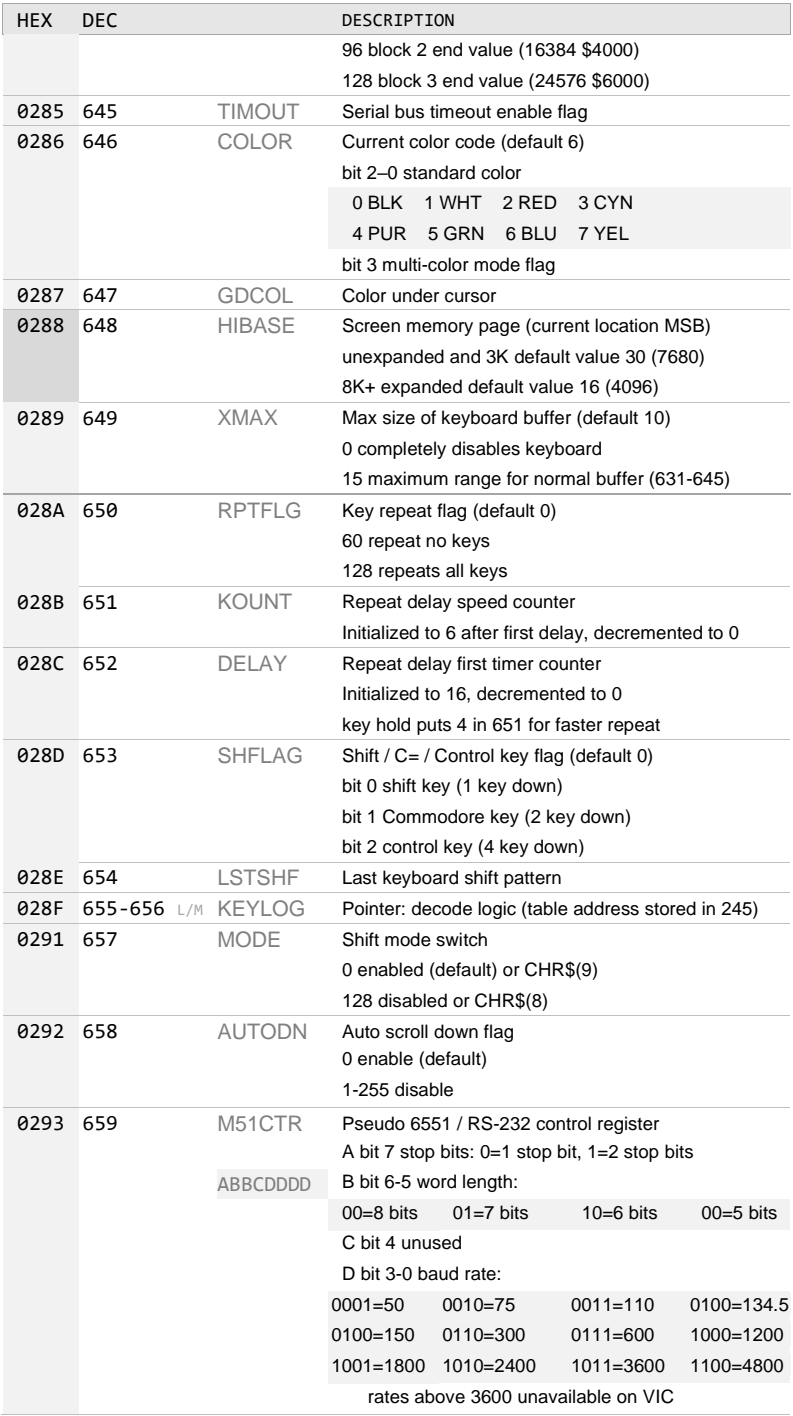

<span id="page-60-0"></span>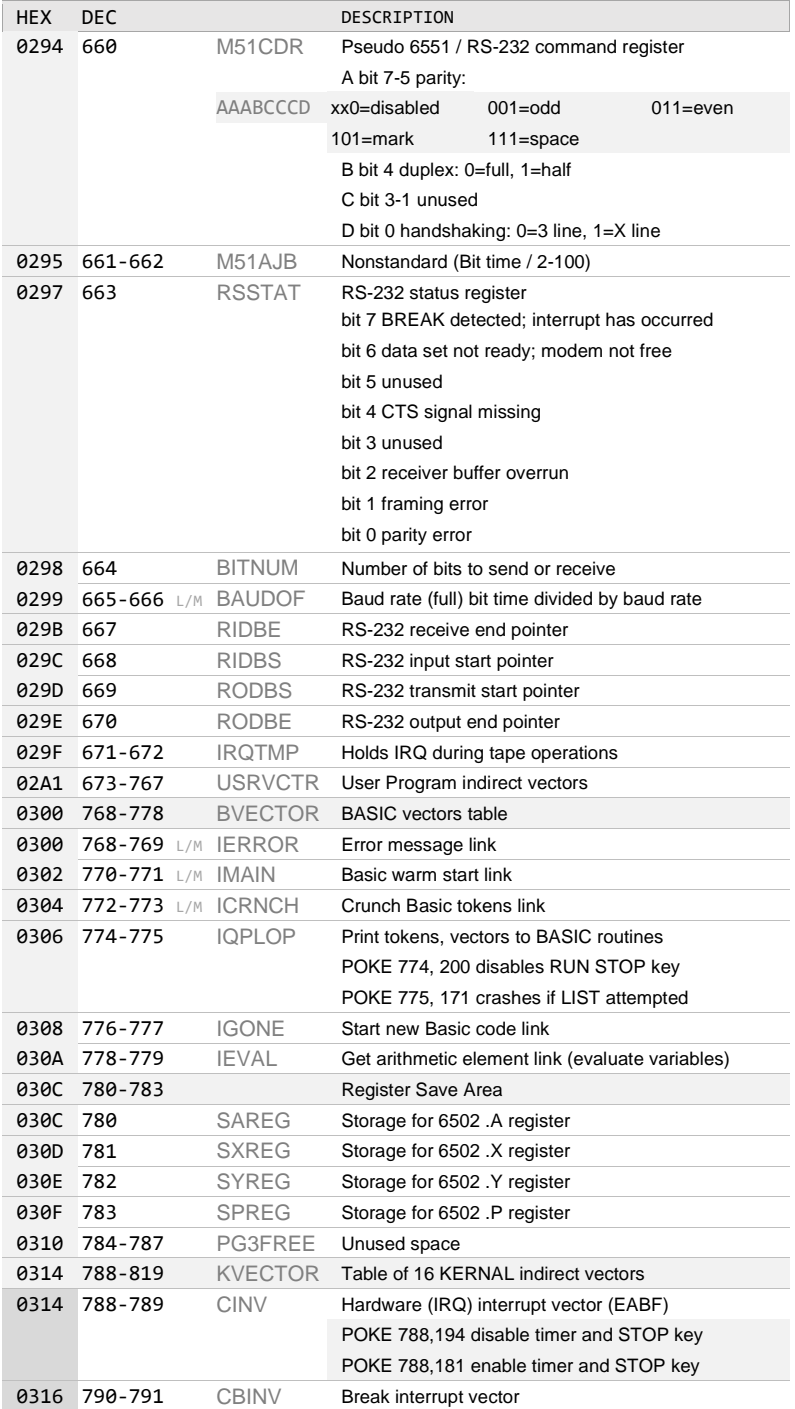

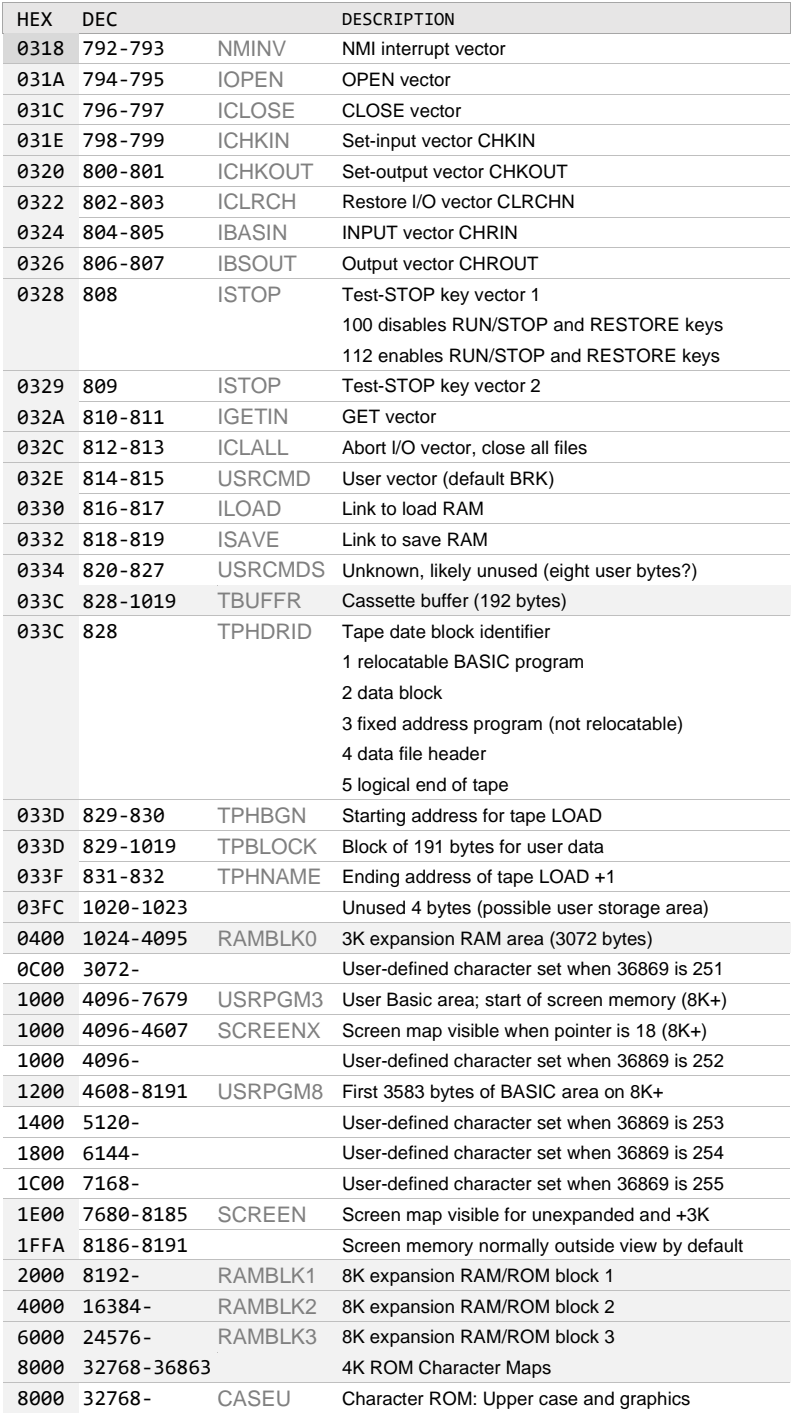

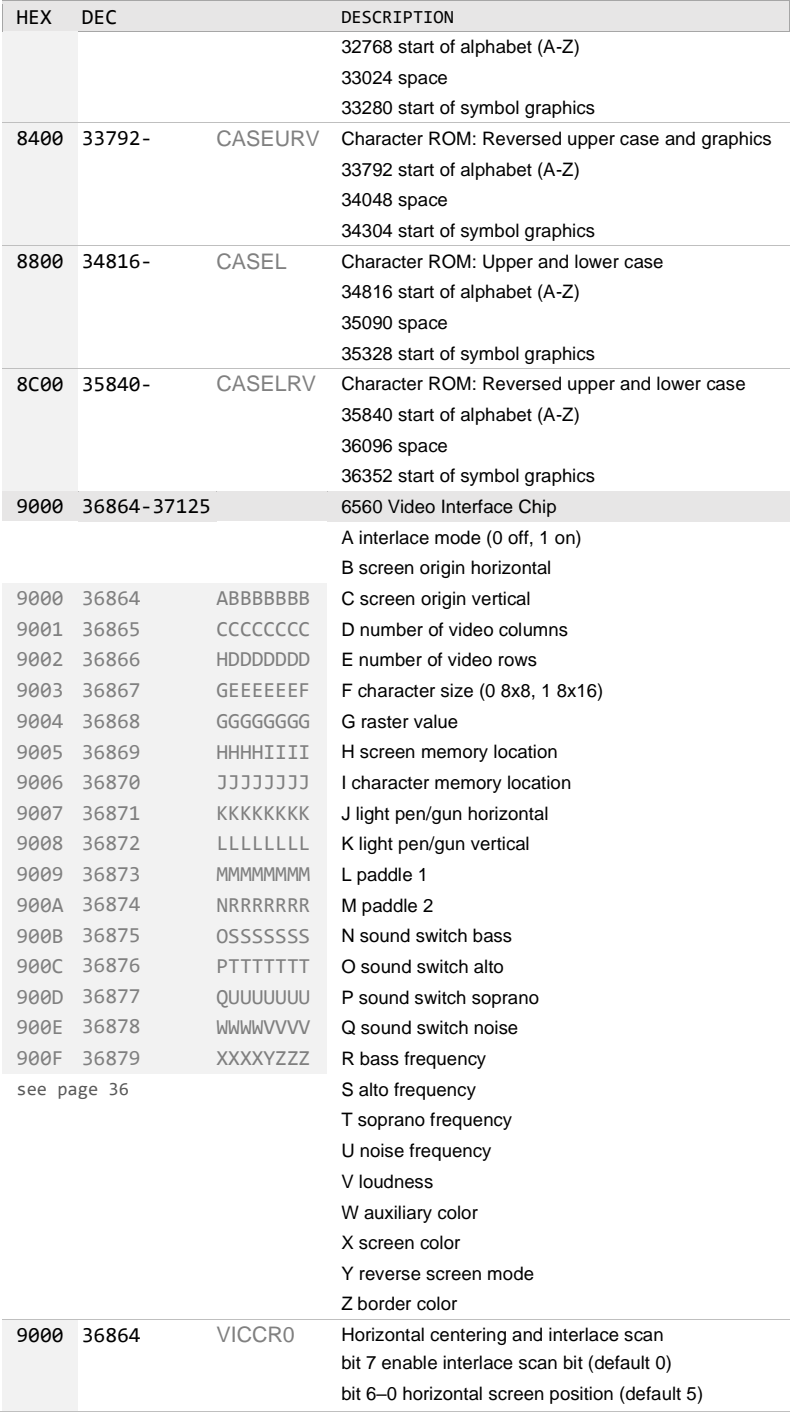

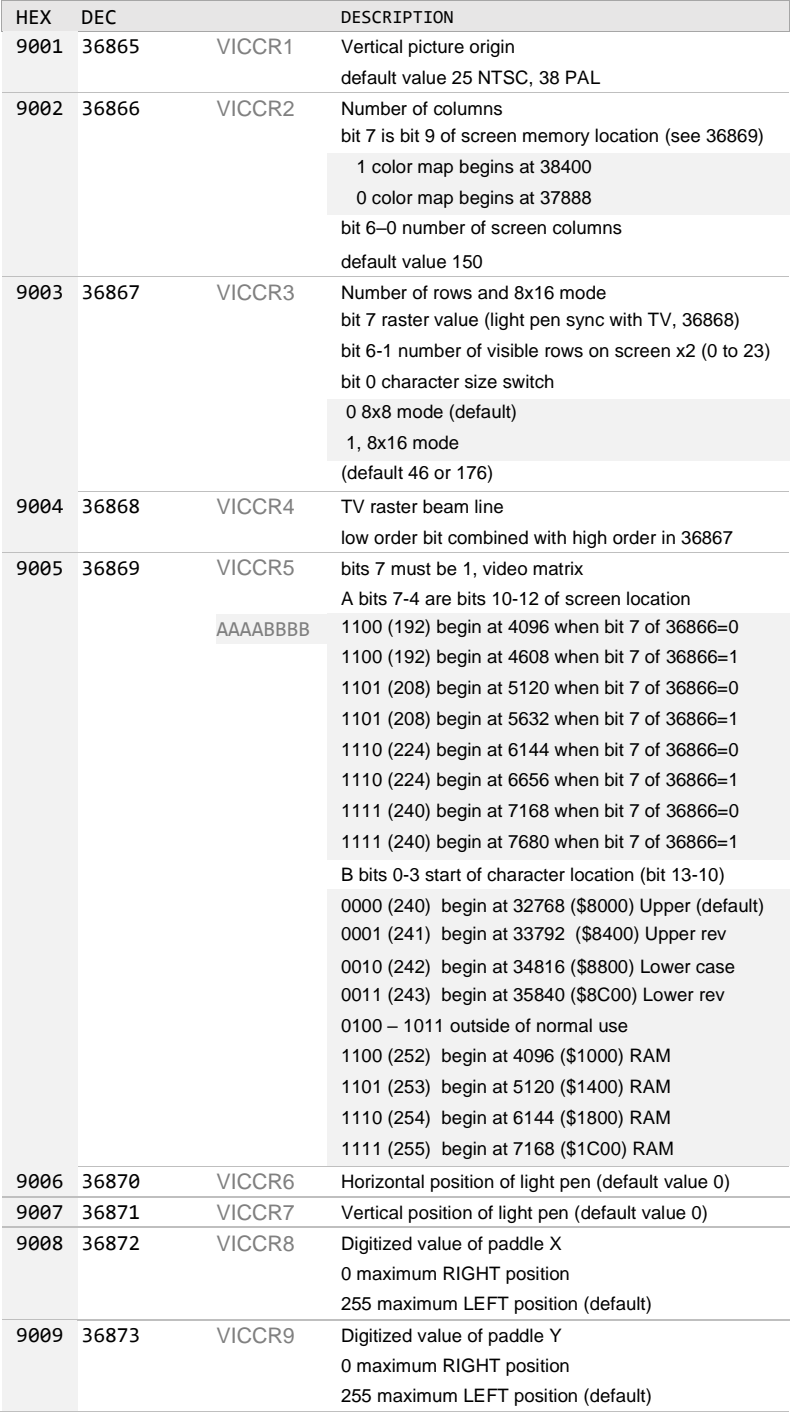

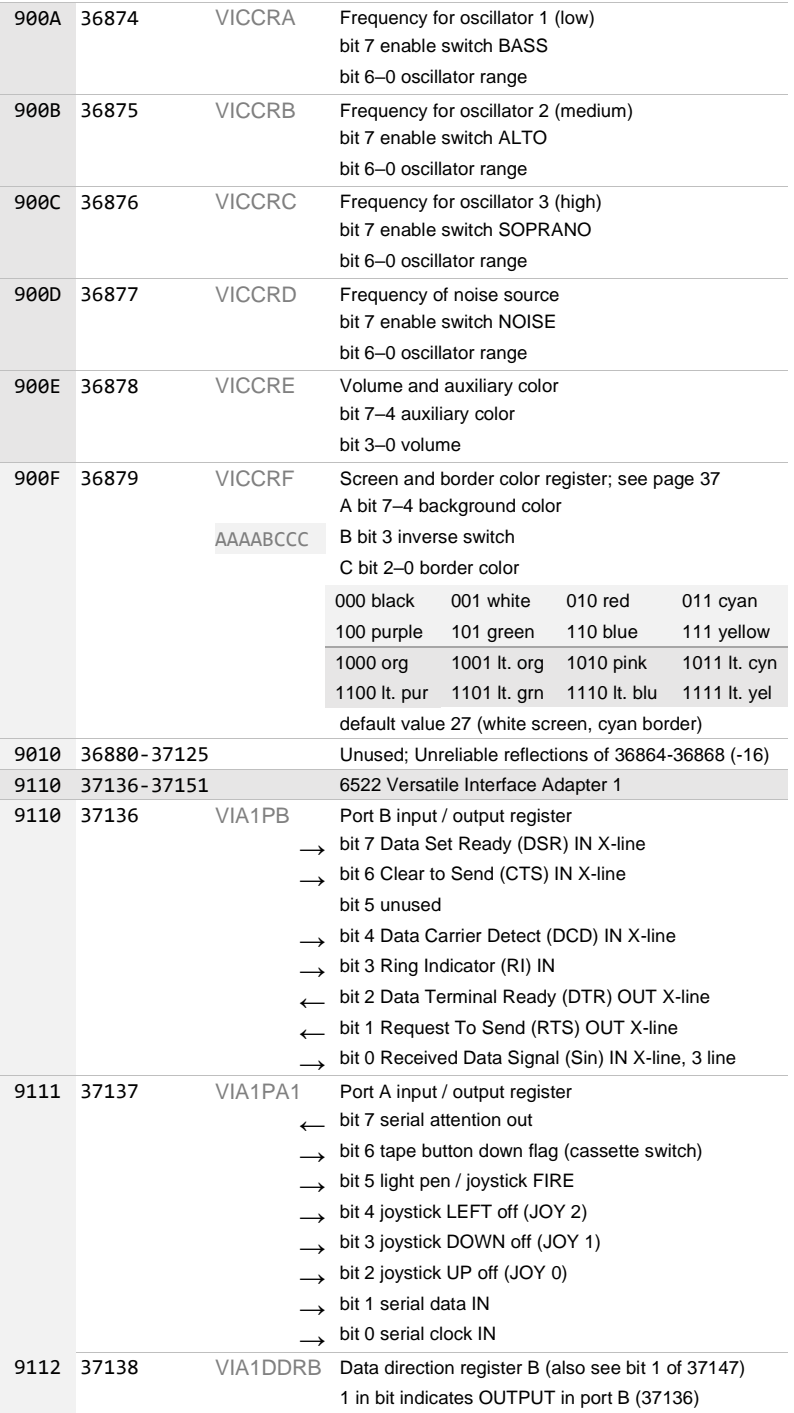

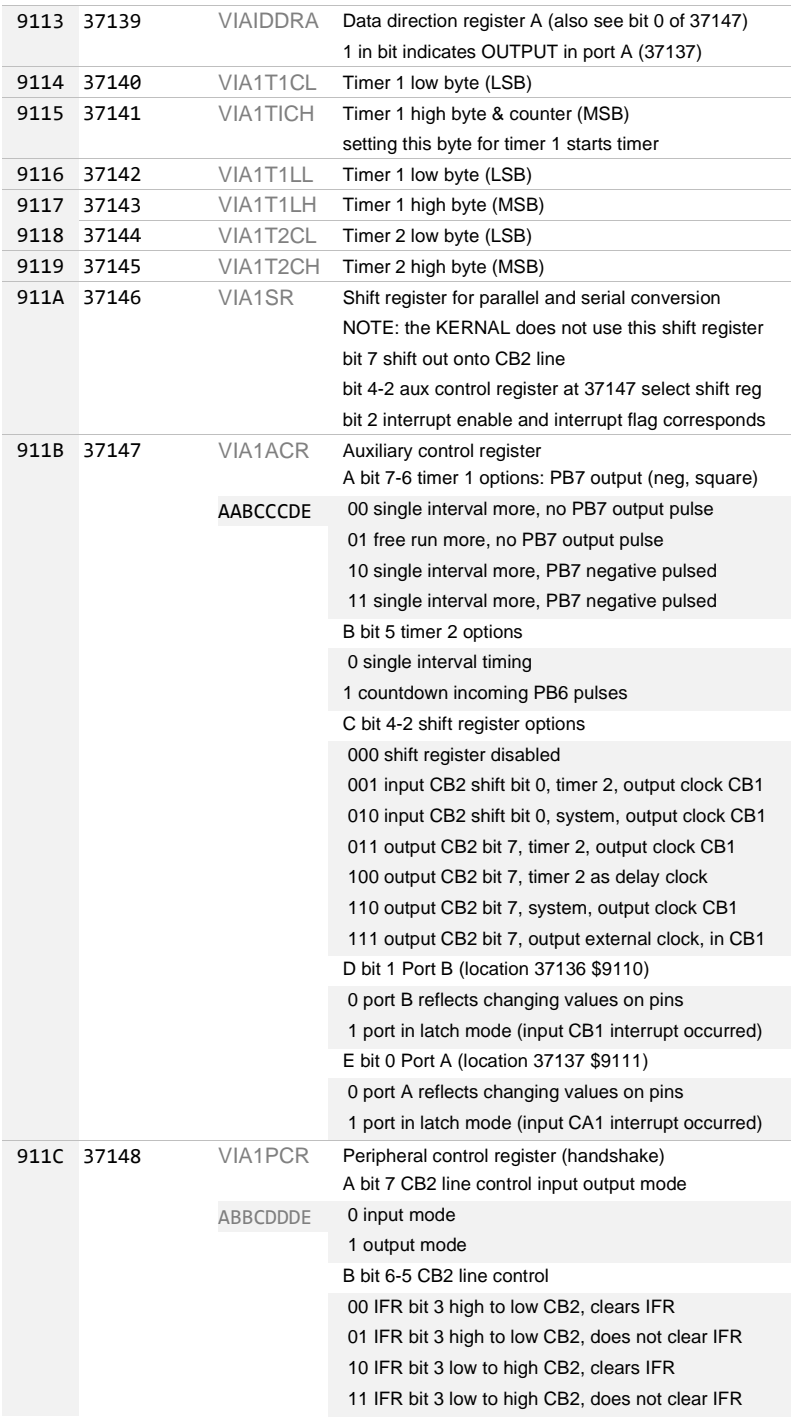

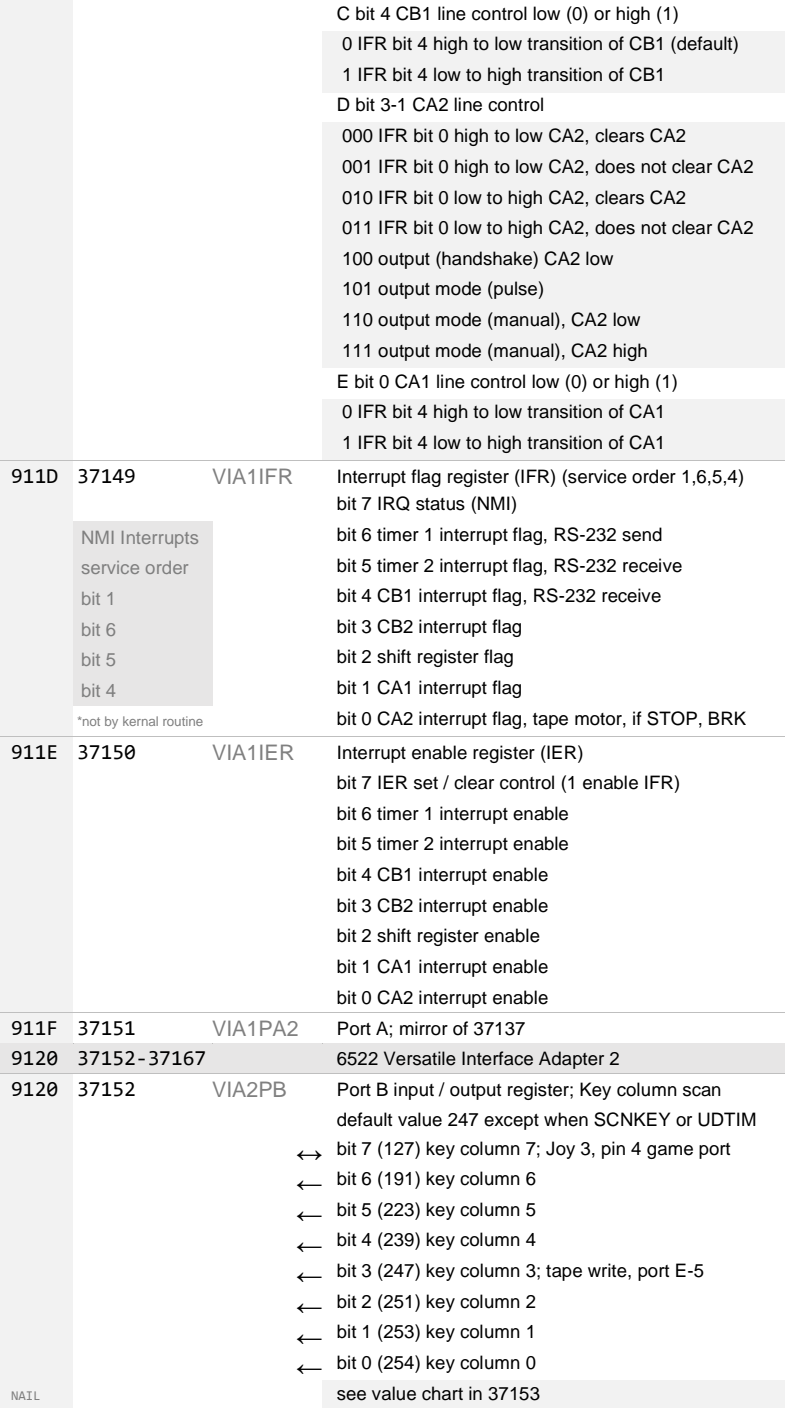

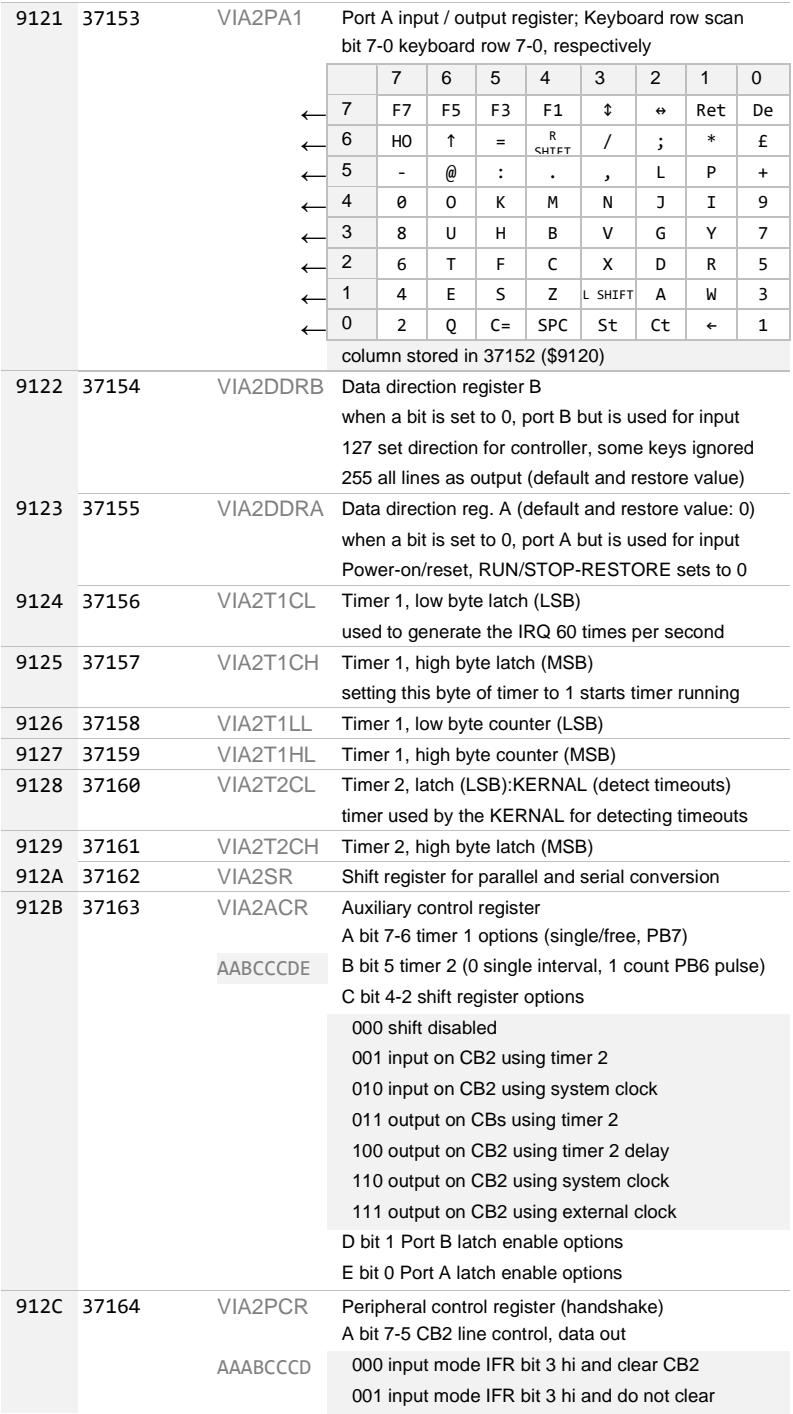

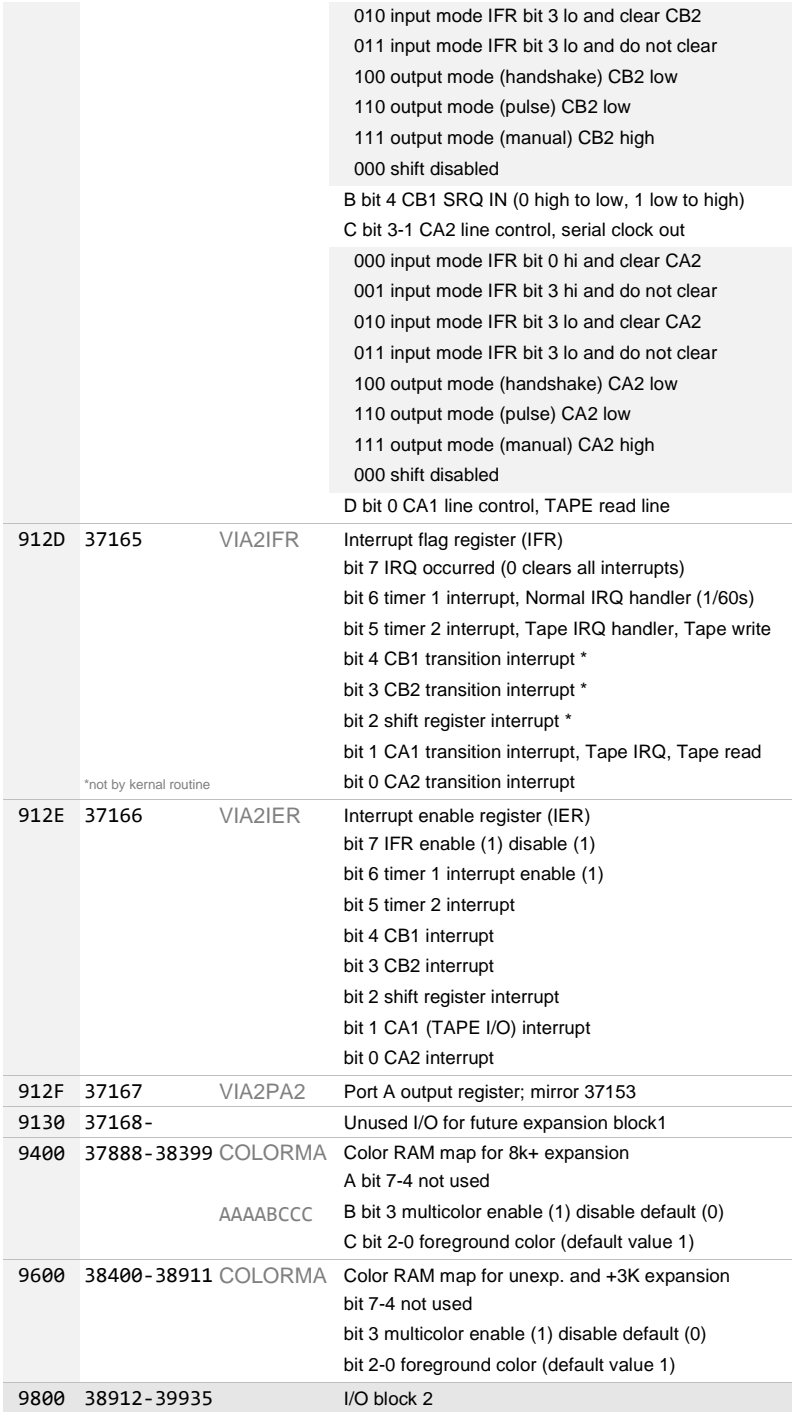

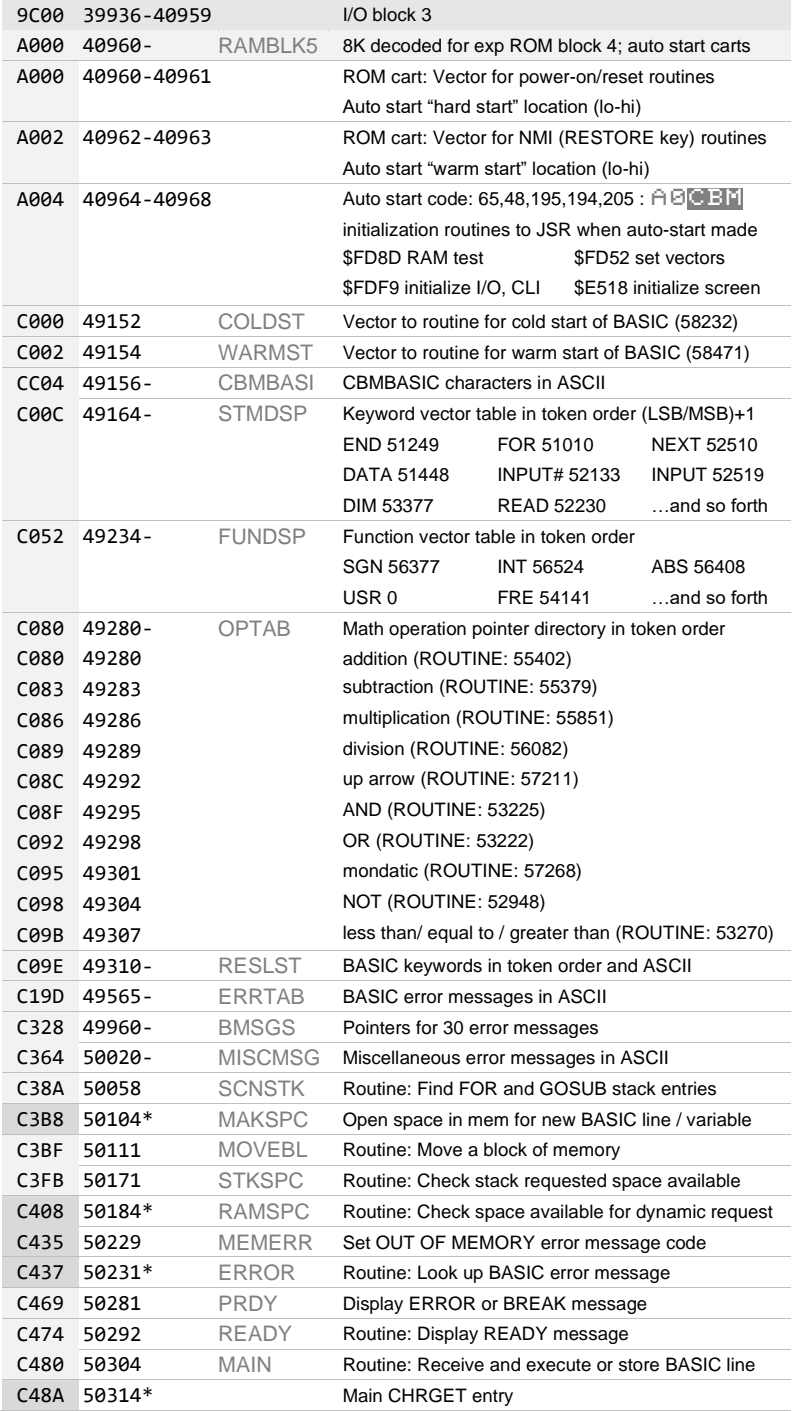

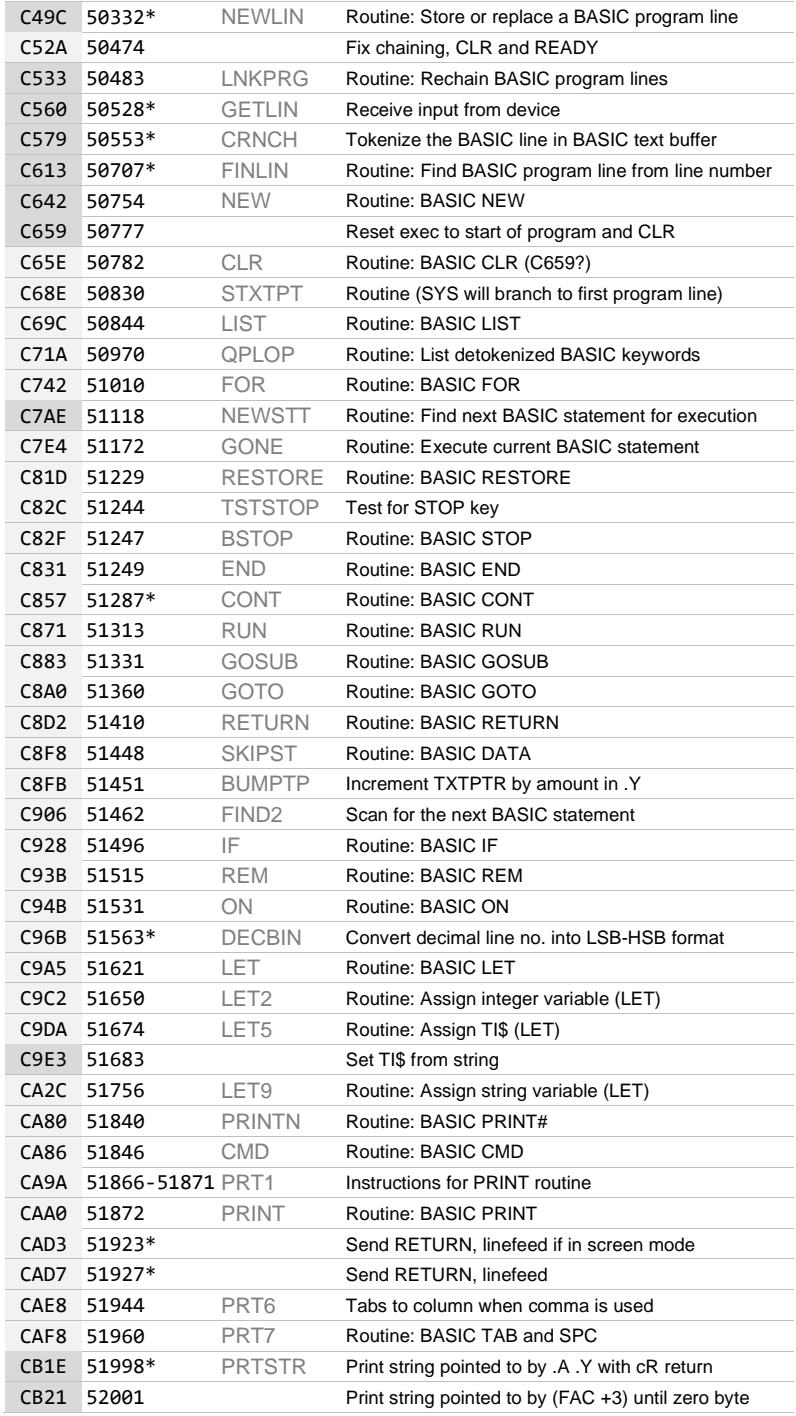

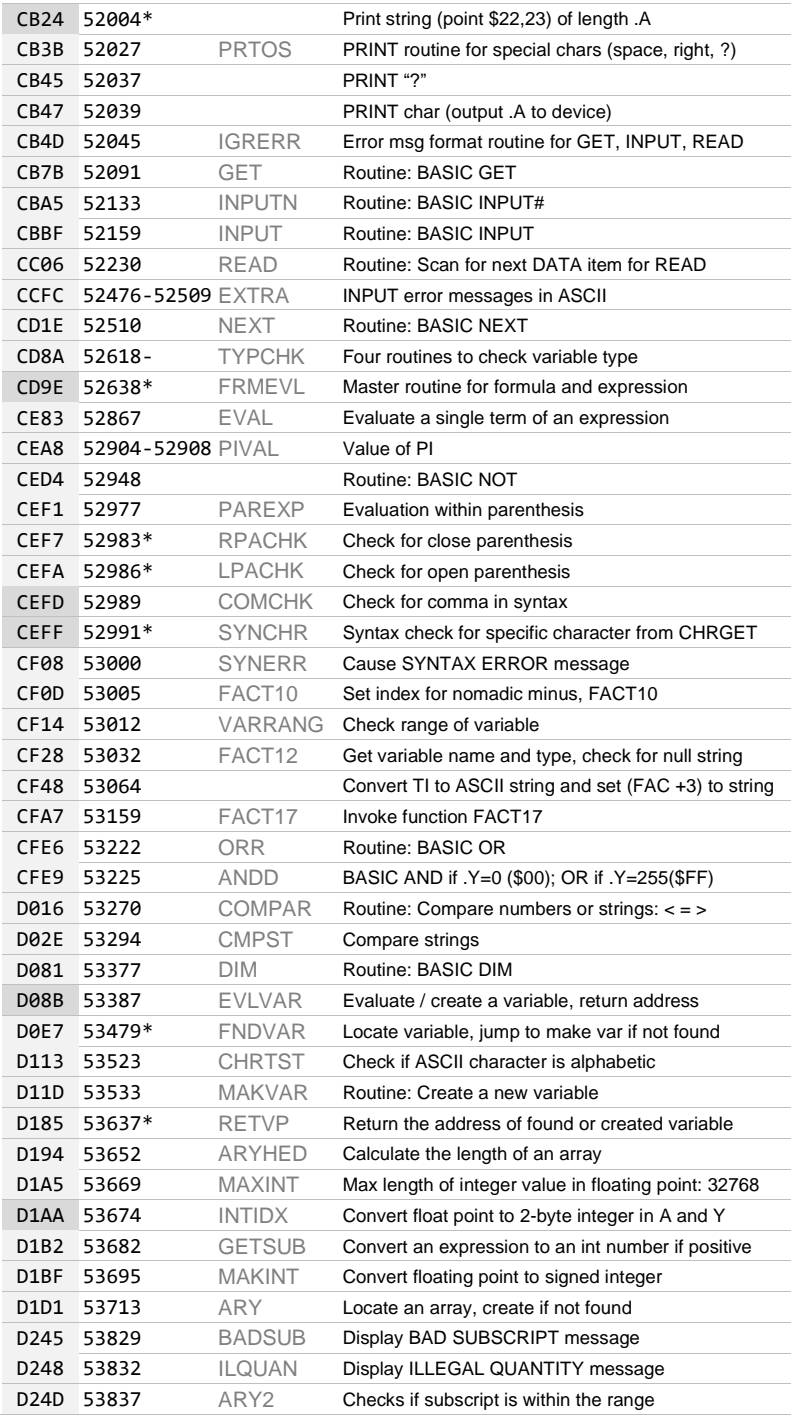
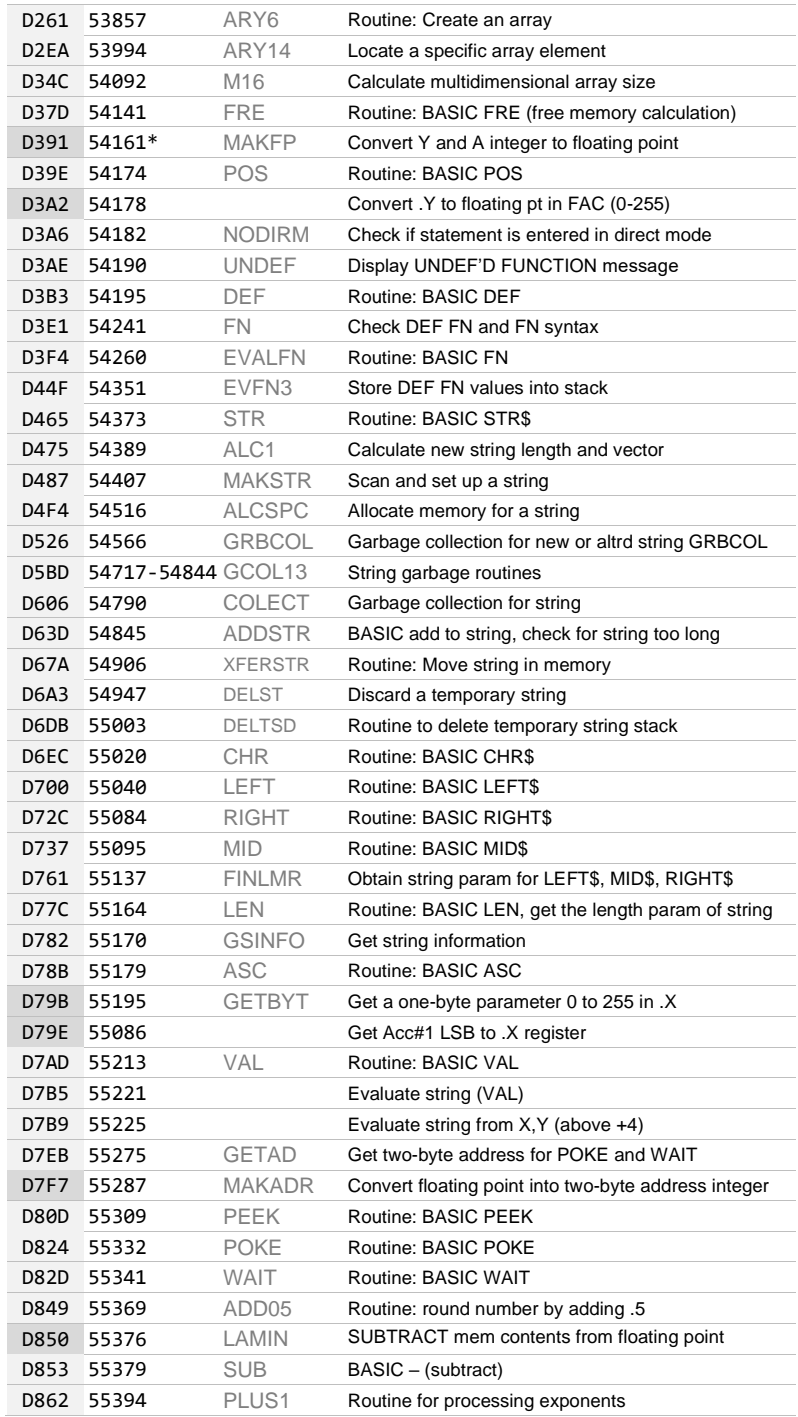

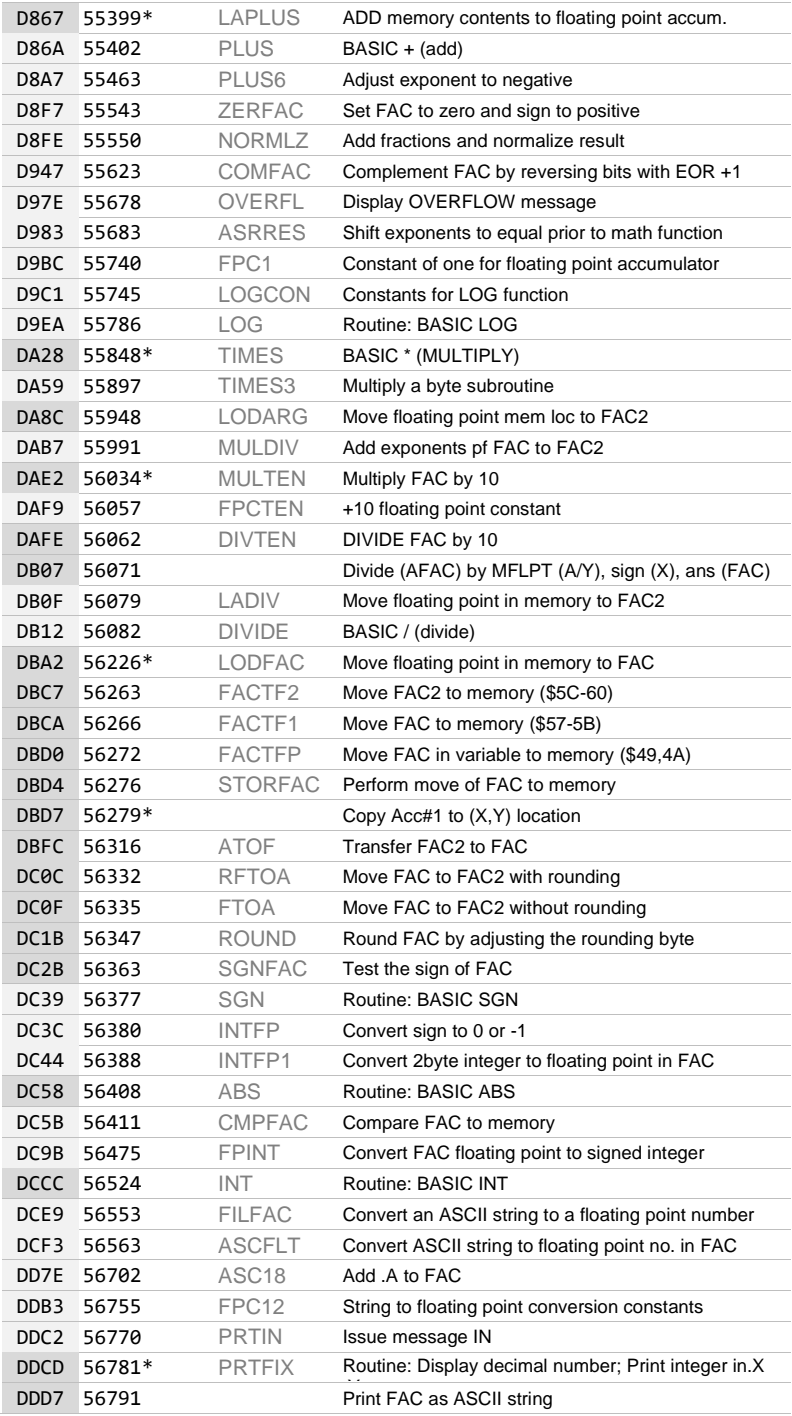

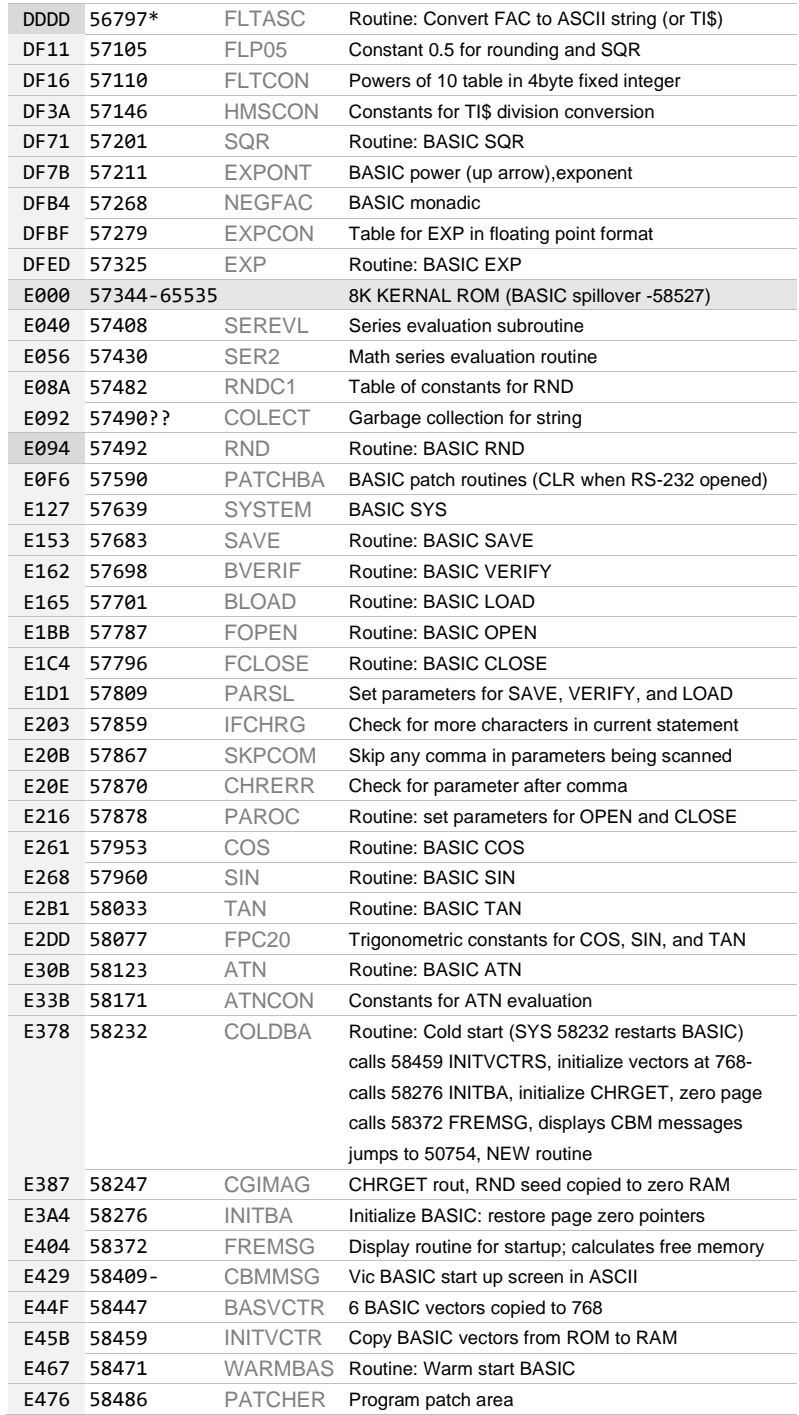

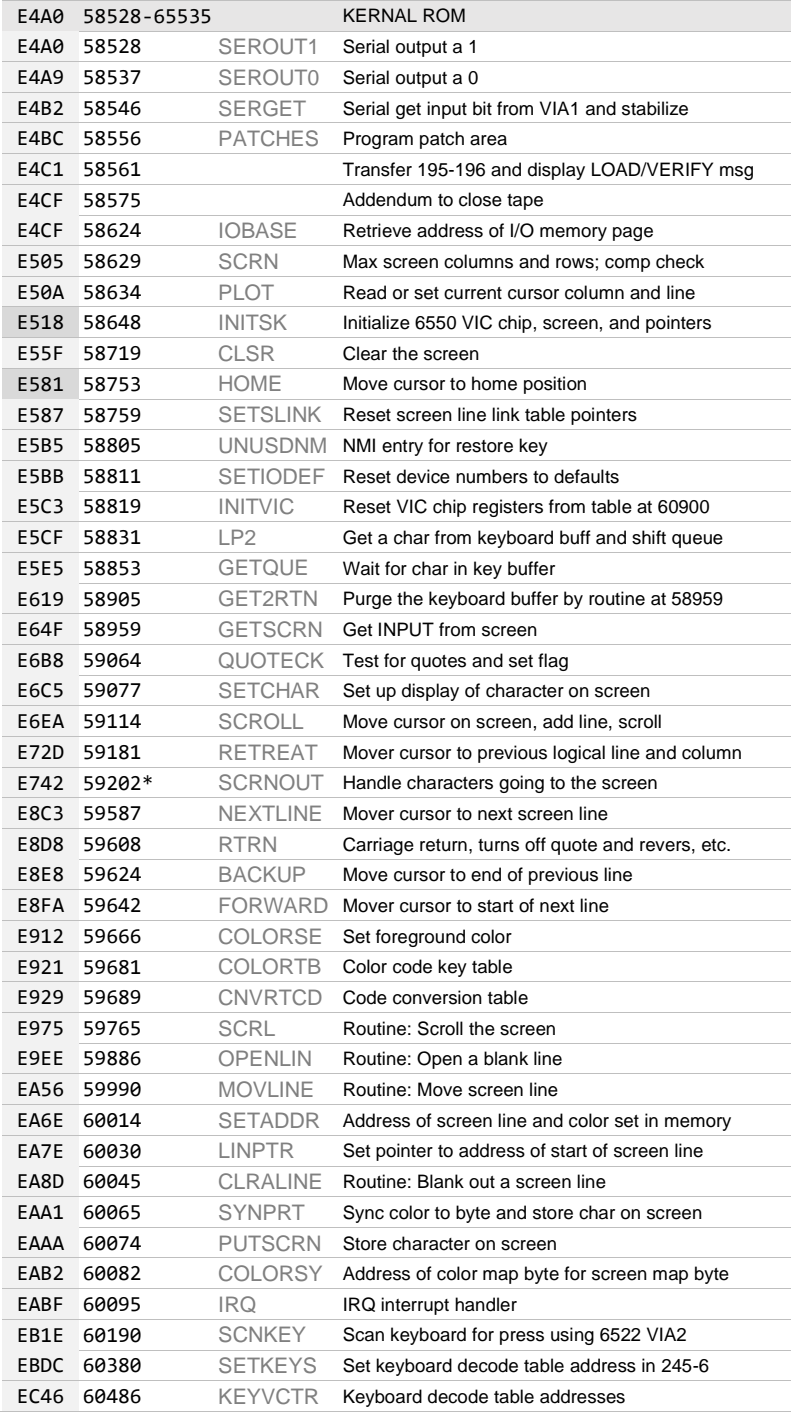

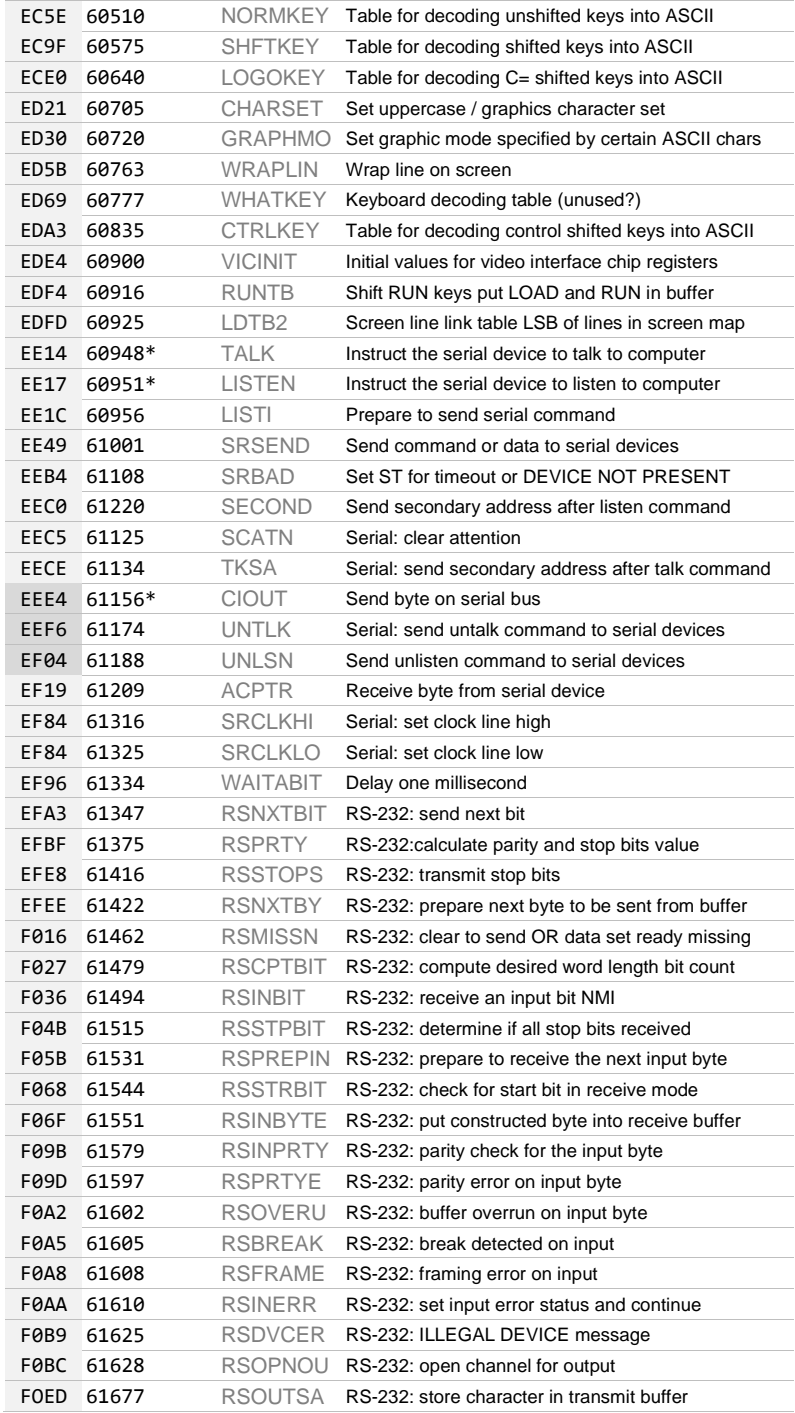

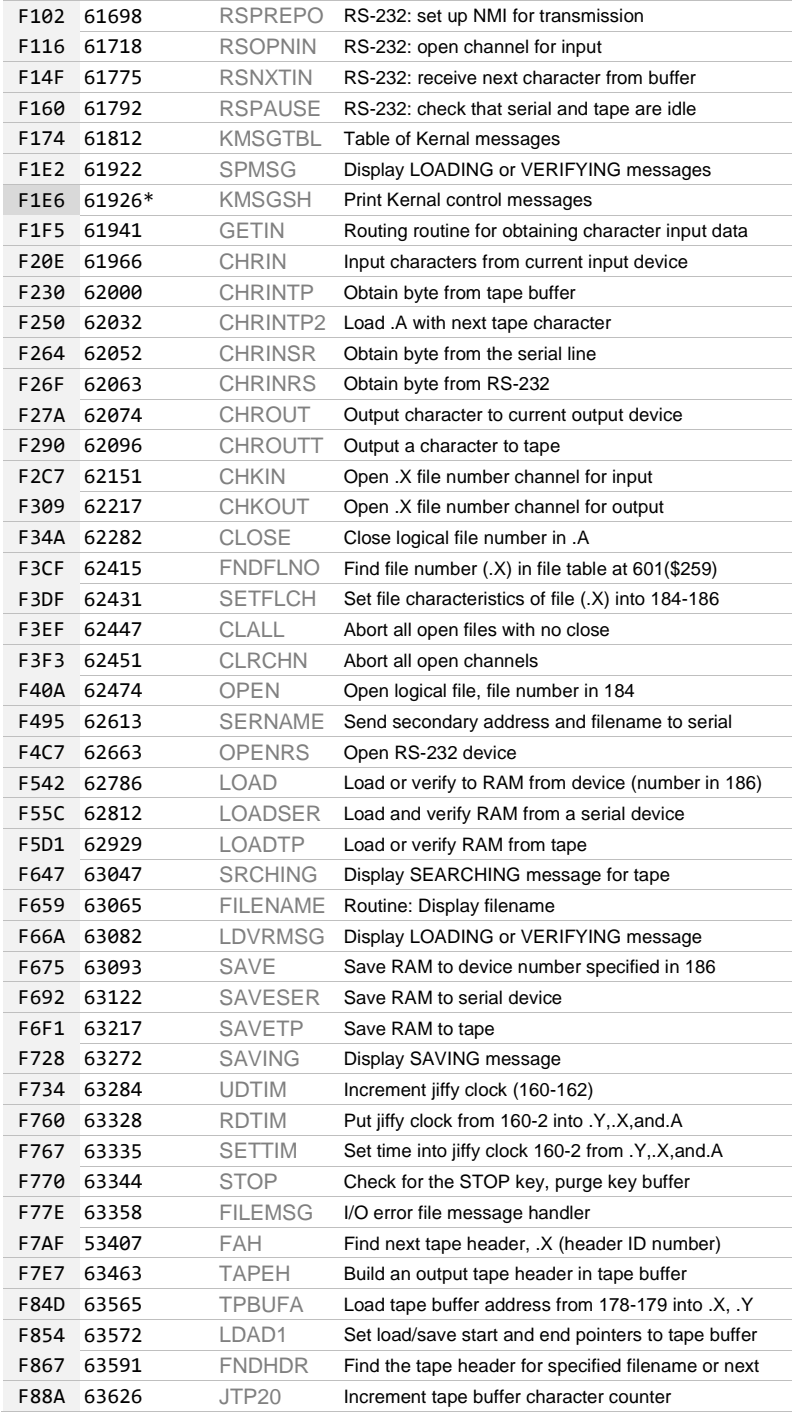

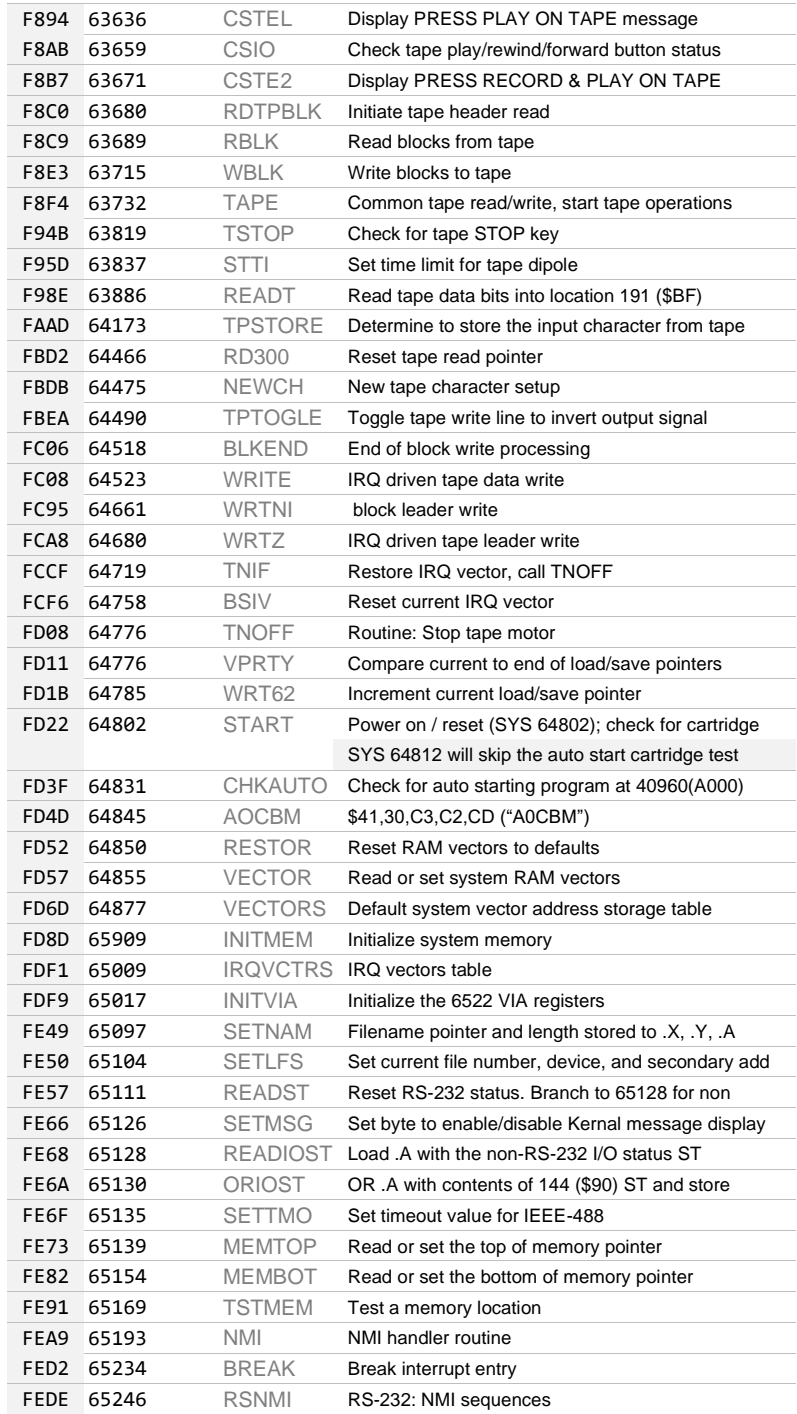

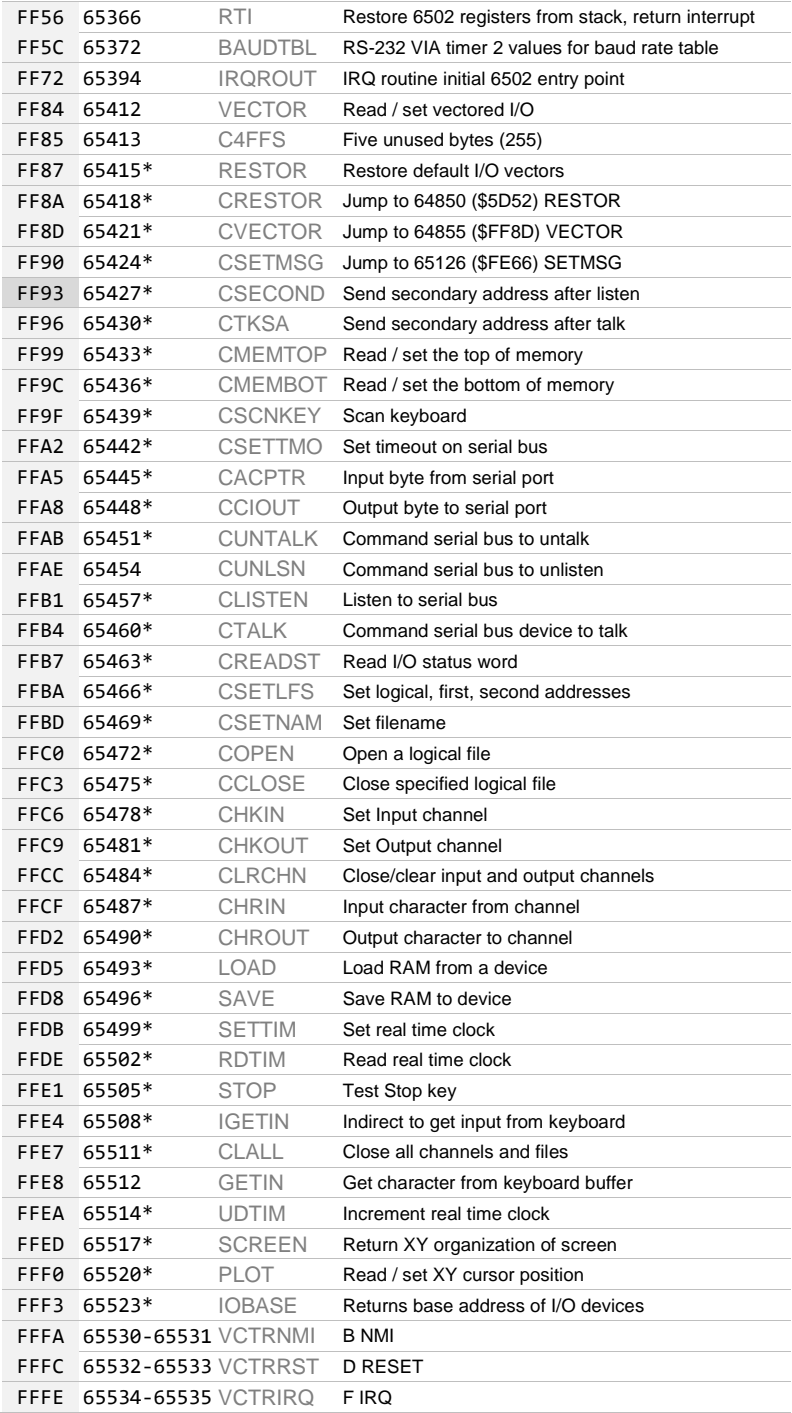

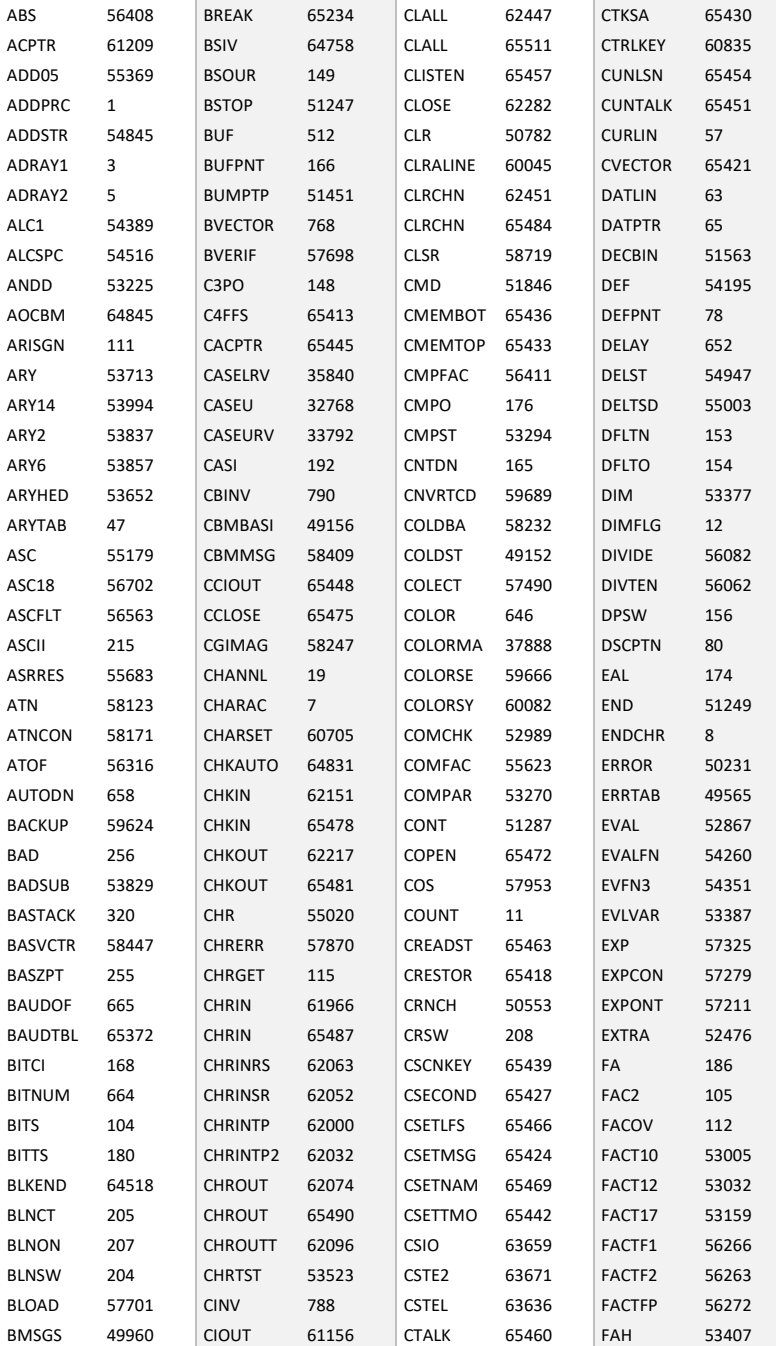

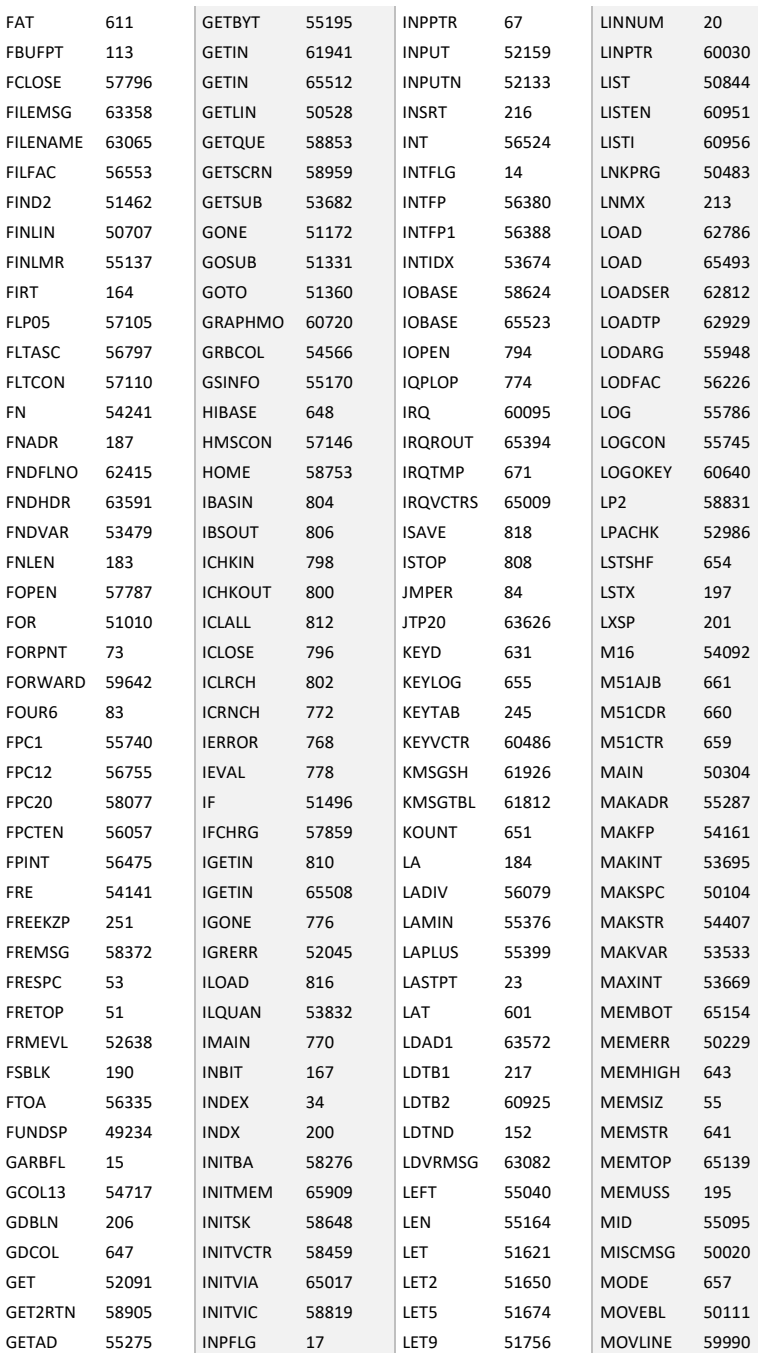

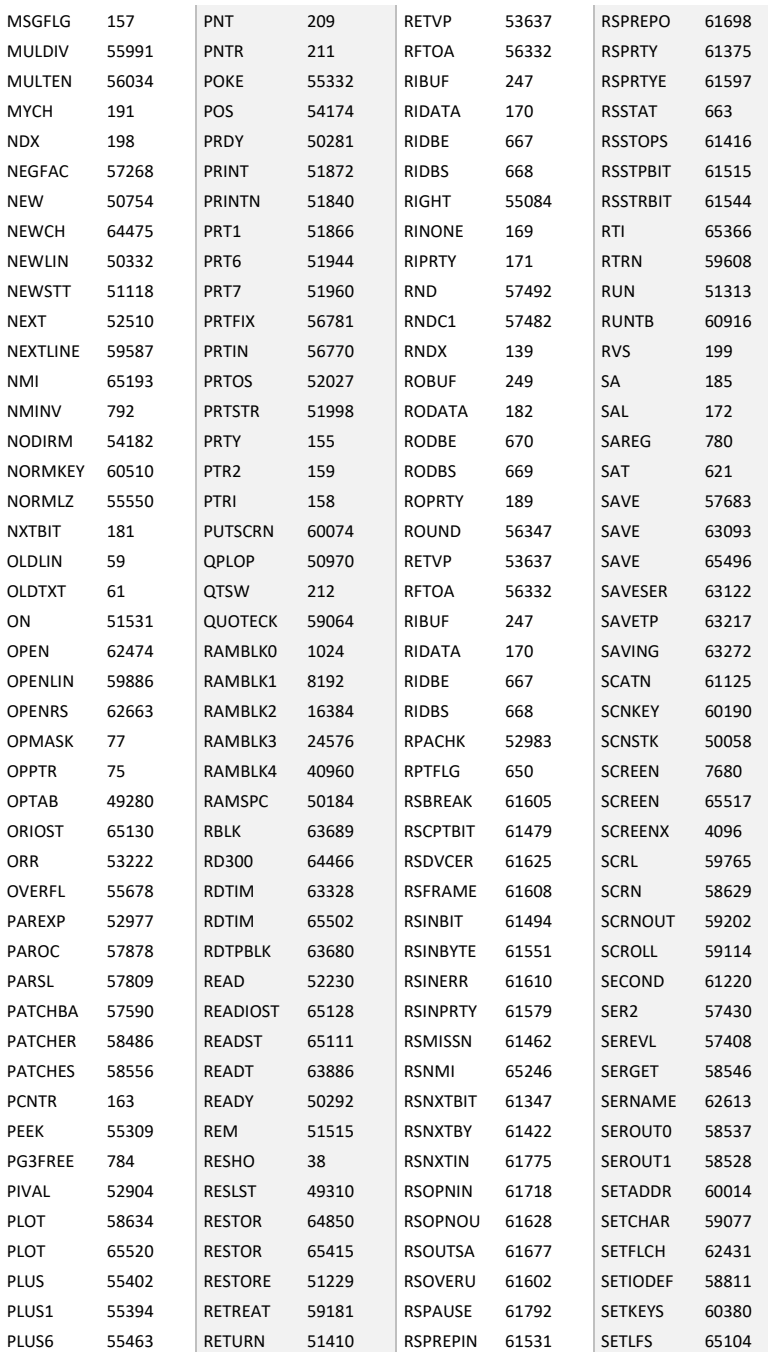

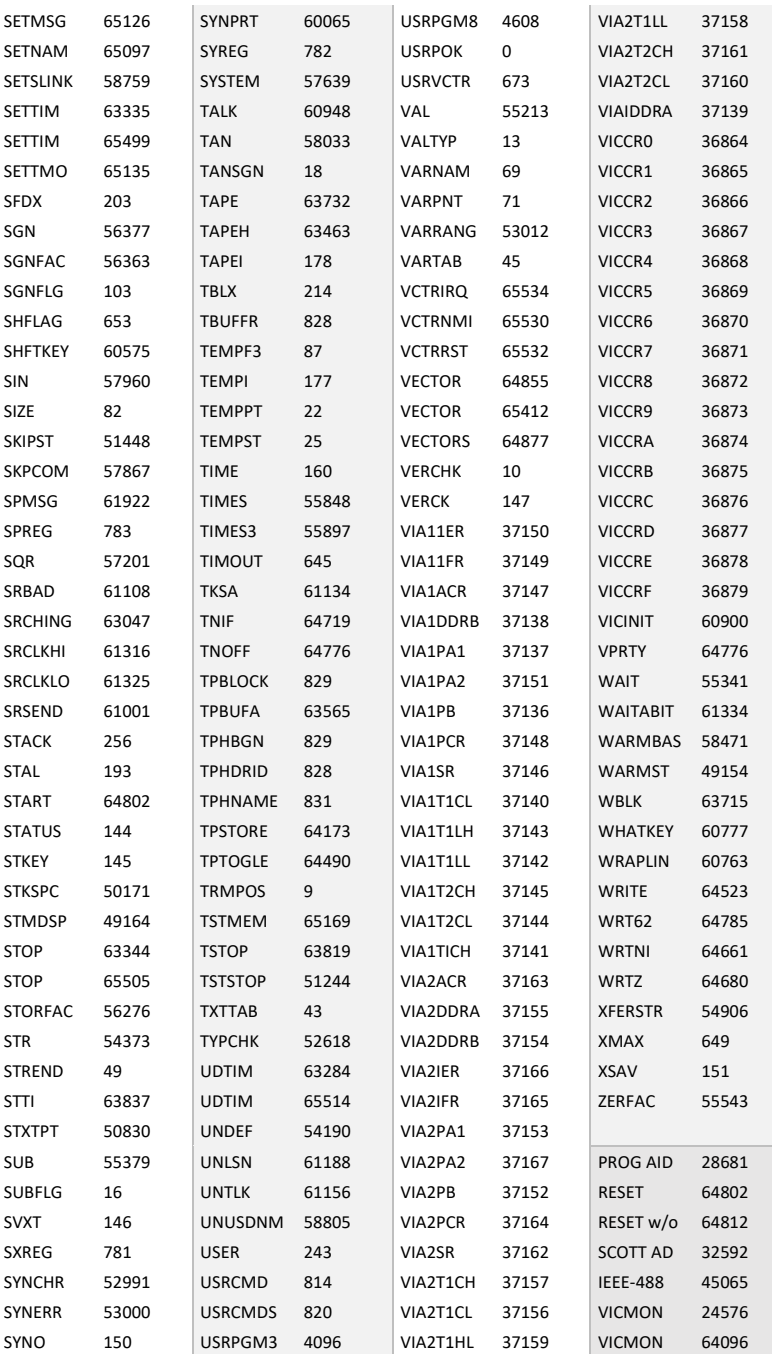

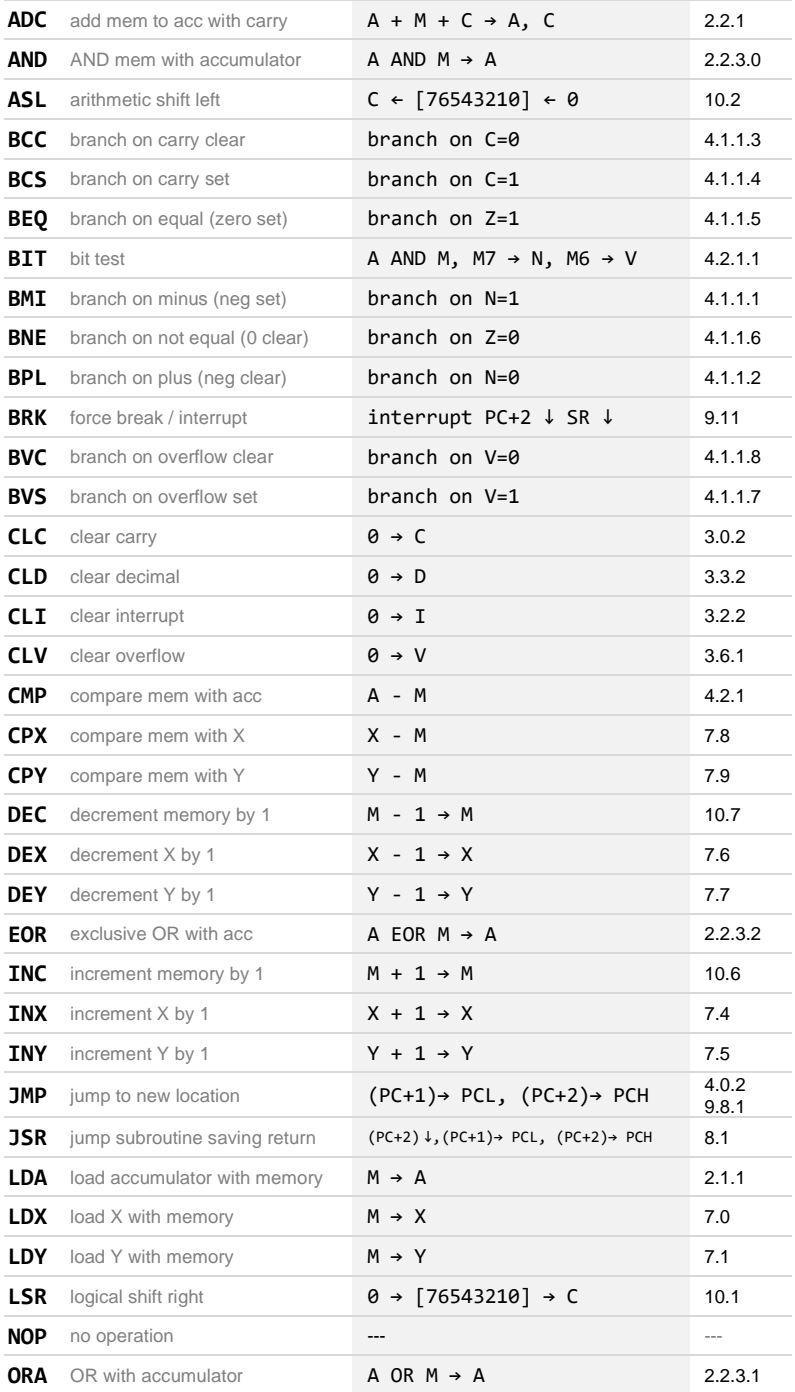

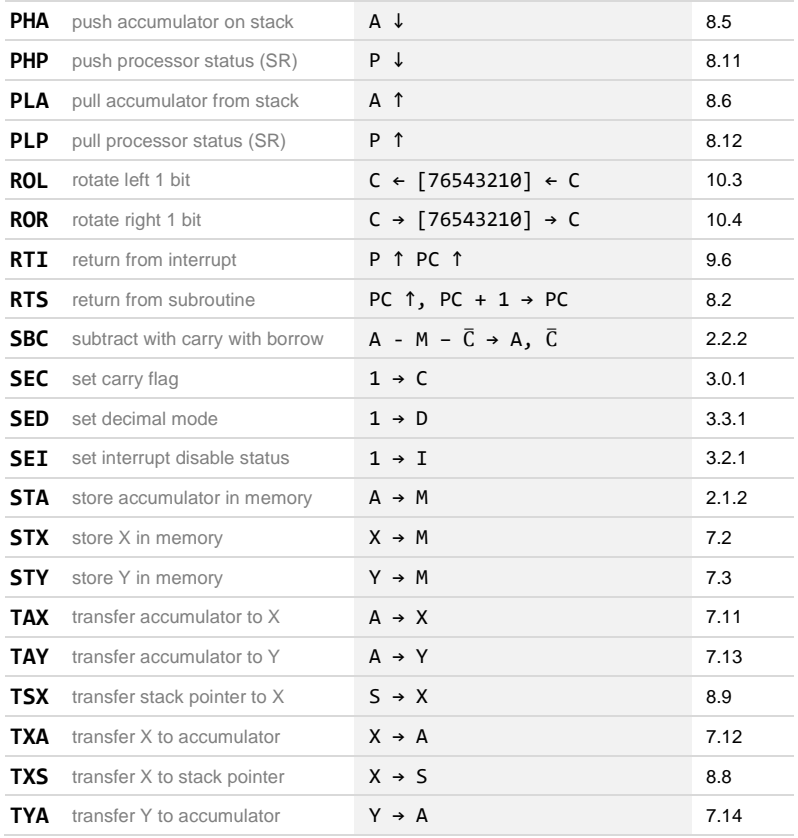

ML monitor [on page 110](#page-112-0)

### **ADDRESSING MODES**

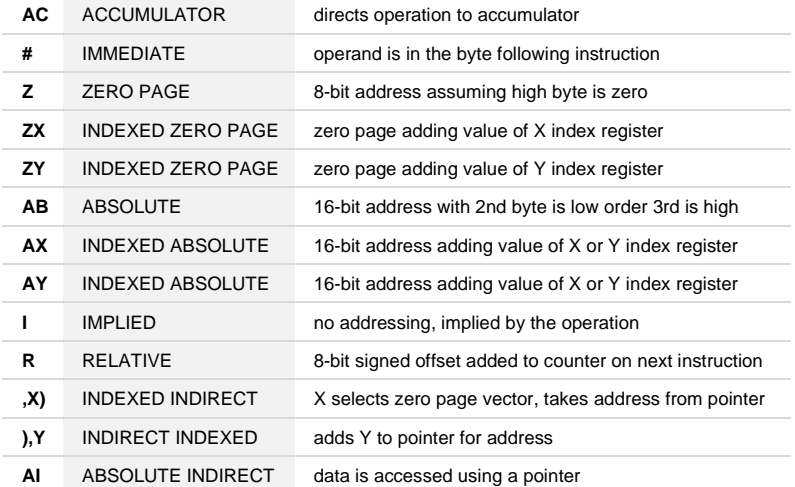

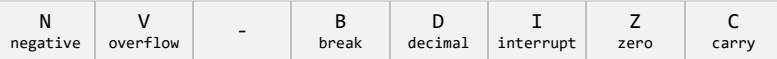

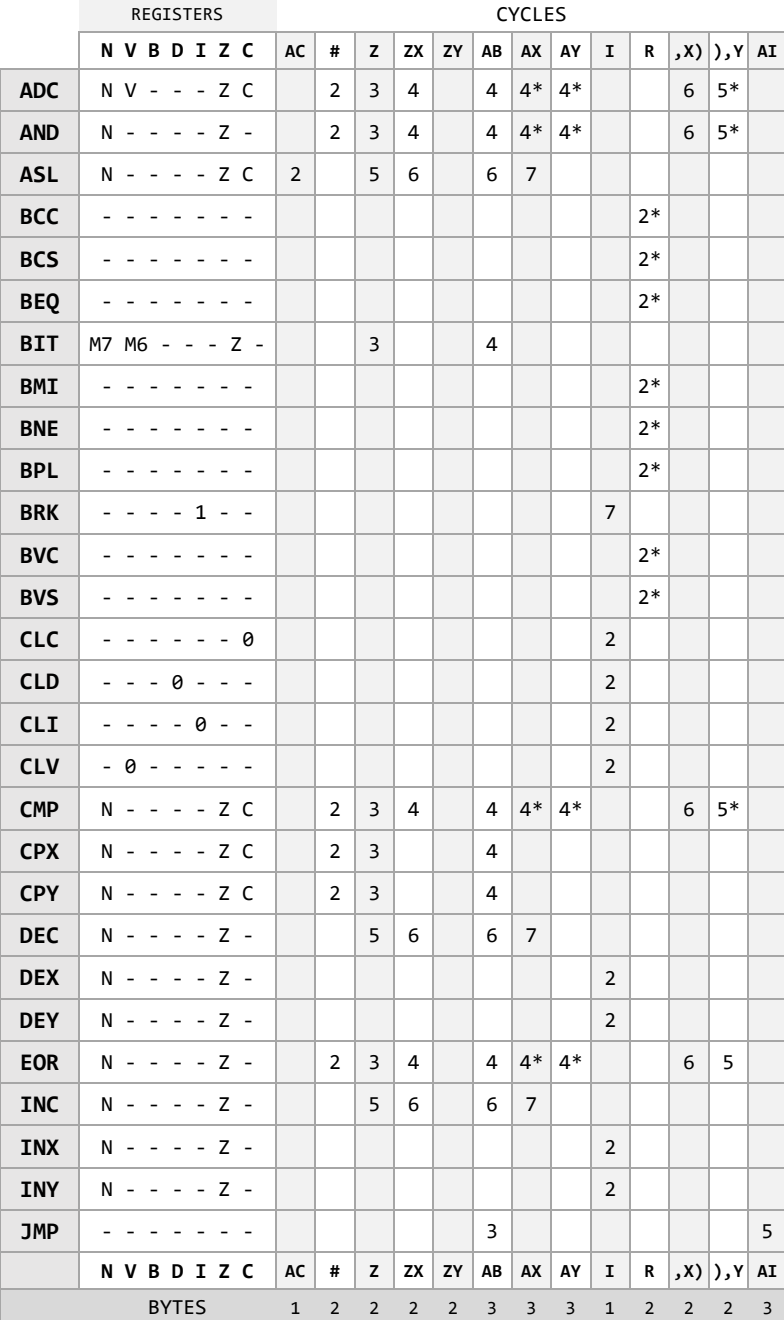

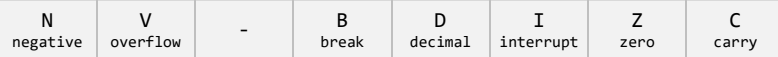

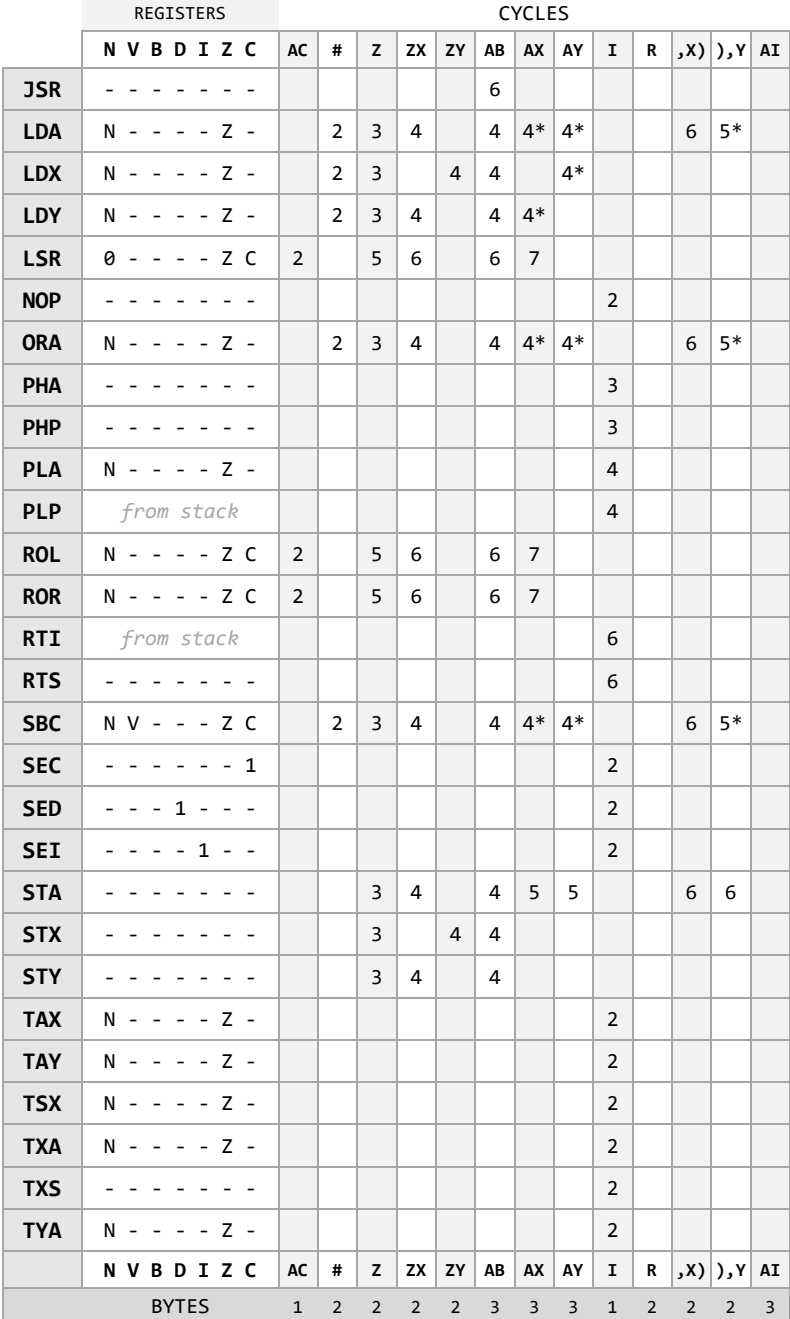

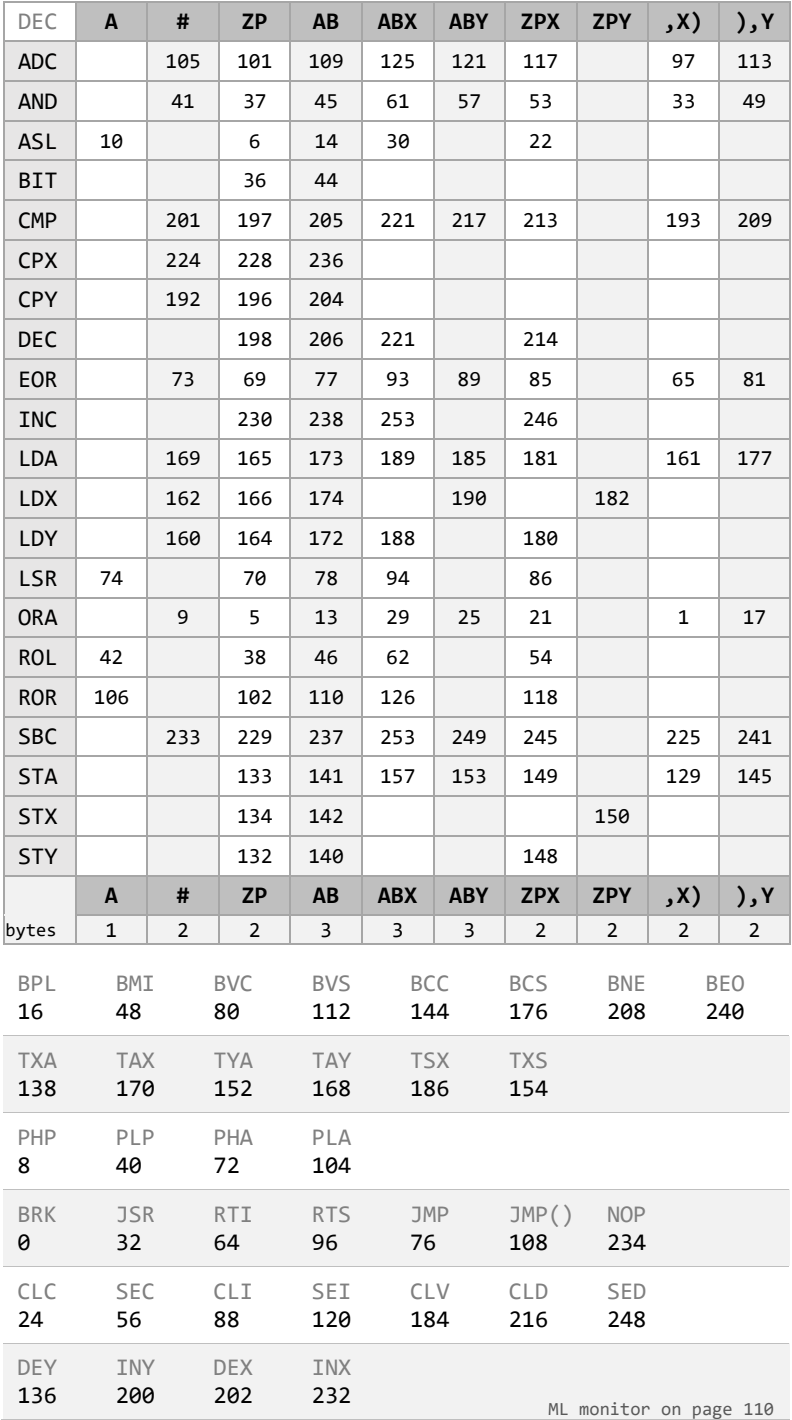

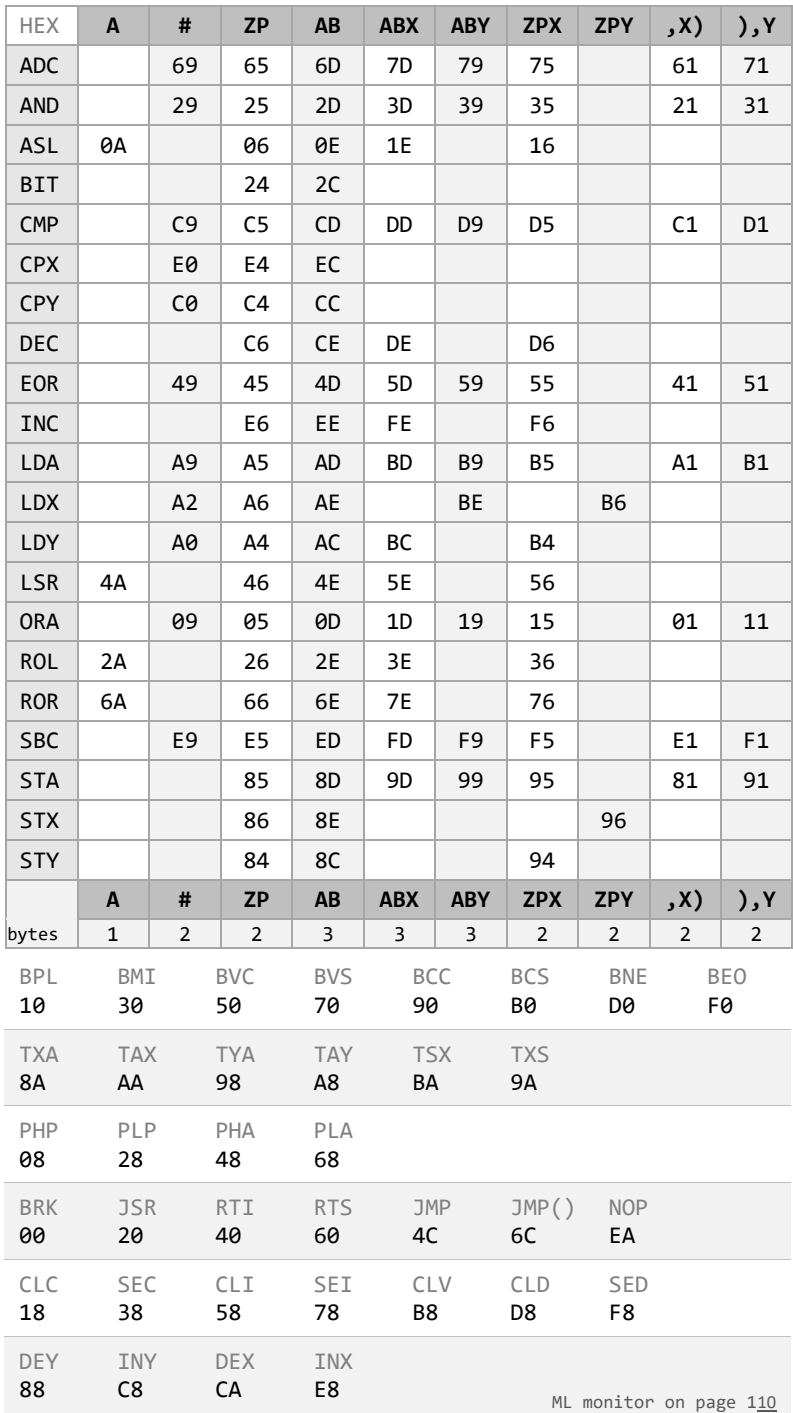

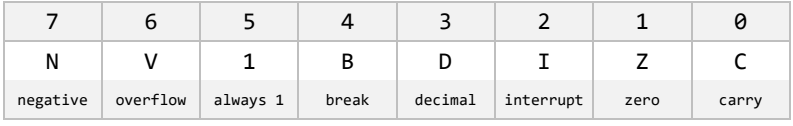

[ML monitor on page 110](#page-112-0)

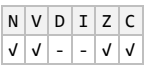

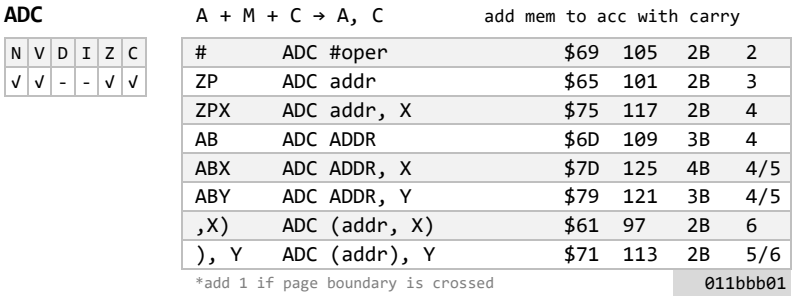

### $AND$  A AND  $M \rightarrow A$  and mem with accumulator

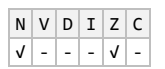

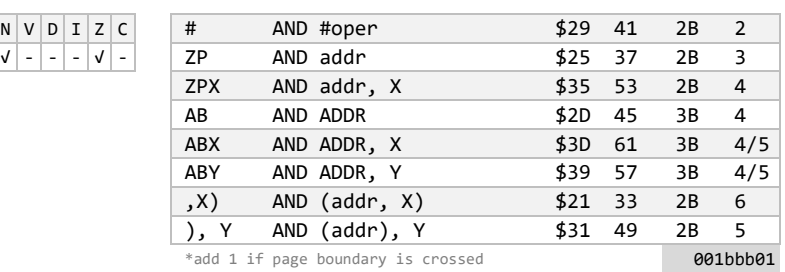

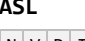

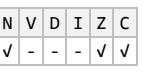

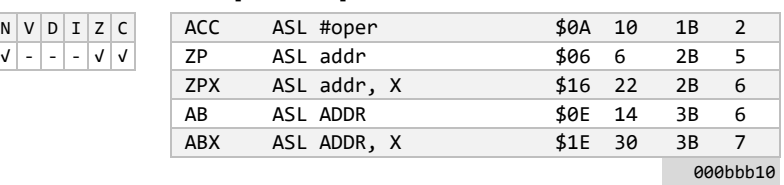

**ASL** C ← [76543210] ← 0 arithmetic shift left

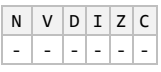

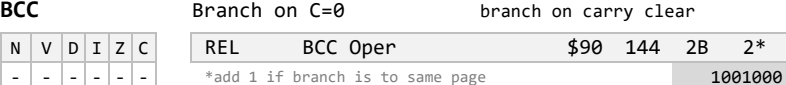

\*add 2 if branch is to different page

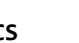

**BCS** Branch on C=1 branch on carry set

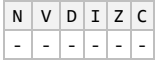

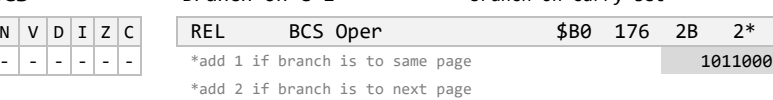

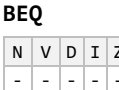

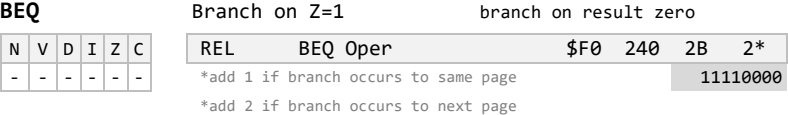

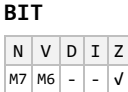

 $\frac{c}{a}$ 

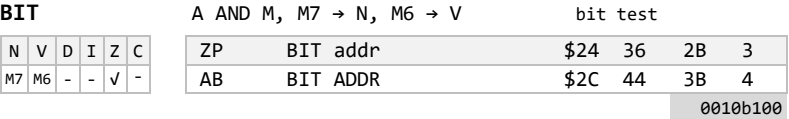

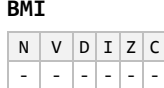

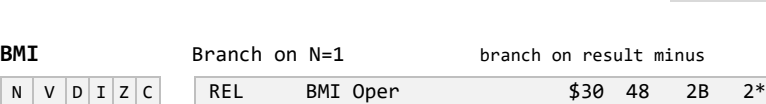

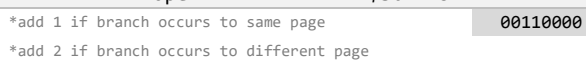

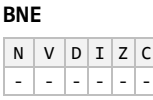

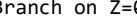

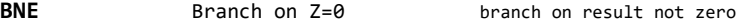

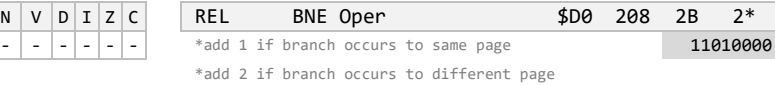

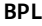

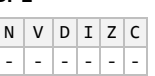

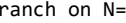

## Branch on N=0 branch on result plus

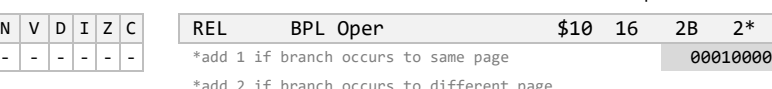

\*add 2 if branch occurs to different page

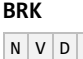

## **BRK** interrupt PC+2 ↓ SR ↓ force break

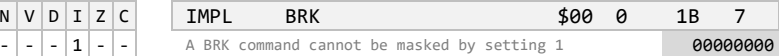

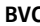

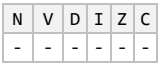

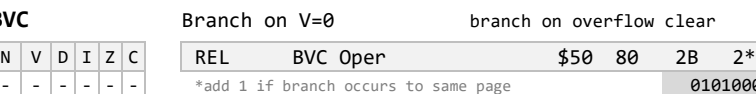

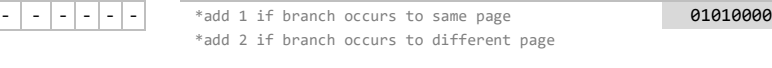

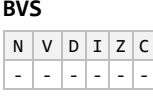

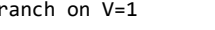

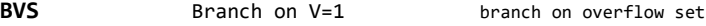

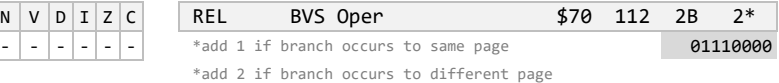

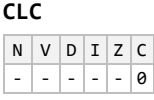

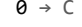

## clear carry flag

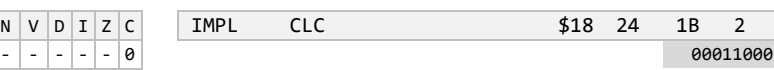

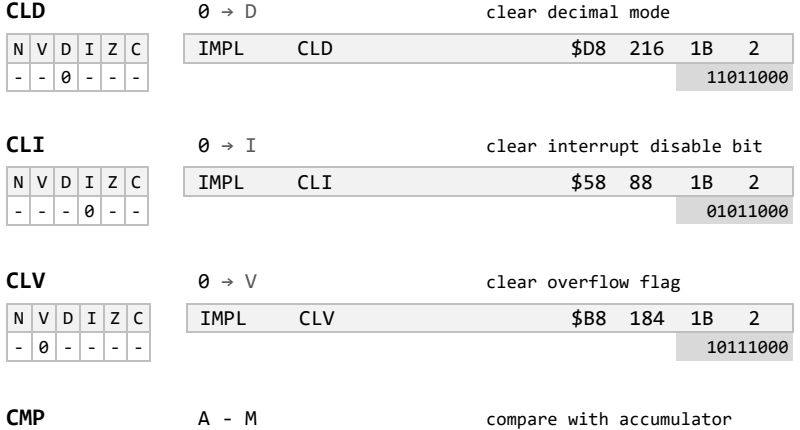

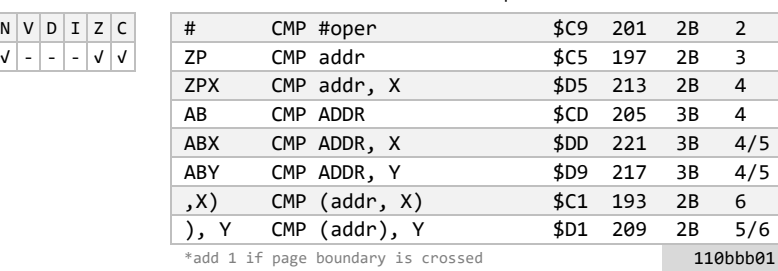

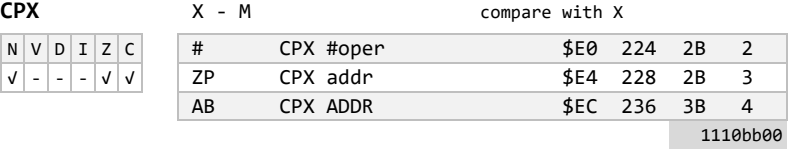

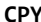

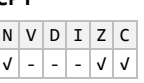

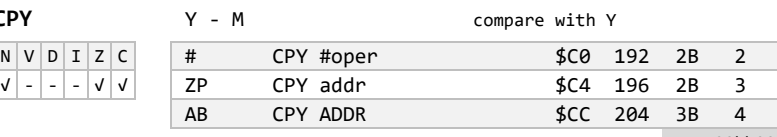

1100bb00

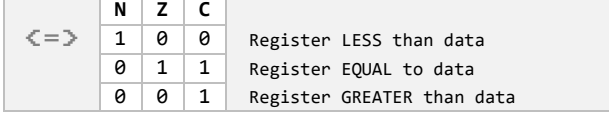

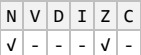

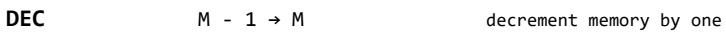

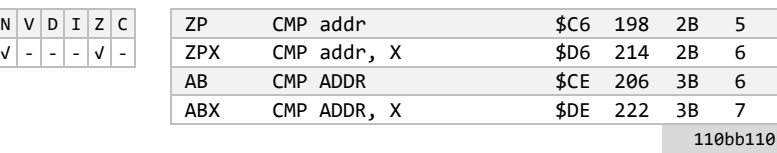

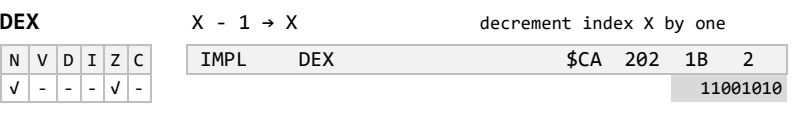

**DEY**  $Y - 1 \rightarrow Y$  decrement index Y by one

| N | V | D I Z |  |  |
|---|---|-------|--|--|
|   |   |       |  |  |

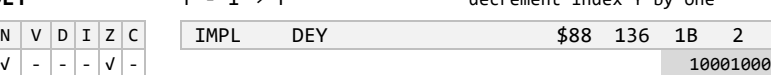

# **EOR** A EOR M → A exclusive or with accumulator

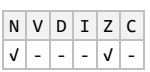

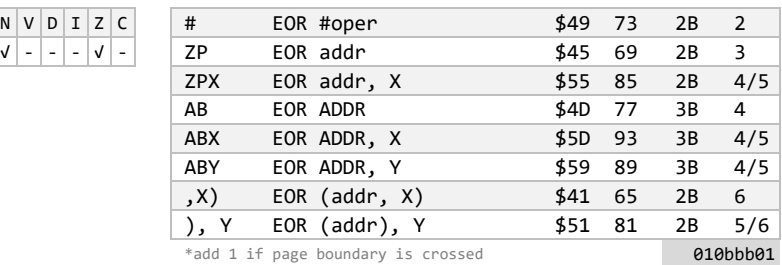

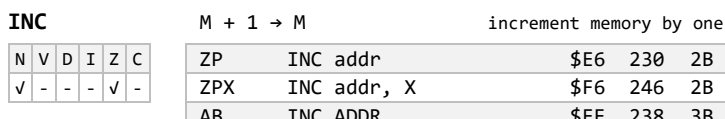

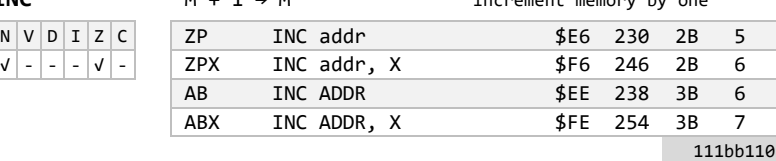

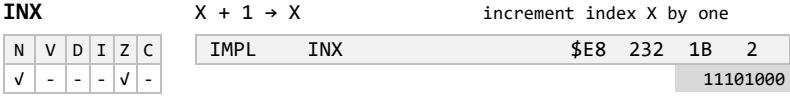

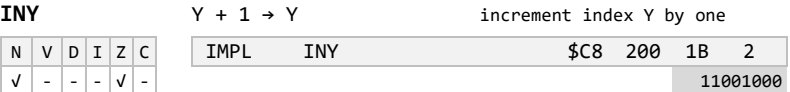

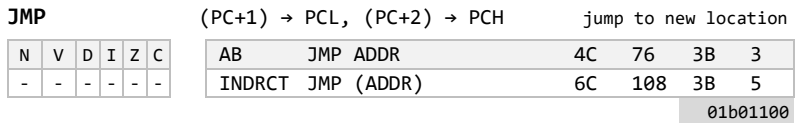

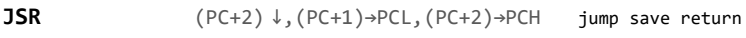

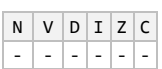

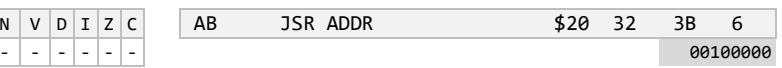

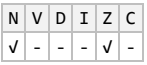

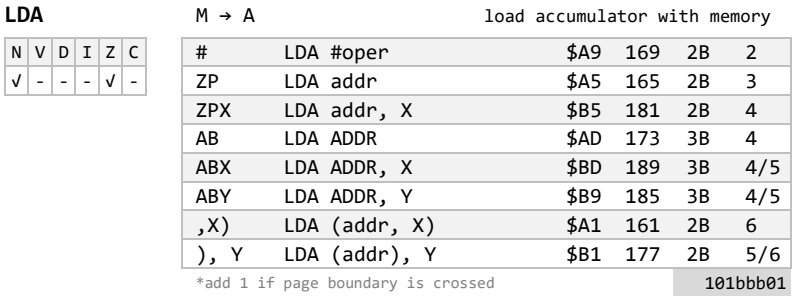

## **LDX** M → X load index X with memory

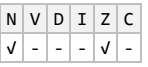

 $N$   $V$   $D$   $I$   $Z$   $C$  $\mathsf{V} \big| - \big| - \big| - \mathsf{V} \big| -$ 

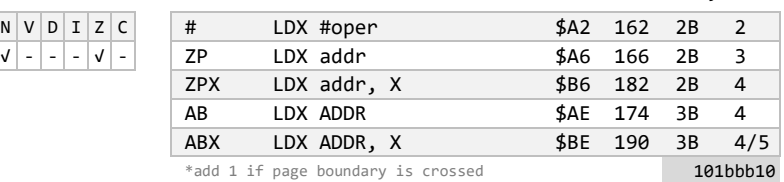

**LDY** M → Y load index Y with memory

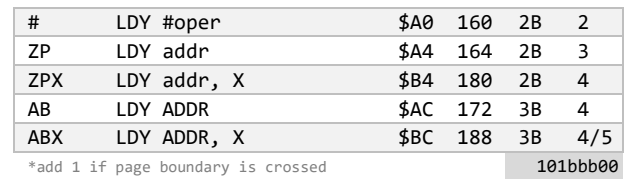

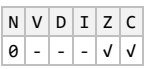

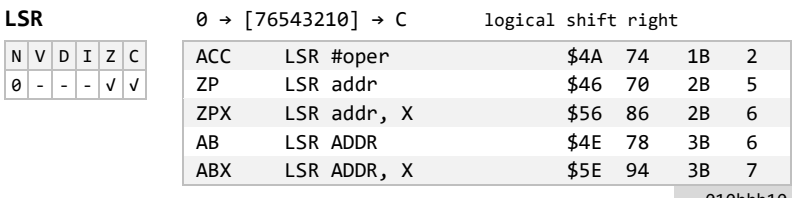

010bbb10

## **NOP** NO OPERATION no operation

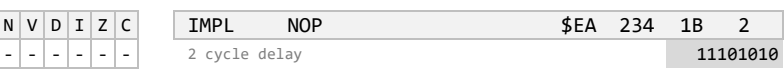

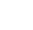

| N | V |         | D I Z |  |
|---|---|---------|-------|--|
|   |   | I – I – |       |  |

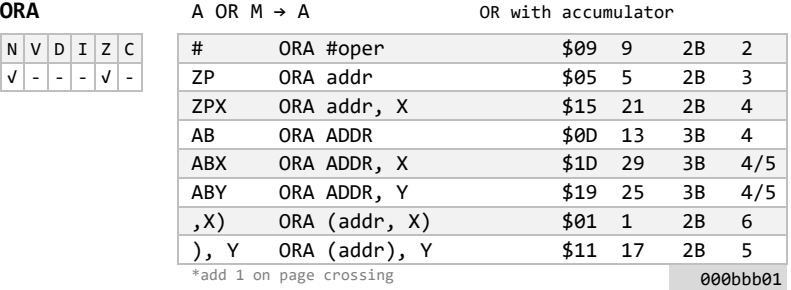

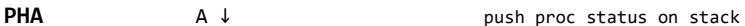

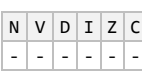

 $N$   $V$   $D$   $I$   $Z$   $C$ - - - - - - 00001000

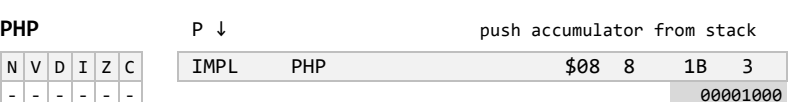

01001000

IMPL PHA \$48 72 1B 3

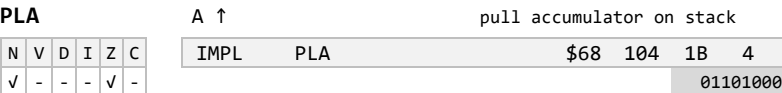

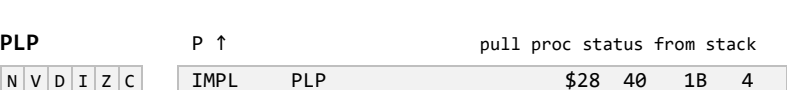

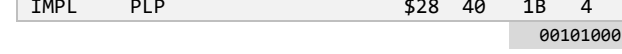

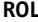

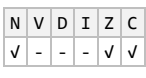

 $from$  stack

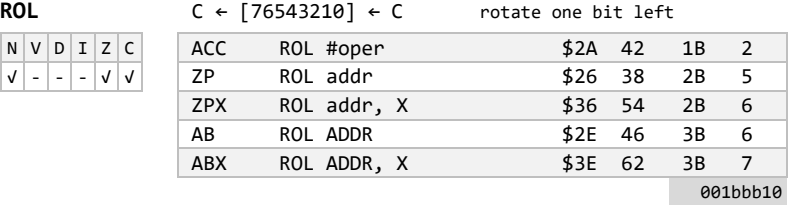

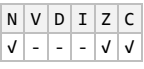

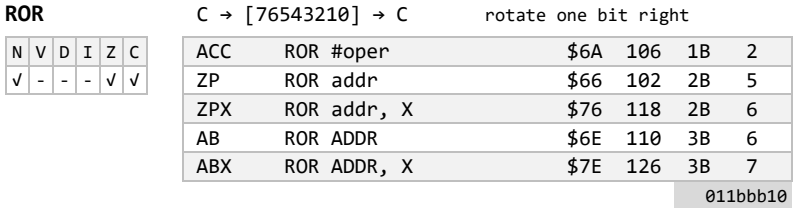

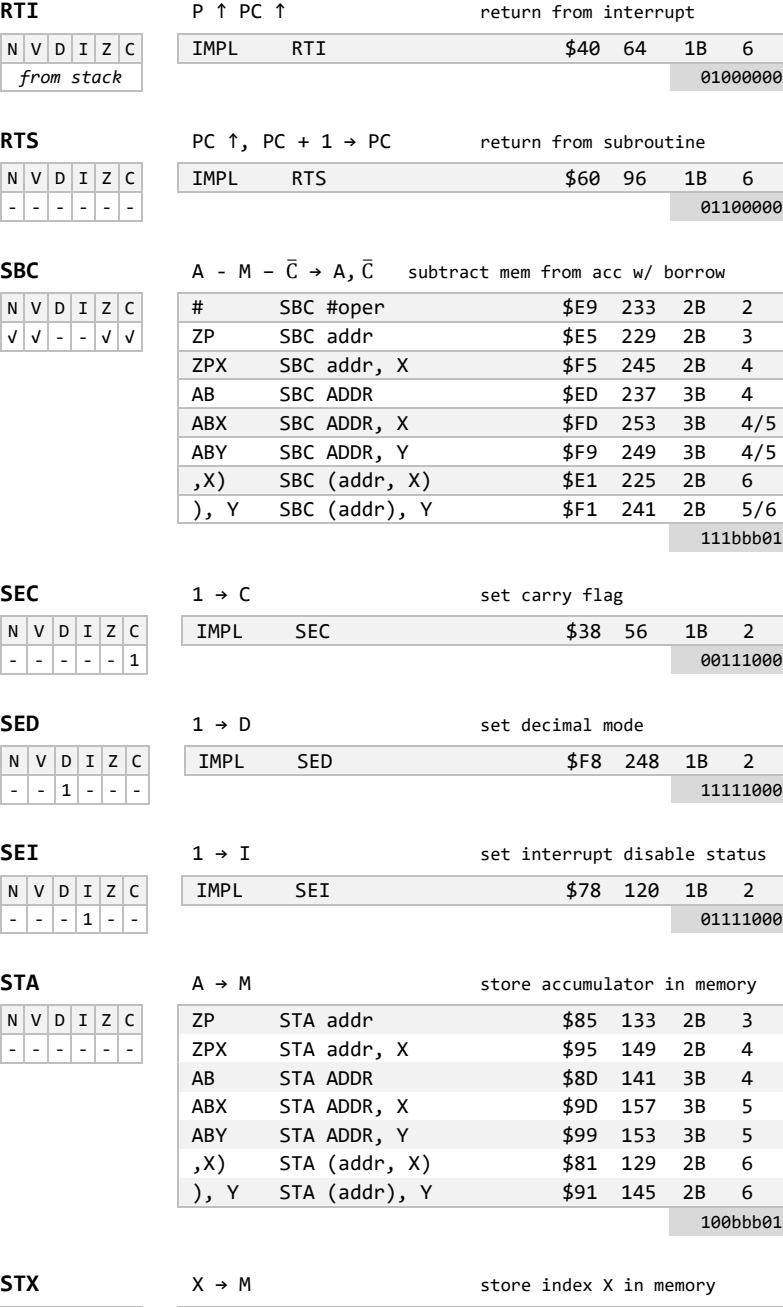

ſ

Г

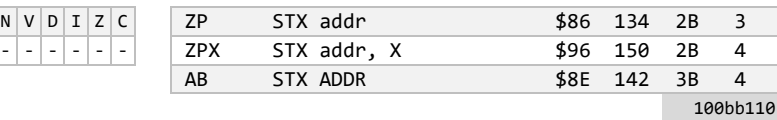

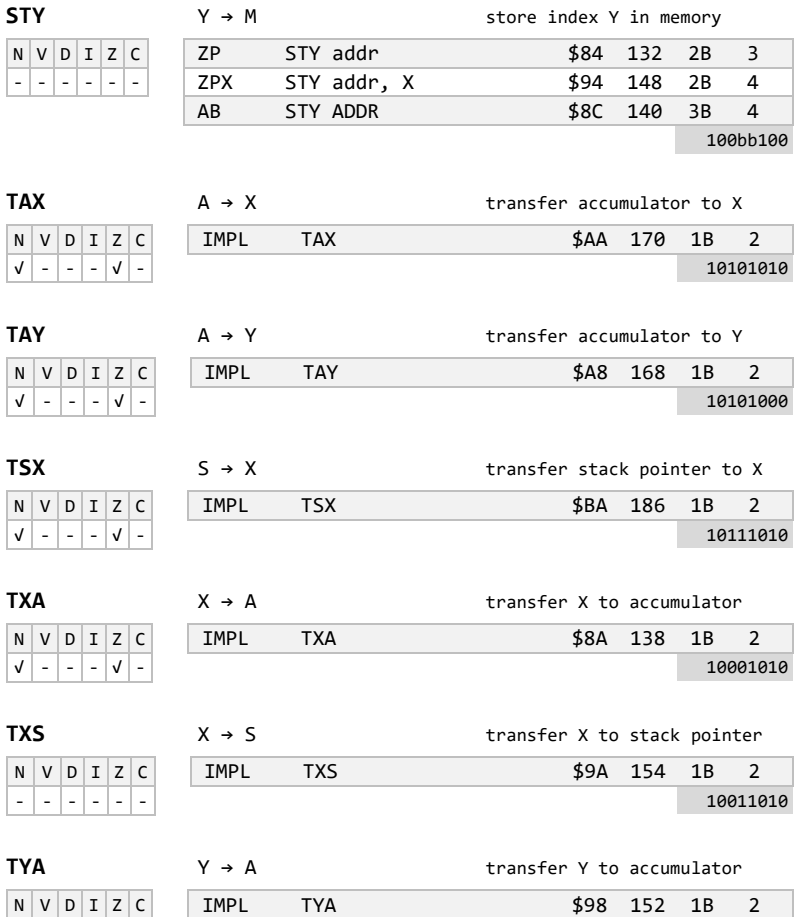

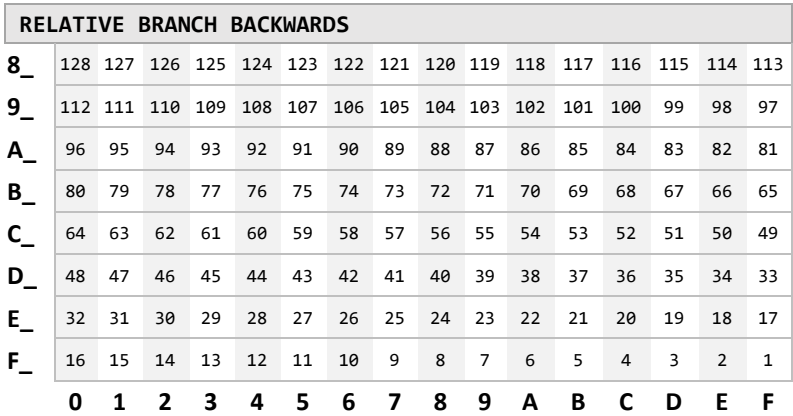

√ - - - √ - 10011000

# UNINTENDED / UNDOCUMENTED OPCODES

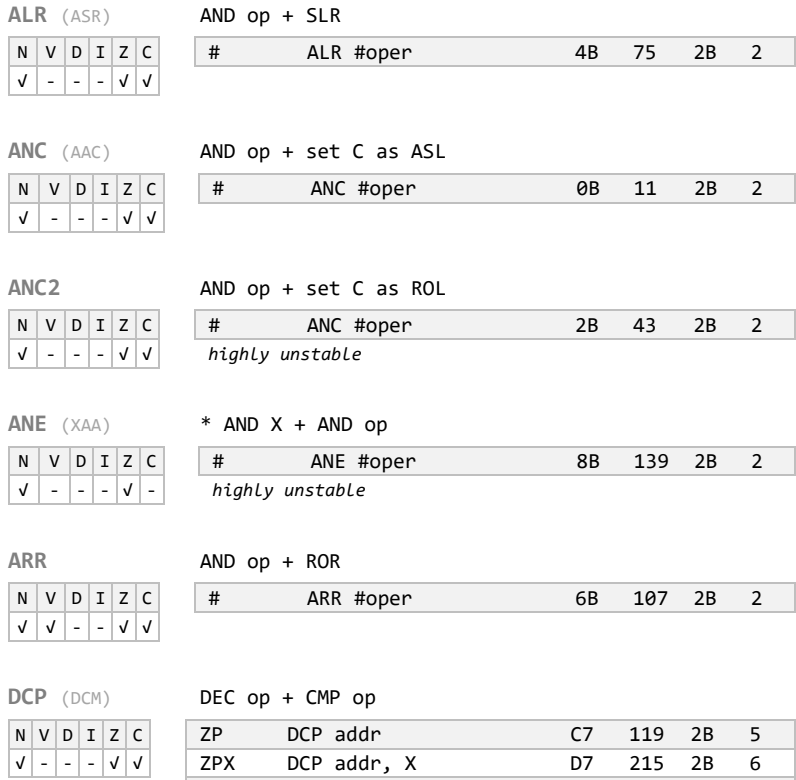

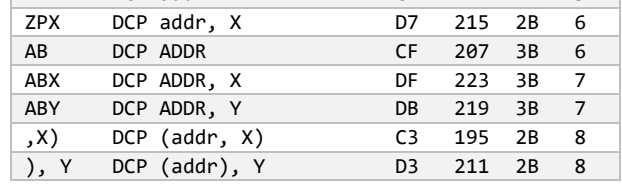

# **ISC** (ISB,INS) INC op + SBC op

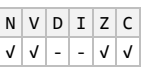

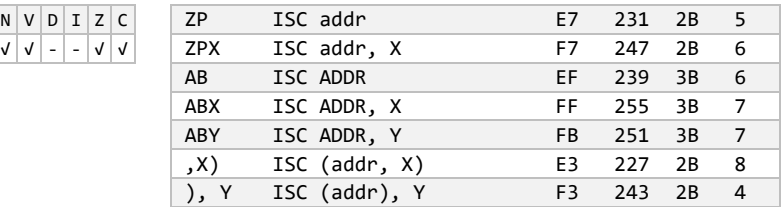

# **JAM** (KIL,HLT) freezes CPU

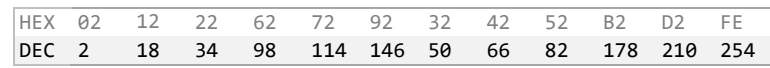

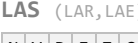

√ - - - √ -

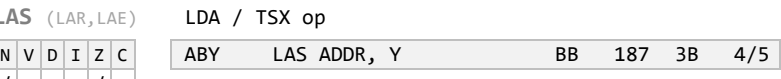

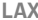

# **LAX** LDA op + LDX op

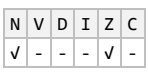

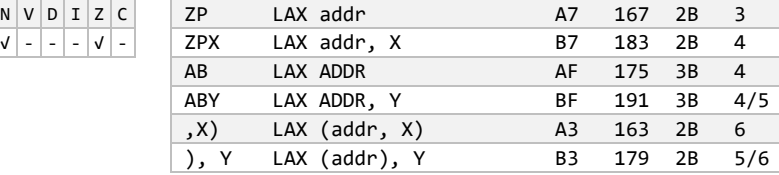

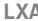

### **LXA** Store \* AND oper in A and X

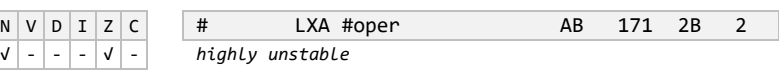

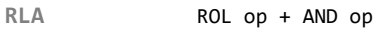

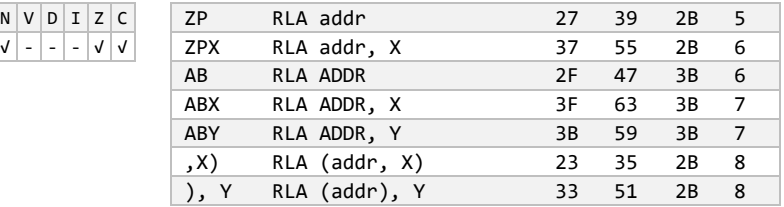

## RRA ROR op + ADC opp

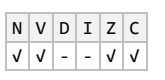

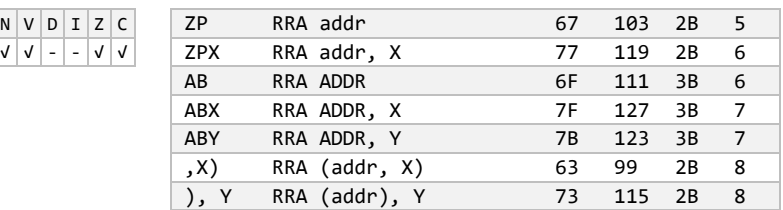

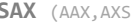

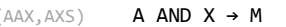

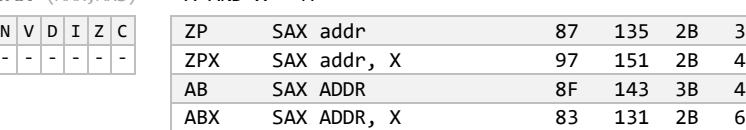

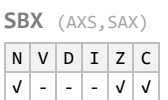

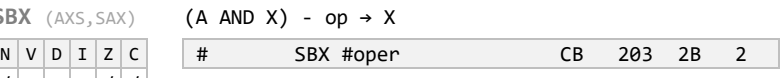

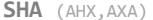

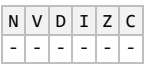

A AND X AND (H + 1) → M

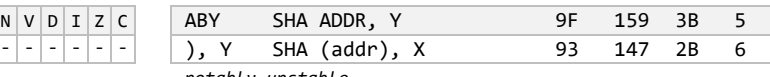

*notably unstable*

## **SHX** (A11,SXA,XAS) X AND (H + 1) → M

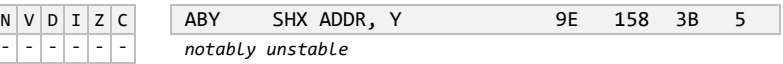

### **SHY** (A11,SYA,SAY) Y AND (H + 1) → M

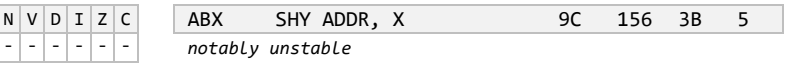

## SLO (ASO) ASL op + ORA op

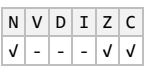

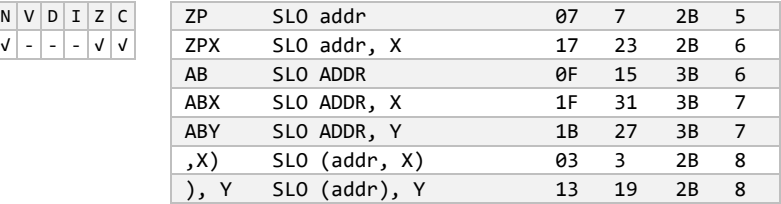

 $N V D I Z C$  $\sqrt{2}$  - - -  $\sqrt{2}$ 

# **SRE** (LSE) LSR op + EOR op

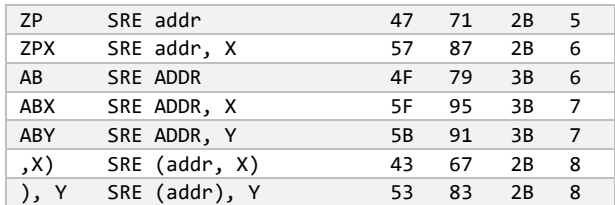

 $N V D I Z C$ 

- - - - - - *notably unstable*

## TAS  $(XAS, SHS)$  A AND  $X \rightarrow SP$ , A AND X AND  $(H + 1) \rightarrow M$

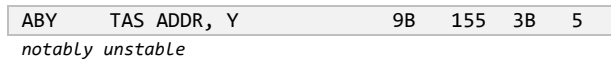

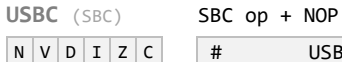

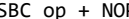

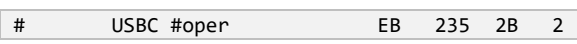

**NOP** (DOP,TOP) NO OPERATION

 $\sqrt{|\mathbf{v}|-|-\mathbf{v}|}$ 

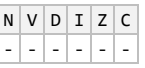

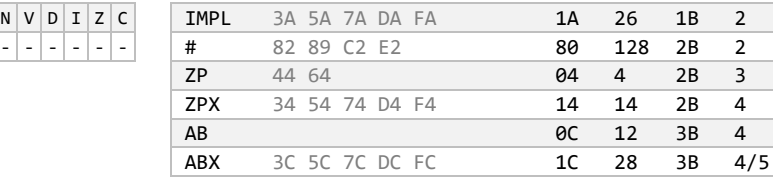

### **MACHINE LANGUAGE OPTIMIZATION TIPS** *(courtesy of wimoos)*

- □ Change JSRs, followed by RTS into JMPs
- □ Change JMPs into branches on known conditions
- □ A BEQ-branch taken after a CMP, CPY or CPX, will have the carry set
- □ A BEQ-branch taken after an EOR will have 0 in A
- □ A comparison using EOR affects A and Z, but not the carry
- □ An ASL/ROL may help to save b7 (negative) a little longer in the carry
- □ An LSR/ROR may help to save b0 a little longer in the carry

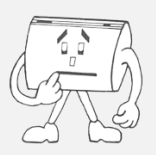

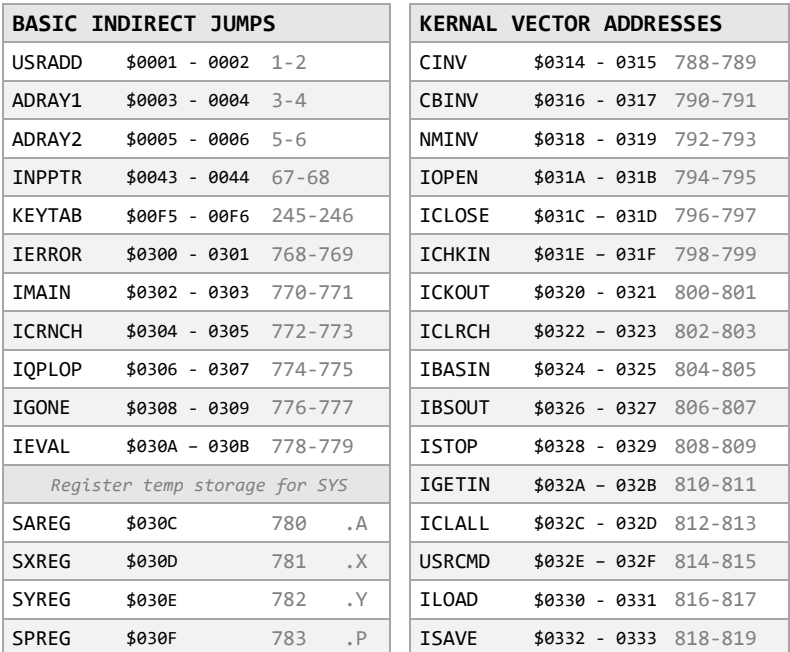

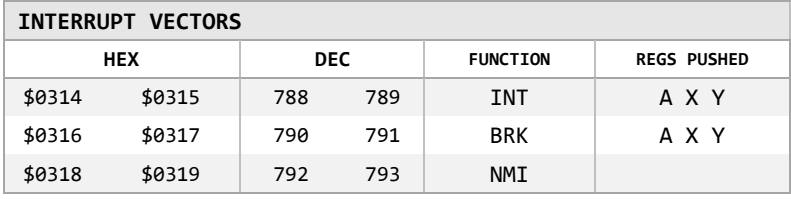

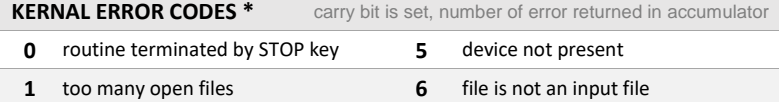

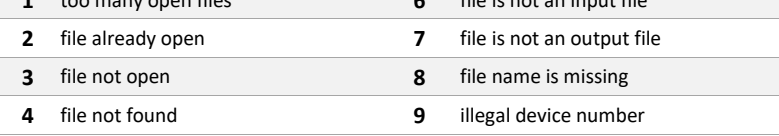

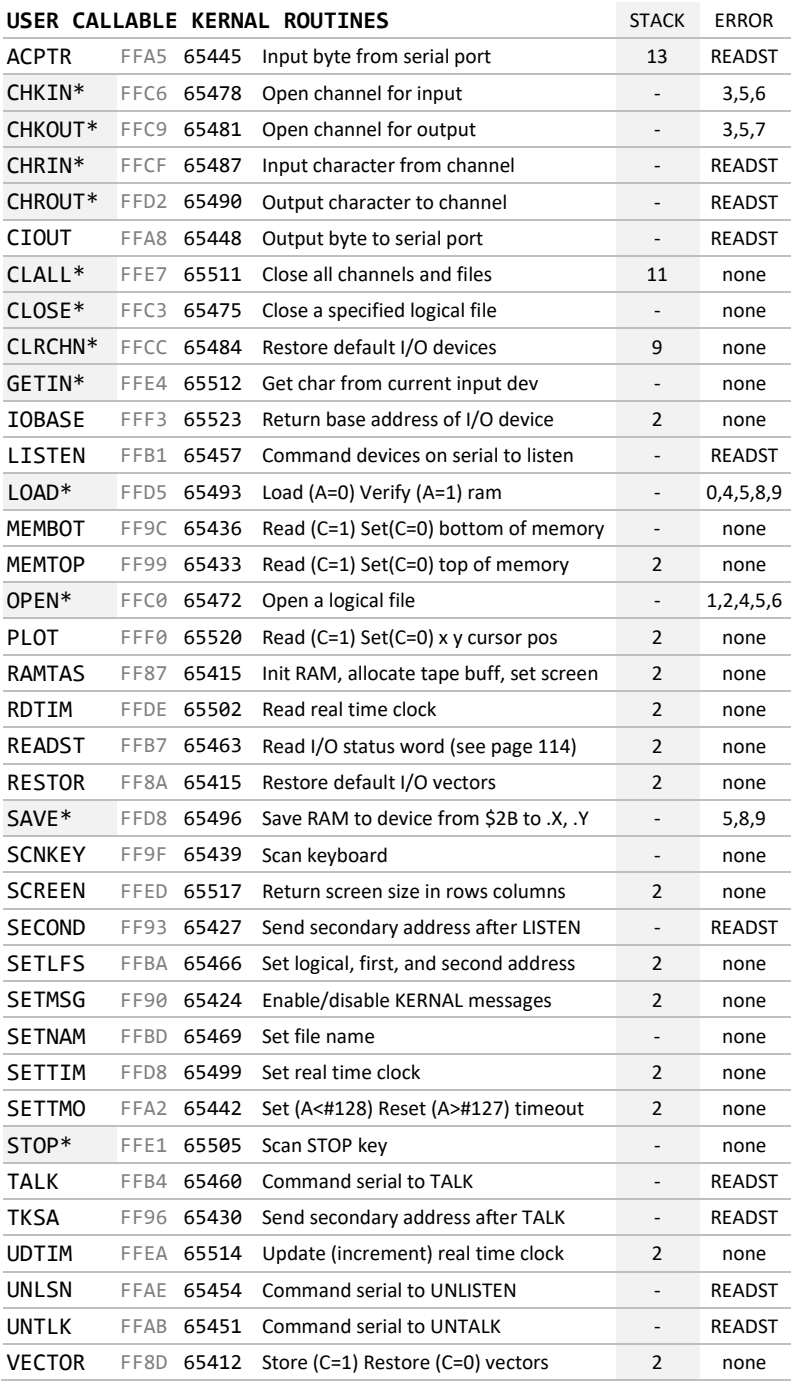

\*through RAM vector

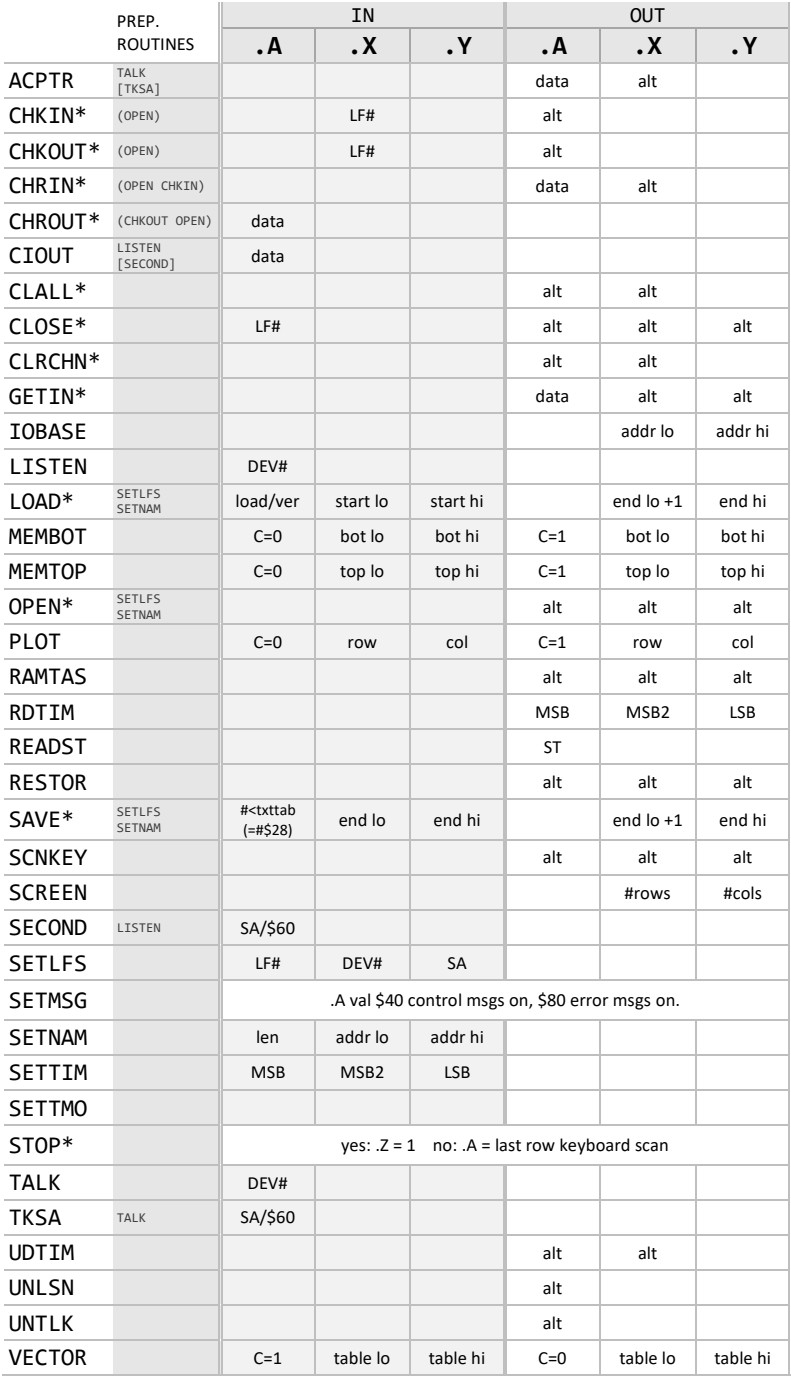

\* through RAM vector

# **USER CALLABLE ROM SUBROUTINES** (abridged)

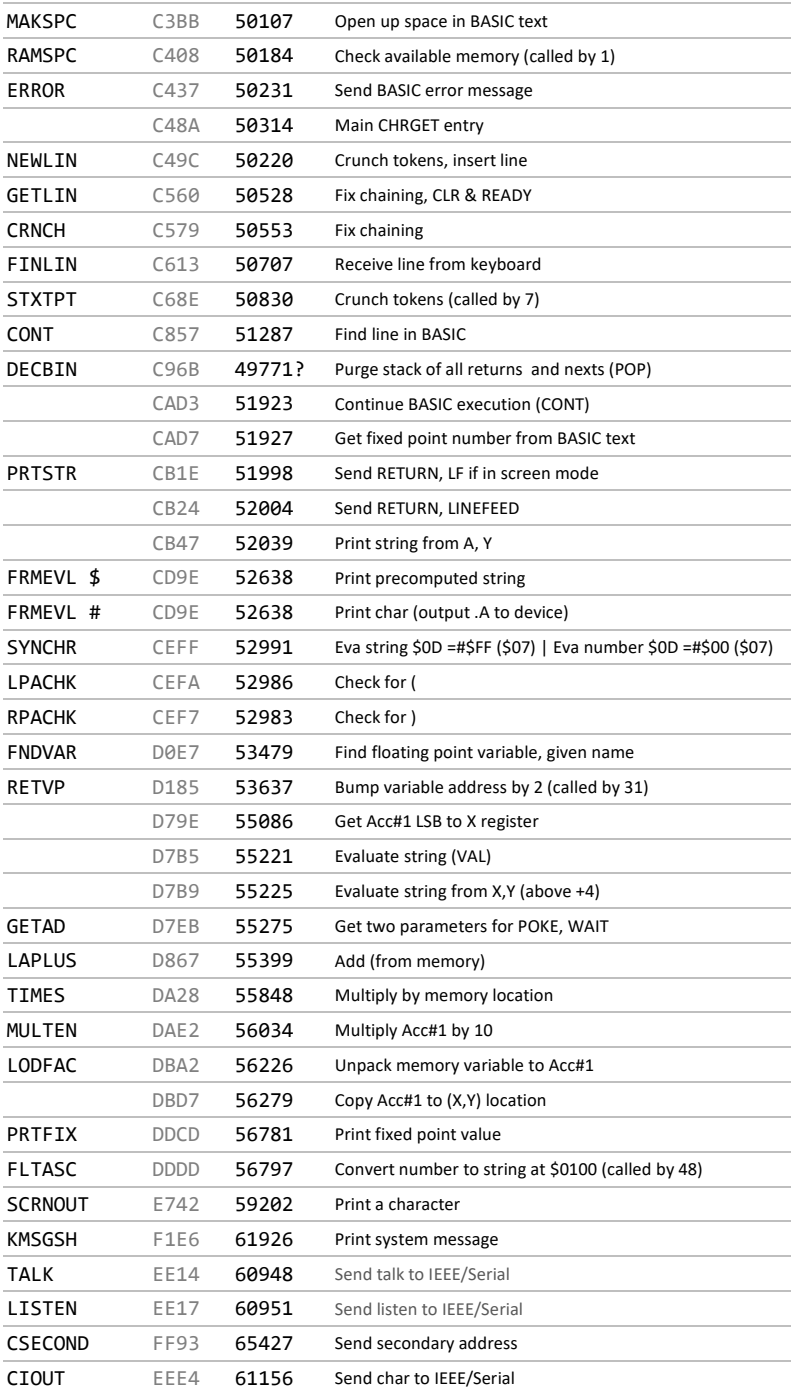

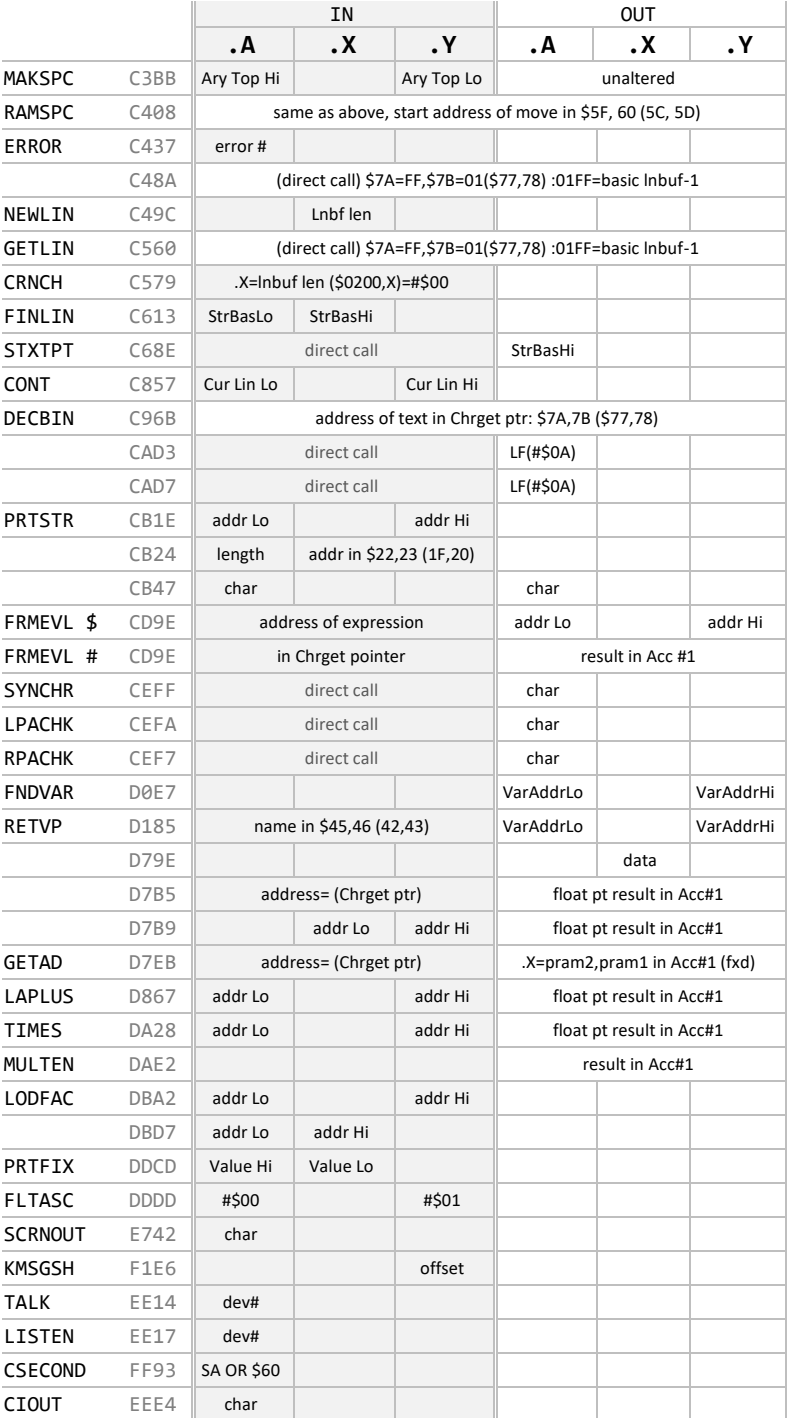

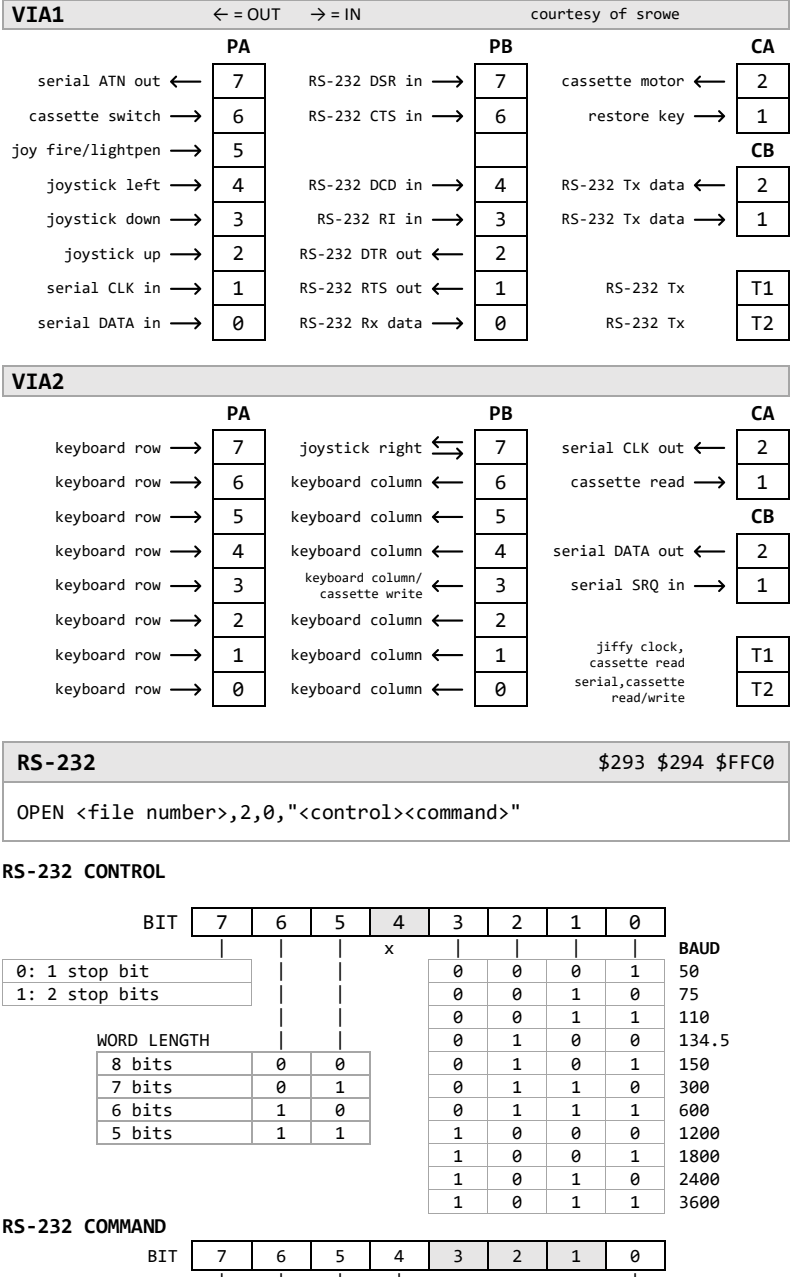

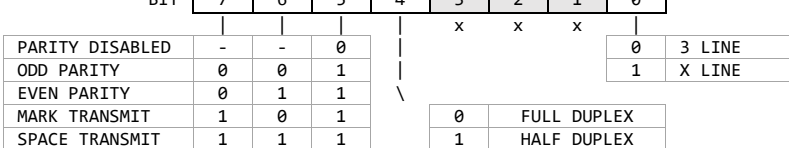

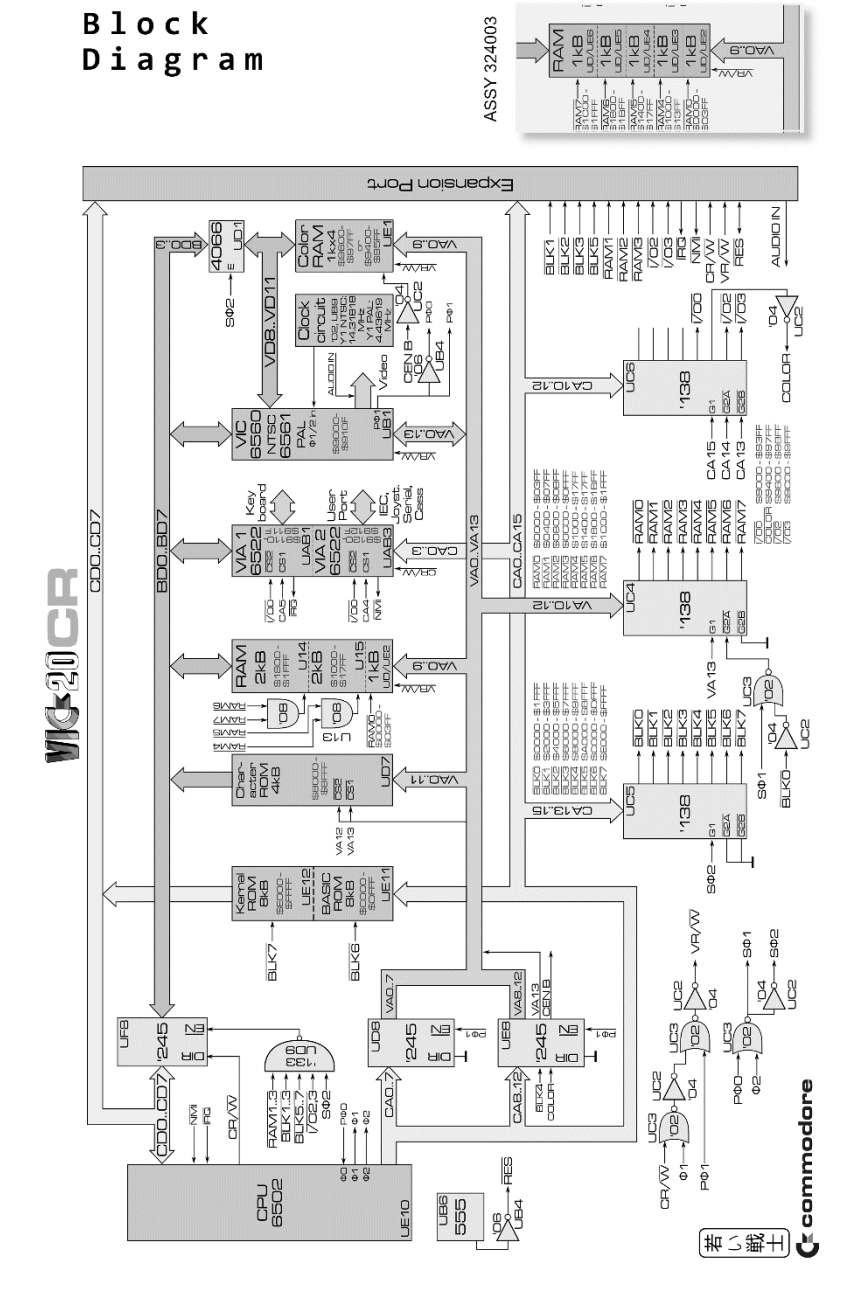

courtesy of Sven Petersen http://tech.guitarsite.de/vic-20\_block.html
<span id="page-108-0"></span>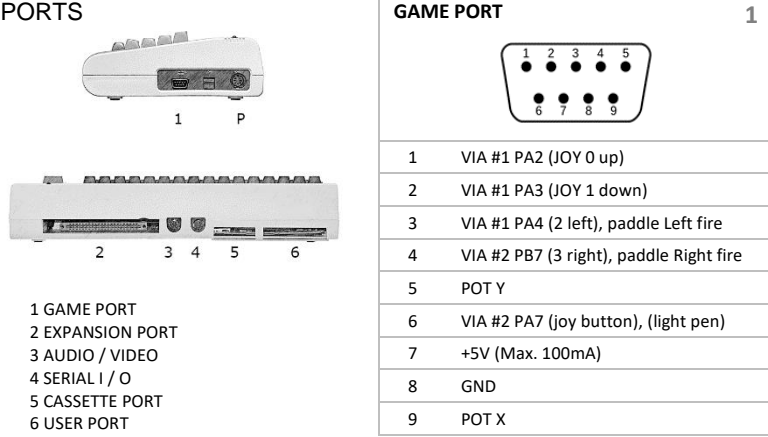

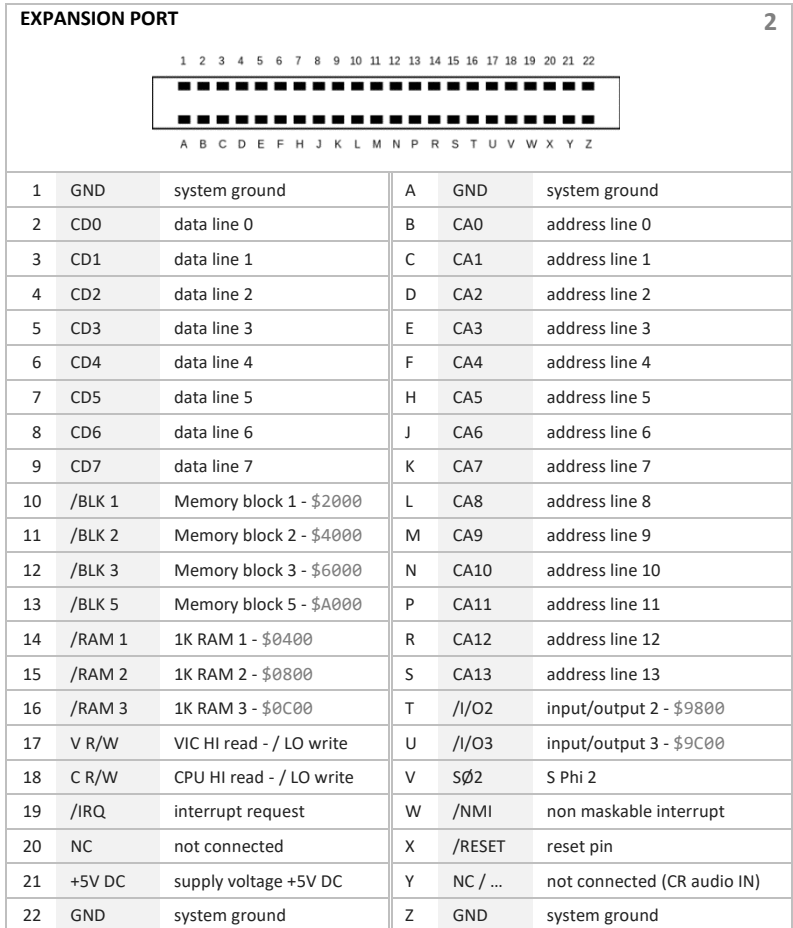

<span id="page-109-0"></span>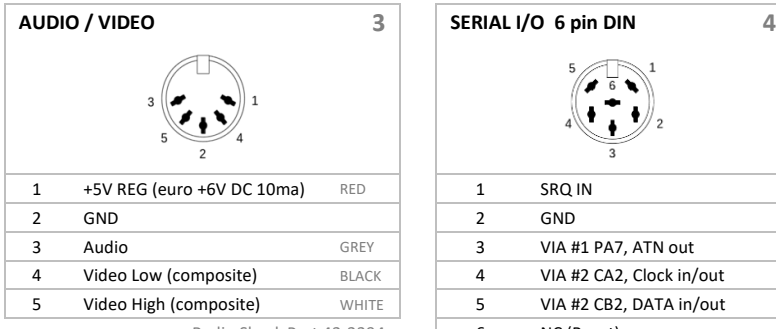

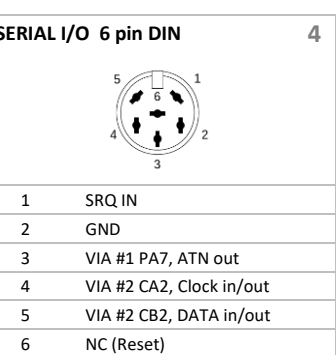

Radio Shack Part 42-2394

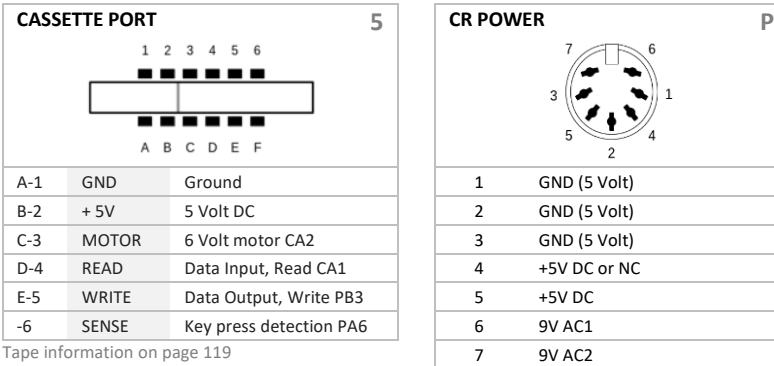

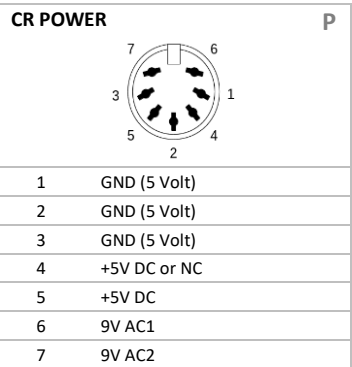

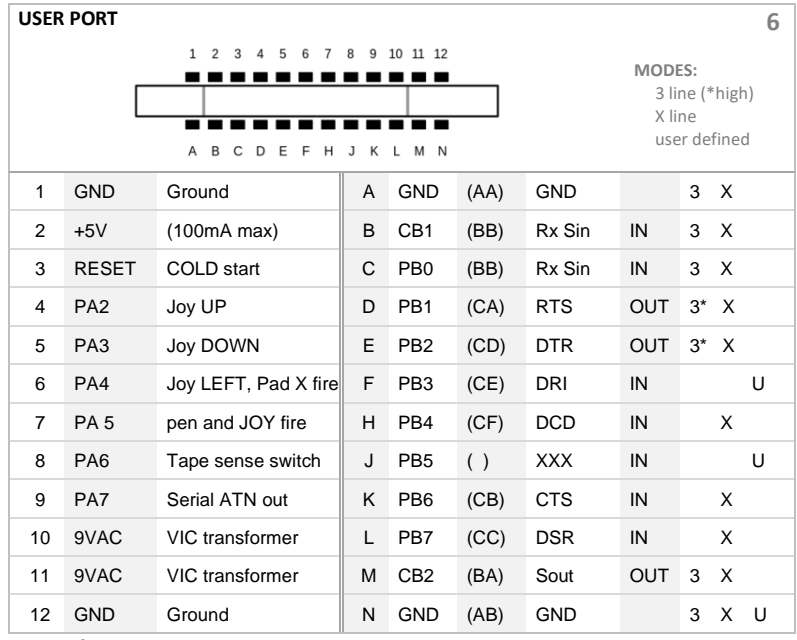

RS-232 information on page 104

<span id="page-110-0"></span>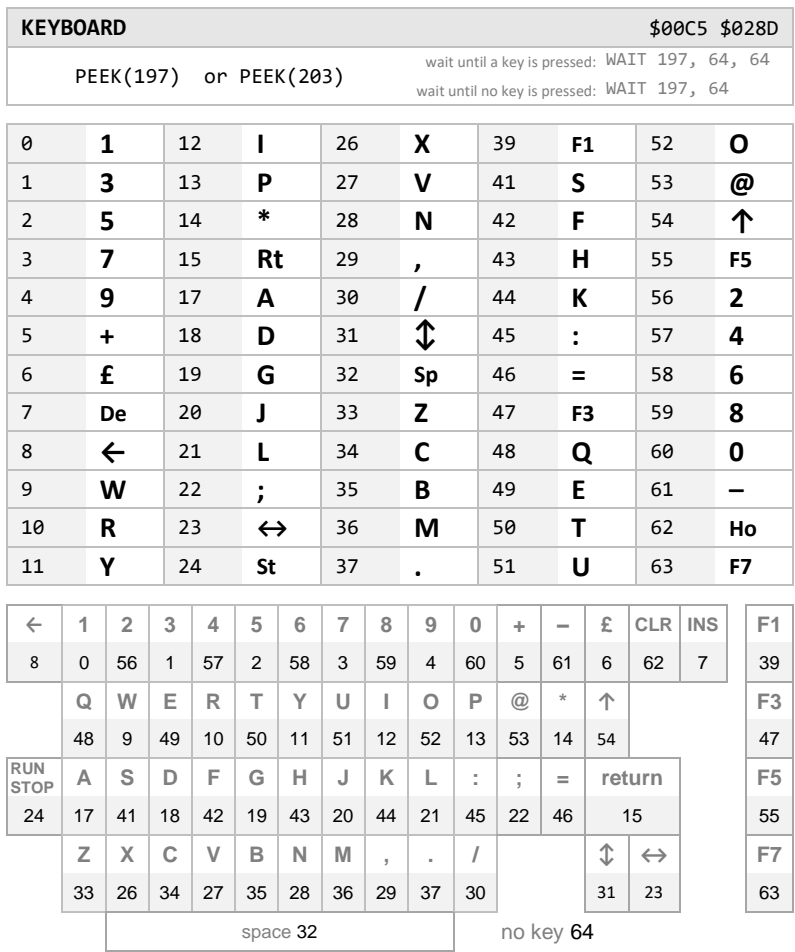

[additional keyboard information](#page-66-0) on page 64

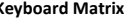

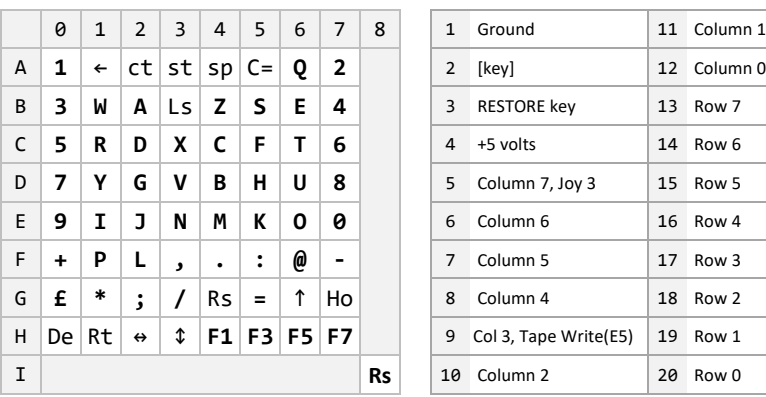

#### **Keyboard Matrix Keyboard Connector Pins**

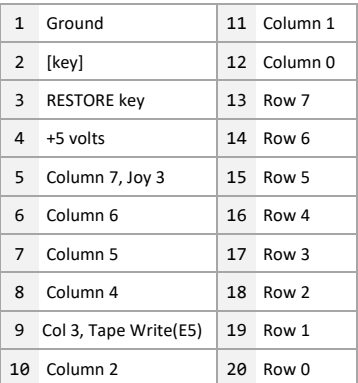

Write to Port B (\$9120) Read from Port A (\$9121)

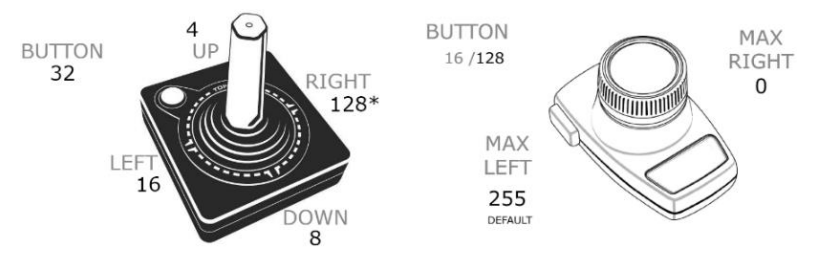

<span id="page-111-0"></span>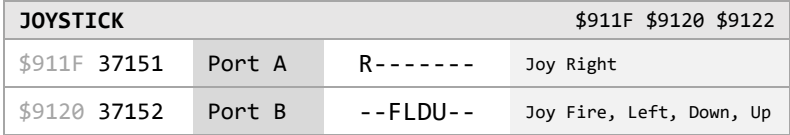

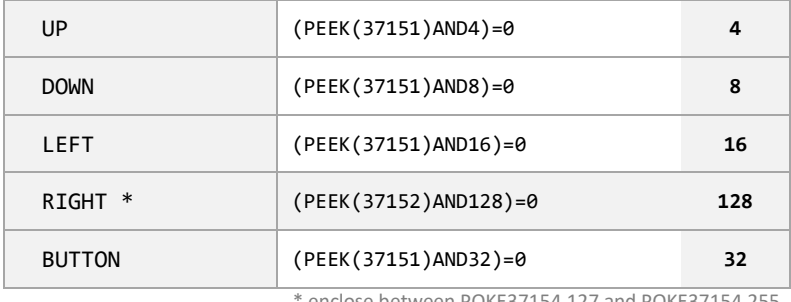

enclose between POKE37154,127 and POKE37154,255

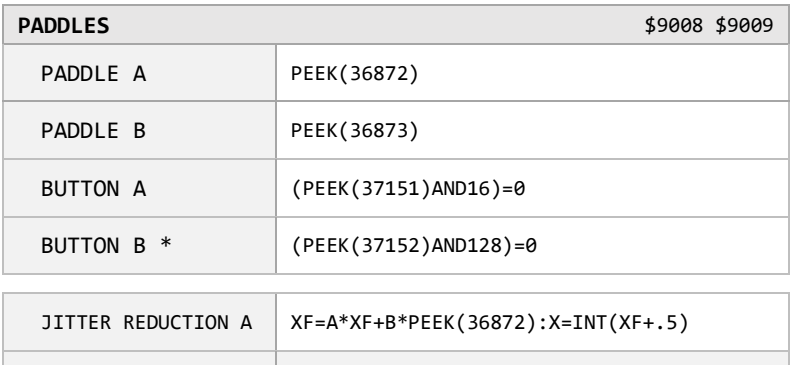

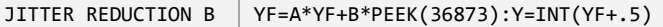

\* enclose between POKE37154,127 and POKE37154,255

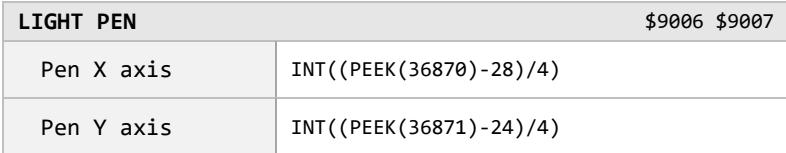

WARNING: Atari compatible, but some pin-compatible controllers such as Sega may damage a VIC

<span id="page-112-0"></span>**VICMON** and MACHINE LANGUAGE MONITORS SYS 24576 or SYS 64096

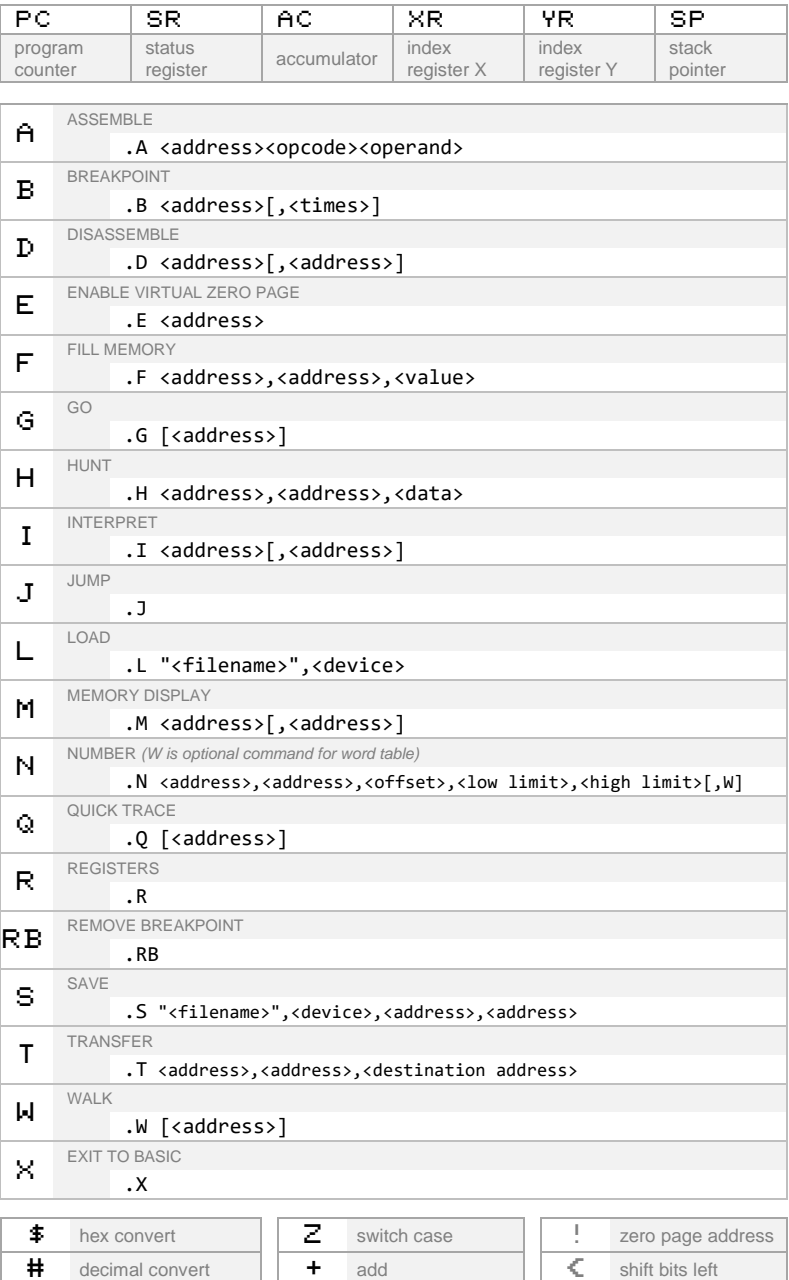

[machine language instructions on page 82](#page-84-0)

 $\therefore$  binary convert  $\|\cdot\|$  - subtract  $\|\cdot\|$  > shift bits right " ascii convert & checksum () indirect addressing

<span id="page-113-0"></span>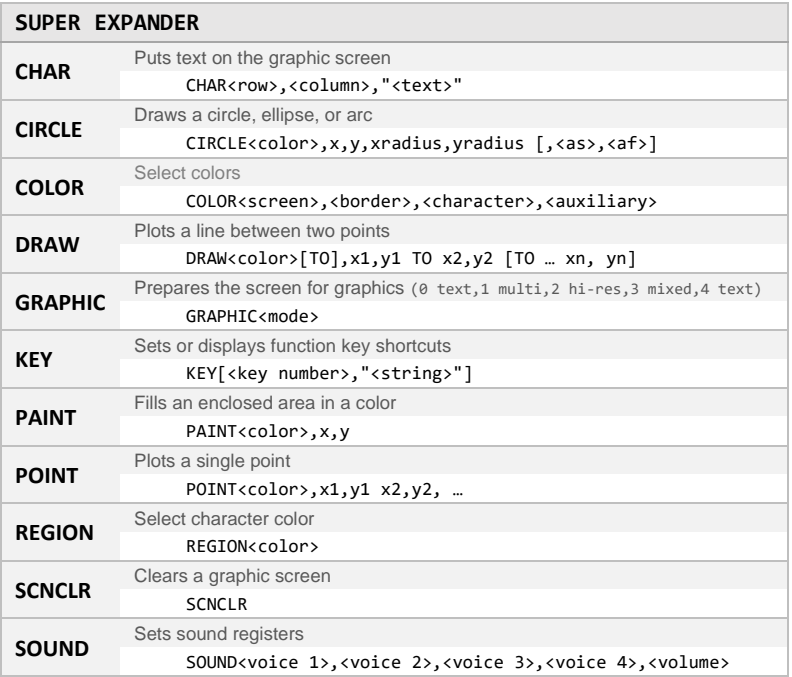

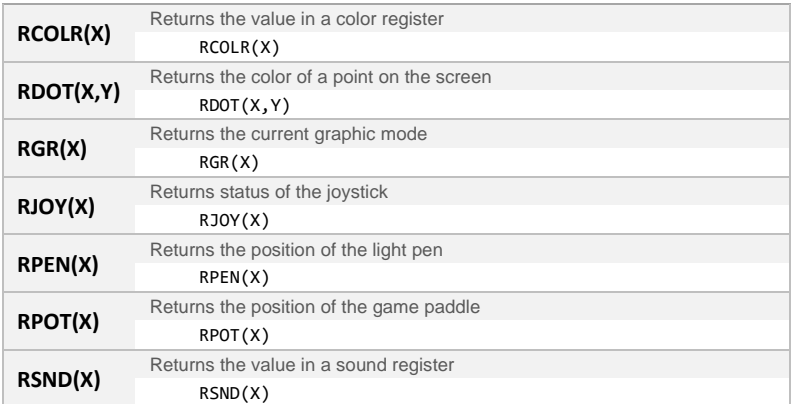

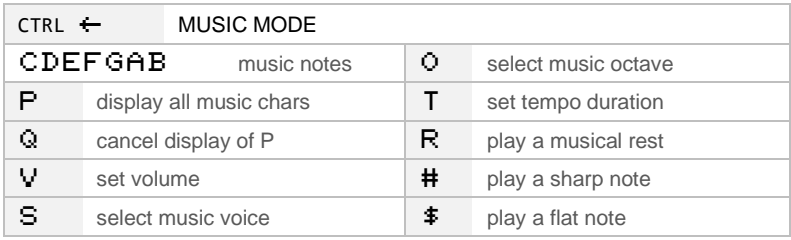

[music and sound information](#page-48-0) on page 46

<span id="page-114-0"></span>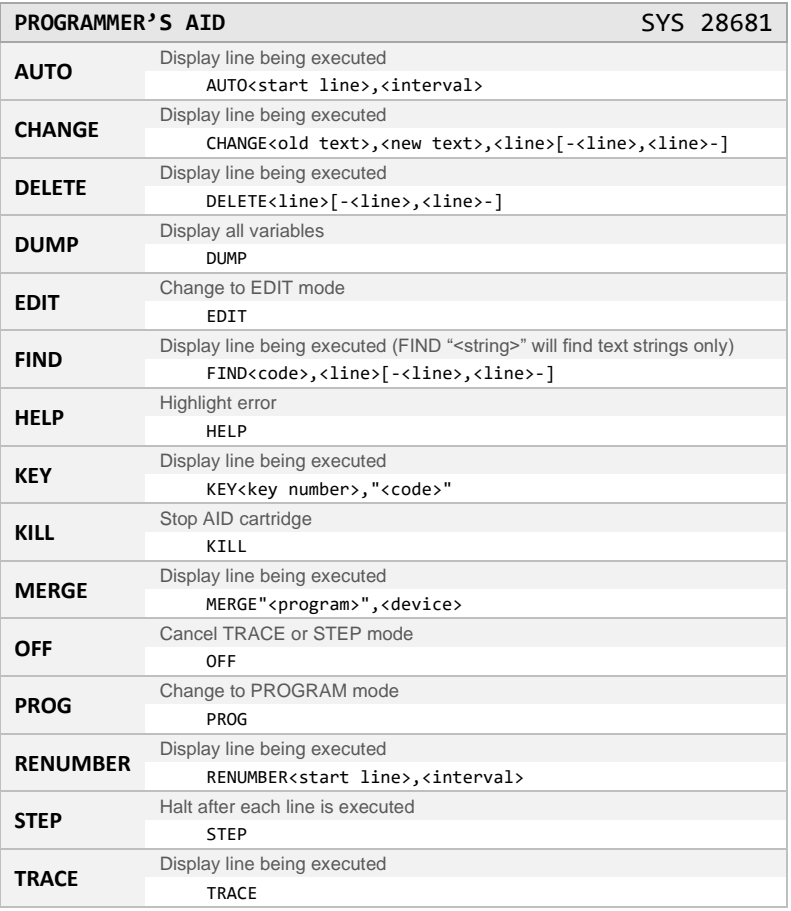

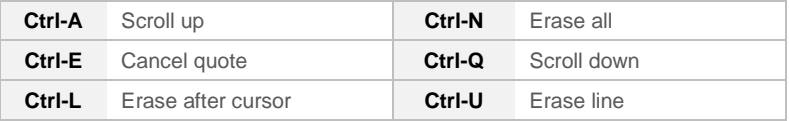

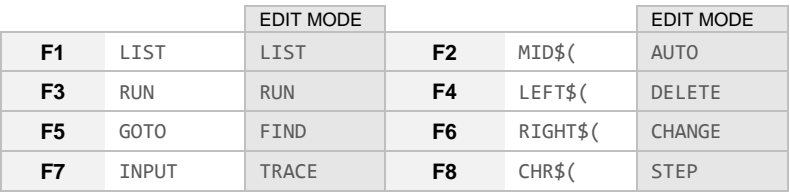

*Hold CONTROL key for F9 – F12*

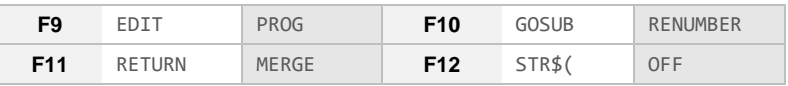

<span id="page-115-0"></span>**READ ERROR CHANNEL** F = error code. E\$ = error string, T = track, S = sector

1 OPEN15,8,15:INPUT#15,F,E\$,T,S;:PRINTF;E\$;T;S:CLOSE 15

### **DOS ERROR CODES**

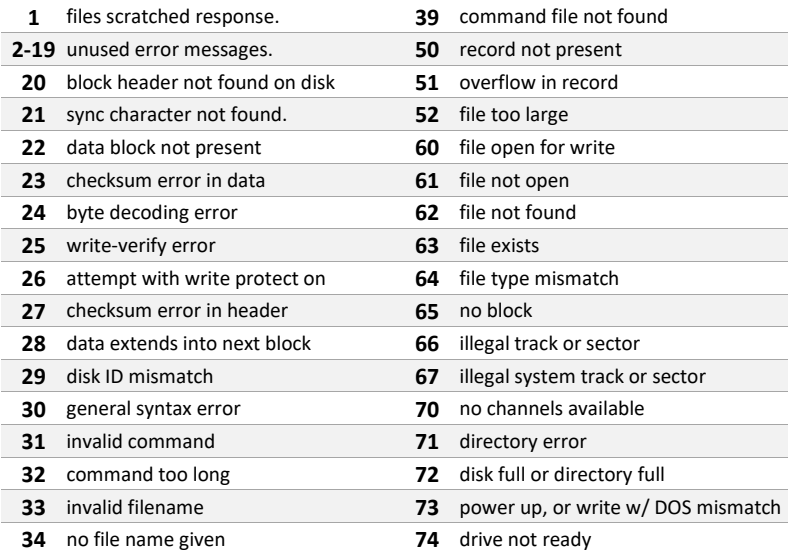

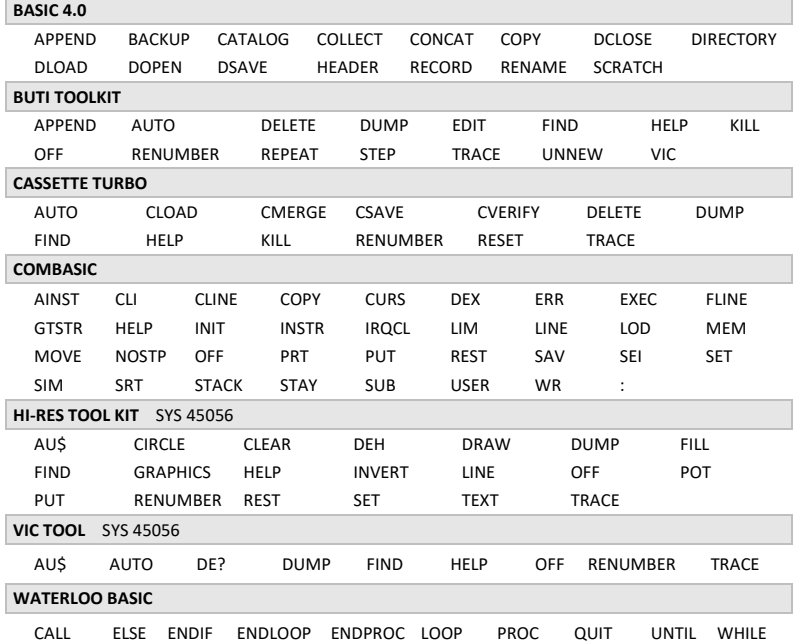

<span id="page-116-0"></span>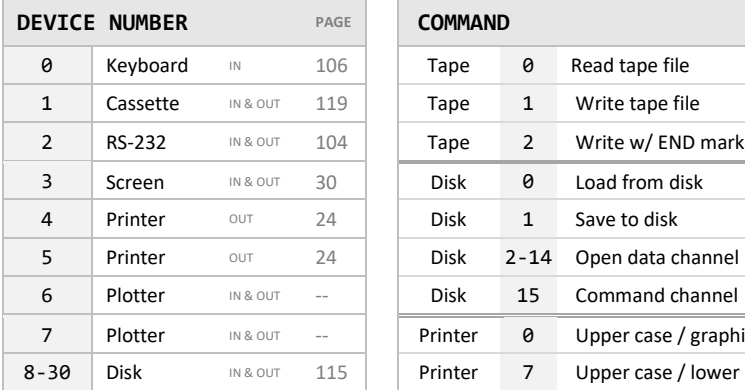

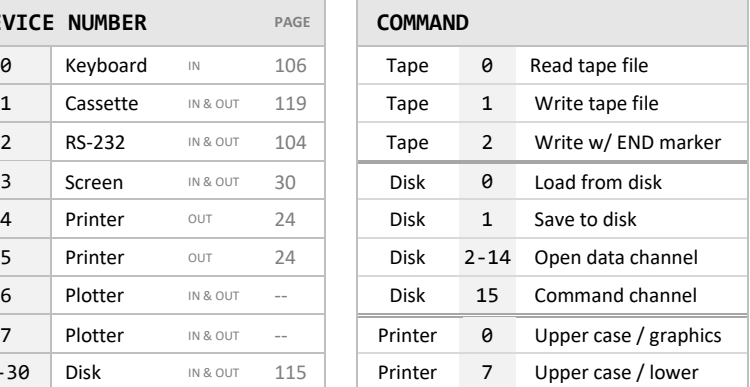

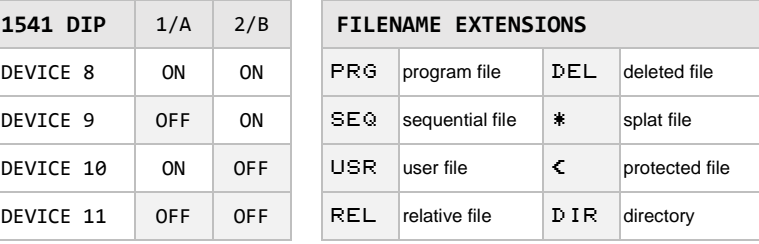

**CHANGE DISK DEVICE NUMBER** (TEMPORARY)

OPEN15,8,15:PRINT#15,"M-W";CHR\$(119);CHR\$(0);CHR\$(2); CHR\$(<device number+64>):CLOSE15

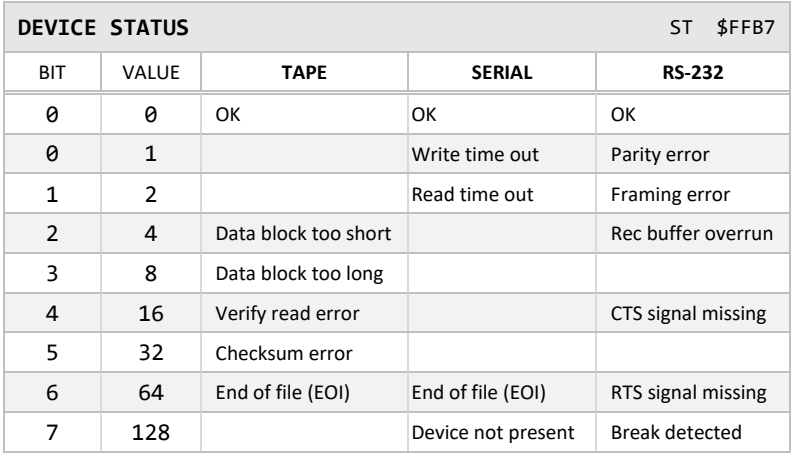

#### <span id="page-117-0"></span>**BASIC LOAD COMMANDS**

**Load a BASIC program**

LOAD"<filename>",<device>,[<command>]

Command 1:absolute location

**Load first or next program**

LOAD"\*",<device>

**Load program starting with specified letter (wildcard)**

LOAD"A\*",<device>

**Load program starting and ending with letters (wildcard)**

LOAD"A?B",<device>,[<command>]

#### **DIRECTORY COMMANDS**

**Load disk directory**

LOAD"\$",<device>

**Name Wildcard: Load directory of programs starting with specified letter (A)**

LOAD"\$A\*",<device>

**Type Wildcard: Load directory of specified file type**

LOAD"  $\frac{1}{2}$  \*=S", <device> Sequential files

LOAD"  $\overline{\text{#}}$  = P", <device> Program files

LOAD"  $\sharp\ast = \mathsf{R}$ ", <device> Relative files

LOAD" \$ \*= U", <device> User files

**Load list of subdirectories**

```
LOAD"$*=D",<device>
```
**Load disk directory name**

LOAD"\$\$",<device>

#### **SAVE AND VERIFY COMMANDS**

**Save a BASIC program**  $\textcircled{a}$  overwrite not recommended

```
SAVE"<filename>",<device>,[<command>]
```
Command 1:absolute location, 2:end-of-tape marker, 3:command 1 and 2

**Verify a file**

VERIFY"<filename>",<device>,[<command>]

Command 1:absolute location

<span id="page-118-0"></span>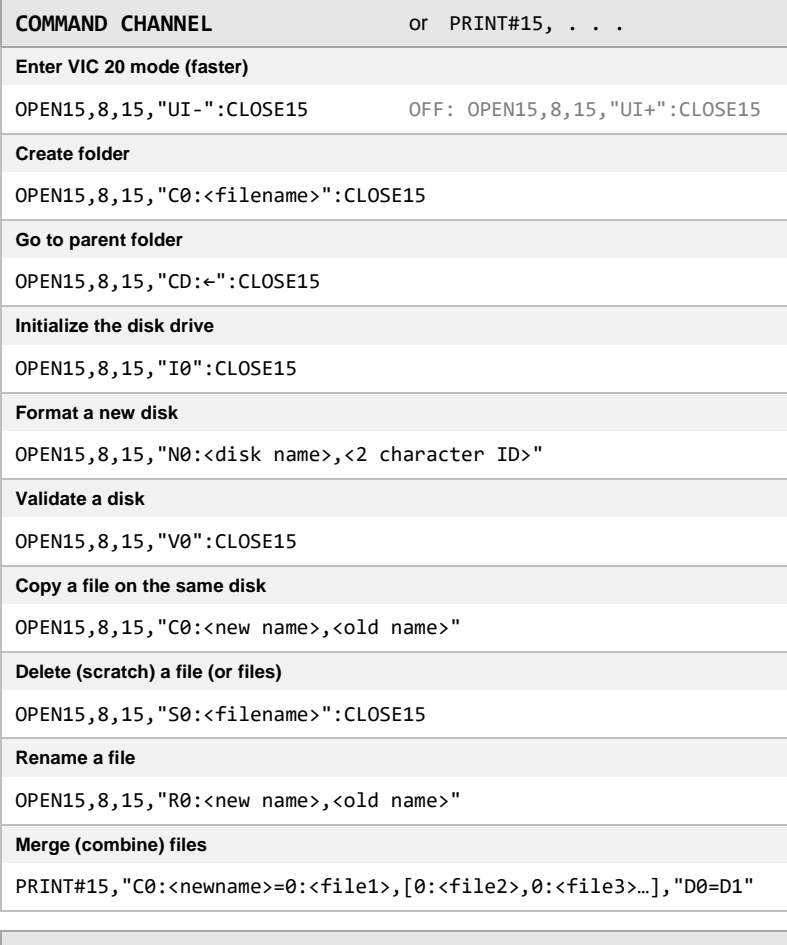

### **RELATIVE FILES**

#### **OPEN file for READ and WRITE**

OPEN2,8,3,"<filename>"

**Create a file with X records**

OPEN2,8,3,"<filename>,L,"+CHR\$(X)

**Extend file with E records**

OPEN2,8,3,"<filename>,L,"+CHR\$(X+E)

**POSITION to record**

PRINT#2,"P"CHR\$(3)CHR\$(<LO>)CHR\$(<HI>)

**POSITION to a character within a record**

PRINT#2,"P"CHR\$(3)CHR\$(<LO>)CHR\$(<HI>)CHR\$(<POSITION>)

#### <span id="page-119-0"></span>**SEQUENTIAL FILES**

#### **OPEN file for READ**

OPEN2,8,2,"<filename>,S,R"

#### **OPEN file for WRITE**  $\qquad \qquad \textcircled{2}$  overwrite not recommended

OPEN2,8,2,"<filename>,S,W"

**OPEN file for APPEND**

OPEN2,8,2,"<filename>,S,A"

#### **OPEN file for EMERGENCY (read improperly closed file)**

OPEN2,8,2,"<filename>,S,M"

**DISK DIRECT COMMANDS** OPEN15,8,15, ... :CLOSE15

#### **Block-Allocate**

PRINT#15,"B-A";<channel>;<drive>;<track>;<sector>

**Block-Execute**

PRINT#15,"B-E";<channel>;<drive>;<track>;<sector>

**Block-Free**

PRINT#15,"B-F";<channel>;<track>;<sector>

**Buffer-Pointer**

PRINT#15,"B-P";<channel>;<br/><br/>c>

**Block-Read**

PRINT#15,"U1";<channel>;<drive>;<track>;<sector>

**Block-Write**

PRINT#15,"U2";<channel>;<drive>;<track>;<sector>

**Mem-Execute**

PRINT#15,"M-E";CHR\$(<addr lo>)CHR\$(<addr hi>)

**Memory-Read**

PRINT#15,"M-R";CHR\$(<addr lo>)CHR\$(<addr hi>)CHR\$(#)

**Memory-Write**

PRINT#15,"M-W";CHR\$(<ad lo>)CHR\$(<ad hi>)CHR\$(#); CHR\$(<data>)

**Memory-Write: "Disk Drive Knock Reduction" command**

PRINT#15,"M-W";CHR\$(106)CHR\$(0)CHR\$(1); CHR\$(113)

**User Command**

PRINT#15,"U<x>";<channel>;<drive>;<track>;<sector>

<span id="page-120-0"></span>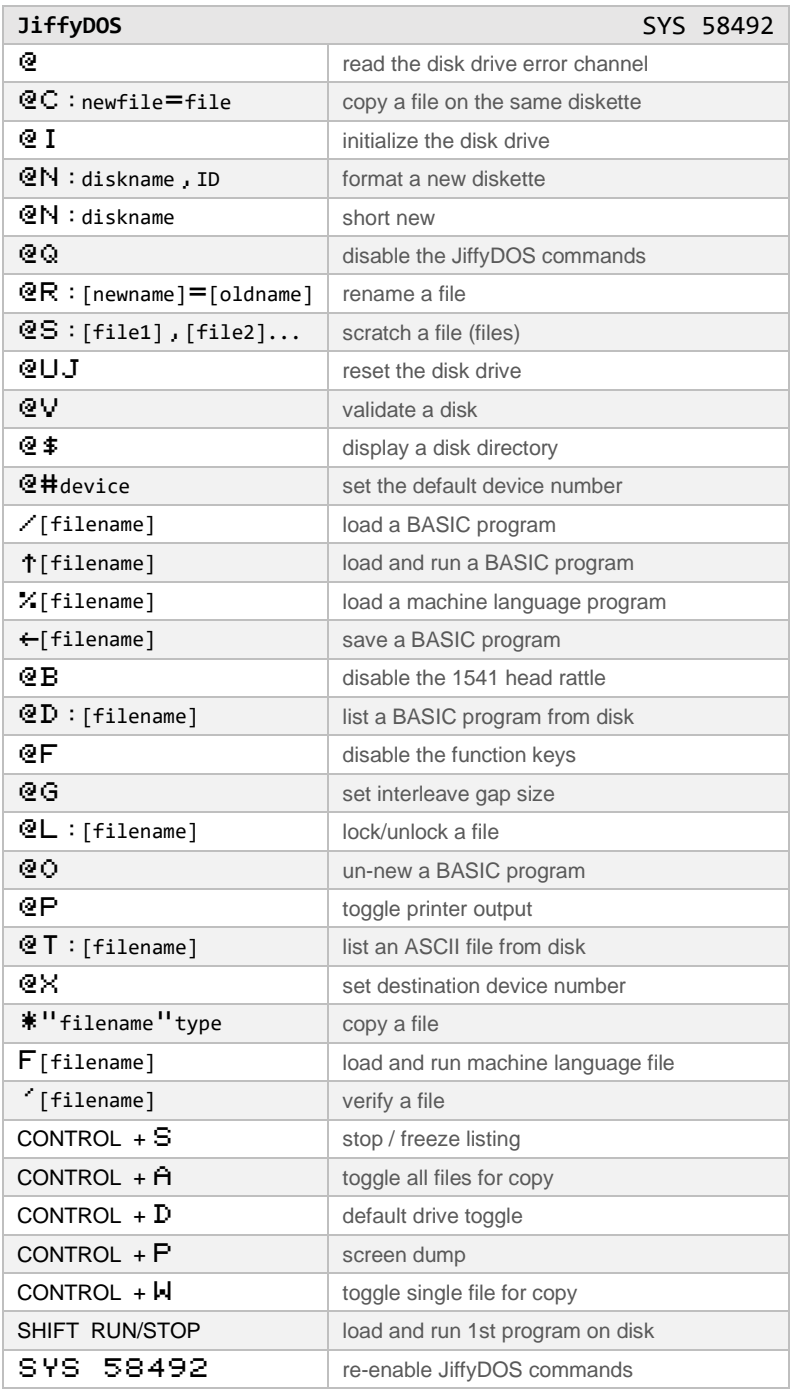

<span id="page-121-0"></span>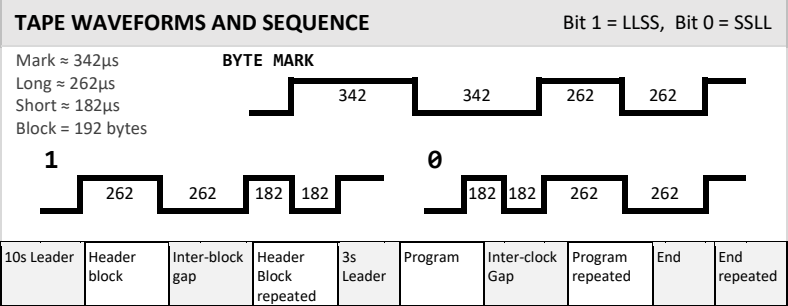

# **USEFUL MEMORY UTILITIES** courtesy of Mike via Denial forums **SAVE memory block** SYS57809(N\$),<device>:POKE193,<start\_lo>:POKE194,<start\_hi> POKE780,193:POKE781,<end\_lo>:POKE782,<end\_hi>:SYS65496 **SAVE memory block (and force load address on tape)** SYS57809(N\$),<device>,1:POKE193,<start\_lo>:POKE194,<start\_hi> POKE780,193:POKE781,<end\_lo>:POKE782,<end\_hi>:SYS65496 **LOAD memory block ('relative' or 'relocating' load)** SYS57809(N\$),<device>:POKE780,0:POKE781,<start\_lo>:POKE782, <start\_hi>:SYS65493 **LOAD memory block ('absolute' load)** SYS57809(N\$),<device>,1:POKE780,0:SYS65493 **UNNEW** PRINT"{CLR,RVS ON}){RVS OFF}A{RVS ON}(Q{RVS OFF}+{SPACE}3 {RVS ON,SHIFT-E}J{RVS OFF,SHIFT-POUND}B{RVS ON}E{RVS OFF}- {RVS ON}%{RVS OFF}#{SPACE,SHIFT-U,RVS ON,SHIFT-F,RVS OFF,SHIFT-L,C=-H,RVS ON,SHIFT-D}":SYS256\*PEEK(648)

For visual reference:

# PRINT "WB) DARK (QU+ 3BTJU B E - % # :S YS256\*PEEK(648)

<span id="page-122-0"></span> As homage to the original VIC 20 user manual, I made several tiny games, each restricted to five lines of BASIC code (one full screen). I always found type-in programs to be a little intimidating, so a screenshot of each program's LIST is included to assist proofreading.

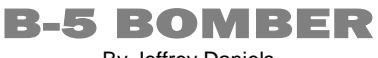

By Jeffrey Daniels

Clear the skyline to land your bomber aircraft before colliding with a building. This is a one button game. Use any key of the keyboard, OR the joystick fire button, OR the paddle fire button.

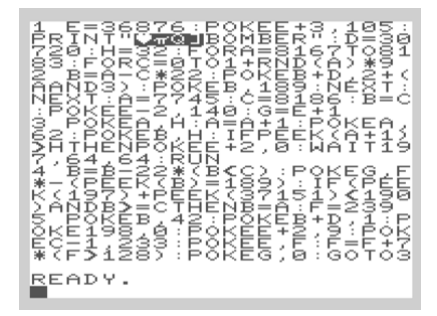

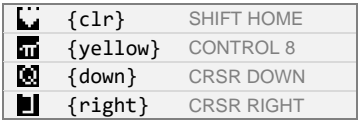

**B-5 BOMBER PROGRAM LISTING:**

1 E=36876:POKEE+3,105:PRINT"{clr}{yellow}{down} {right}BOMBER":D=30720:H=32:FORA=8167TO8183: FORC=0TO1+RND(A)\*9

- 2 B=A-C\*22:POKEB+D,2+(AAND3):POKEB,189:NEXT:NEXT: A=7745:C=8186:B=C:POKEE-2,140:G=E+1
- 3 POKEA,H:A=A+1:POKEA,62:POKEB,H:IFPEEK(A+1)>HTHEN POKEE+2,0:WAIT197,64,64:RUN
- 4 B=B-22\*(B<C):POKEG,F\*-(PEEK(B)=189):IF(PEEK(197)+ PEEK(37151)<190)ANDB>=CTHENB=A:F=239
- 5 POKEB,42:POKEB+D,1:POKE198,0:POKEE+2,9:POKEC-1,233: POKEE,F:F=F+7\*(F>128):POKEG,0:GOTO3

UFO RUSH

By Jeffrey Daniels

Move to the top of the screen while avoiding collision. Beat the High Score.

Use any two keyboard keys recommended below to move the UFO left or right:

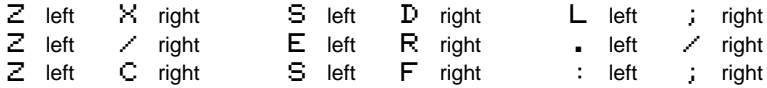

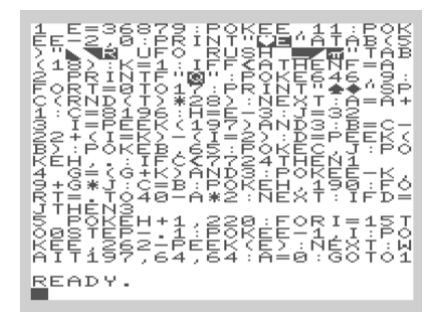

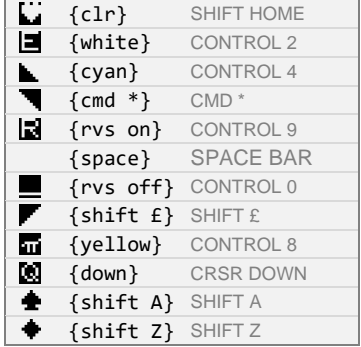

**UFO RUSH PROGRAM LISTING:**

- 1 E=36879:POKEE,11:POKEE-2,0:PRINT"{clr}{white}"A TAB(5)"{cyan}{cmd \*}{rvs on}{space}UFO{space}RUSH {space}{rvs off}{shift £}{yellow}"TAB(18):K=1: IFF<ATHENF=A
- 2 PRINTF"{down}":POKE646,9:FORT=0TO17:PRINT"{shift A} {shift Z}"SPC(RND(T)\*28):NEXT:A=A+1:C=8196:H=E-3:  $J = 32$
- 3 I=PEEK(197)AND3:B=C-22+(I=K)-(I=2):D=PEEK(B):POKE B,65:POKEC,J:POKEH,.:IFC<7724THEN1
- 4 G=(G+K)AND3:POKEE-K,9+G\*J:C=B:POKEH,190:FORT=.TO40- A\*2:NEXT:IFD=JTHEN3
- 5 POKEH+1,220:FORI=15TO0STEP-.1:POKEE-1,I:POKEE,262- PEEK(E):NEXT:WAIT197,64,64:A=0:GOTO1

# LIGHTS OUT By Jeffrey Daniels

Toggle the lights until they are all in the same state (all on or all off) in the fewest moves possible. This puzzle game starts with a random pattern on a 5 by 5 grid.

Use the keyboard to trigger the corresponding letter's light and its orthogonally adjacent neighbors. Press any other key to reset the game for a new puzzle.

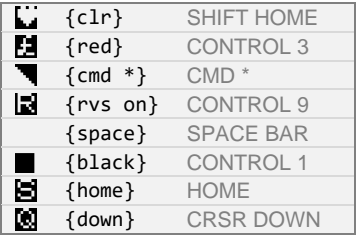

**LIGHTS OUT PROGRAM LISTING:**

1 B=36876:POKEB+3,26:POKEB+2,9:PRINT"{clr}{red}",

"{cmd \*}{rvson}LIGHTS OUT{black}":FORC=0TO24

2 GOSUB4:POKEA,C+1:POKEA+30720,6:NEXT:FORE=1TO25:

C=INT(RND(1)\*20):GOSUB4:NEXT

3 GETA\$:ON-(A\$="")GOTO3:C=ASC(A\$)-65:GOSUB4:W=W+1:

PRINT"{home}{down}"W:ON-(C>-1ANDC<25)GOTO3:RUN

4 A=7840+INT(C/5)\*44+(C/5-INT(C/5))\*10:IFE=0THEN

$$
A(1)=2:A(2)=-2:A(3)=44:A(4)=-44:RETURN
$$

5 POKEB,173+C\*2:FORD=0TO4:F=A+A(D):POKEF,128+PEEK(F)

AND255:NEXT:POKEB,0:RETURN

Ignore this: it is a personal cheat sheet and fills an empty space

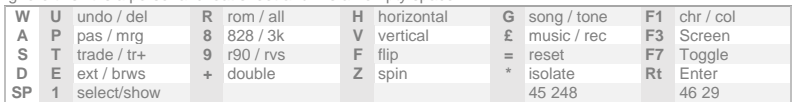

# TRAILS By Jeffrey Daniels

Collect the clovers. Avoid running off screen or into yourself.

Use the default  $MASD$  keys OR modify the highlighted areas of line 3.

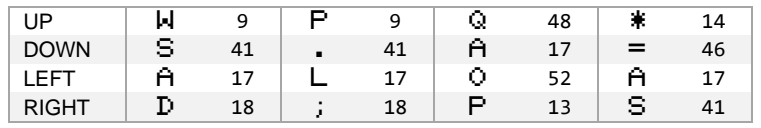

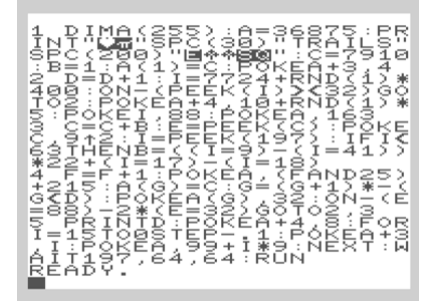

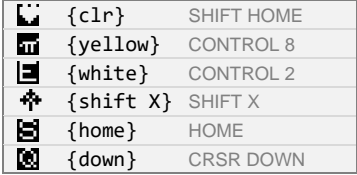

Highlighted areas in line 3 may be changed to one of the suggested combinations listed above or any key code (see page 108).

**TREASURE TRAILS PROGRAM LISTING:**

- 1 DIMA(255):A=36875:PRINT"{clr}{yellow}"SPC(30) "TRAILS"SPC(200)"{white}{shift X}{shift X} {home}{down}":C=7910: B=1:A(1)=C:POKEA+3,4
- 2 D=D+1:I=7724+RND(1)\*400:ON-(PEEK(I)><32)GOTO2:POKE A+4,10+RND(1)\*5:POKEI,88:POKEA,163
- 3 C=C+B:E=PEEK(C):POKEC,9↑2:I=PEEK(197):IFI<63THEN B=((I=9)-(I=41))\*22+(I=17)-(I=18)
- 4 F=F+1:POKEA,(FAND25)+215:A(G)=C:G=(G+1)\*-(G<D):POKE A(G),32:ON-(E=88)-2\*(E=32)GOTO2,3
- 5 PRINTD:POKEA+4,8:FORI=15TO0STEP-.1:POKEA+3,I:POKE A,99+I\*9:NEXT:WAIT197,64,64:RUN

<span id="page-126-0"></span>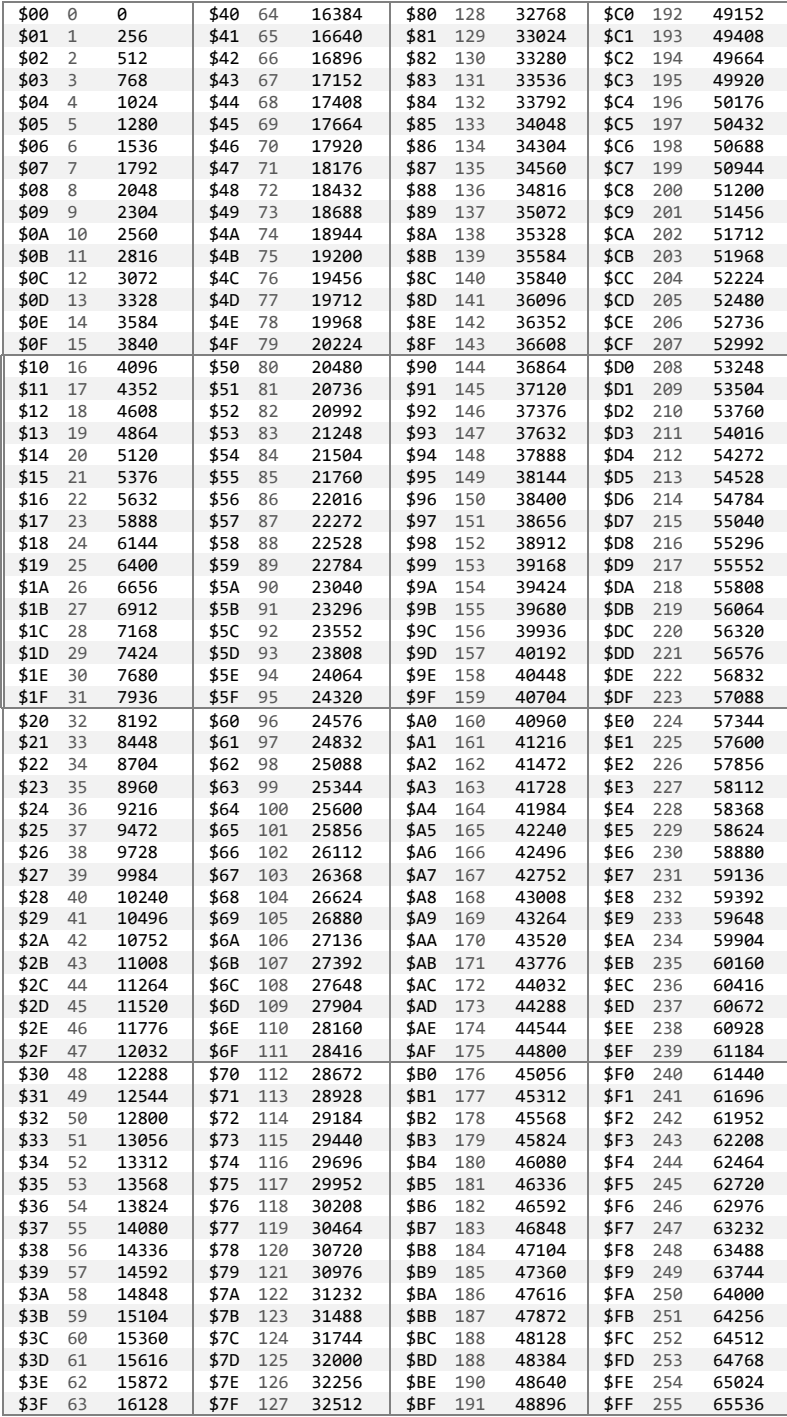

<span id="page-127-0"></span>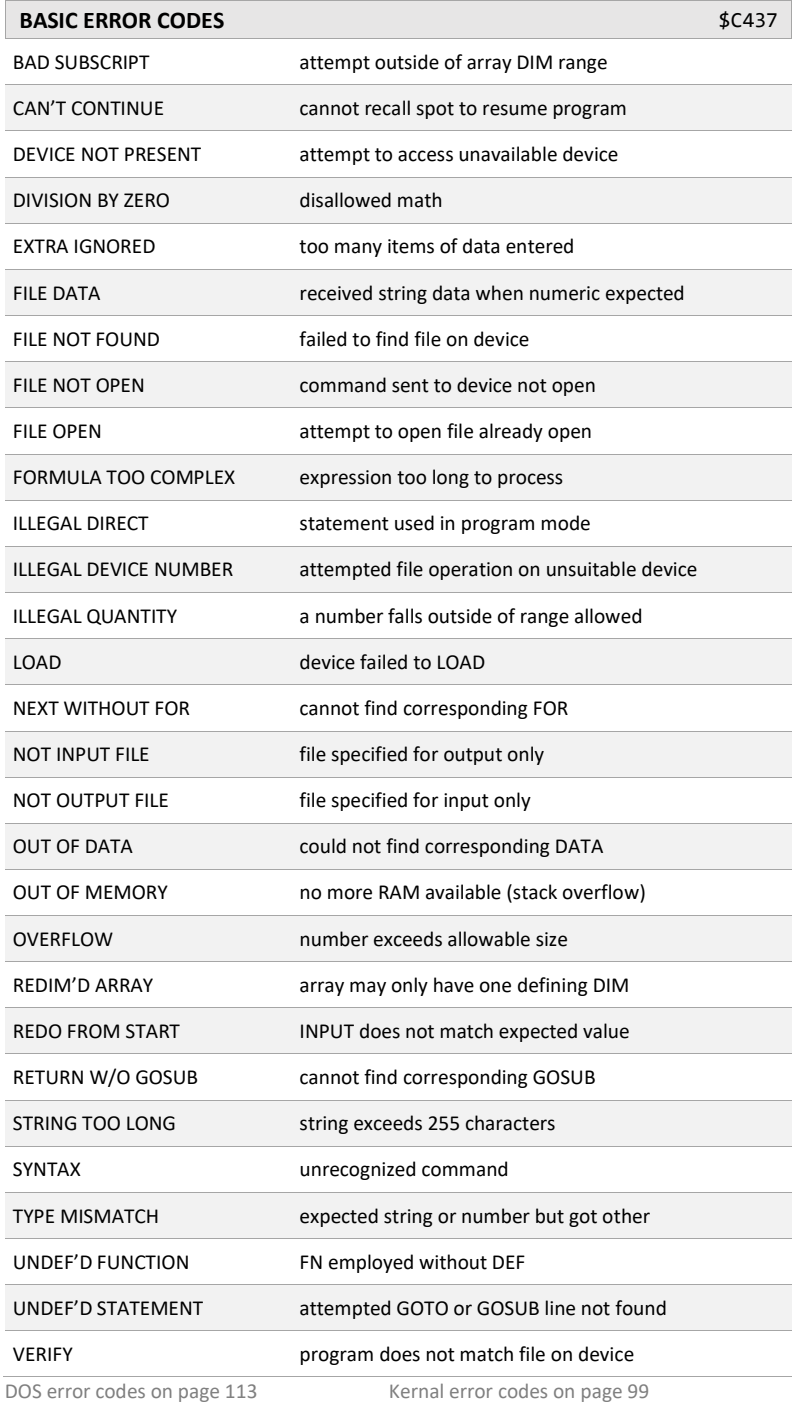

<span id="page-128-0"></span>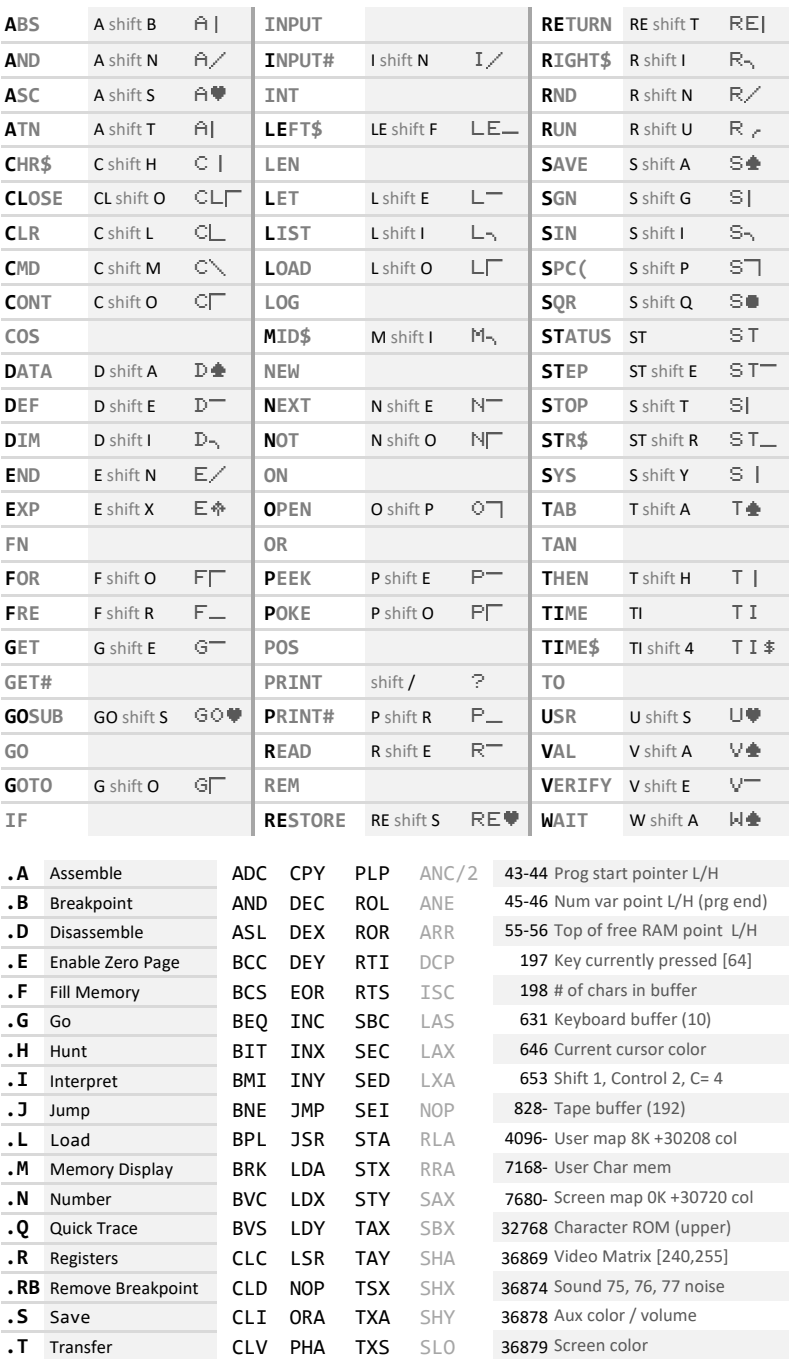

**.W** Walk CMP PHP TYA TAS 37151 Joystick UDLF (page 109) **.X** Exit to BASIC **CPX PLA** ALR USBC 64802 Reset {64812 skip cart}

<span id="page-129-0"></span>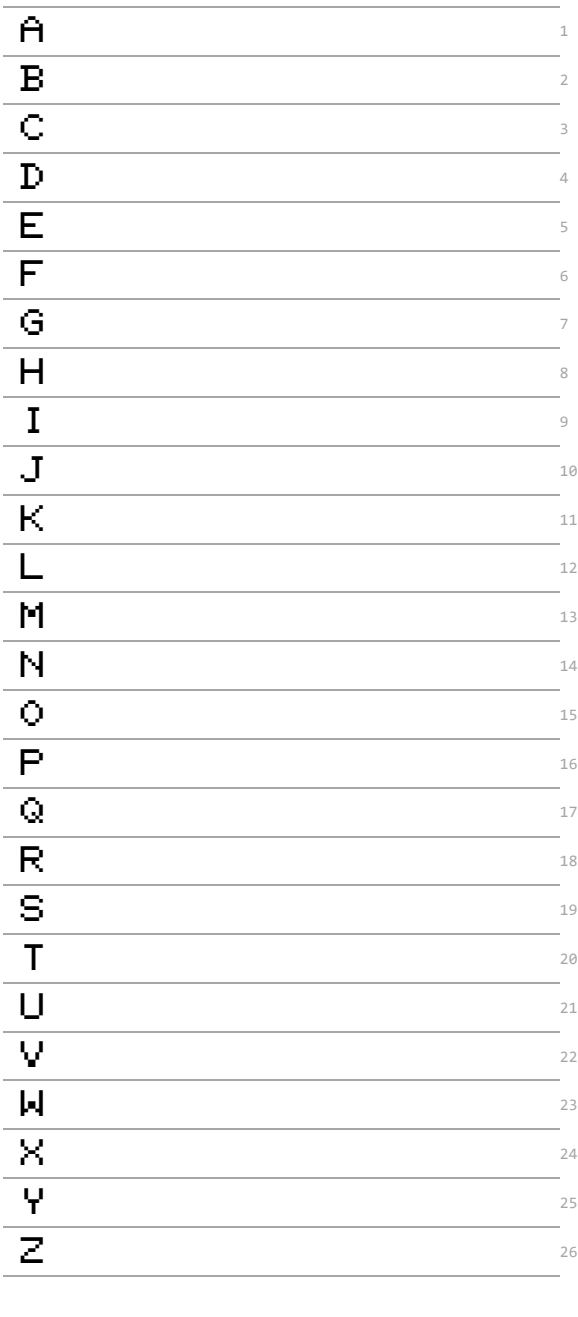

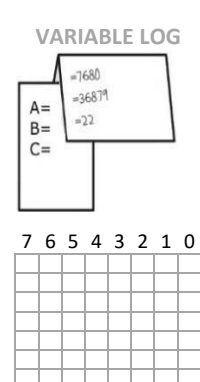

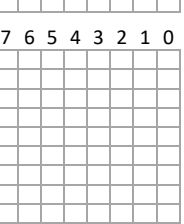

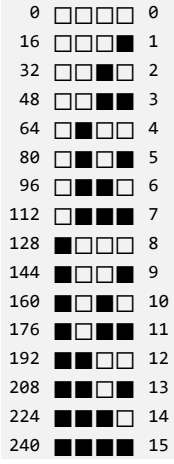

# **TNDFX**

1541 Disk driv[e 1,](#page-3-0) [114](#page-116-0) Abbreviation[s 12,](#page-14-0) [126](#page-128-0) Addressing mode[s 83](#page-85-0) AN[D 21](#page-23-0) ASCI[I 4,](#page-6-0) [22](#page-24-0) Assembl[y 82](#page-84-0) Audi[o 46](#page-48-0) Auto star[t 67](#page-69-0) Auxiliary colo[r 36,](#page-38-0) [40,](#page-42-0) [130](#page-132-0) AV por[t 106](#page-108-0)

BASIC keyword[s 4,](#page-6-0) [12,](#page-14-0)[16](#page-18-0) BASIC program locatio[n 17,](#page-19-0) [34](#page-36-0) Binar[y 4,](#page-6-0) [39,](#page-41-0) [42,](#page-44-0) [130](#page-132-0) Block diagram[s 102](#page-104-0) Boolean function[s 20](#page-22-0) Border colo[r 37,](#page-39-0) [62,](#page-64-0) [129](#page-131-0)

Cassette por[t 106](#page-108-0) Change cas[e 22,](#page-24-0) [24](#page-26-0) Character base locatio[n 36,](#page-38-0) [61](#page-63-0) Character code[s 4,](#page-6-0) [25,](#page-27-0) [28,](#page-30-0) [35](#page-37-0) Character edito[r 38](#page-40-0) CHR\$ code[s 4,](#page-6-0) [22](#page-24-0) Cloc[k 15,](#page-17-0) [18,](#page-20-0) [65](#page-67-0) Cold star[t 67](#page-69-0) Color code[s 40,](#page-42-0) [130](#page-132-0) Color map locatio[n 34](#page-36-0) Column[s 36,](#page-38-0) [61](#page-63-0) Combine file[s 114](#page-116-0) Commodore ke[y 55,](#page-57-0) [108](#page-110-0) Control ke[y 57,](#page-59-0) [108](#page-110-0) Curso[r 24,](#page-26-0) [40](#page-42-0) Custom character[s 38](#page-40-0) Cycle[s 84,](#page-86-0) [88](#page-90-0)

Datacassett[e 106,](#page-108-0) [119](#page-121-0) Device number[s 114](#page-116-0) Device statu[s 114](#page-116-0) Dimension[s 3](#page-5-0) DIP switche[s 48,](#page-50-0) [114](#page-116-0) Director[y 115](#page-117-0) Disk block[s 112](#page-114-0) Disk command[s 115](#page-117-0) Disk driv[e 1,](#page-3-0) [112,](#page-114-0)  Disk error code[s 116](#page-118-0) Displa[y 1,](#page-3-0) [30,](#page-32-0) [32,](#page-34-0) [36](#page-38-0) DO[S 113,](#page-115-0) [118](#page-120-0) Double character mod[e 36,](#page-38-0) [61](#page-63-0) Dum[p 19](#page-21-0)

Error[s 113,](#page-115-0) [125](#page-127-0) Expansion por[t 106](#page-108-0)

File name[s 114](#page-116-0) Floating point variable[s 18](#page-20-0) Folder[s 116](#page-118-0) Function key[s 24,](#page-26-0) [108](#page-110-0)

Game por[t 104,](#page-106-0) [107](#page-109-0) Graphic printe[r 22,](#page-24-0) [114](#page-116-0) Graphic[s 38,](#page-40-0) [44](#page-46-0)

Hardwar[e 3,](#page-5-0) [104](#page-106-0) Hexadecima[l 4,](#page-6-0) [42,](#page-44-0) [124,](#page-126-0) [130](#page-132-0) Hi-res graphic[s 38,](#page-40-0) [44](#page-46-0) Horizontal alignmen[t 36,](#page-38-0) [60](#page-62-0)

Illegal opcode[s 96](#page-98-0) Integer[s 18](#page-20-0) Interrupt vector[s 99](#page-101-0) Interlace mod[e 36](#page-38-0)

Jiffy Do[s 118](#page-120-0) Joystic[k 64,](#page-66-0) [109](#page-111-0)

KERNA[L 72,](#page-74-0) [99,](#page-101-0) [100](#page-102-0) Keyboar[d 55,](#page-57-0) [64,](#page-66-0) [106,](#page-108-0) [130](#page-132-0) Keyword[s 4,](#page-6-0) [16,](#page-18-0) [67](#page-69-0) Knock reductio[n 117](#page-119-0)

Label[s 78](#page-80-0) Light pe[n 60,](#page-62-0) [107](#page-109-0) Limit memor[y 34,](#page-36-0) [50](#page-52-0) Line structur[e 17](#page-19-0) List to printe[r 24](#page-26-0) LOA[D 2,](#page-4-0) [113,](#page-115-0) [115](#page-117-0) Logical operand[s 20,](#page-22-0) [21](#page-23-0) Lower cas[e 22,](#page-24-0) [24](#page-26-0) LS[B 4,](#page-6-0) [124](#page-126-0)

Machines languag[e 82,](#page-84-0) [110](#page-112-0) Math function[s 20,](#page-22-0) [67](#page-69-0) Memory block[s 119](#page-121-0) Memory expansio[n 48](#page-50-0) Memory ma[p 0,](#page-1-0) [48](#page-50-0) Merge file[s 116](#page-118-0) MS[B 4,](#page-6-0) [124](#page-126-0) Multi-color mod[e 40,](#page-42-0)[43](#page-45-0) Multi-part file[s 1,](#page-3-0) [48](#page-50-0) Musi[c 46](#page-48-0)

NO[P 98](#page-100-0) NO[R 20](#page-22-0) NO[T 21](#page-23-0)

Opcode[s 82,](#page-84-0) [86,](#page-88-0) [88,](#page-90-0) [126](#page-128-0) Optimizatio[n 19,](#page-21-0) [99](#page-101-0) O[R 21](#page-23-0) Order of operation[s 20](#page-22-0)

Paddl[e 61,](#page-63-0) [109](#page-111-0) PETSCI[I 4,](#page-6-0) [22](#page-24-0) Port[s 3,](#page-5-0) [104](#page-106-0) Power connectio[n 106](#page-108-0) Printe[r 22,](#page-24-0) [24](#page-26-0) Programmers ai[d 81,](#page-83-0) [112](#page-114-0) Program locatio[n 0,](#page-1-0) [50](#page-52-0)

Quick star[t 1](#page-3-0) Quotation mod[e 24](#page-26-0)

Ram vector[s 99](#page-101-0) Raster bea[m 60](#page-62-0) Register[s 58,](#page-60-0) [108](#page-110-0) Relative branch backwar[d 95](#page-97-0) Relative file[s 114,](#page-116-0) [116](#page-118-0) Rese[t 81](#page-83-0) Rom image[s 48](#page-50-0) ROM subroutine[s 102](#page-104-0) Ro[w 36,](#page-38-0) [61](#page-63-0) RS-23[2 56,](#page-58-0) [104](#page-106-0) RUN STO[P 58](#page-60-0)

SAV[E 115](#page-117-0) Save memory bloc[k 117](#page-119-0) Scott Adams game[s 1,](#page-3-0) [81](#page-83-0) Scrap pape[r 127](#page-129-0) Screen colo[r 37,](#page-39-0) [129](#page-131-0) Screen locatio[n 34,](#page-36-0) [61](#page-63-0) Screen ma[p 30,](#page-32-0) [32,](#page-34-0) [35](#page-37-0) Screen positio[n 36](#page-38-0) Scrol[l 57](#page-59-0) Sequential file[s 114,](#page-116-0) [116](#page-118-0) Serial por[t 106](#page-108-0) Shift ke[y 57,](#page-59-0) [106](#page-108-0) Soun[d 46](#page-48-0) Specification[s 3](#page-5-0) Status S[T 15.](#page-17-0) [114](#page-116-0) Start of memor[y 50](#page-52-0) String[s 18](#page-20-0) Super expande[r 111](#page-113-0) Syntax erro[r 125](#page-127-0)

Tap[e 106,](#page-108-0) [119](#page-121-0) Time (TI and TI\$[\) 15,](#page-17-0) [18,](#page-20-0) [65](#page-67-0) Token[s 4,](#page-6-0) [12,](#page-14-0) [16](#page-18-0) Top of memory pointe[r 34,](#page-36-0) [50](#page-52-0) Type-in program[s 120](#page-122-0)

Undocumented opcode[s 96](#page-98-0) UNNE[W 117](#page-119-0) User defined character[s 38,](#page-40-0) [44](#page-46-0) User file[s 114](#page-116-0) User por[t 106](#page-108-0)

Variable[s 18,](#page-20-0) [127](#page-129-0) Vector addressin[g 99](#page-101-0) Vertical alignmen[t 36,](#page-38-0) [60](#page-62-0) VI[A 36,](#page-38-0) [60,](#page-62-0) [62,](#page-64-0) [64,](#page-66-0) [104](#page-106-0) VICMO[N 1,](#page-3-0)[81,](#page-83-0) [110,](#page-112-0) [126](#page-128-0) Voice[s 62](#page-64-0)

Warm star[t 72,](#page-74-0) [81](#page-83-0)

XO[R 20](#page-22-0)

Zero pag[e 49](#page-51-0)

<span id="page-131-0"></span>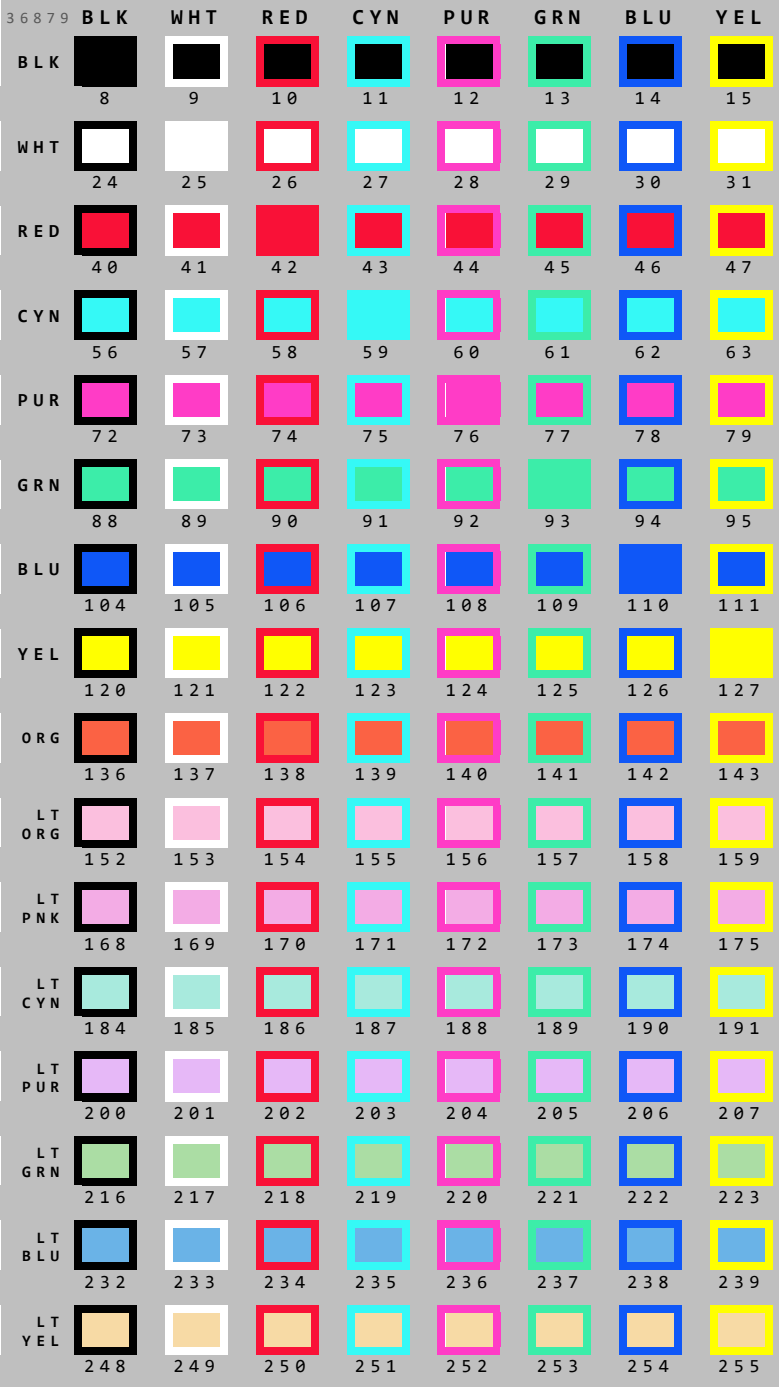

## S L E E P I N G E L E P H A N T . C O M / D E N I A L

<span id="page-132-0"></span>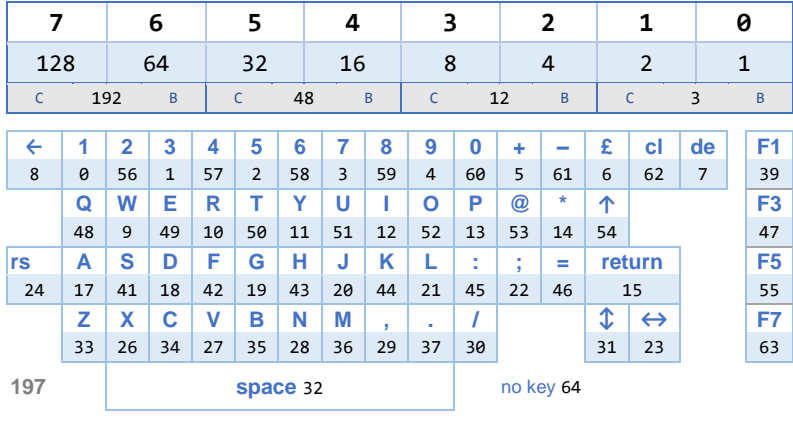

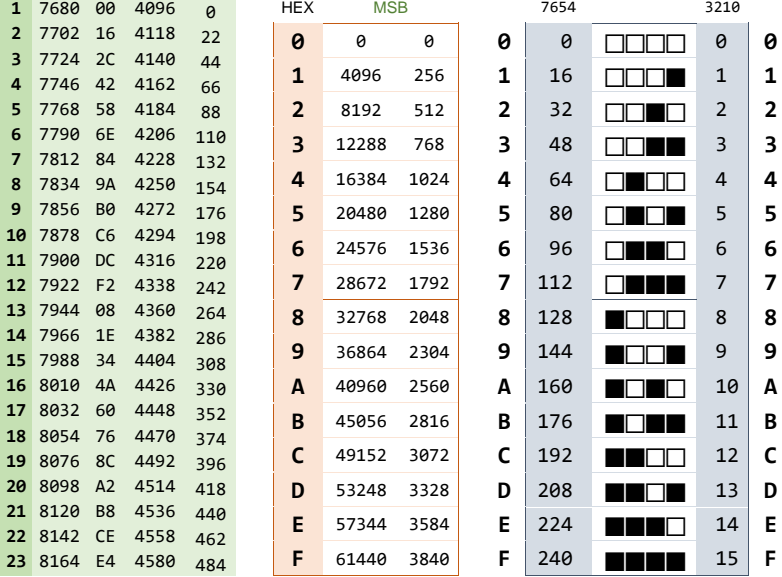

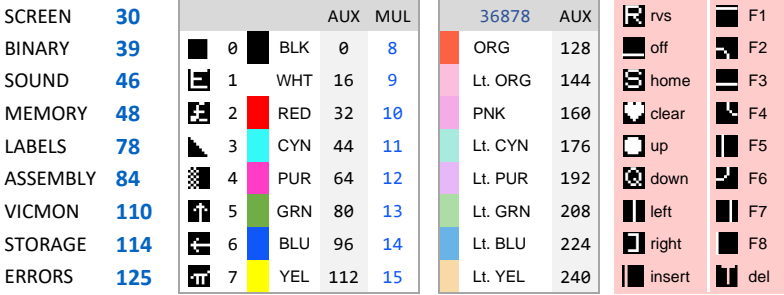